# **CO** programmi per il tuo home computer IL PRIMO "CENTOPAGINE" DI PROGRAMMI PER IL TUO: CBM 64 . VIC-20

### • ORIC-1 • MPF/II • ZX/81 • ZX/SPECTRUM • TI-99/4A

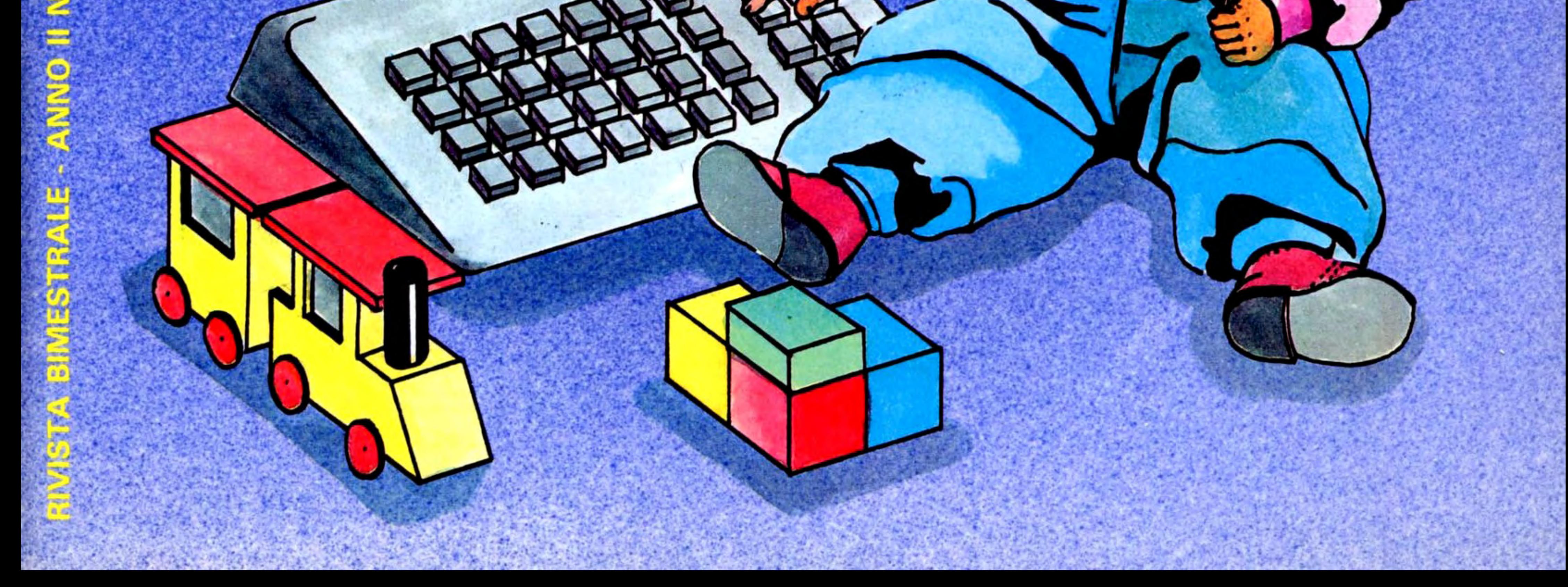

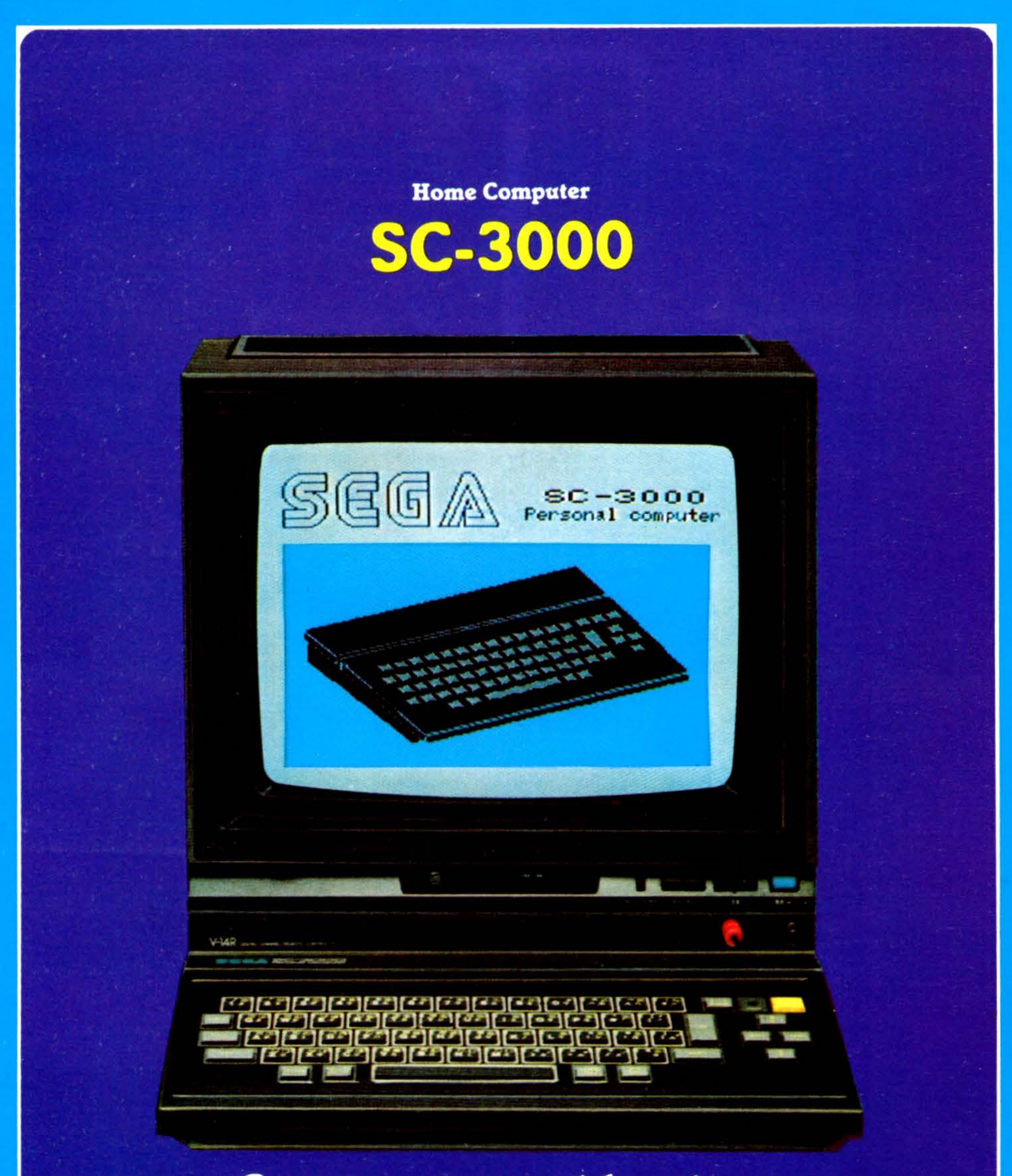

Costa come un videogioco ma è un vero computer, che ti aiuta a studiare e che sa anche giocare con te.

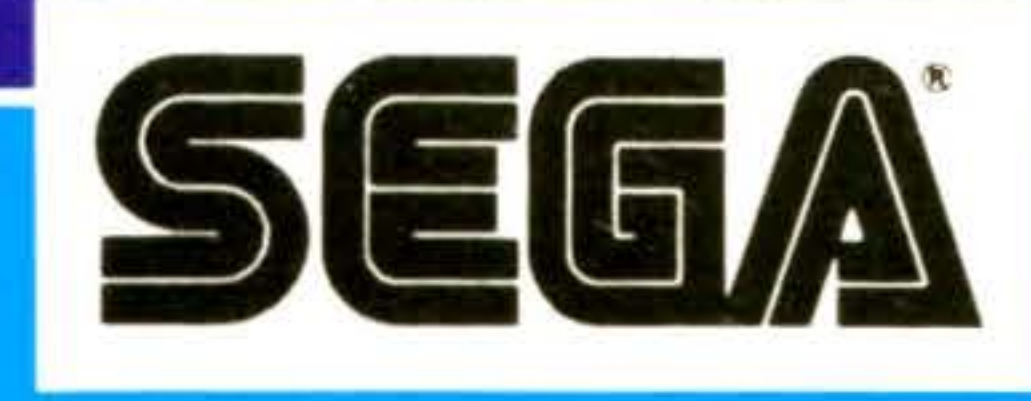

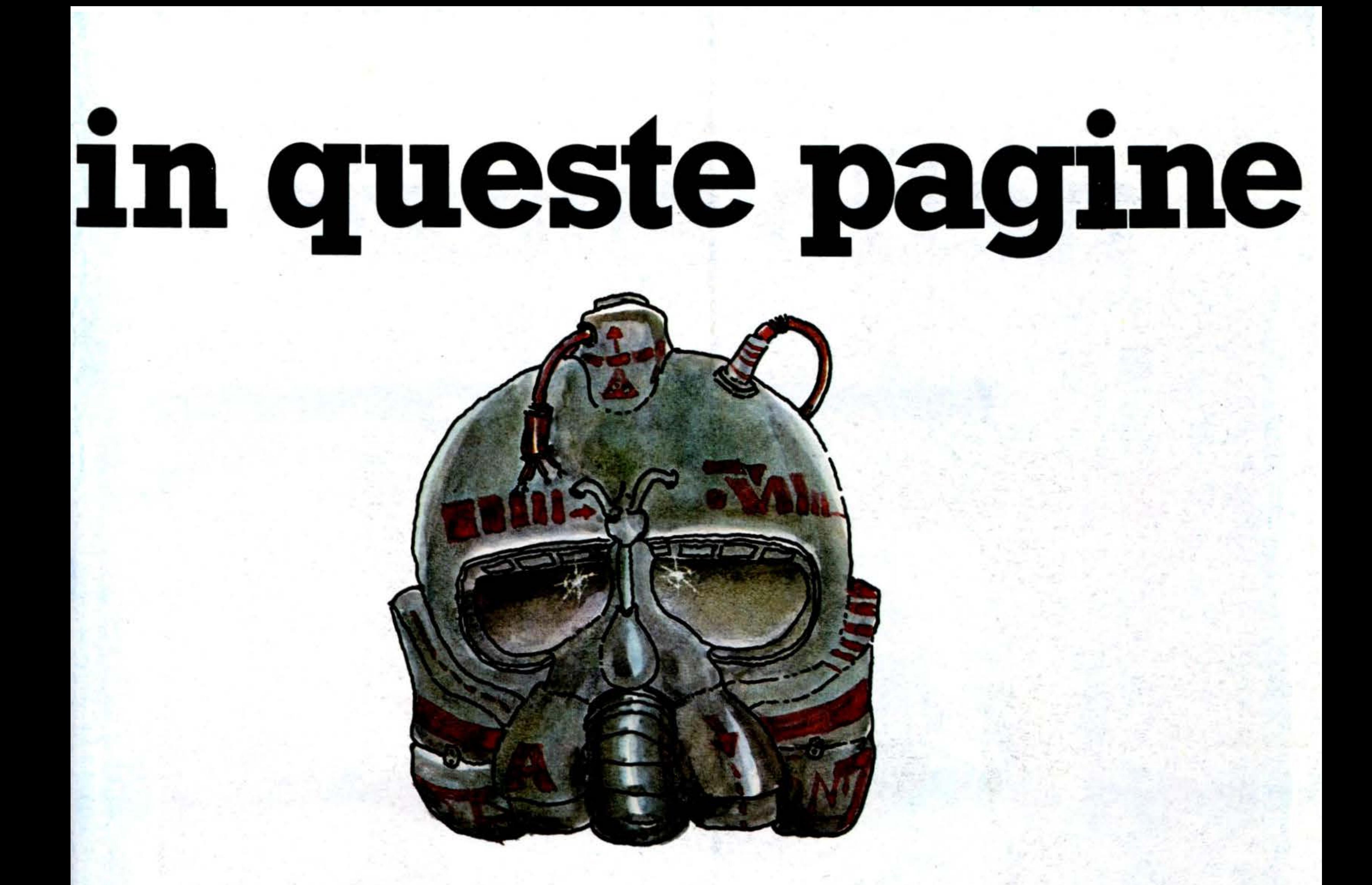

# non serve

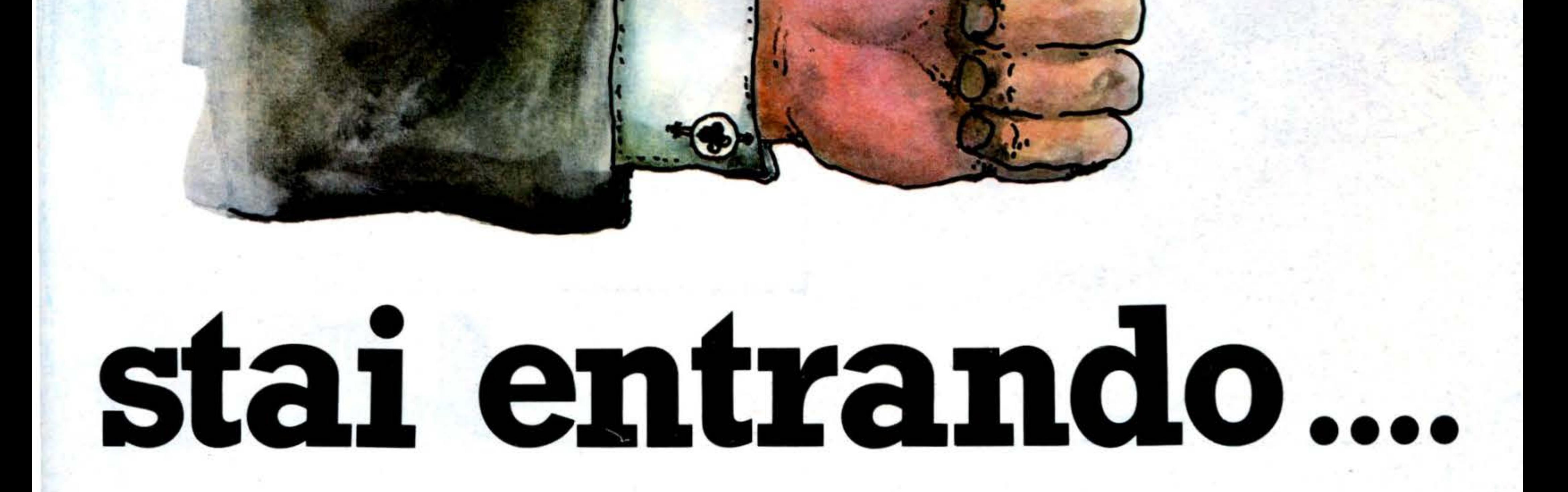

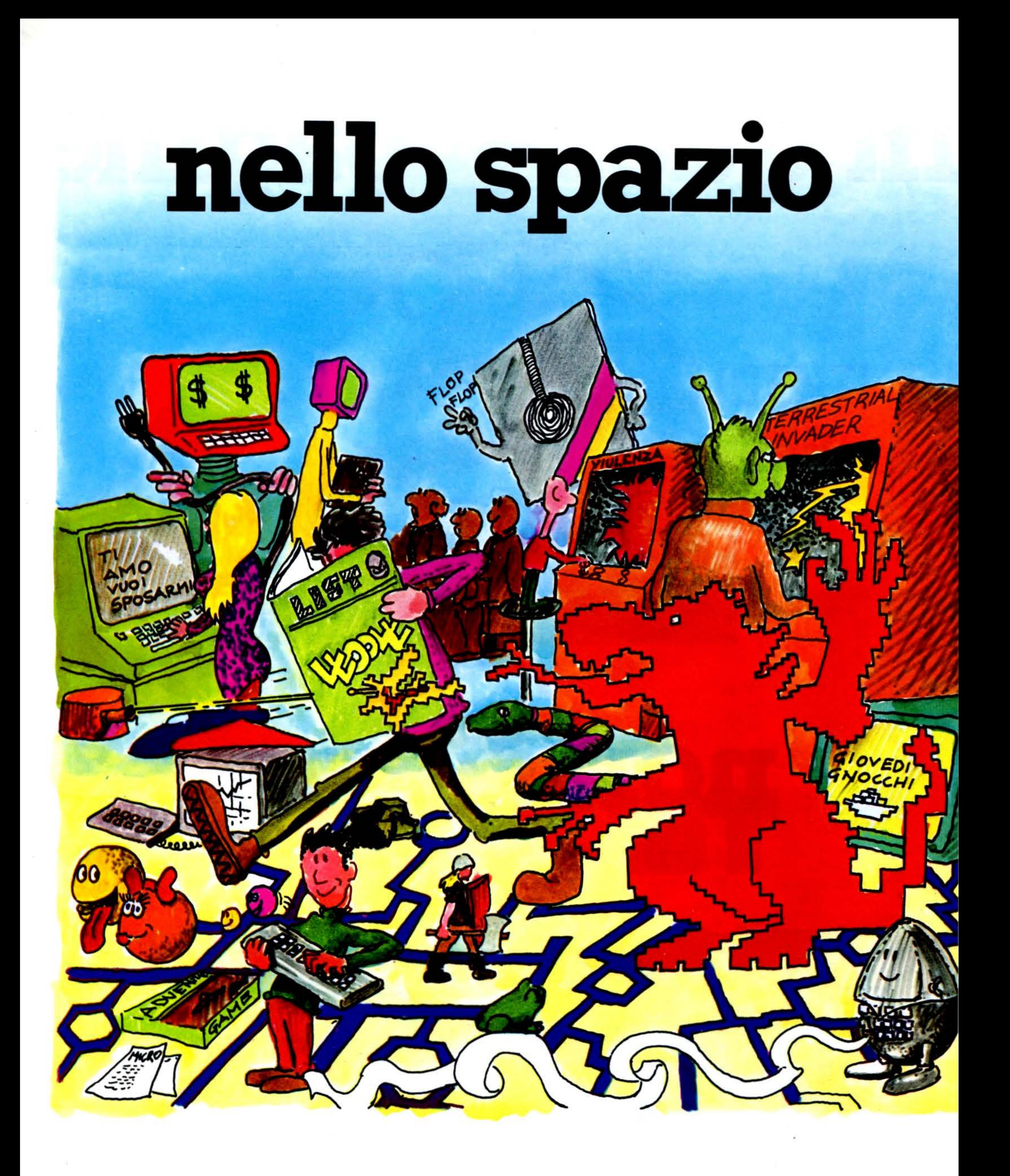

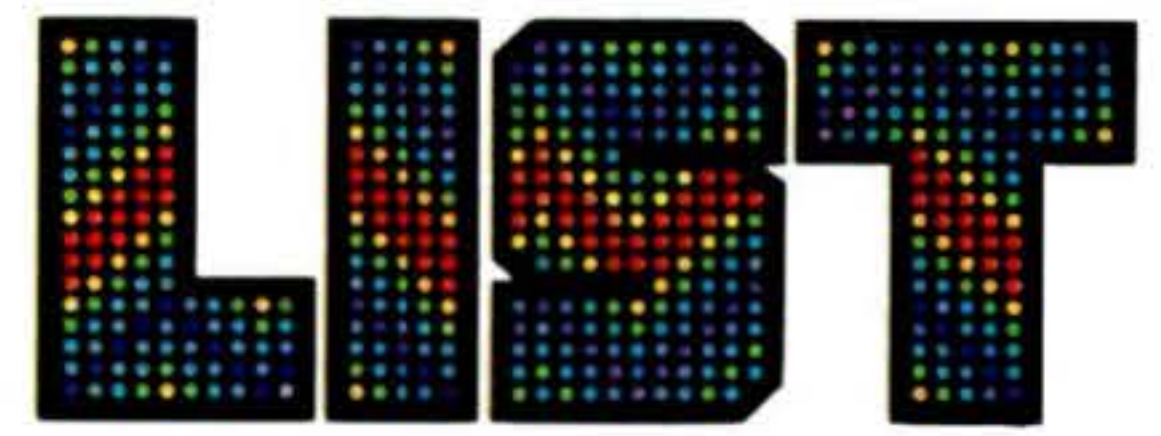

# SOMMARIO

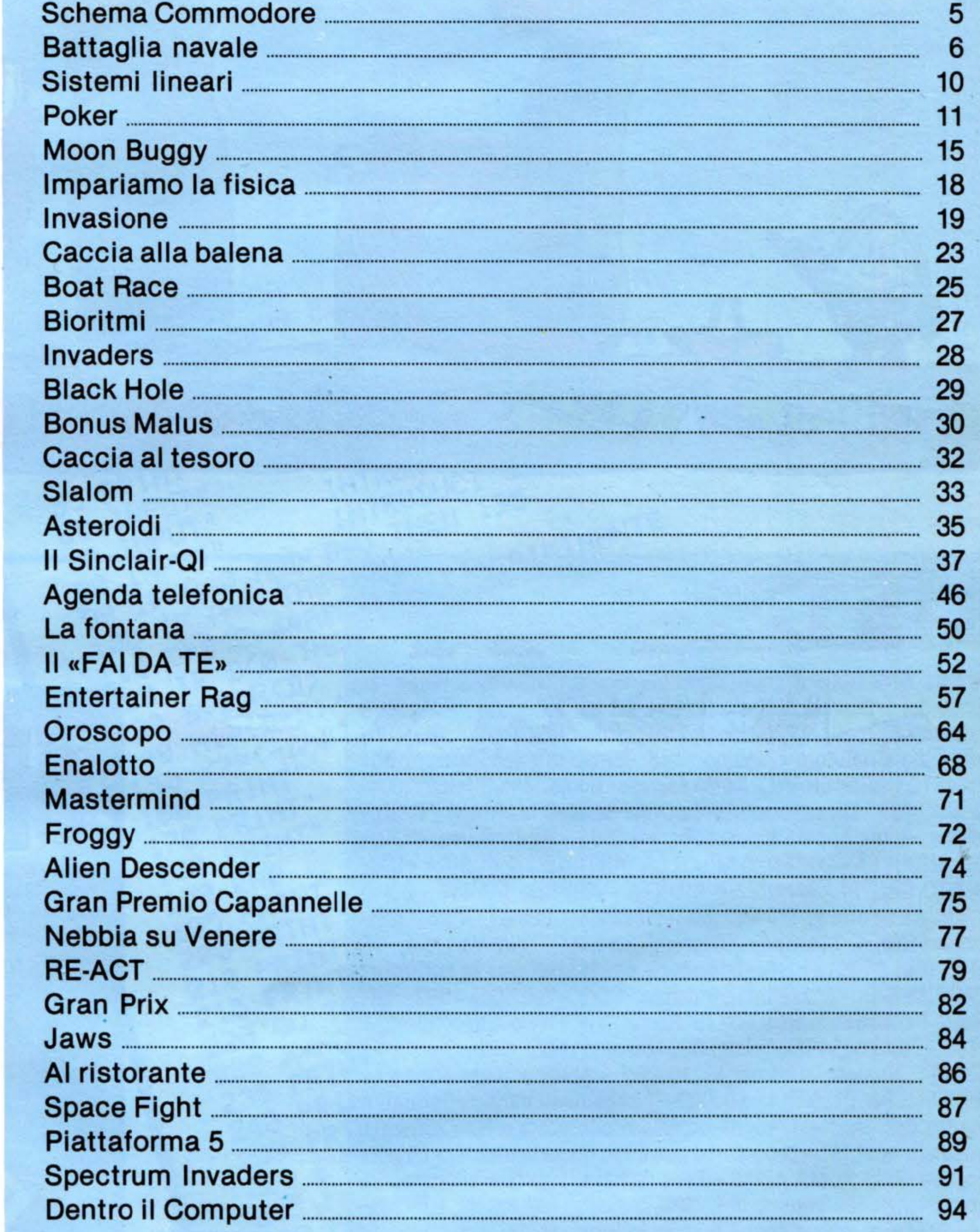

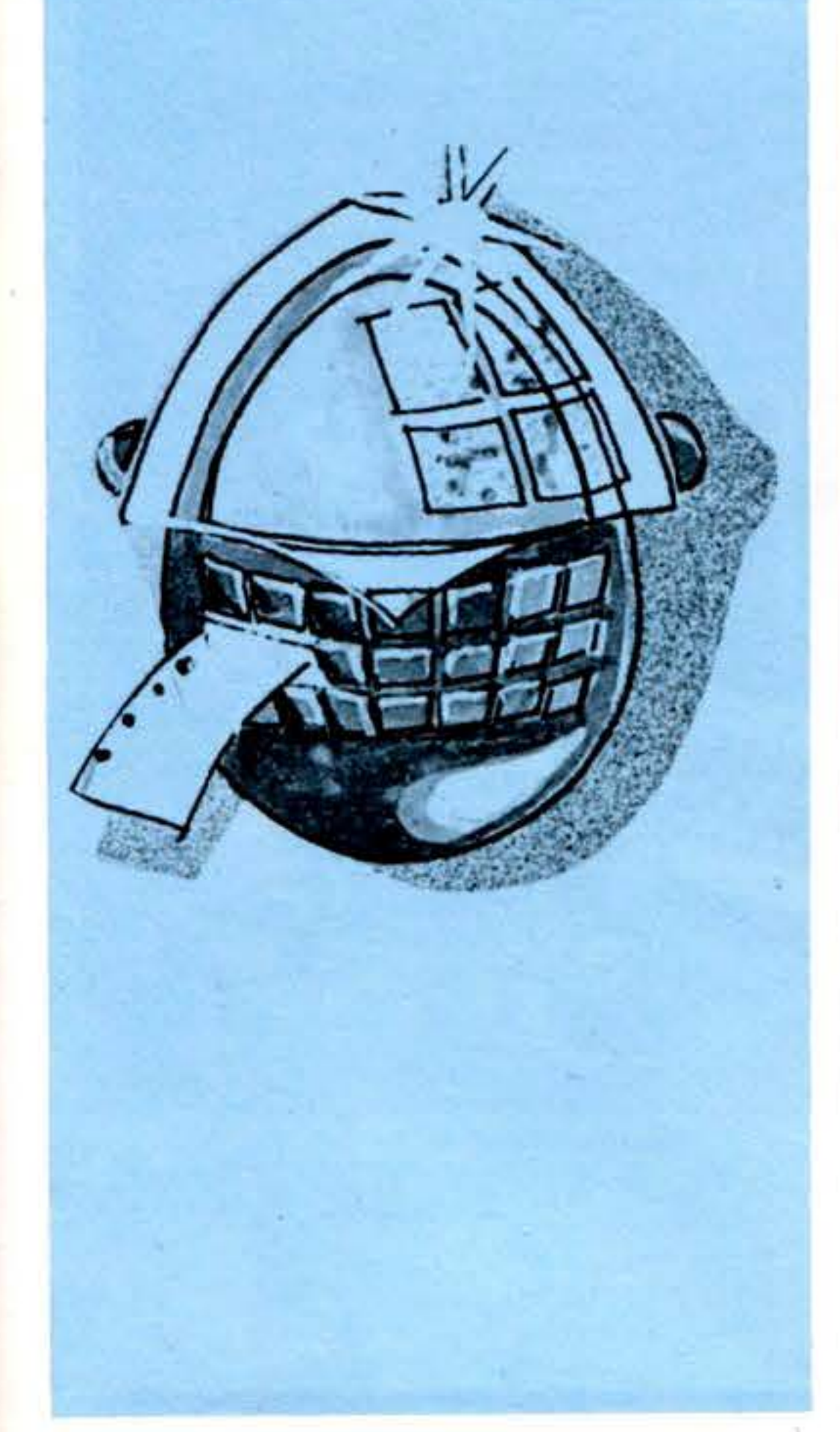

#### ... ••• . ••• ............. • ••••••••••• . ... . . ......... .. ... ·=· ... . ....... . ... ... ....... = ... ... ..... . ....... ................ ... ............... ... ... iE ...... ... ...... - ®

Rivista bimestrale di programmi per Home Computer - Registrazione del Tribunale di Roma N. 254/83 del 3.8.1983 - Pubblicità inferiore al 70%. - **Proprietà Editoriale:** EDICOMP s.r.l. - Roma - Via Cristoforo Colombo, 193 **-Direttore Responsabile:**  FAUSTO CARMIGNANI -**Sede legale:** Roma - Via Cristoforo Colombo, 193 - Direzione Marketing: SERGIO MARIANI - Reda**zione:** Roma Appio - Casella Postale 4092 - **Redazlqne:.** CLAU-DIA MIDULLA - LORENZO MIDULLA -ANTONELLA CORICA - UM-BERTO CROPPI - MAURIZIO GIUNTA - ANDREA MANSI - BIXIO TRINCA **-Grafica:** Primopiano (Palestrina - Roma) - **fotocomposizione e Stampa:** Editoriale Romana - Via Valsesia, 12 -Tel. (06) 8103181 - **Distributore esclusivo per le edicole:** PARRINI & C. - P.zza Indipendenza, 11/b - Tel . (06) 4992 - **Ufficio Promozionale:** 00175 Roma -Via Flavio Stilicone, 111  $-Iel.$  (06)  $7665495 - Telex$ : 620159 - Prezzo della Rivista L. 5.000 - Numero arretrato L. 10.000 - Abbonamento annuo L. 30.000 - Per l'estero L. 60.000 - I pagamenti vanno effettuati a mezzo c/c bancario, vaglia postale o c/c postale N. 72609001 intestato a: «LIST - programmi per il tuo home computer» casella postale 4092 ROMA APPIO - Per i cambi d'indirizzo allegare alla comunicazione l'importo di L. 500, anche in francobolli, e indicare insieme al nuovo anche il vecchio indirizzo.

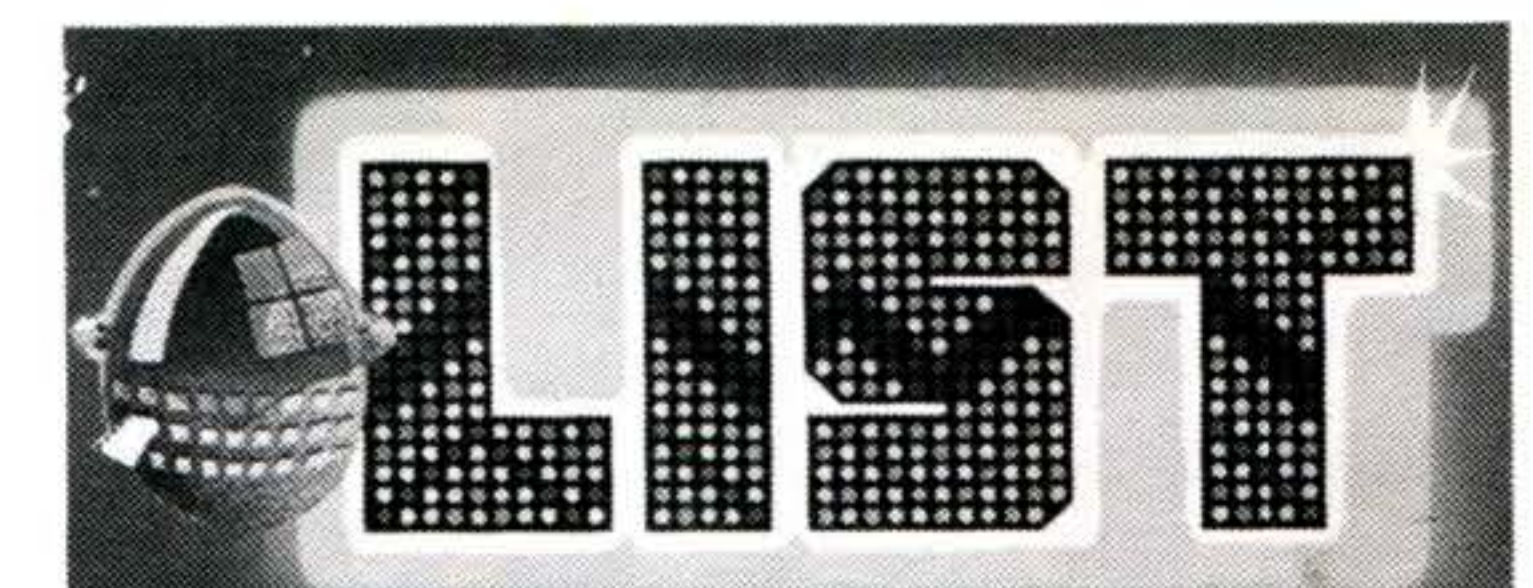

programmi per il tuo home computer IL PRIMO "CENTOPAGINE" DI PROGRAMMI PER IL TUO: CBM 64 . VIC-20. • ORIC-1 • MPF/II • ZX/81 • ZX/SPECTRUM • TI-99/4A

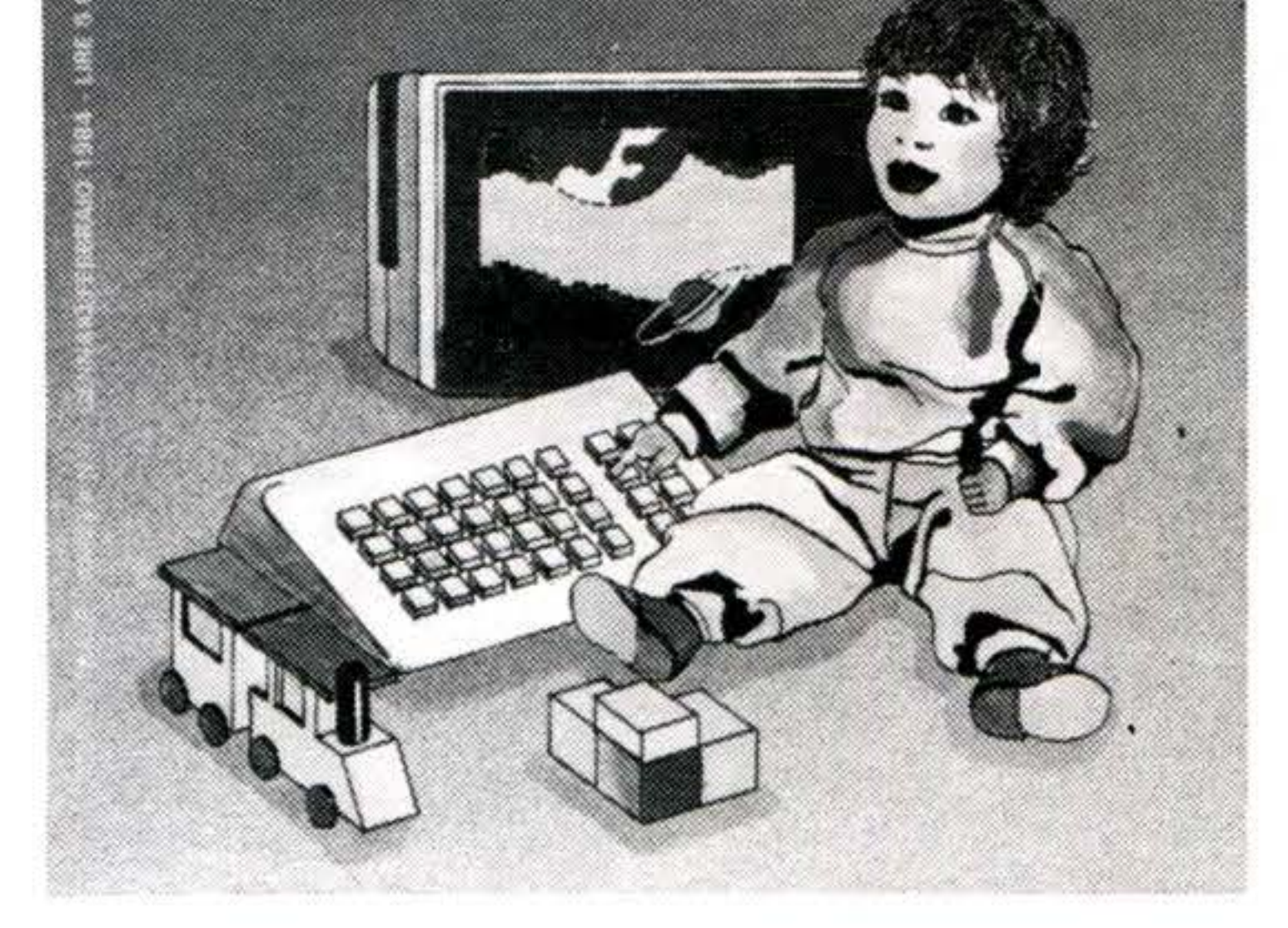

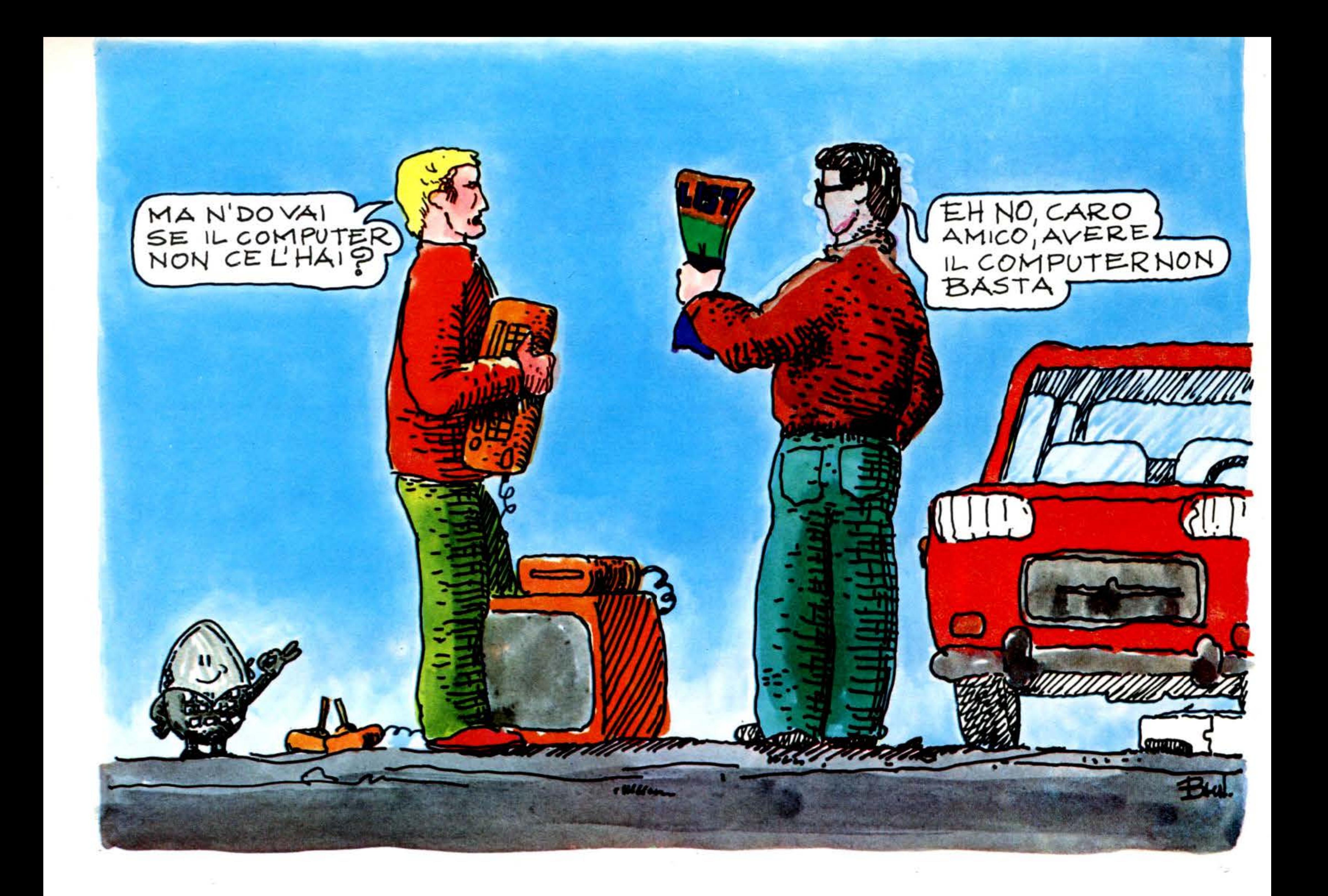

© Tutti i diritti di riproduzione sono riservati - è vietata la riproduzione, anche parziale di manoscritti, listati, testi e fotografie -Manoscritti, listati e fotografie anche se non pubblicati, non si restituiscono - la direzione si esime da ogni responsabilità in merito ai listati pubblicati per i quali demanda la assunzione di responsabilità agli autori degli stessi - Per ogni controversia è competente il Foro di Roma.

IN- COPERTINA: Home computer... ... non *è* mai troppo presto

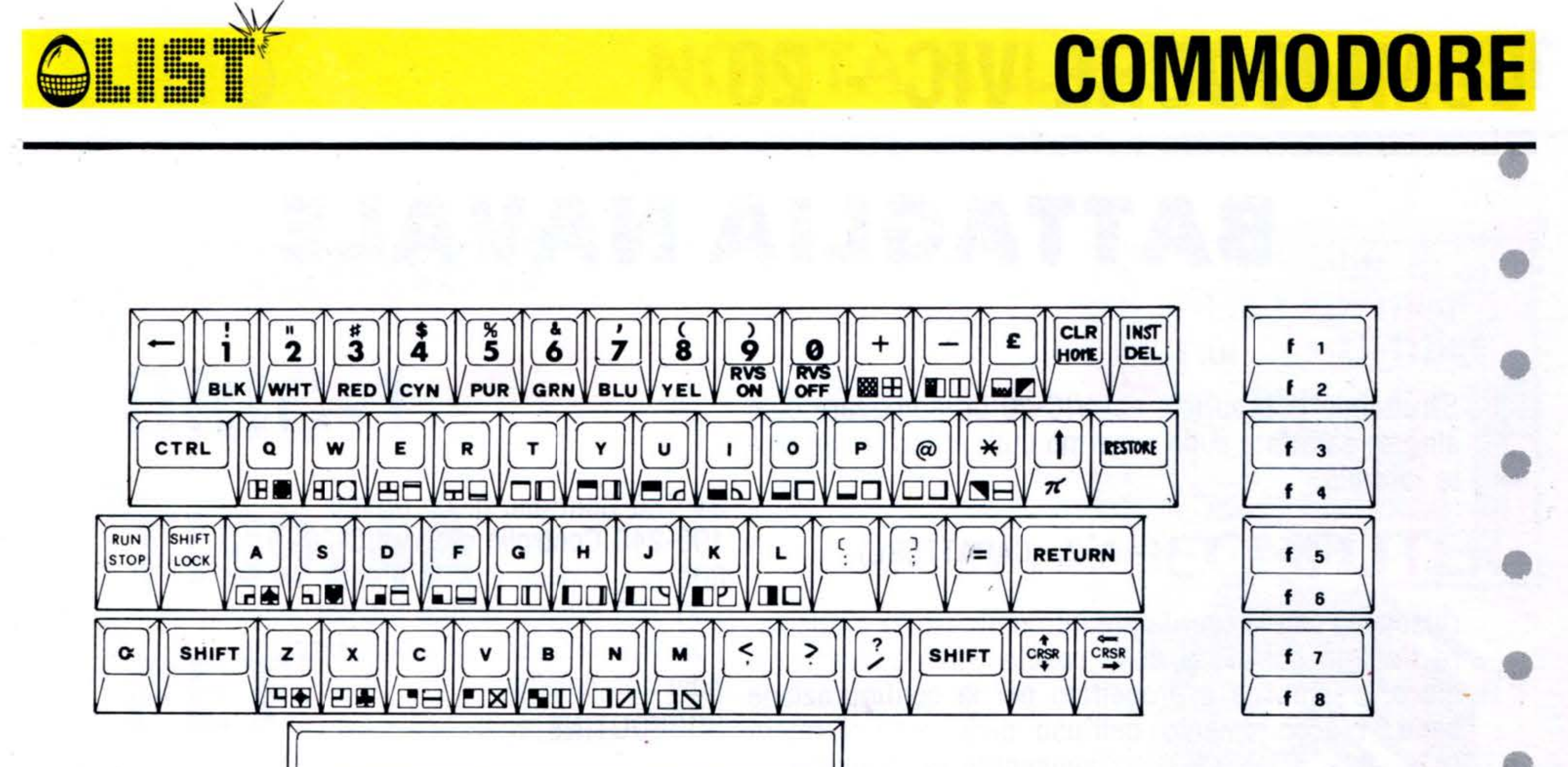

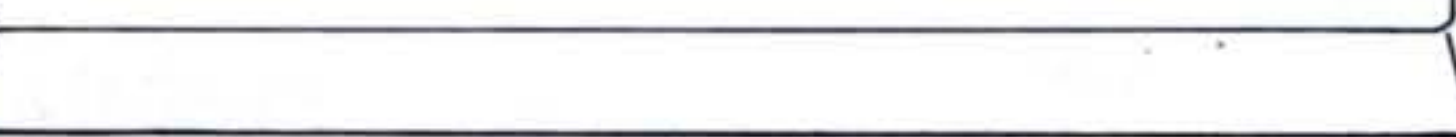

#### VIC 20/ COMMODORE 64

#### Come ottenere i simboli contenuti nei listati:

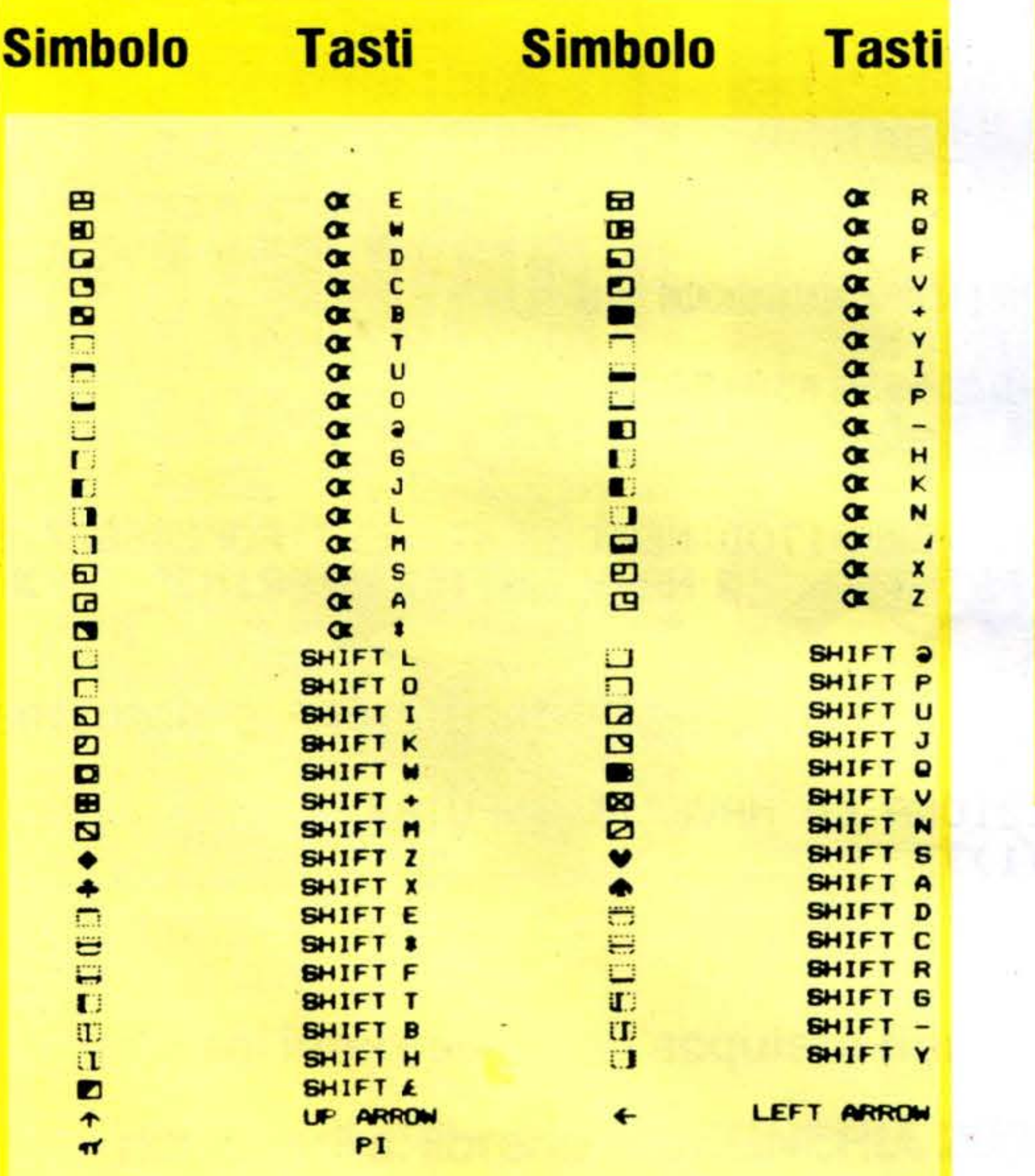

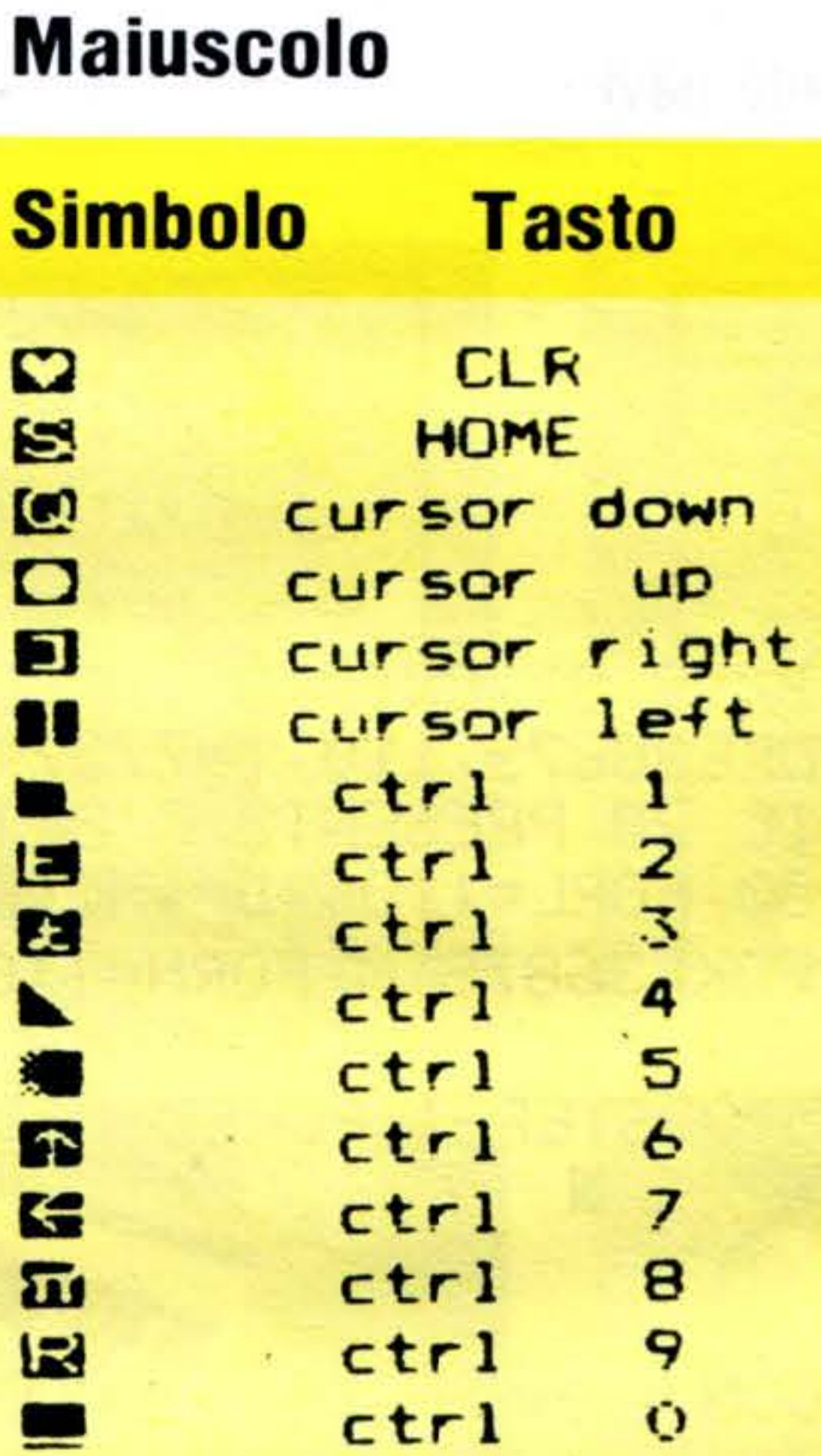

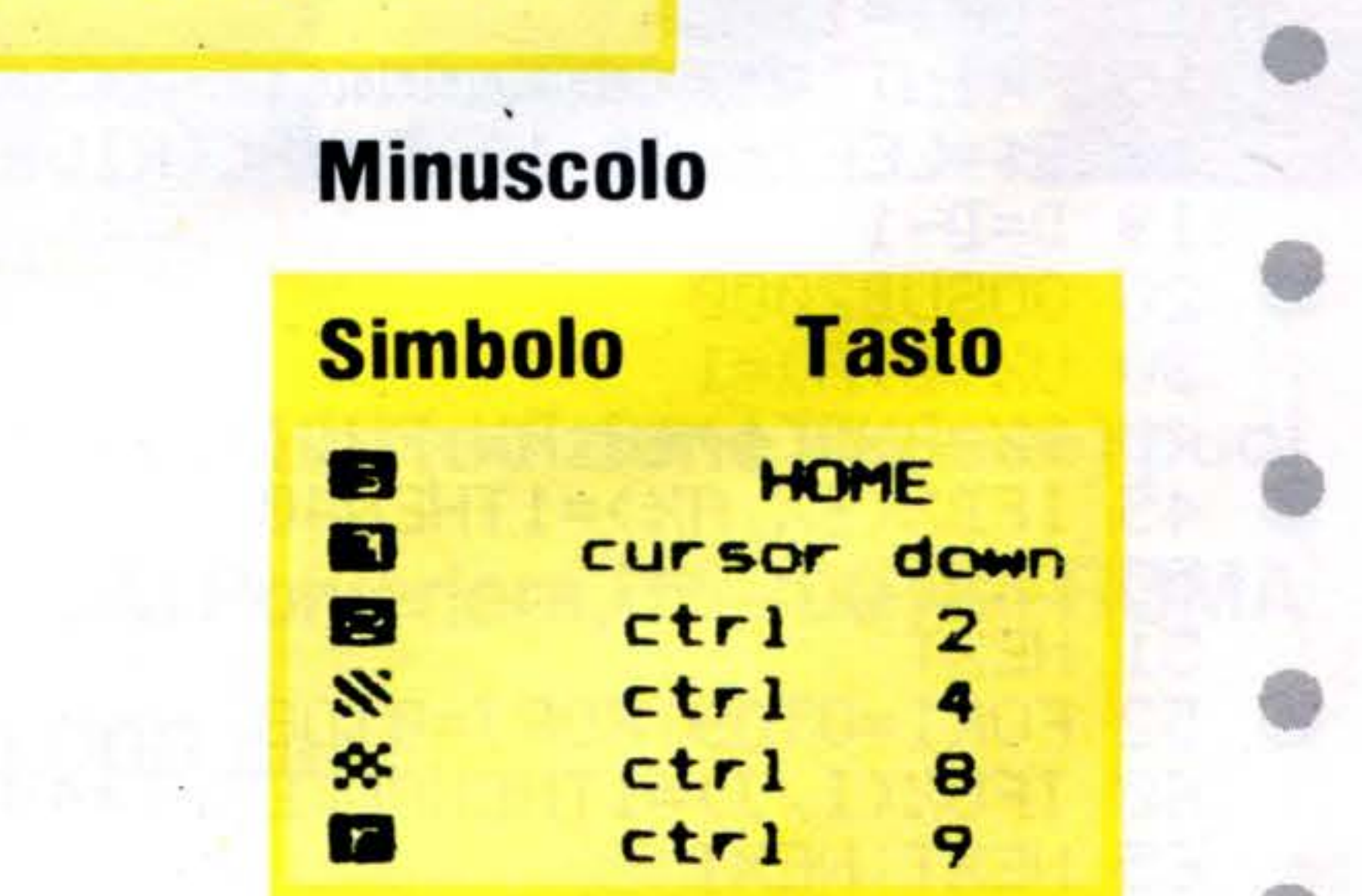

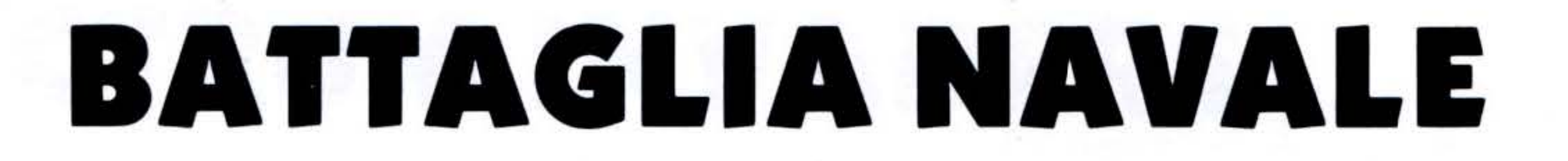

Sfruttando la proprietà del VIC-20 di indirizzare ogni singolo carattere sullo schermo utilizzando la seguente formula:

POKE  $T + B \star 44 + A^*2$ , (CARATTERE)

riusciamo con le coordinate introdotte (B,A) a calcolare l'esatta posizione della casella sullo schermo. Il gioco è semplice e progettato per la configurazione base. L'accorgimento dell'uso delle matrici intere  $(1.01 \t\t 0.01 \t\t 0.01 \t\t\t 1.01)$ 

84-180 Controllo gioco utente 190-240 Controllo gioco VIC-20 600-605 Blocco vincite utente 700-703 Blocco vincite VIC-20 705-750 Richiesta di visualizzazione navi non colpite **SOBROUTINE** 

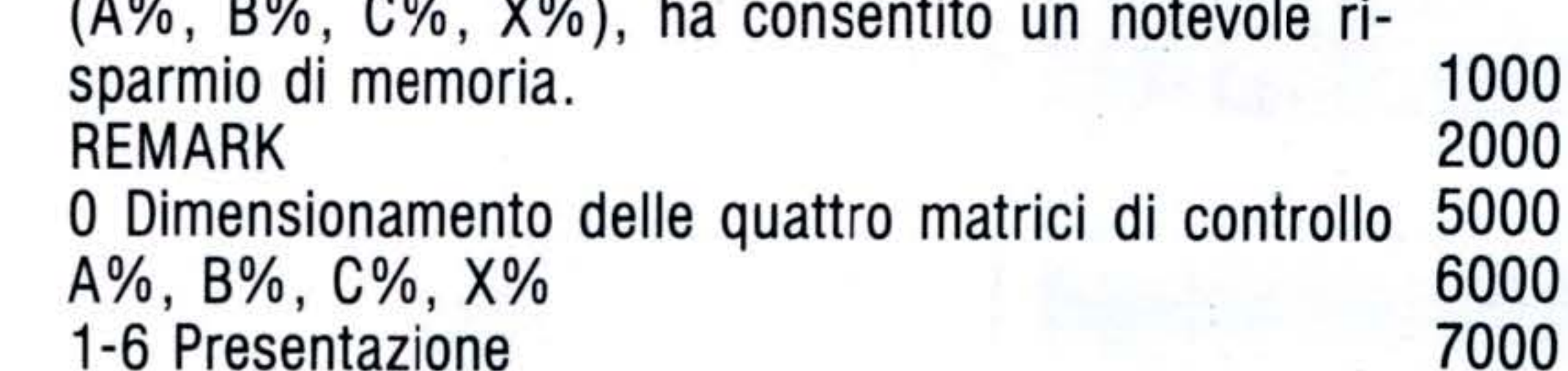

10-83 Posizionamento navi

6

Disegno schema battaglia Decodifica delle coordinate Effetti sonori Effetti sonori 7000 Effetti sonori 8000 Effetti sonori

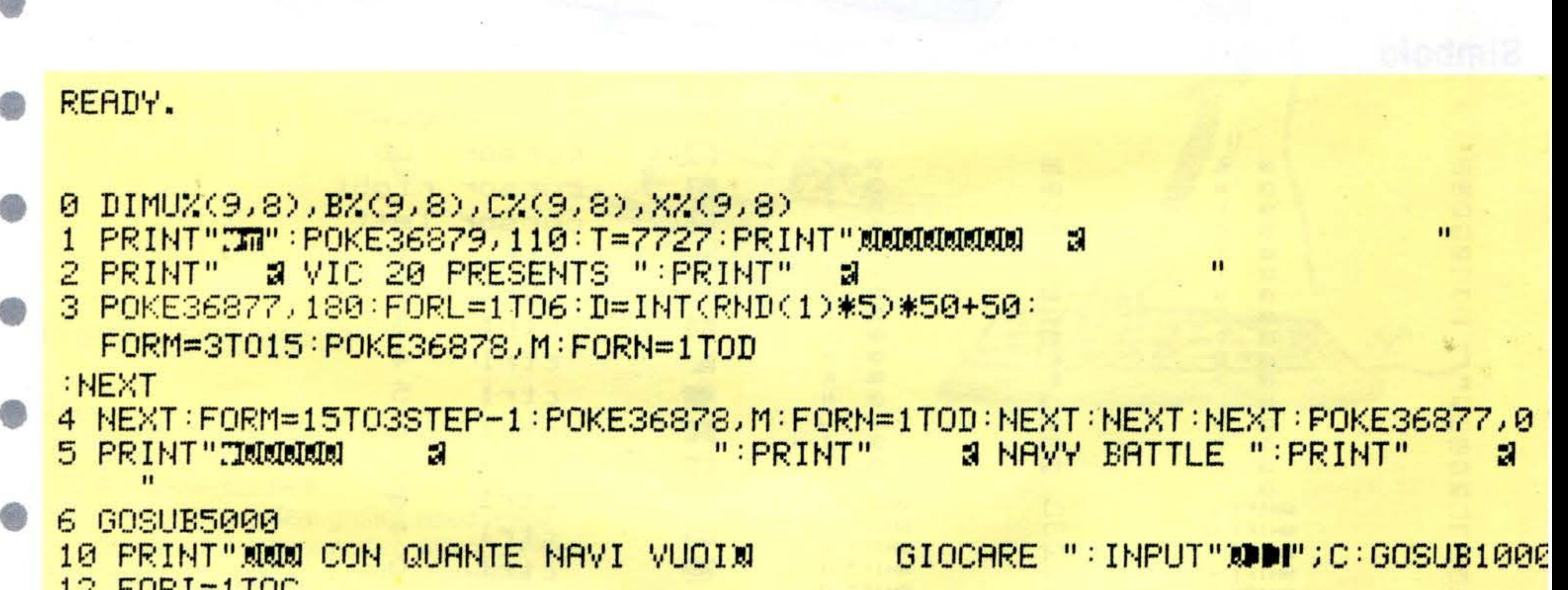

15 LOM 1-11 00 15 PRINT"@MMMMMMMMMMMMMMMMMMMMMMMMMMMMDDDI2IONA LA NAVE";I:INPUTA\$ 18 B\$=LEFT\$(A\$,1):D=VAL(RIGHT\$(A\$,1))  $19$   $D=D-1$ 20 GOSUB2000  $30 \text{ UZ}(\text{D},\text{A})=1$ 40 BZ=RND(1)\*8:AZ=RND(1)\*7 45 IFBZ(BZ,  $RZ$ )=1THEN40 50  $BZ$ ( $BZ$ ,  $BZ$ ) = 1 51 NEXT 52 FORI=0T09:FORJ=0T08 60  $IFUZ(I,J)=1$ THENPOKET+I\*44+(J\*2),81 65 NEXT : NEXT

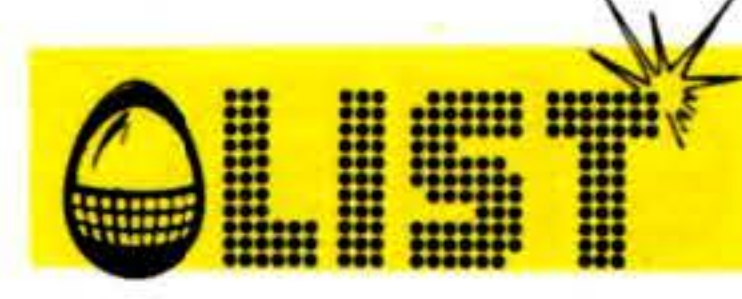

80 GOSUB1000 82 IFCX(I, J)=2THENPOKET+I\*44+J\*2, 102 83 NEXT: NEXT 84 INPUT"X DOVE SPARI";  $A$ \$ : B=VAL(RIGHT\$(A\$, 1)) : B=B-1 85 B\$=LEFT\$(A\$, 1):GOSUB2000 90 C%(B,A)=1:IFB%(B,A)<>1THENPOKET+B\*44+A\*2,86:GOSUB6000:GOT0150 101 CZ(B,A)=2:GOSUB5000:GOTO160 150 FORLGY=1T02000:NEXT 160 GOSUB1000 175 IFXZ(I,J)=1THENPOKET+I\*44+J\*2,46 176 IFU%(I,J)=2THENPOKET+I\*44+J\*2,91 180 NEXT NEXT 190 AZ=RND(1)\*9:BZ=RND(1)\*8:F=BZ+1 195 IFXZ(AZ, BZ)=1THEN190 200 S\$=MID\$("ABCDEFGH",F,1):XZ(AZ,BZ)=1 210 PRINT"X 10 CHIAMO "; S\$; AZ+1 220 IFU%(A%,B%)=1THENPOKET+A%\*44+B%\*2,91:U%(A%,B%)=2:GOT0235 225 POKET+A%\*44+B%\*2,46:GOSUB6000 230 FORK=0T03000 NEXT:GOT0240 235 GOSUB5000:V=V+1:IFV=CTHEN700 240 GOT080 .. 600 PRINT"INNUMAN  $\alpha$  BRAVO !!!!!!":PRINT"  $\alpha$  HAI VINTO TU " 601 PRINT" 602 PRINT" 603 GOSUB8000 605 END 700 PRINT"INNUMMAN ..

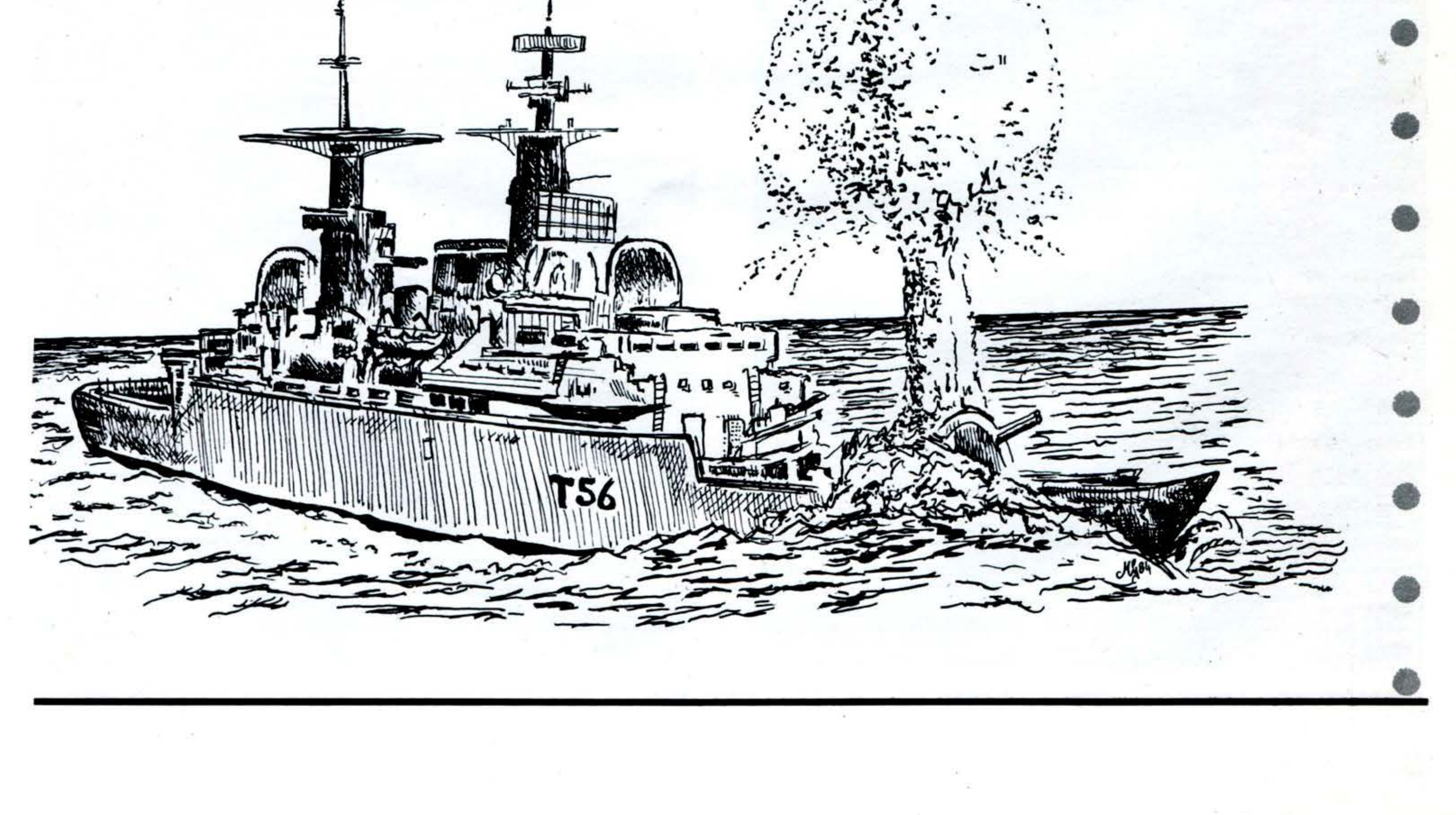

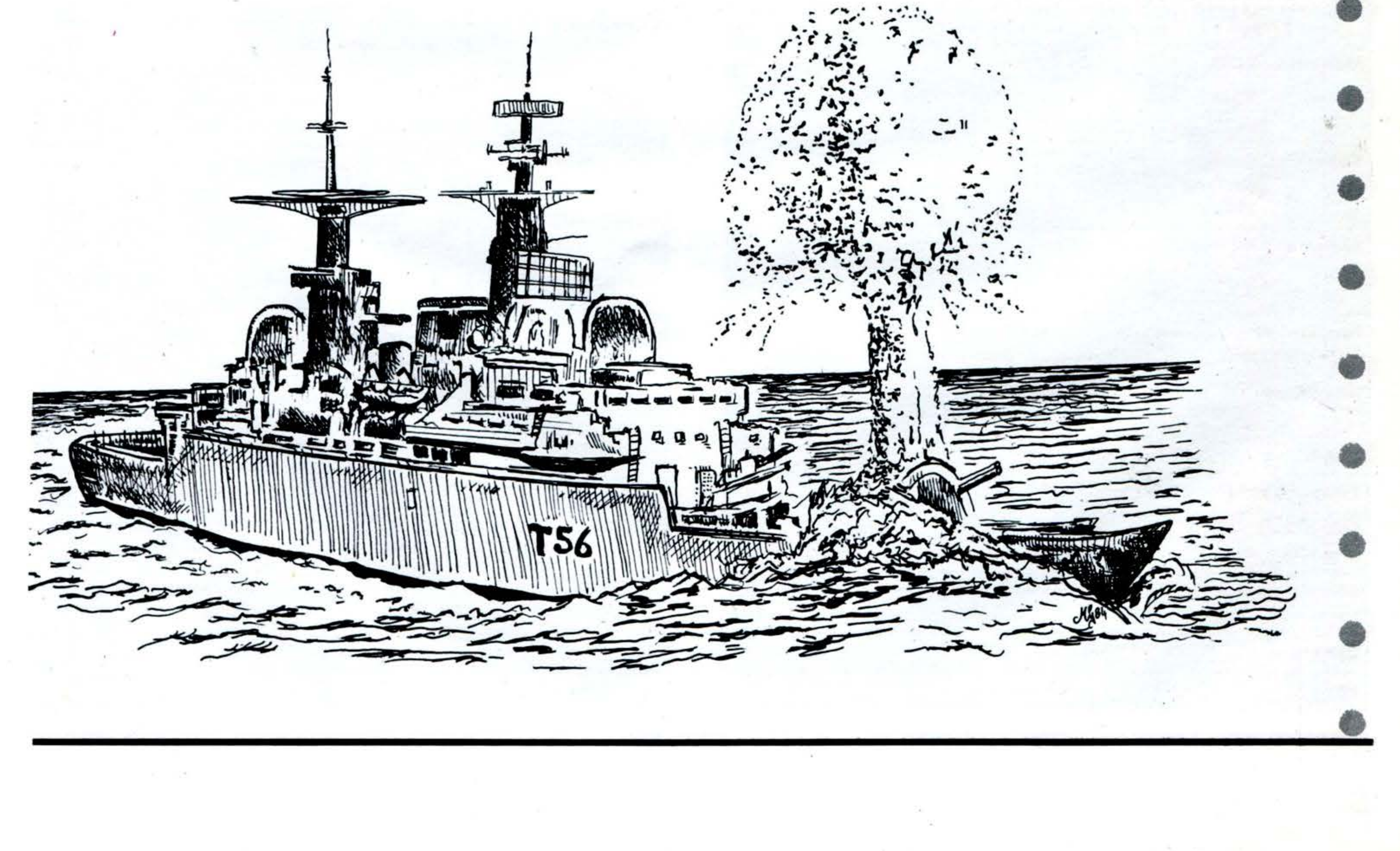

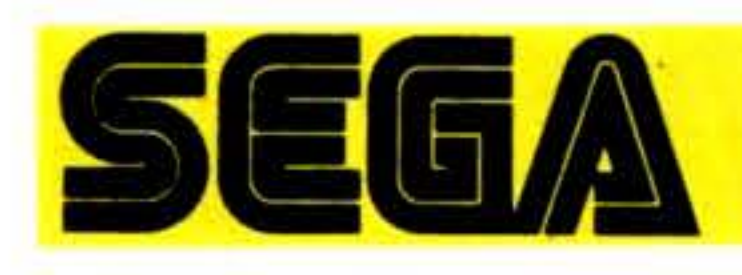

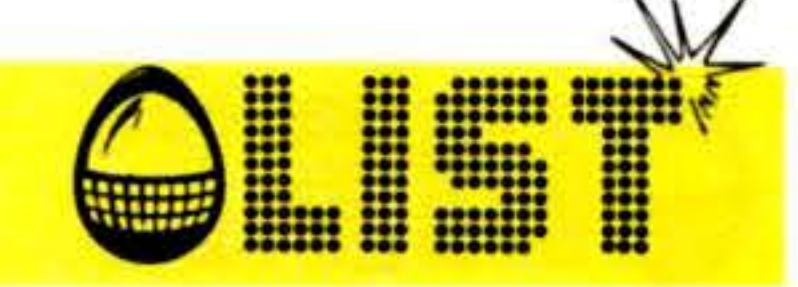

#### **UN SISTEMA ESPANDIBILE** Per tutta una varietà di situazioni

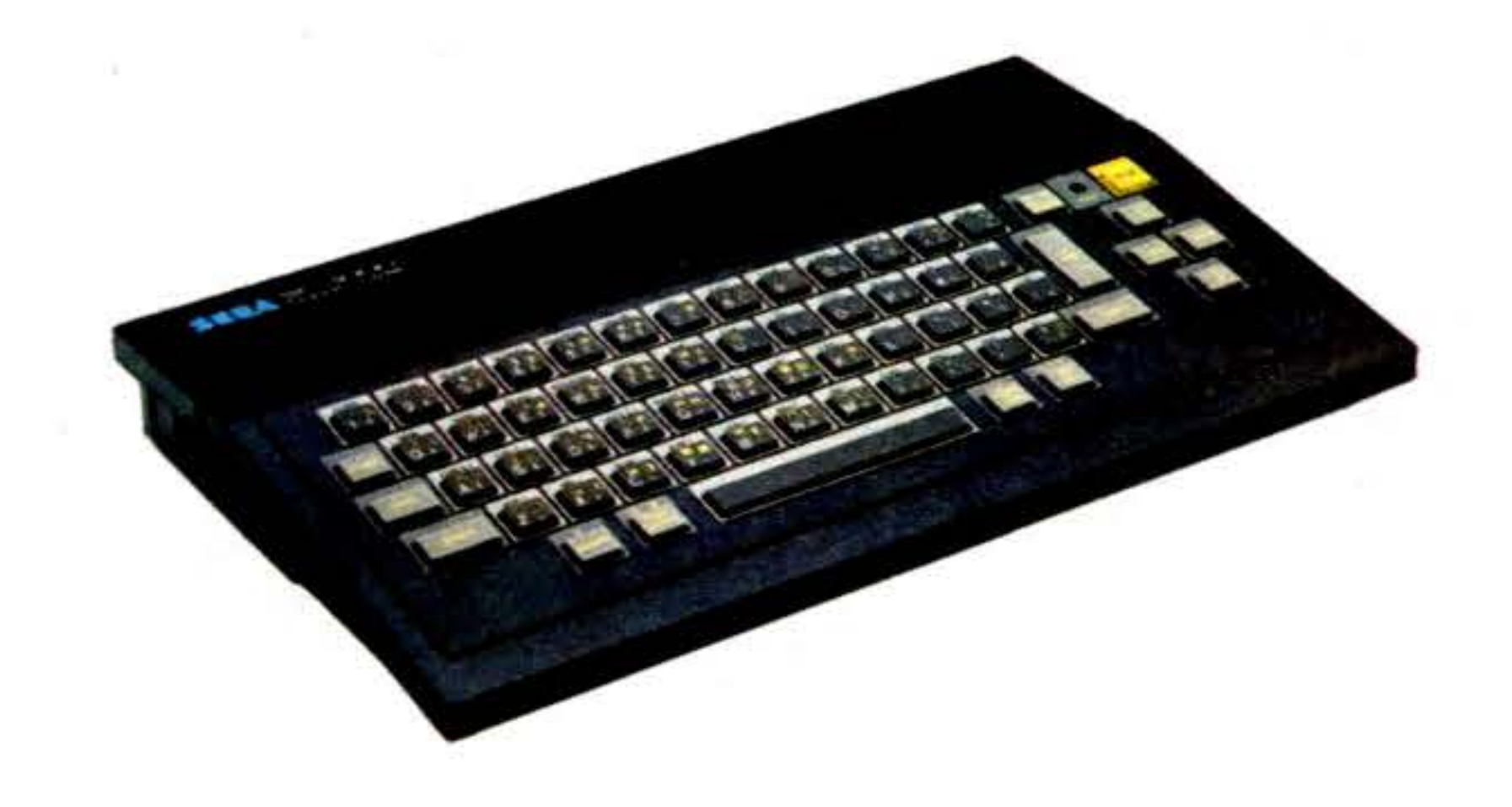

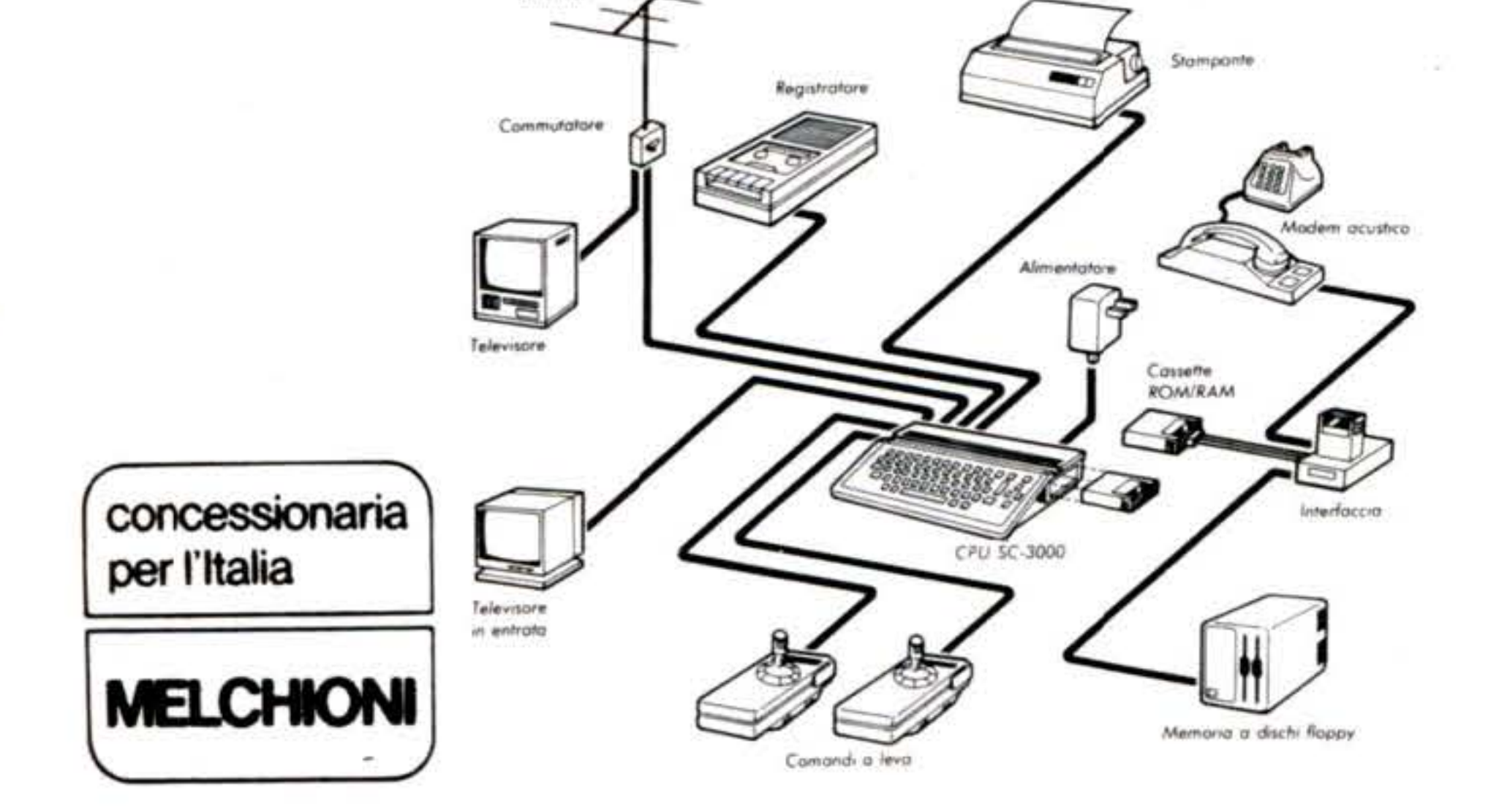

#### SC-3000: CARATIERISTICHE

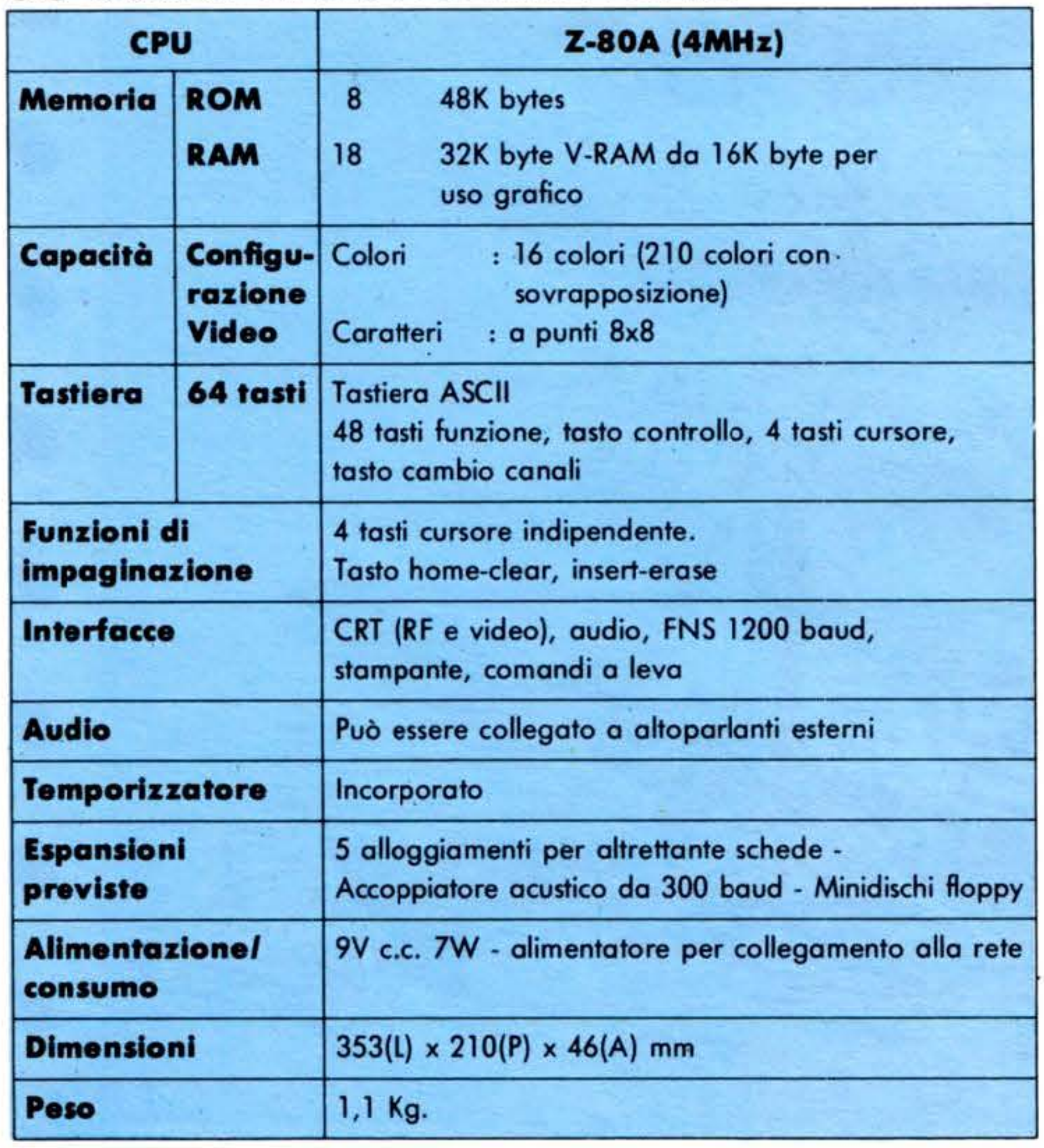

Vi aprirete cosí la via a una serie di utili e interessanti applicazioni pratiche. Non occorre un monitor TV speciale: basta un normale televisore, ma si può ugualmente collegare il computer a un monitor professionale. Si possono aggiungere stampanti, comandi a leva, memorie esterne, anche a dischi, per soddisfare in pratica a qualsiasi esigenza.

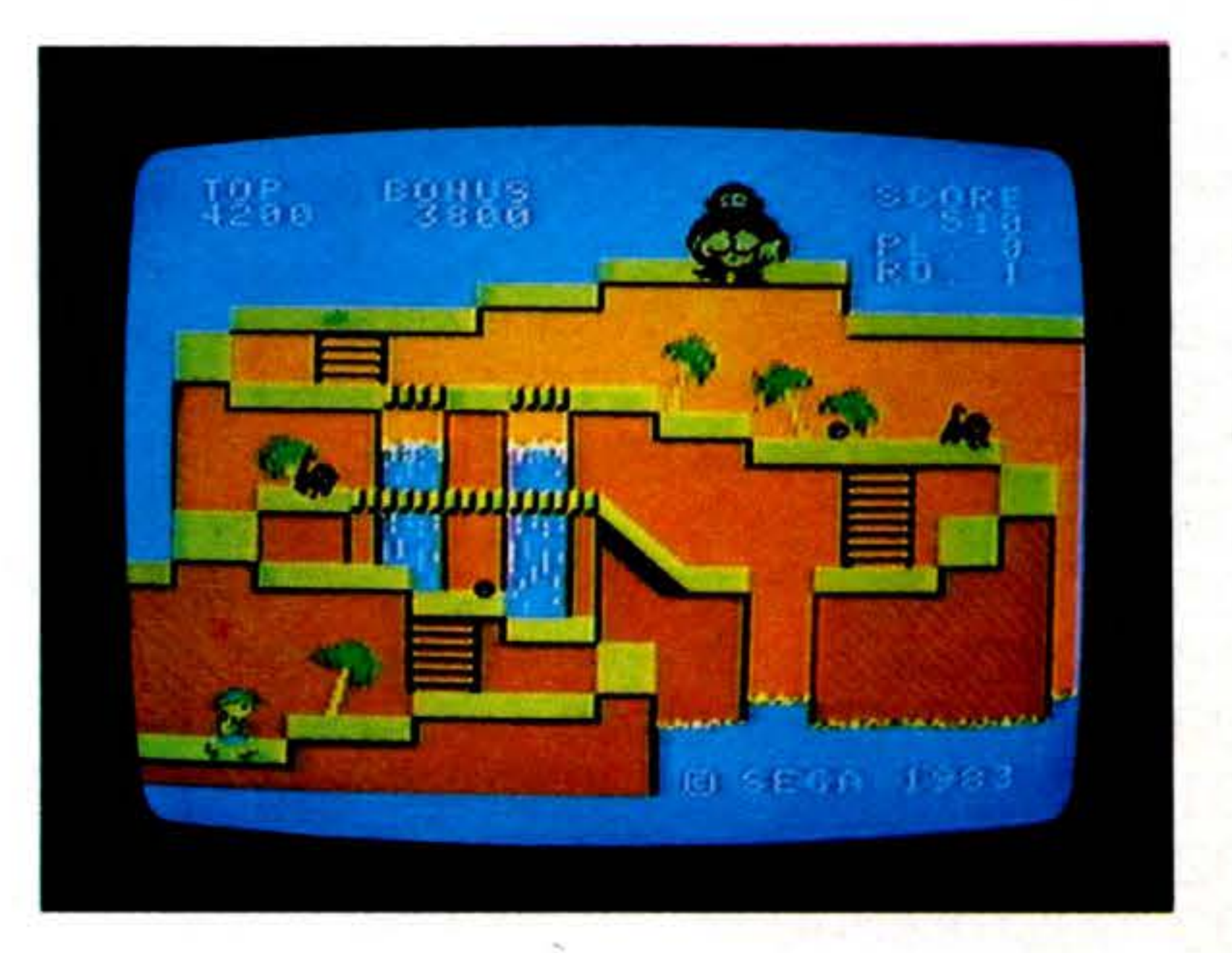

8

Le funzioni dello SC-3000 possono venire notevolmente potenziate collegandolo a una grande varietà di periferiche, disponibili.

#### SC-3000: IL BASIC

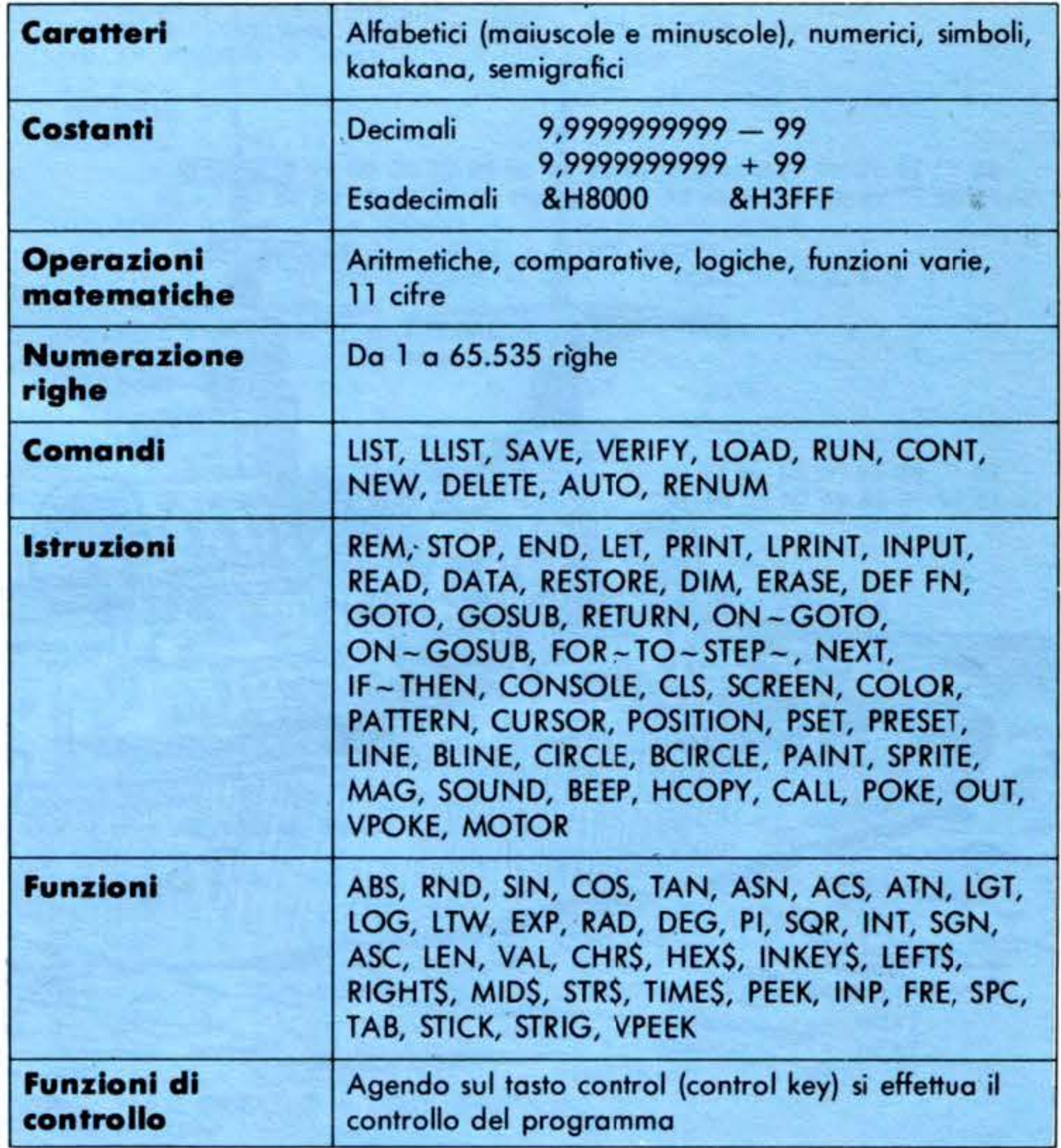

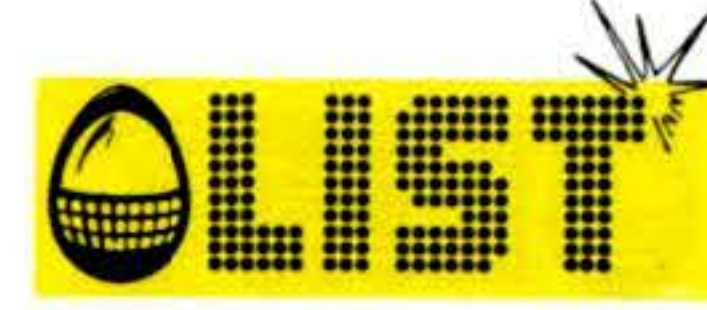

VIC IL COMPUTER ": PRINT: PRINT" 701 PRINT" HA VINTO н 702 PRINT"XX " 703 GOSUB7000 705 PRINT"@@VUOI VEDERE DOVE SONO" INPUT" LE MIE NAVI";A\$ 708 IFA\$="NO"THENEND GOSUB1000 710 720 FORI=0TO9:FORJ=0TO8 730 IFBZ(I,J)=1THENPOKET+I\*44+J\*2,102 740 NEXT NEXT END 750 END 1000 PRINT"J"; 1010 PRINT" IRIBIC IDIE IF IG IH I" 1020 PRINT" <del>- + + + + + +</del> 1030 FORI=1T09 1040 PRINTSTR\$(I);" | | 1050 IFI=9THEN1080 1060 PRINT"  $-$ 1070 NEXT 1080 PRINT" -1090 RETURN 2000 IFB\$="A"THENA=0  $2100$  IFB $\bar{x}$ ="B"THENA=1 2200 IFB\$="C"THENA=2  $2300$  IFB\$="D"THENA=3 2400 IFB\$="E"THENA=4 2500 IFB\$="F"THENA=5 2600 IFB\$="G"THENA=6  $2700$  IFB\$="H"THENA=7 2750 RETURN 5000 POKE36878,10 5010 FORL=230T0128STEP-1 5020 POKE36876,L 5030 FORM=1T020:NEXTM:NEXTL 5040 POKE36876,0:POKE36877,200 5050 FORL=15T00STEP-0.02 5060 POKE36878,L:NEXTL 5070 POKE36877,0 5100 RETURN 6000 POKE36878,15 6010 POKE36877,238 6020 FORL=15T00STEP-.3 6030 POKE36878,L 6040 FORM=1T070:NEXT

```
6050 NEXT
6060 POKE36878,0:POKE36877,0
6100 RETURN
7000 POKE36878, 15: FORL=1T040: FORM=220-LT0160-LSTEP-4: POKE36876, M: NEXT,
7010 FORM=160-LT0220-LSTEP4:POKE36876,M:NEXT:NEXT:
FORM=1T0800:NEXT:POKE36876,0
7100 RETURN
8000 POKE36878,15:FORL=1T015:FORM=180T0220+L*2
POKE36876, M:NEXT:NEXT:POKE36876, 0
8100 RETURN
```
9

READY.

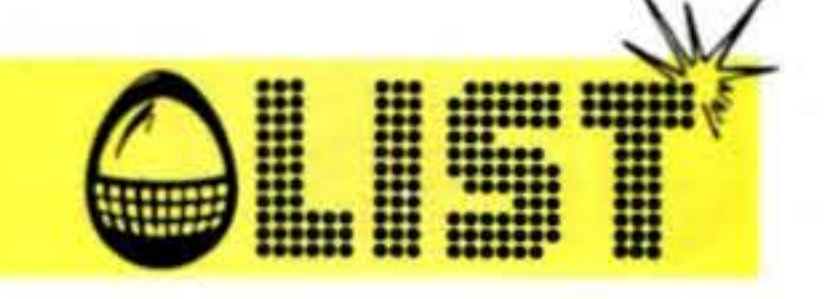

# **SISTEMI LINEARI**

I sistemi lineari ricorrono molto spesso nei problemi di fisica e di matematica. Questo programma li risolve con il metodo di Cramer contemplando tutti i casi particolari che si possono presentare.

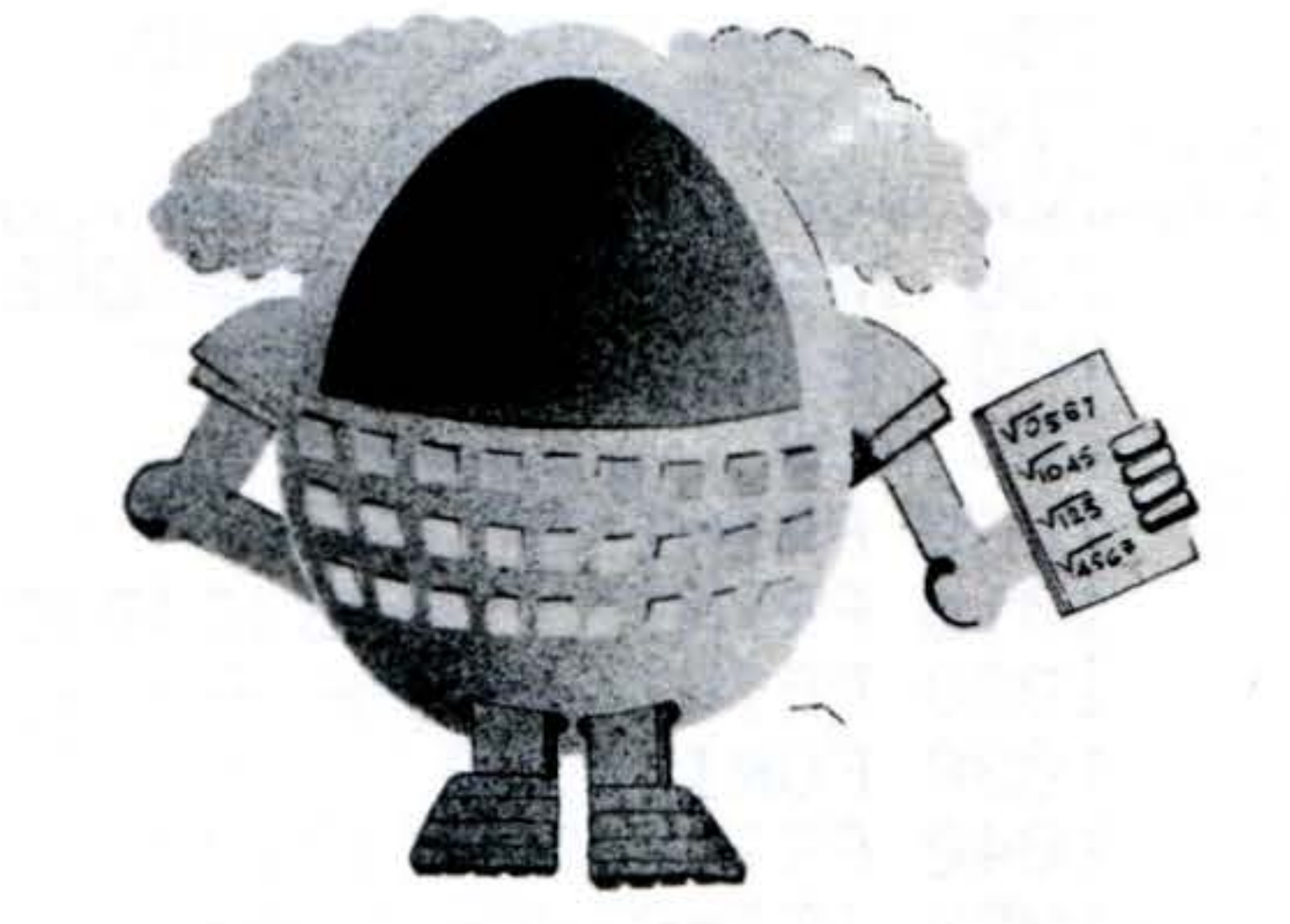

READY.

PRINT

```
10 PRINT" RISOLUZIONE DI UN SISTEMA DI"
20 PRINT" PRIMO GRADO IN DUE INCOGNITE"
                             CRAMER "
23 PRINT" CON IL METODO DI
25 PRINT
          IL SISTEMA DEVE AVERE LA FORMA "
30 PRINT"
35 PRINT
                AX+BY=C
40 PRINT"
                           \mathbf{H}50 PRINT"
                DX+EY=F.,
55 PRINT
57 CLR
60 INPUT"
            INTRODUCI A";A
            INTRODUCI B";B
70 INPUT"
80 INPUT"
            INTRODUCI C";C
            INTRODUCI D";D
90 INPUT"
100 INPUT"
            INTRODUCI E";E
             INTRODUCI F";F
110 INPUT"
115 PRINT
120 G=A*E-D*B:REM DETERMINANTE COEFF.
130 GX=E*C-B*F:REM DETERMINANTE X
140 GY=A*F-D*C:REM DETERMINANTE Y
150 IF G=0 AND GX=0 AND GY=0 THEN 220
160 IF G=0 THEN 250
170 X=GX/G :Y=GY/G
             LE SOLUZIONI SONO:"
180 PRINT"
185 PRINT
190 PRINT"
              X=";X
```
#### 200 PRINT" |早年リリヤ| 210 END 220 PRINT" IL SISTEMA E' INDETERMINATO" 230 PRINT" AMMETTE INFINITE SOLUZIONI" 240 END 250 PRINT" IL SISTEMA E' ASSURDO" 255 PRINT 260 GOTO 57

READY.

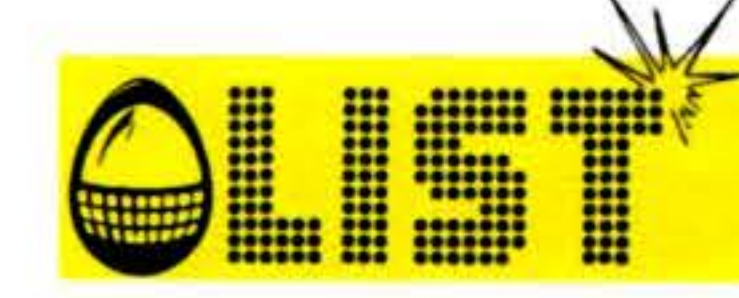

11 gioco si divide in due programmi. Il primo è unicamente per la presentazione. Il secondo è il vero e proprio gioco.

#### Attenzione

Procedura:

Battere e salvare su cassetta il primo programma, quindi dopo il necessario NEW digitare il secondo e salvarlo a sua volta.

Questo metodo si è reso necessario per adottare tale programma alla memoria della configurazione base del VIC.

Caratteristica del gioco è che il primo programma lancia automaticamente il secondo.

ุก

Listato 1 10/ 901 presentazione del gioco 1000/1010 accorgimenti per il corretto uso del programma 1020 linea di autolancio per il secondo programma

#### Listato 2

1 /2 predisposizione schermo 12 assegnazione coefficienti per le vincite (settore Y) 15 Introduzione numero di partite iniziali 55/ 107 generazione e controllo delle carte estratte 125/ 190 blocco per il cambio delle carte 200/ 500 blocco decodifica del punteggio realizzato 1000 subroutine stampa carta

2100 sottoprogramma per l'assegnazione delle carte maggiori di 9 e dei semi

5000 sottoprogramma per la sonorizzazione in caso di vincita o perdita

6000 sottoprogramma caricamento partite 7000 sottoprogramma calcolo vincite 9000 sottoprogramma per la cancellazione carta •

•

•

•

•

•

**•** 

•

•

•

•

•

•

•

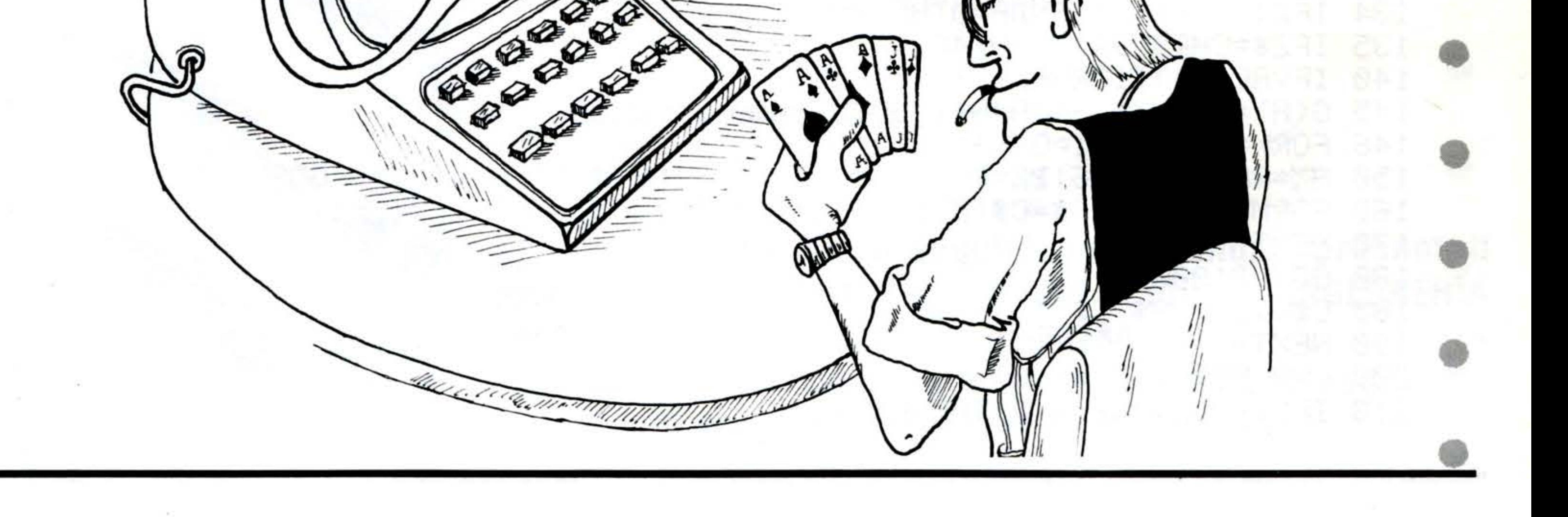

11

### POKER

#### **ESSEE ENSINES** COMMODORE VIC - 20 READY. 10 POKE36879,8 PRINT" IT" POKER"; **GIOCARE** AL 20 PRINT"QUESTO PROGRAMMA CONSENTE DI SCELTO" 30 PRINT INSERENDO NUMERO. PARTITE TE  $\pmb{\mathfrak{g}}$ TL DI DĤ : PRINT" MAAAAAAAAAAAAA **Al**'' 31 PRINT"PREMI UN TASTO" GETA\$:IFA\$=""THEN33 33 35. **PRINT"3":PRINT"@DDDDDI COMANDI**  $"$ : PRINT" XXXIII"  $PRINT"$   $3$   $\bullet$   $\bullet$   $\bullet$   $\bullet$ CARICA PARTITEX" 40 50  $PRINT"$   $30$   $\ldots$ INIZIO PARTITAN" CAMBIO CARTEX"  $PRINT"$   $31$ <sup> $\bullet$ </sup> $\bullet$ ... 60 70  $1, 2, 3, 4, 5$  PER CAMBIARE CARTE" PRINT"I TASTI PRINT"XXXXXBUONA FORTUNA!" 90. 900 PRINT"XXX PREMI UN TASTO"

901 GET A\$: IF A\$=""THEN901 1000 PRINT"MATTENDERE PREGO" 1010 PRINT"CONTROLLA CHE IL TASTOPLAY DEL REGISTRATORE SIA PREMUTO" 1020 PRINT" " POKE631, 131 POKE198, 1

READY.

READY.

- 1  $PRINT"$  $T$   $P=36876$
- 2 POKEP+3,58
- 12 Y(1)=100:Y(2)=50:Y(3)=25:Y(4)=10:Y(5)=5:Y(6)=3:Y(7)=2:Y(8)=1 ם PRINT"מ":PRINT"משפט QUANTE PARTITE":INPUT"מ CARICHI";W 20 R=0:GOSUB6000
- 50 PRINT".J"
- 55 FORI=0T04
- 56 RZ=RND(1)\*9+6:R\$=RIGHT\$(STR\$(RZ),1)
- 60 BZ=RND(1)\*4+1
- 70 GOSUB2100
- 105 FORM=0T04
- 106 IFA\$=C\$(M,1)ANDB\$=C\$(M,2)THEN56
	- 107 NEXT:C\$(I,1)=A\$:C\$(I,2)=B\$:GOSUB1000:NEXT
- $125$  A=0
- 130 GETZ\$:PO=RND(1):IFZ\$=""THEN130
- 134 IFZ\$=CHR\$(94)ANDA=0THEN200 135 IFZ\$=CHR\$(94)THEN146 140 IFVAL(Z\$)<10RVAL(Z\$)>5THEN130 145 G(A)=VAL(Z\$)-1:A=A+1:GOSUB9000:GOTO130 150 RX=RND(1)\*9+6:BX=RND(1)\*4+1:A\$=RIGHT\$(STR\$(A%),1):GOSUB2100 160 FORM=0T04:IFA\$=C\$(M,1)ANDB\$=C\$(M,2)THEN150 170 NEXT 180 GOSUB1000 185 C\$(I,1)=A\$:C\$(I,2)=B\$ 190 NEXT 200 C=0:FORH=1T04 210 IFC $$(0,2)=C$(H,2)THENC=C+1$

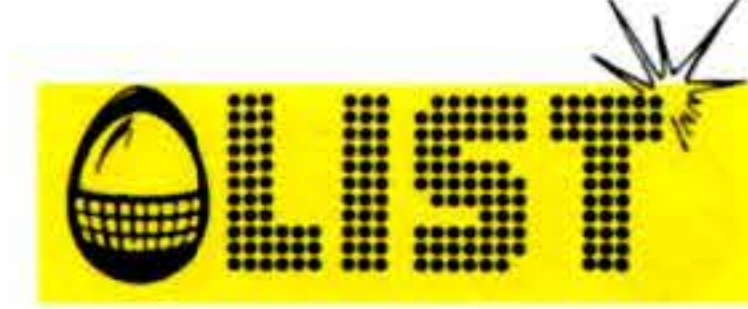

220 NEXT 240 FORH=0T04 250 IFC $$(H,1)=$ "J"THENV(H)=11:GOTO270 253 IFC\$(H,1)="Q"THENV(H)=12:GOT0270 255 IFC\$(H,1)="K"THENV(H)=13:GOT0270 257 IFC\$(H,1)="A"THENV(H)=14:GOT0270  $260 \text{ V(H)} = \text{VRL}(\text{C#}(H, 1))$ 270 NEXT 280 FORH=0T03:FORQ=H+1T04 290 IFV(H)(V(Q)THEN300 AЩ  $295$  K=V(H):V(H)=V(Q):V(Q)=K 300 NEXT NEXT  $310$  IFV(4)=14ANDV(3)=9THENV(4)=5:GOT0280  $320$  IFV(1)-V(0)()1THEN400 330 IFV(2)-V(1)()1THEN400 340 IFV(3)-V(2)(2)ITHEN400 350 IFV(4)-V(3)(>1THEN400  $355 S = 1$  $\rightarrow$ 360 IFS=1ANDC=4THENGOSUB5000:G=Y(1):GOSUB7000:GOTO500 365 IFS=1THENGOSUB5000:G=Y(5):GOSUB7000:GOTO500 400 IFC=4THENGOSUB5000:G=Y(3):GOSUB7000:GOTO500  $408$   $CT = 0: C1 = 0$ 410 FORH=0T03: FORQ=H+1T04  $420$  IFV(H)=V(Q)THENCT=CT+1:K=Q 430 NEXT 435 IFCT=2THENT=1:V(K)=0:GOT0470 440 IFCT=1THENC1=C1+1 460 IFCT=3THENGOSUB5000:G=Y(2):GOSUB7000:GOTO500  $470$  CT=0:NEXT 476 IFT=1THENGOSUB5000:G=Y(6):GOSUB7000:GOTO500 490 IFC1=2THENGOSUB5000:G=Y(7):GOSUB7000 :C1=0:S=0:K=0:C1=0

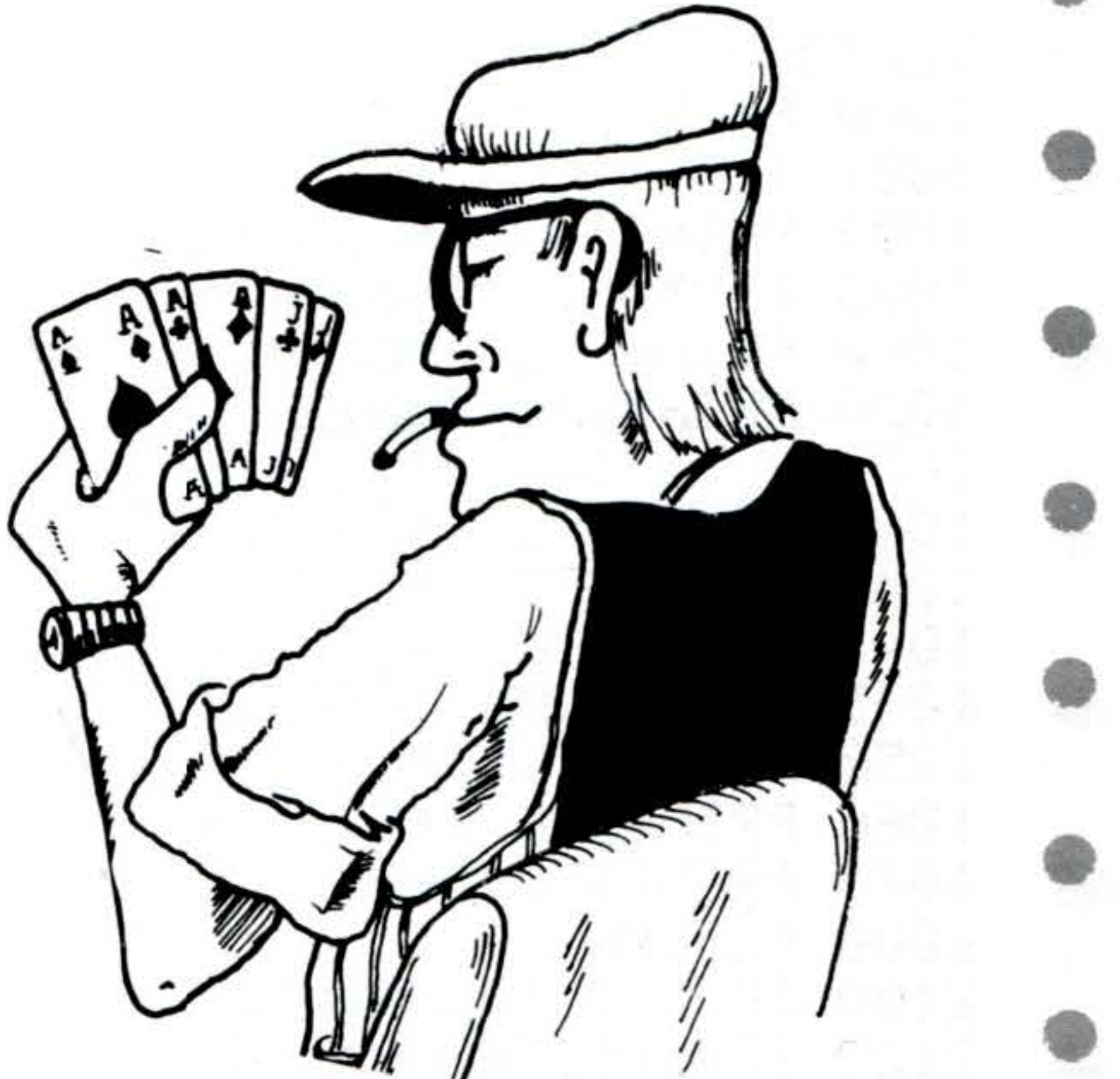

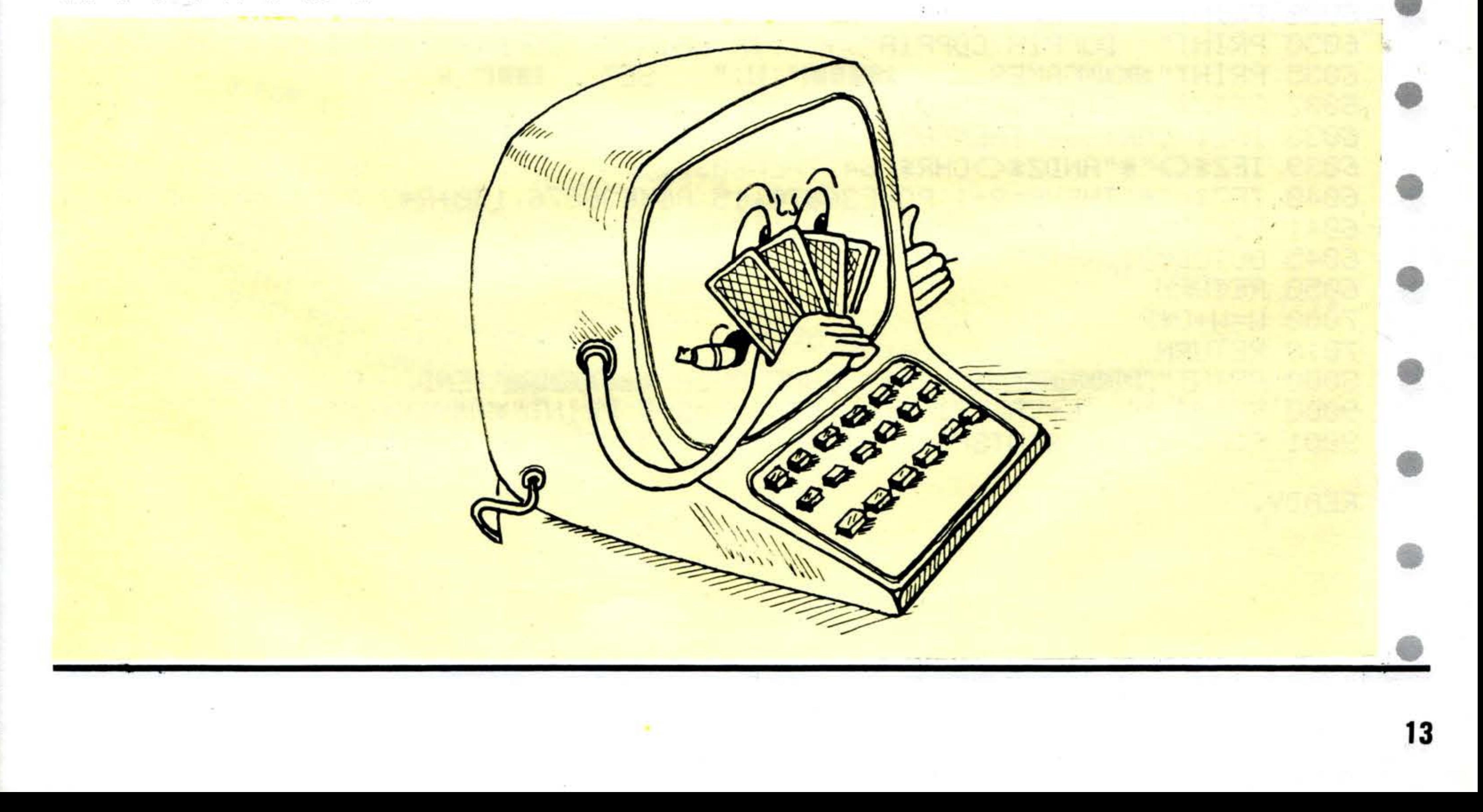

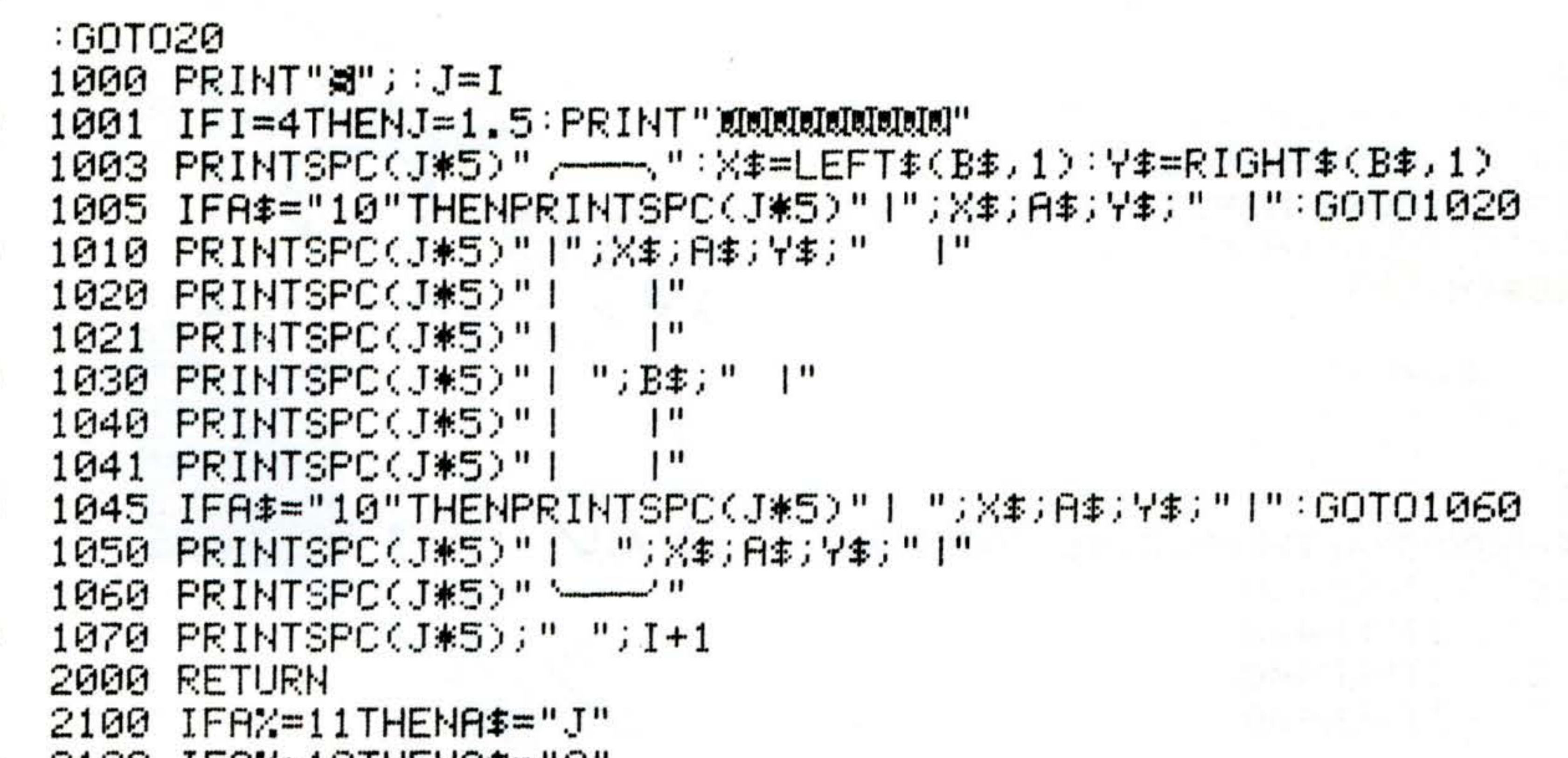

ES E **HELESED** ENGINEERIGE<br>ENGINEERIGE<br>ENGINEERIGE

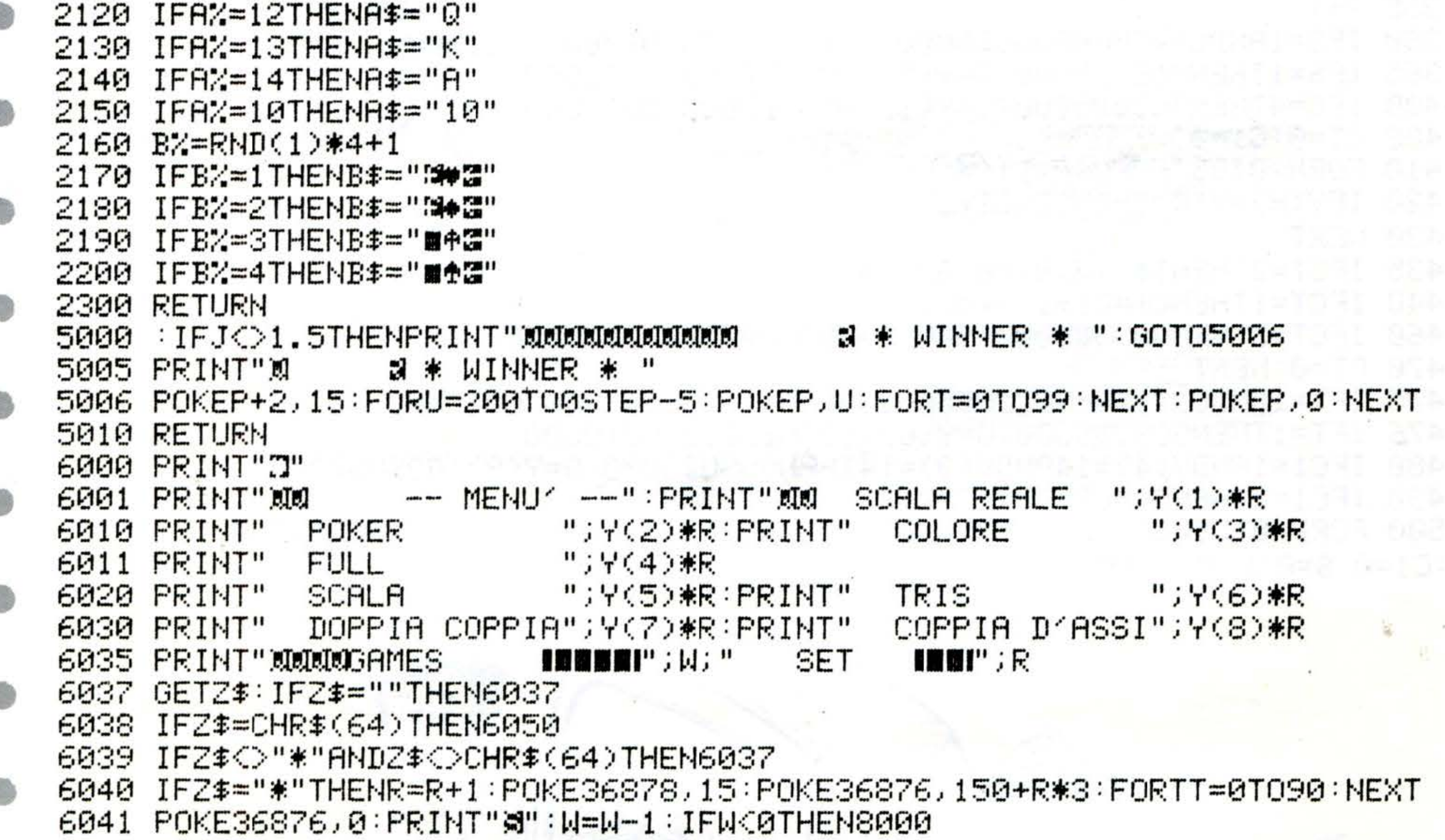

6045 GOTO6001 6050 RETURN 7000 N=N+G\*R 7010 RETURN **\*\*\* GAME OVER \*\*\* MUMMUN" : END** 8000 PRINT"Idddadddad 9000 PRINT"ৗ"; L=VAL(Z\$):IFL=5THENL=2.5:PRINT"@@@@@@@@@@ 9001 FORI=0TO8:PRINTSPC((L-1)\*5)" ": NEXT: RETURN

READY.

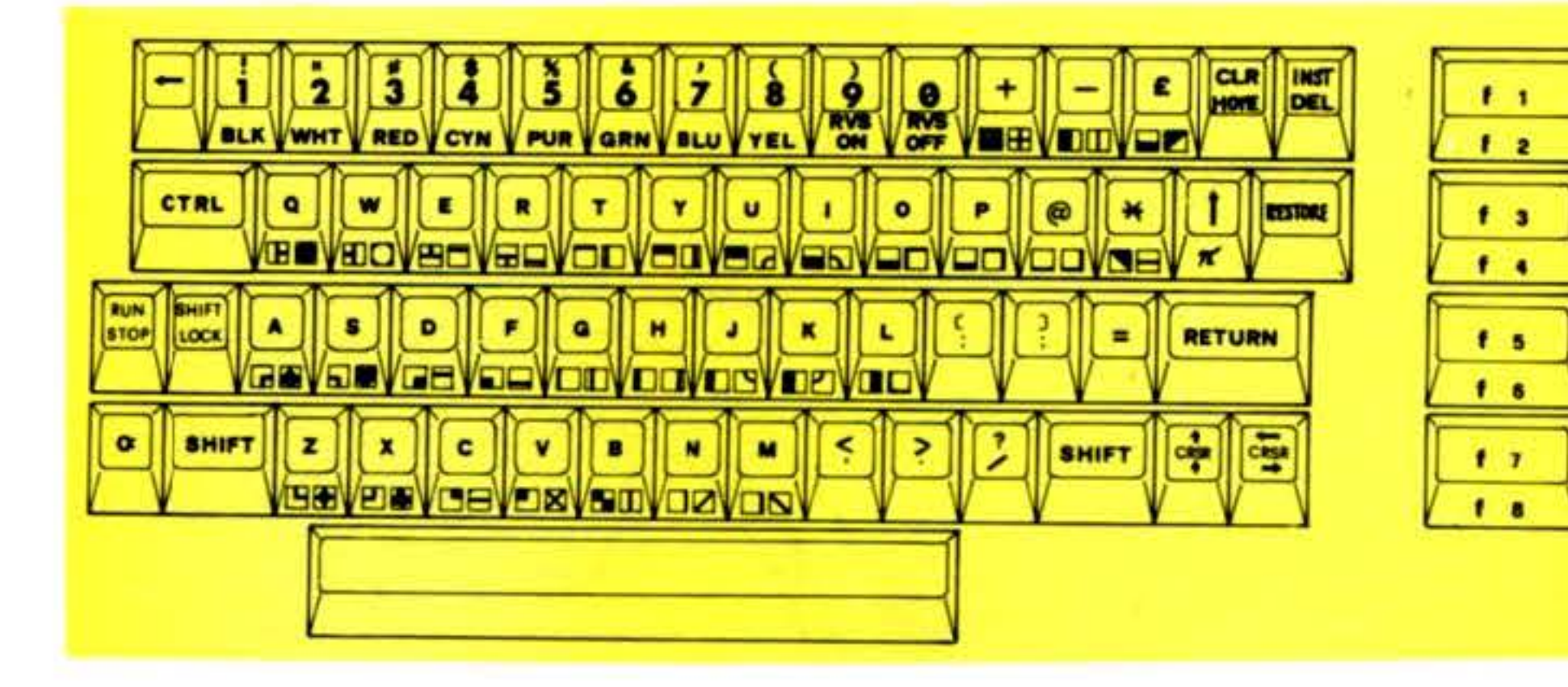

E

# E MOON BUGGY

Dovete raggiungere la base con la vostra Moon Buggy<br>senza colpire le mine stellari e prima di finire il carburante.

Le mine si trovano dovunque e dovete cercare di manovrare il vostro veicolo schivandole.

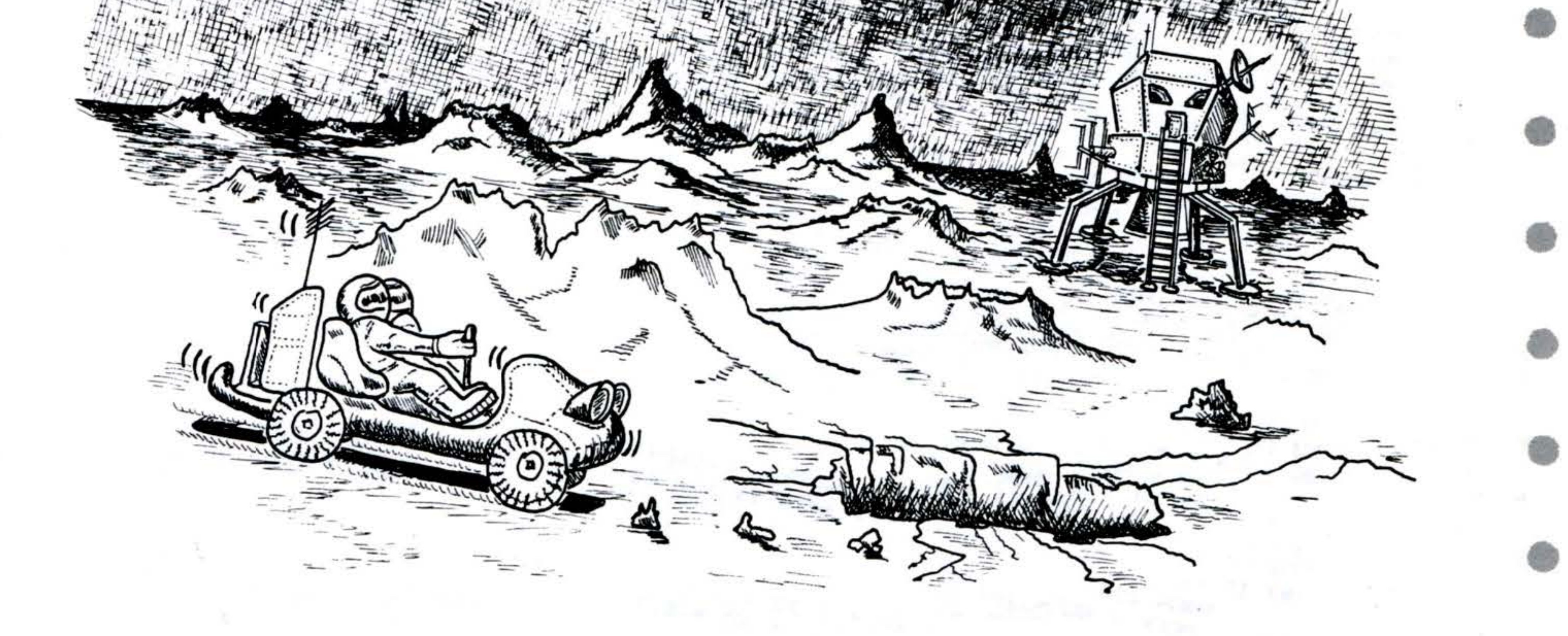

#### **Struttura programma**

#### **Linee**

Inizio  $1 - 15$  $20 - 45 e$ Set - up del display 2000-2050 caratteri tastiera 50 controllo verticale veicolo  $52 - 77$ controllo orizzontale veicolo 80-86 200-210 esplosione mina 10000-10025 DATA

Variabili

**Controlli:** 

 $Z -$ sinistra  $C - destra$ M - spinta propulsiva

 $SC = punto$  rif. schermo  $X1 = \text{posizione orizz.}$  veicolo  $J1 = \text{posizione vert.}$  vertolo = posizione orizz. precedente X  $J = positive$  vert. precedente  $FU = carburante$  $VV =$  velocità verticale  $=$  distanza verticale D

![](_page_17_Picture_1.jpeg)

![](_page_17_Picture_2.jpeg)

![](_page_17_Picture_3.jpeg)

56 POKE 54273,72 = POKE 54272,169 = POKE 54277,15 52 IF K < > 36 THEN 60 55 W =  $UV - 1 = FU - 2$ POKE 54276, 0 POKE 54276, 129 60 W =  $\frac{V}{V}$  + .5 ° IF W > 10 THEN  $W = 10$ 65 D = W / 10 = Y1 = INT ( Y + D )  $\frac{1}{\pi}$  if P = 2 AND W > 0 THEN FU = FU - .05 = PEEK (SC + Y1 \* 40 + X)  $70 \text{ IF } P = 0 \text{ THEN } X1 = X - 1.5 Y1 = Y + 1$ 75 IF  $P = 1$  THEN  $X1 = X + 1$  or  $Y1 = Y + 1$  $77 \text{ VI} = \frac{V}{10} + \frac{D}{100} = \frac{IF}{100} \times 100$ <br>Then  $Y1 = 1$  .  $W = 0$ 80  $\bar{x}1 = \bar{x} + i\bar{k} = 12$  )  $-\bar{k} = 20$  $FU = FU + (K = 12)^2 + (K = 20)^2$ 78 IF FU < 1 THEN 400 B6 IF  $X = X1$  and  $1M^2$  ( $Y1$ ) =  $1M^2$  ( $Y$ ) THEN 90 **B7** IF PEEK 200 + INT (  $\gamma_1$  ) **4 40** + x1 ) = 12 88 IF PEEK ( SC + INT ( Y1 ) + 40 + X1 ) < > 32 90 POKE SC + INT (Y) \$ 40 + X,32 = X = X1 = Y1<br>100 VI = SC + INT (Y) \$ 40 + X,32 = 40 + Y = Y1 100 Y1 = INT (Y) = POKE CO + Y1 + 40 + X,7 101 IF  $x > 33$  AND  $x < 37$  AND INT (Y) = 19 102 POKE SC + FU /  $10,32$ 105 GOTO 50 200 POKE SC + INT ( Y ) & 40 + X, 32  $Y = INT$ <br> $Y = INT$ <br> $Y = 10T$ <br> $Y = 20 + Y$ <br> $Y = 40 + X, 2$ 205 POKE 54273, 34 : POKE 54272, 75 : POKE 54277, 127 210 FOR  $I = 1$  TO 2000 . NEXT : POKE V + 24, 20 TO BE TO YOU CRASHED . INTO . A . MINE & @ @ @ @ -220 PRINT " RANDTHER - GAME?" : POKE 54272,0 225 GET AS : IF AS = "Y" THEN 12 230 IF AS < > "N" GOTO 225 300 FOR  $I = 1$  TO 2000 : NEXT : PRINT "C & BIWELL . DONE, . YOU . COMPLETED . YOUR 16

![](_page_18_Picture_1.jpeg)

**WANGER** 

▒

E

**MANUSCRIPT** 

![](_page_19_Picture_1.jpeg)

![](_page_19_Picture_2.jpeg)

![](_page_19_Figure_3.jpeg)

▒

**EXAMPLE** 

Il programma proposto ha lo scopo di aiutarvi ad imparare la fisica con un esempio di facile comprensione: il lancio di un proiettile sparato da un cannone.

```
5 PRINT "J"
10 PRINT" CALCOLO DELLA GITTATA, DEL TEMPO"
20 PRINT"
          DI VOLO E DELL' ALTEZZA MASSIMA"
30 PRINT" RAGGIUNTA DA UN PROIETTILE LANCIATO"
40 PRINT" AL SUOLO CON VELOCITA INIZIALE V"
50 PRINT" E CON ANGOLO DI INCLINAZIONE A"
55 PRINT
60 PRINT
70 INPUT" VELOCITA'INIZ.(METRI/SEC)";V
75 PRINT
80 IF VCO THEN 200
90 IF V=0 THEN 210
100 INPUT" ANGOLO INCL. (GRADI)";A
110 IF ACO OR AD90 THEN 225
120 R=T*R/180:REM CONVERSIONE GRADI RADIANTI
130 TP=V*SIN(A)/9.8:TT=2*TP
140 G=V*COS(A)*TT
150 H=TP12*9.8/2
155 PRINT
160 PRINT"
             TEMPO DI VOLO:"; TT"SEC"
             ALTEZZA MASSIMA:";H; "METRI"
170 PRINT"
180 PRINT"
             GITTATA:";G; "METRI"
190 END
200 PRINT" LA VELOCITA'NON PUO ESSERE NEGATIVA":GOTO 60
210 PRINT" IL PROIETTILE RIMANE FERMO"
220 END
225 PRINT
230 PRINT" L' ANGOLO DI INCLINAZIONE DEVE ESSERE"
240 PRINT" COMPRESO TRA 0 E 90 GRADI"
245 PRINT
250 GO TO 100
```
![](_page_20_Picture_0.jpeg)

Questa volta gli alieni stanno attaccando in massa per rapire dei poveri esseri umani. Dovete cercare di distruggere i «rapitori» al piú presto in modo da far ridiscendere i «rapiti» sani e salvi. Attenzione! Se i rapiti raggiungono la parte alta dello schermo, cominceranno ad attaccarvi per vendicarsi di non essere stati liberati.

![](_page_20_Figure_3.jpeg)

INVASIONE<sup>®</sup>

![](_page_20_Figure_4.jpeg)

#### **Struttura programma**

#### **Linee**

 $100 - 200$ Inizio Alto o basso, movimento giocatore 220-250 Test distruzione missile o nave 330-440 450-750 movimento nave Test distruzione 10 umanoidi, chiamata fine del gio-760-770  $CO$ 980-1080 Stampa messaggio e punteggio

#### Variabili  $X, Y = positive$  posizione giocatore  $=$  spinta D s  $=$  punteggio н = umanoidi  $X$  (), Y () = posizione navi spaziali  $A()$ ,  $B()$  = posizione missile K  $=$  INPUT

100

**GG" : x \$ = " b b b b b b b b b b b** 000000000000° POKE 36879,8: PRINT" $\mathbf{C}$ ": Y=10: DX=0 :S=0 :H=0 110 DIM  $X(2)$ ,  $Y(2)$ ,  $F*(2)$ : FOR I=0 TO 2:  $F*(1) = D$ ": 120  $X(I) = 10 + INT (RND(1) * 11) = Y(I) = INT (RND(1) * 10) + 5$ 130 NEXT I DIM  $A(2)$ ,  $B(2)$ : FOR I=0 TO 2:  $A(1)$ =99: NEXT 140 150 PRINT LEFT\$(D\$, Y+1) "DDDDDDDDDL>20123  $\square$   $\blacksquare$   $\blacktriangleright$   $-$  " FOR  $I = 8164$  TO 8185: POKE  $I + 30720, 5$ : 160 POKE I+30698.5 POKE I, 102: IF RND (1) >.5 THEN POKE I-22, 102: 170 **GOTO 200** IF RND(1)>.5 THEN POKE I-22,104: GOTO 200 180 IF RND(1)).8 THEN POKE  $I-22,108$ 190 NEXT I 200 FOR  $L=0$  TO 2 210

```
FOR M=1 TO DX-(DX=0): K=PEEK (197):
220
       IF K \leq 99 AND K \leq 226 THEN 260
    Y = Y + (K = 9) - (K = 26) = IF Y < 1 THEN Y = 1230
    IF Y>19 THEN Y=19240
    250
       HEAL>BDBLEL & BDHI, . . .
     IF DX>0 THEN POKE 36877,130: POKE 36878,2:
260
       GOSUB 780
    DX = DX + (K = 17) - (K = 18) = IF DX < 0 THEN DX = 0270
    IF DX=0 THEN POKE 36877.0
280
    IF DX>2 THEN DX=2290
    IF K<>41 THEN 450
300
    PRINT LEFT$(D$, Y+1) " @ @ @ @ @ @ @ @ @ @
310
       MUSSUBBUDBUS EN ** POKE 36878, 12
     FOR 1=250 TO 230 STEP -1: POKE 36877.I: NEXT
320
    FOR I=0 TO 2330.
    IF A(I)>9 AND B(I)=Y+1 THEN A(I)=99: S=S+5
340
    IF X(I)<10 OR Y(I)<>Y+1 OR X(I)>21 THEN 440
350
    POKE 36877,250
360
    S = S + 10: IF F$(I)="M" THEN S=S+20
370
     PRINT LEFT $(D$, Y(I)); LEFT$(X$, X(I))
380
       "B*@H@.FOR J=1 TO 10: NEXT J
390
    IF F*(I) \Leftrightarrow Y''U'' THEN 430
400
     S = S + 10: IF Y(I)<15 THEN H=H+1: GOTO 430
410
420
     POKE 8142+X(I), 108
430
     X(I) = 99440
       DDD . . . . . . . . . . . .
       POKE 36877,130: POKE 36878,2
     NEXT M^2 IF X(L) = 99 THEN 640
450
     PRINT LEFT$(D$, Y(L)); LEFT$(X$, X(L))", LE
460
       \blacksquare470
     IF FS(L) = "M" THEN 600
     IF FS(L) = "U" THEN PRINT" \uparrow ": GOTO 540
480
     IF Y(L) = 20 AND X(L) < 20 THEN PRINT" \Box";
490
500.
     Y(L) = Y(L) - (Y(L) < 21)510
     IF PEEK (7680+Y(L)*22+X(L))=108 THEN F$(L)="U":
       Y(L)=20: PRINT" \angle ": 60T0 550
520
     IF Y(L)=21 THEN X(L)=X(L)+INT (RND(1) *3-1)60TO 550
530
```
![](_page_22_Picture_0.jpeg)

- 540  $Y(L) = Y(L) - 1$ :  $X(L) = X(L) + INT (RND(1) *3-1)$
- 550 IF  $X(L) < 1$  THEN  $X(L) = 1$
- IF  $X(L) > 20$  THEN  $X(L) = 20$ 560
- PRINT LEFT\$(D\$, Y(L)); LEFT\$(X\$, X(L))" L & C 570
	- $\blacksquare$ ";: IF F\$(L)="U" THEN PRINT"
- 580 IF Y(L)=1 AND F\$(L)="U" THEN PRINT", ": H=H+1:  $F$(L) = "M."$
- 590 GOTO 640
- $X(L) = X(L) + (X(L) > 7) (X(L) < 7)$ 600
- 610  $Y(L)=Y(L)+((Y(L)<(Y+1)-(Y(L)<(Y+1))*(X(L)<(15))$
- 620 PRINT LEFT\$(D\$, Y(L)); LEFT\$(X\$, X(L)) " TI A"
- 630 IF  $X(L) > 6$  AND  $X(L) < 10$  AND  $Y(L) = Y + 1$  THEN 980
- 640 IF  $X(L)$  (299 OR RND(1)(.9 THEN 670
- 650.  $X(L) = INT (RND (1) * 10) + 10: Y(L) = INT (RND (1) * 5) + 10:$  $F$ \$ (L) = "D"
- 660

```
IF RND(1)). B THEN FS(L) = "M"
```

```
FOR M=0 TO 2: IF A(M) < 25 THEN 700
670.
```

```
680 -
     C=INT(RND(1) $3) = IF X(C) = 99 OR (RND(1) < .97 AND
        F*(C) \langle >"M" ) THEN 750
```

```
690-
     A(M) = X(C) = B(M) = Y(C) = 60TO 710
```

```
700 -
    PRINT LEFT$(D*, B(M)); LEFT$(X*, A(M)) "
```

```
B(M) = B(M) + (B(M)) > Y+1) – (B(M) < Y+1)
710
```

```
720
      A(M) = A(M) + (A(M) > B) - (A(M) < B)
```

```
730
    PRINT LEFT$(D$, B(M)); LEFT$(X$, A(M)) "IE."
```

```
IF A(M) > 6 AND A(M) < 10 AND B(M) = Y + 1 THEN 980
740.
```

```
750
    NEXT M
```

```
760.
    NEXT L: IF H(10 THEN 210
```

```
770 L
     GOTO 980
```

```
FOR I=8142 TO 8162: POKE I, PEEK (I+1): NEXT
780
```

```
790
     IF PEEK (7690+Y*22) < > 32 THEN 980
```

```
800
    IF RND (1).5 THEN POKE 8163, 102: GOTO 840
```

```
810
   IF RND (1).5 THEN POKE 8163,104: 60TO 840
```

```
IF RND (1) >.7 THEN POKE 8163, 108: 60TO 840
820
```

```
POKE 8163, 32
830
```

```
FOR I=0 TO 2: IF X(1) = 99 THEN 940
840
```

```
IF X(I) > 0 THEN 900
850
```

```
PRINT LEFT$(D$, Y(1)) " \triangle [2] \blacksquare"; = IF F$(I)="U"
960
           THEN PRINT " \uparrow " \uparrow + H=H+1
```

```
870.
      X(1) = 20: Y(1) = INT (RND(1) *B) + 10: F*(1) = "D"
```

```
IF RND(1)).9 THEN F*(I) = "M"880
```
- 
- IF RND(1) >.8 THEN  $F*(I) = "U"$ :  $Y(I) = 18$ 890.
- 900  $X(I)=X(I)-1$ : PRINT LEFT\$(D\$, Y(I));
	- LEFT\$ $(X*, X(I))$ ;: IF F\$ $(I) = "M"$  THEN 930
- PRINT "LA  $\triangle$  C HII'; = IF F\$(I)="U" THEN 910 PRINT " G Q \_ "
- 920 **GOTO 940**
- 930 PRINT " TIME A "
- 940 IF  $A(I) = 99$  THEN 970
- IF  $A(I)$   $\leq$  THEN PRINT LEFT\$ (D\$, B(I))", ": 950

 $A(I) = 99: 6010970$ 

960  $A(I) = A(I) - 1$ : PRINT LEFT\$(D\$, B(I));

![](_page_23_Picture_37.jpeg)

I **EXAMPLE ENGINEER** 

### NOVITÀ ALL'EDICOLA LIST

![](_page_23_Picture_4.jpeg)

### I manuali COMMODORE VIC-20 E CBM 64

Se sei interessato all'acquisto dei manuali presentati (edizione inglese) puoi richiederli a: libreria INGEGNERIA 2000 - Via della Polveriera, 15 - 00184 ROMA Pagamento contrassegno postale di £. 20.000 cad. Prezzo per entrambi i manuali £. 36.000

Un gioco di grafica e movimento. Obiettivo: salvare la balena dagli esquimesi che ne sono a caccia sui loro kayaks in modo da permetterle di continuare la sua vita nei mari artici.

Per fermare gli esquimesi  $-$  i cui movimenti sono in

![](_page_24_Picture_4.jpeg)

. relazione a quelli della balena - dovete cercare di farli **e**  andare contro gli icebergs. Livello di difficoltà selezionabile. Da notare i tre caratteri grafici definiti dell'utente «n»

![](_page_24_Picture_5.jpeg)

per la balena, «i» per gli icerbergs, «e» per gli esquimesi.

![](_page_24_Picture_0.jpeg)

![](_page_24_Picture_1.jpeg)

# CACCIA ALLA BALENA

![](_page_24_Figure_3.jpeg)

#### • **Struttura programma**

2110 stampa icebergs posizione iniziale 2205 stampa balena posizione iniziale 2300 LOOP principale 3010 routine movimento balena 4010 routine movimento esquimesi 7000 fine del gioco

•

#### **Linee**

10 definizione arrays 500 definizione carattere graf. balena 600 definizione carattere graf. iceberg 700 definizione carattere graf. esquimesi/ kayaks 1000 stampa titolo e selezione livello difficoltà 2010 stampa esquimesi posizione iniziale

•

•

### ZX - SPECTRUM

REM CACCIA ALLA BALENA 1 DIM X(20) 10 DIM Y (20) 20 500 POKE USR "U"+0, BIN 0000000R 510 POKE USR "U"+1,BIN 00000000 "U"+2, BIN 00110000 520 POKE USR "U"+3, BIN 01111000 530 POKE USR 540 POKE USR 550 POKE USR **560 POKE USR** "U"+7, BIN 00000000 570 POKE USR  $"I" + 0, BIN 00000000$ **POKE USR** 600  $1.1 + 1.61N$  00100000 610 POKE USR 620 POKE USR  $T+3,$ BIN 01110110 630 POKE USR 640 POKE USR "I"+4, BIN 01111110

2130 LET  $Y = ( (5GN (RND-.5)) + ( (RND$  $*41 + 4 - D11 + 9$ 2140 INK 7 2150 PRINT AT Y, X; "A" 2170 NEXT C 2205 INK 0 2210 LET  $X = INT$  $( (RND+2)+10)$ 2220 LET Y=INT  $( (RND*2) + 10)$ 2240 PRINT AT  $Y, X$ ; "a" 2300 GO SUB 3000 2305 LET F=0 2310 FOR C=1 TO 20 2320 IF X(C)=0 THEN GO TO 2340 2325 LET F=2 2330 GO SUB 4000 2340 NEXT C

POKE USR "I"+5,BIN 11111111 650 "I"+6, BIN 11111111 POKE USR 660 "I"+7, BIN 11111111 POKE USR 670 "E"+0.6IN 0000000 700 POKE USR

![](_page_25_Picture_4.jpeg)

ENGINEERING SEE

**ENSINEES** 

<u>IIII.</u>

**THE SEA** 

710 POKE USR "E"+1, BIN 11001000 720 POKE USR "E"+2, 6IN 01011000 730 POKE USR "E"+3, BIN 00111000 740 POKE USR "E"+4, BIN 11111111 750 POKE USR "E"+5, BIN 00111100 760 POKE USR "E"+6, BIN 00001000 770 POKE USR "E"+7, BIN 00000110 INK 0: PAPER 5: BORDER 5 1000 1010 CLS 1020 PRINT AT 2,2; "SALVIAMO LA B **ALENA"** 1030 PRINT AT 4,2; "GLI ESCHIMESI NEI KAYAKS"; "("; INK 2; "\"; INK  $Q_1$  ") "

```
2400 IF F=0 THEN GO TO 8000
                                     2410 GO TO 2300
                                     3010 BEEP .1,10
               STANNO CACCIANDO L
1040 PRINT "
                                     3020 LET Z=X: LET U=YA BALENA"; " (a)
                                     3040 LET AS=INKEYS
1050 PRINT "
              PER SALVARLA DOVET
                                     3050 IF A$="" THEN GO TO 3040
E..
                                     3060 IF A$ = "5" THEN LET X = X - 11060 PRINT "
              FARLI NAUFRAGARE C
                                     3070 IF A$="8" THEN LET X=X+1
ON I LORO"
                                     3080 IF A$z="7" THEN LET Y=Y-11070 PRINT "
              KAYAKS CONTRO GLI
                                     3090 IF A$="6" THEN LET Y=Y+1
ICEBERGS"; "(";
               INK 7; "A"; INK 0;
                                     3105 PRINT AT U.Z; INK 5; "
"3110 PRINT AT Y.X. INK 0; "A"
1075 PRINT "
              USATE I TASTI CURS
                                     3120 RETURN
ORE (5, 6, 7, 8)
              PER IL MOVIMENTO D
                                     4010 PRINT AT Y(C), X(C); INK 5; "
ELLA BALENA
               NELLE 4 DIREZIONI
E \left\langle 0 \right\rangle PER
              FAR MUOVERE SOLO I
                                     4030 LET E=0: LET D=0
 KAYAK5"
                                     4040 LET D=5GN (X(C) - X)1080 PRINT "
              POTETE SCEGLIERE D
                                     4050 LET X(C) = INT (X(C) - D)I GIOCARE"'"
              A TRE DIFFERENTI L
                                     4050 LET E=5GN (Y(C)-Y)
              DIFFICOLTA'."''"
IVELLI DI"'"
                                     4070 LET Y(C)=INT (Y(C)-E)
COSA SCEGLIETE?"
                                     4090 IF ATTR (Y(C), X(C))=47 THEN
1085 PRINT
                                      LET X(C) = 0: GO TO 4500
1090 PRINT " 1=DIFFICILE""
                                2 =4110 IF ATTR (Y(C), X(C)) = 40 THEN
         3 = FACILEMEDIO''''GO TO 7000
1095 INPUT D
                                     4120 INK 2
1120 IF D(1 OR D)3 THEN GO TO 10
                                     4130 PRINT AT Y(C), X(C); "\"
95
                                     4500 RETURN
1125 CL5
                                     7000 PRINT AT 20,2; FLASH 1; "LA
1500 INK 5: PAPER 5
                                     BALENA E'STATA CATTURATA!"
1550 CLS
                                     7005 PRINT AT Y(C), X(C);"
2010 FOR C=1 TO 20
                                     7010 GO TO 9000
2020 LET X = l (SGN (RND-.5)) \pm ((RND
                                     8000 PRINT AT 20,4; FLASH 1; PAP
*4! +11! +15ER 6;"
                                             LA BALENA E'SALVA!
2030 LET Y=((SGN (RND-.5)) + ((RND
                                     9000 INPUT "VUOI GIOCARE DI NUOV
+4) +8) ) +90? 5I/NO";G$
2040 INK 2
                                     9010 IF G$="S" OR G$="S" THEN RU
2050 PRINT AT Y, X; "Y"
                                     N
2055 LET X(C) = X: LET Y(C) = Y9015 CLS
2060 NEXT C
                                     9116 PRINT AT 10,9; FINE DEL GIO
2110 FOR C=1 TO 20
                                     co..
2120 LET X = ( (5GN (RND - .5)) + ( (RND9300 GO TO 9116
*4) +5-D)) +15
```
![](_page_26_Picture_0.jpeg)

\

### ZX - SPECTRUM

•

#### Struttura programma

#### Linee

300 A\$: colore delle barche 310 definizione grafica barca dai DATA 400-430 disegno sfondo e linea di arrivo 510 corsa 520 rumore motori 540-550 X (e) contiene la posizione della barca, incrementata casualmente<br>560-570 ripetere<sup>•</sup> per le quattro barche la stessa procedura fino a trovare la vincitrice

600 fine della corsa, vincitrice, musica vittoria

•

![](_page_26_Picture_4.jpeg)

•

•

..

![](_page_26_Picture_2.jpeg)

![](_page_26_Picture_355.jpeg)

•

•

![](_page_26_Picture_9.jpeg)

Quattro le navi al nastro di partenza. Vogliamo scommettere su una di esse? Avete 100.000 lire a disposizione. Buona fortuna!!! (Istruzioni per giocare inserite nel programma)

ZX - SPECTRUM

![](_page_27_Picture_1.jpeg)

**PRINT** 240 O IVO NARDI 1  $983"$ 250 PAUSE 80: CLS : NEXT a 260 PAPER 6: BORDER INK Ø: C 5. LS 300 LET a\$="NERA BLU ROSSAVIOL A" 310 FOR f=1 TO 2: FOR 9=0 TO 7: READ a 320 POKE USR CHR\$ (143+f)+9,a 330 NEXT g: NEXT f 340 RANDOMIZE 350 GO TO 910 400 FOR  $f=1$  TO 5 410 PLOT 10,  $f$  +30: DRAW 240, 0 420 **NEXT** 430 DRAU 0,-120 500  $DIM \times (4)$ 510 **PRINT AT 20,1;"** L.";v;" sul ";  $a$ \$ (i  $*5-4$  TO i  $*5$ ); "!!" ιa 520 FOR e=1 TO 4: BEEP .005,2: BEEP  $.005,-6$ 530 INK  $(e-1)$ : PRINT AT ex4, x le ; CHR\$ 144; CHR\$ 145 LET  $X(e) = X(e) + RND + 1.77$ 540  $\mathbf{B}$ 750 IF LE="SI" THEN PRINT 550 IF x(e) >28 THEN GO TO 600 ENE ...E COSA RACCONTERETE" **560 NEXT e** 570 GO TO 520 UOSTRA MOGLIE???"L. NON VO 760 PAUSE 200 PRINT 600 INK 0: PRINT AT 19,1; "FINE RREI RITORSIONI" (" SU DI ME!!" DELLA GARA" ARRIVEDERCI!!"<sup>75</sup> 610 PRINT " HA VINTO LA BARCA " AUTO-SPENGO": PAUSE 200 ;a\$((e-1)\*5+1 TO e\*5); 765 BORDER 0: PAPER 0: CLS IF  $i = e$  THEN FOR  $g = 1$  TO 27: 620  $.2,9-5:$  NEXT  $9$ BEEP 766 PAUSE 1000: RUN **NO** 625 IF 14)e THEN FOR 9=27 TO 1 770 PAUSE 100: PRINT ALLORA FORSE ERA MEGL STEP -2: BEEP .2,9-5: NEXT 9: BE SE ANDAURTE AL CINEMA!!"  $1111^{n\times n}$ EP 1,4: PAUSE 100  $\overline{A} \overline{R} \overline{R}$   $\overline{I}$   $\overline{U} \overline{E}$   $\overline{D}$   $\overline{E}$   $\overline{R}$   $\overline{C}$   $\overline{I}$ " 630 CLS 10" ' " 640 IF  $i = e$  THEN GO TO 800  $2.2.2.2M$ 780 PAUSE 1000: RUN AVETE VINTO L 650 PRINT ; ... **AVETE PERSO!!!**  $300$  PRINT  $\frac{1}{2}$ .. 660 LET lire=lire-u 810 LET Lire=Lire+3#U ORA AVETE L."; LIS  $: 340$ 670 IF LIFE>0 THEN GO TO 820 820 PRINT " 700 PRINT " NON POTETE PIU'GI IF LICE>=5000000 THEN PRINT OCARE: "'" NON AVETE PIU'UNA LI OGNI COMMENTO SULLA VOSTRA"  $\frac{1}{2}$   $\frac{1}{2}$  e RA!!": PAUSE 100 710 PRINT " POSSO FARVI UNA D OMANDA?": PAUSE 100  $2.11$ 720 PRINT  $^{\prime\prime}$ SIETE SPOSATO?"  $E-R C I''$ : STOP 730 INPUT ts: PAUSE 50 900 GO TO 940 740 IF ts<>"si" THEN GO TO 770 LET LIFE=100000 BENVENUTI A BO  $920$  PRINT  $i^{\prime}$ . 910 930 PRINT ; " AVETE CON VOI L AT-RACE" SU QUALE BARCA VO  $.100.000!$ 940 PRINT " SCOMMETTERE?"' LETE"'" - ";w; "...";a\$(₩\*5-950 FOR #=1 TO 4 950 PRINT " 4 TO #\*5) 970 NEXT W 990 IF  $i > w-1$  OR  $i = 0$  THEN GO TO QUANTO ?" 980

![](_page_27_Picture_4.jpeg)

![](_page_28_Picture_0.jpeg)

ZX - SPECTRUM

Un listato breve che però potrebbe risultare utile a quanti amino «programmare» le proprie giornate. I numeri che compaiono sul fondo del grafico non corrispondono a date ma si riferiscono al 1º, 5º. 10° ecc. giorno dalla data di inizio dell'analisi.

BIORITMI

```
,,,,,,,,,,,,,,,,,,,
                                                              INK 1; "fisica
                                                        Q, QPRINT AT
   \frac{2}{3}REM
          #
     REM
          {\bf 4}BIO-RHYTHM
                                                              INK 2; "mental
                                                    ATQ,9;REM
          #
     REM
          #############
   5
                                                                   4; "emoti
   6
                                                        0, 19;INK
     REM
   7
     REM
                                              PAPER
                                                        21,8;5
                                                                         10155
   8
     REM
                                              PRINT
   9
     REM
                                          15
                                               20
                                                           30
                                             FOR s = 1160
  10
     RESTORE
                                         170 READ
  50 BBINT THE 11, "BIO-RHYTHM"
                                         180 LET (24PI + (1 - (INT (t, j) + j))30 INPUT "La tua data di nasci
ta?","Giorno ";gn;"
                                        3 \times 3"; "Mese "; m
                                         190 LET k = 2*PI*(33-j)*.03D_i."
     "; "Anne
                an,
                                         200 FOR a=1 TO k + i + i2 * PI STEP
  40 INPUT "La data odierna?", "G
iorno "¿go;" ";"Mese ";mo;'
                                        \cdot 1
                                         210 PLOT INK ((1 AND j=23j+12AND j=28) + (4 AND j=33)); (a-l) \pm (35
  50 CLS
                                        -28 + j), 90+5IN a*60
  60 LET 1 = INT (((ao-an) +365.25)
+ ((mo-mn) \pm 30.4375) + (go-gn))
                                         220 NEXT a
                                         230 NEXT S
  70 FOR B = 0 T0 255240 INPUT "Ancora? (s/n) "; LIN
  80 PLOT h, 10
  90 NEXT h
 100 FOR r = 0 TO 31
                                         з.
 110 PLOT 148, 10: FOR 1=10 TO 20
                                         241 CLS
: PLOT f * B, f: NEXT f242 GO TO 242
                                         250 DATA 23,28,33
 120 NEXT r
```

```
E a$: IF a$="s" THEN CLS : GO TO
```
#### fisico**n** mentale emotivo

![](_page_28_Picture_214.jpeg)

![](_page_29_Picture_0.jpeg)

### • INVADERS

•

ZX - 81

•

•

•

•

•

•

•

Siete sotto l'attacco di forze aliene. Tutto ciò che potete fare è cercare di evitare di venire colpiti. Guadagnate un punto per ogni alieno schivato. Nel caso veniate intrappolati potete fare fuoco con il vostro laser: in questo modo vi liberate ma vi vengono sottratti 10 punti. Se un alieno colpisce il centro della vostra navicella, il gioco termina.

-·

•

•

![](_page_29_Picture_19.jpeg)

28

•

•

Comandi: N - sinistra

M - destra X - laser

-

/

-

-

#### -\_ *•1* l /(--\_ -- **Struttura programma**

15 PRINT AT 0, I; •  $-4$ " ` -- )J 20 IF PEEK  $(1 + PEEK 16398 + 256 * PEEK 16399) = 60$ THEN GOTO 90

#### **Linee**

-

#### Variabili

 $S =$  punteggio  $5 \text{ LET } S = 0$ 

 $J =$  controllo variabile<br> $10 \quad LET \quad I = 15$ 

- 20 controlla se la nave è stata colpita
- 25 stampa nave
- 30 controllo laser
- 35-45 laser attivato
- 50 toglie 10 punti per uso del laser
- 65 stampa alieno in posizione casuale sulla linea 14 dello sçhermo

- 70-75 SCROLL dello schermo (per il movimento)
- 90 stampa punteggio

 $\overline{\phantom{a}}$ 

```
25 PRINT "HIL"
30 IF INKEY$ \leftrightarrow "X" THEN GOTO 55<br>35 FOR J = -8 TO 8
   FOR J = -8 TO 8
40 PRINT AT 8-ABS J, I + 1;
                   ("T" AND J < 0) + ("T" AND J > = 0)45 NEXT J
50 LET S = S - 1055 IF INKEY$ = "N" AND I > 0 THEN LET I = I - 1<br>60 IF INKEY$ = "M" AND I < 29 THEN LET I = I + 160 IF INKEY$ = "M" AND I \leq 29 THEN LET I = I + 1<br>65 PRINT AT 14, RND * 31; "W"
    PRINT AT 14, RND * 31; "W"
70 SCROLL<br>75 SCROLL<br>80 FET S - S ...
80
85
90 
    LET S = S + 1GOTO 15
    PRINT S
```
'

'

•

![](_page_30_Picture_0.jpeg)

### **BLACK HOLES**

Riscirete a raggiungere la base spaziale senza essere «risucchiati» dai «buchi neri» che possono apparire sullo schermo?

![](_page_30_Picture_3.jpeg)

![](_page_30_Picture_4.jpeg)

![](_page_30_Picture_5.jpeg)

#### Comandi:

- 5 sinistra
- 6 basso
- 7 alto
- 8 destra

![](_page_30_Picture_11.jpeg)

20 PRINT AT 7, I; " **PRINT AT 1/5, 31; "III"**  $25$ 30 NEXT I 35 LET P = 35 + 256 \* PEEK 16397 + PEEK 16396 40 POKE P + 194, 184 POKE P, 23 45 LET C = CODE INKEY\$ 50 55 IF C<33 OR C>36 THEN GOTO 50 60 LET  $D = (33 \text{ AND } C = 34) - (1 \text{ AND } C = 33)$  $-(33 AND C = 35) + (1 AND C = 36)$ 65 POKE P, 0 LET  $P = P + D$ 70 IF PEEK P>127 THEN STOP 75 80 POKE P, 23 IF RND > 0.5 THEN POKE  $P$  + D, 128 85 IF INKEY\$"" THEN GOTO 90 90 GOTO 50 95

#### Variabili

 $C = CODE$  del carattere di cui si è premuto il tasto  $D =$  direzione nave  $\vert$  = controllo variabile

![](_page_30_Picture_15.jpeg)

29

#### **Struttura programma**

- sequenza numeri a caso per iniziare 5
- POKE base sullo schermo 40
- 45 POKE nave sullo schermo
- 50 controllo se il tasto premuto è 5, 6, 7 o 8
- 75 controllo se la nave è stata risucchiata o ha raggiunto la base
- POKE nave nuova posizione 80

### ZX - SPECTRUM

### **BONUS & MALUS**

![](_page_31_Figure_2.jpeg)

Automobilisti, questo programma è per voi! Vi permetterà (infatti) di conoscere i premi dell'assicurazione Bonus & Malus per la vostra auto. Provate e confrontate, magari aumentando i massimali, passando da una classe all'altra, oppure variando il capitale assicurato.

illi<br>III<br>III

▒

E

Il programma è stato realizzato sulla base delle tariffe del gruppo 02 in particolare, per praticità, sono stati usati classe e massimali con coefficiente 1. Quindi se dovete modificare i dati di partenza intervenite alle linee: 9000 Tariffe base/100 9010 coefficienti relativi alle classi 9020 coefficienti relativi ai massimali.

```
********************
     REM
   2
     REM
   3
               BONUS & MALUS
     REM
          \ddot{\mathbf{r}}REM
     REM
            © M. Germano 1984
   6
     REM
     RFM
     RESTORE
              9030
  20
     FOR h=1T<sub>O</sub>READ a, b, c, d
  30
  40 PLOT a, b: DRAW c, d
  50 NEXT h
  60 PRINT "BONUS-MALUS
                                    扫
assimali"
  61 PRINT '"C.V.
                        ="'"Classe
   ="'"Massimali="'"Inc/Furte="
           =...
"Varie
  62 PRINT AT 2,19; "1>150/75 /15
  63 PRINT AT 3,19; "2>150/100/10
0"; AT 4, 19; "3>150 unico"; AT 5, 19
1"4)200 unico"; AT 6,19; "5)300 un
ico"
  64 OVER 1
  65 PRINT AT 10, 11; "Premio
                                 10<sub>1</sub>TOTALE"
  66 PRINT AT 11, 11; "Netto"
  67 PRINT AT 13, 0; "Annuale"''"S
emestrale"'"Quadrim.le"
```
![](_page_31_Picture_6.jpeg)

30

ZX - SPECTRUM

31

 $=$ ";  $CV: PRINT$ OVER P. Cavalli  $68$  $CV = 10$  THEN LET  $W = 1$ :  $GO$ 100 AT 2.10; CV 110 RESTORE 9000 CV318 THEN LET W=10: GO 1000 GO TO 150 120 IF  $w=CV-9$ :  $\overline{GC}$  SUB 1000 1000: GO TO 150 **SUB** 130 IF **5UB** IF CLI OR CLIB THEN GO TO INPUT "CLASSE ="LEL 140 LET LET 150  $200$ PRINT AT 3, 10; CL  $205$ LET W=CL: GO SUB 1000: LET  $200$ RESTORE 9010  $208$ INPUT "Massimali (1-5) ="ima  $210$ 255 IF Ma (1 OR MA) 5 THEN GO TO  $220$  $tcl=U$  $258$  PRINT AT  $4.18$ ; ma 1000: LET  $250$ RESTORE 9020  $270$  LET W=Ma: GO SUB See INPUT "Incendio/furto =";if せのるニレ

.......

T

**HUBBER** 

**William** 

![](_page_32_Picture_2.jpeg)

• • **RAND** 10 LET  $X1 = INT (RND * 10)$  $15$  LET Y1 = INT (RND \* 10) 20 FOR I = 1 TO 10 1 25 PRINT 10-I; " adaaaaa . 30 NEXT I 35 PRINT "OABCDEFGHIJ"

### ZX - 81/16K

•

**32** 

![](_page_33_Picture_1.jpeg)

· - -- --- · . -

-

#### • • CACCIA AL TESORO

Dovete cercare di ritrovarlo sondando il terreno. Inserite le coordinate del settore digitando la lettera corrispondente alla colonna e il numero di linea. <sup>11</sup>computer vi indicherà in quale direzione andare.  $\sim$   $\approx$   $\sim$ 

 $\frac{1}{\sqrt{2}}$ 

 $-$ 

 $\overline{\phantom{a}}$ 

![](_page_33_Picture_2.jpeg)

Dell 'oro è stato nascosto in un'area suddivisa in 100 settori .

*\_ .. ::-:-*- --..=..:-. - ... .e: -

```
• 
• 
• 
      INPUT B$
    45 LET X = CODE B$(1) - 38
    50 LET Y = CODE B$(2) - 28' 
    55 LET D$ = ("ONORTH" AND Y1 > Y)+ ("\Box SOUTH" AND Y1<Y)
               + ("\BoxEAST" AND X1>X)
               + ("\BoxWEST" AND X1< X)
               + ("Efff" AND (X1 = X AND Y1 = Y))
    60 PRINT AT 13,0; B$; D$; "000000" Variabili
    65 PRINT AT 9-Y, X + 1; "*"
    70 
    75 
    80 
    85 
    90<br>95
   100 
       IF D$(2) = "E" THEN GOTO 90INPUT B$ 
       PRINT AT 9 - Y, X + 1; "
       GOTO 45 
       PAUSE 200 
       CLS 
       GOTO 10
```
- -- --- -

-*?* - - *<sup>3</sup>*

•

--- <sup>~</sup>

- \_..... . - - ·

-== - - -

--- --

#### **Struttura programma**

 $\Longleftrightarrow$ 

- -- <del>...</del><br>- - <del>-</del> - - ...

#### **Linee**

10-15 nasconde oro in una locazione casuale .

- 20-35 disegno area
- 40 INPUT primo tentativo
- 45-50 CODE converte coordinate nel num . di linea e colonna mediante

55 calcolo direzione in cui procedere

60 65 75 90 stampa risultato disegno asterisco tentativo INPUT prossimo tentativo trovato oro

 $X1 = num$ . colonna  $J1 = num$ . linea  $=$  num. colonna tentativo  $=$  num. linea  $B\$  = coordinate tentativo  $D$ = direction$ e in cui procedere

•

![](_page_34_Picture_0.jpeg)

Olimpiadi Invernali. La gara di slalom vi attende: è la vostra grande possibilità. Due i percorsi scelti a caso dal computer (analizzando il programma sarete in gra-<br>do di alterarli o sostituirli con percorsi a vostro piacere).

![](_page_34_Picture_2.jpeg)

**Struttura programma** 

ZX - 81/16K

SLALOM

#### **Linee**

Tasto premuto non valido 40 50 alterazione posizione sciatore 110 stampa regole 120 selezione percorso posizione iniziale percorso 130 posizione iniziale sciatore 140 stampa traguardo 2020

5 - sinistra

Un piccolo percorso alternativo potrebbe essere il seguente:

33

![](_page_34_Figure_9.jpeg)

15 17 00 01 01 1-1-2-2-00-00

Salvare il programma con il nome SKI

ZX - 81/16K

![](_page_35_Picture_1.jpeg)

I

**UNITED** 

Ë

2130 GOTO 9999 REM SELEZIONE PERCORSO 8000 8010 REM VEDI TESTO 9100 PRINT "LIVELLO DIFFICOLTA:" 5020 LET C\$="141700000000-1-1-1-"1) PRINCIPIANTE", "2) MEDIO", "3) E  $1 - 100000001010200 - 1 - 1 - 100010200 -$ SPERTO" 200-1-1-100000000010101010101-2- $9110$ INPUT SKILL 2-200000000010101010101010102020 9120 IF SKILL OF AND SKILL & THEM 2000000000000-1-1-1010101-1-1-1-GOTO 9200 1-1-2-2-2-2-2-1-1000000010101010 9130 CL5 101-2-2-2-2000000010102020202010  $9140$ PRINT "SCUSA - "; 1010000000000000000  $9150$ GOTO 9100 8030 IF RND (0.5 THEN RETURN  $9200$ LET  $G = 3 + (4 - 5KILL) * 2$ 8040 LET C\$="000200000000000000 9210 PRINT "SEI PRONTO? -888888888818181818181818181888 9220 FOR  $X=3$  TO 1 STEP  $-1$ 00000020202020000-1-1-1-1-1-1-1-1 9230  $X$ ;  $"$ ... PRINT  $...$ 10101010100000000000000000-1-1-1- $9240$ PAUSE 50 102020202010101-2-2-2-2-2-2-2-1-9250 NEXT X  $1 - 1 - 1 - 10101 - 1 - 100000000000$ 9270 RETURN

![](_page_35_Picture_3.jpeg)
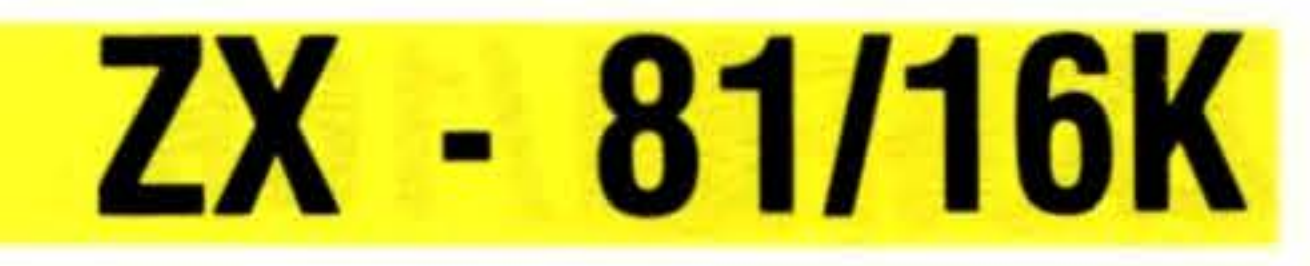

# **ASTEROIDI.**

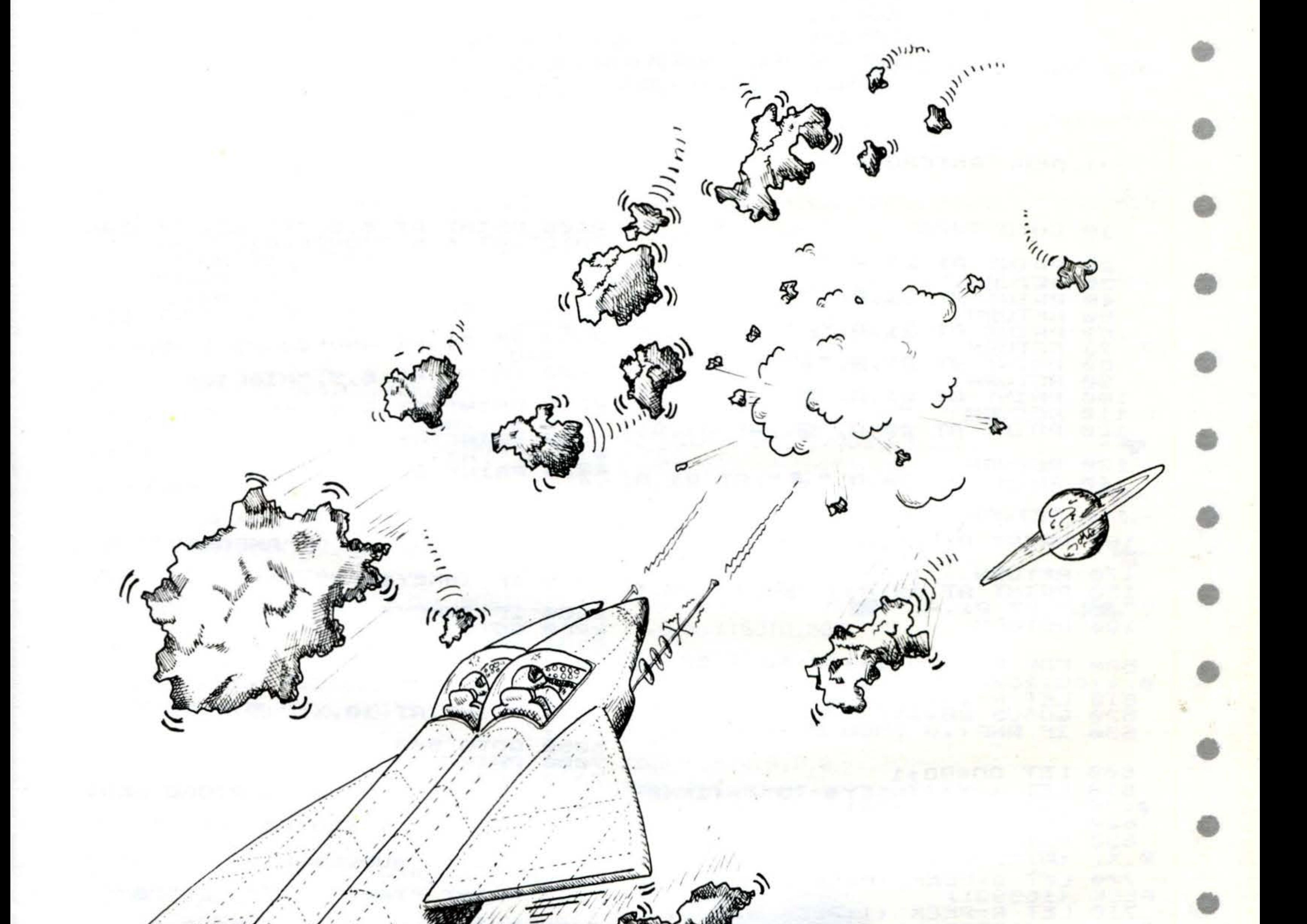

51

I

Siete finiti con la vostra astronave in mezzo ad un gruppo di asteroidi. Gran parte dei comandi sono in avaria a causa di una collisione: potete muovervi solo a destra e a sinistra. Per quanto tempo riuscirete ad evitare che le meteore vi colpiscano e distruggano?

## ZX - 81/16K

### Struttura programma

### **Linee**

20-190 differenti asteroidi 300-530 sceglie asteroide da stampare sul fondo dello schermo 600-630 movimento nave secondo INKEY\$, SCROLL asteroidi, stampa nave 2000-2030 scontro; esplosione 2100-2260 punteggio e punteggio max. Nuovo gioco 5000-5050 reset variabili all'inizio di ogni gioco, preparazione schermo e nave per nuovo gioco.

III<br>IIII

### **ASTEROID REM** 1

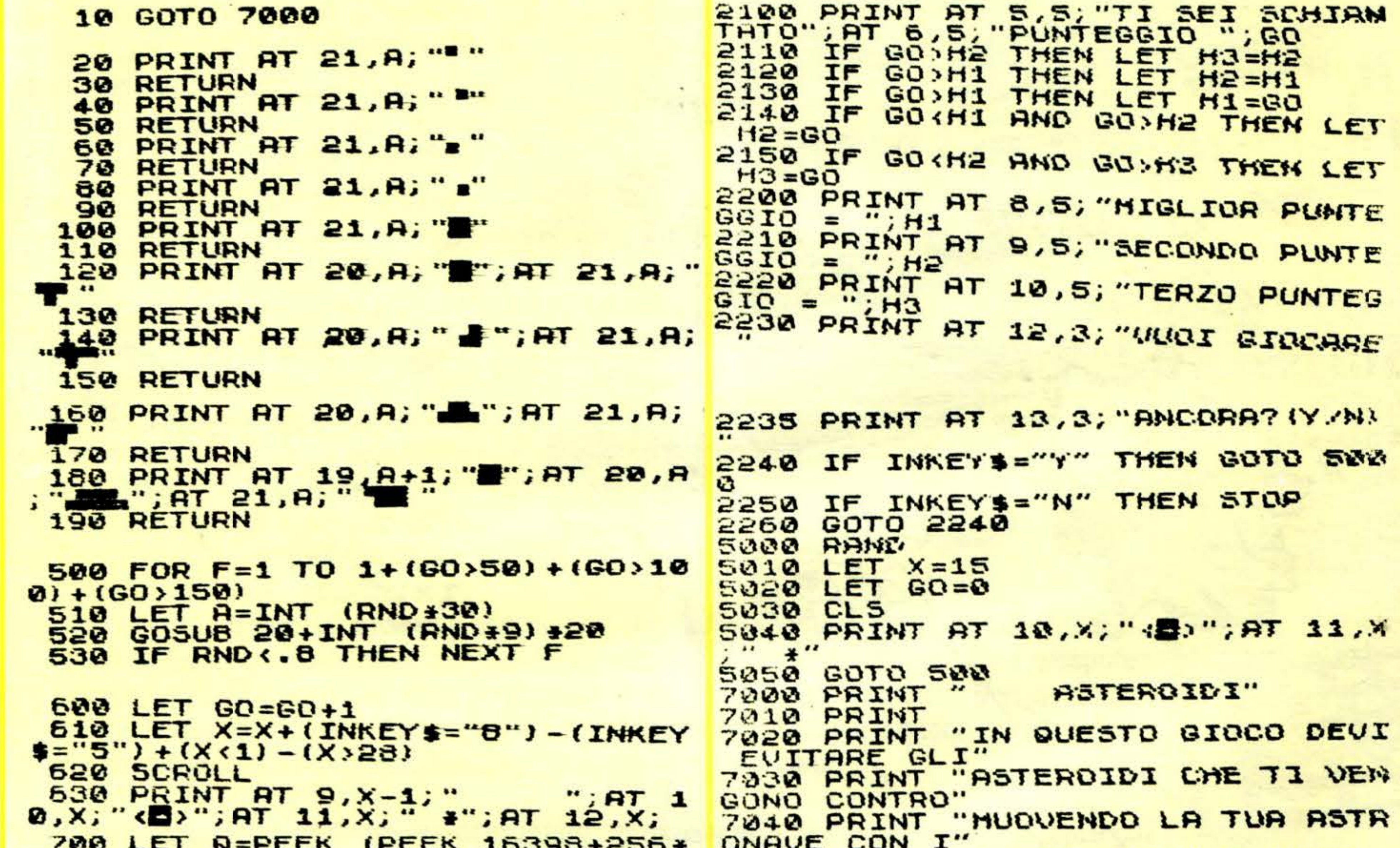

```
7050 PRINT "TASTI ""5"" E ""8"",
PEEK (16399))
 710 LET R=PEEK
                                     \bullet \bullet(1+PEEK 16398+25
                                    7060 PRINT "LA TUA ASTRONAVE: -"
6*PEEK (16399))
                 (2+PEEK 16398+25
                                    7070 PRINT AT 8,10; "(B)"; AT 9,11
 720 LET S=PEEK
                                    i'' * "6#PEEK (16399))
 730 IF 0+R+5>118 AND 0+R+3<234
                                     7080 PRINT "PER MUOVERTI TIENI I
                                     TASTI 5 Q
                                                 \bullet \bulletTHEN GOTO 2000
                                    7090 PRINT "O CONTINUAMENTE PREIS
 740 GOTO 500
                                    UTI"
                                    7100 PRINT " PREMI NEWLINE PER I
2000 FOR J=1 TO 10
                                    NIZIARE."
2010 PRINT AT 10 X. AT 3.X.
                                    7110 INPUT A$
                                    7120 CLS
"; RT 11, X; ""
                                    7130 LET H1=0
2020 PRINT AT 10, X+1;" "; AT 9, X;
                                    7140LET H2=0
    "; AT 10, X; " "; AT 11, X; "
                                    7150
                                         LET H3=07160 GOTO 5000
2030 NEXT J
```
# Novità

# visto per voi da

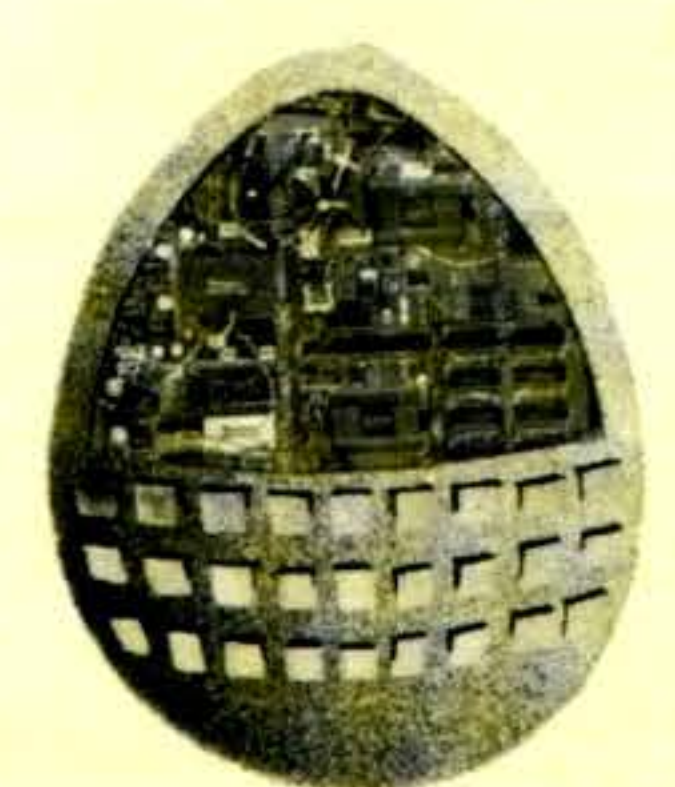

•

### • •  $\mathbf{F} = \mathbf{F} \mathbf{F}$ inclair •

Memoria 128K Processore 32 - bit • Tastiera professionale Due Microdrives incorporati Display a colori ad alta risoluzione Software incluso: Spreadsheet, Database, Word-processing, Business graphics **Personal professionale** •

# con il Sinclair QL

- \* Tutta la velocità e la potenza di un processore a 32-bit.
- \* Capacità: 128K RAM standard, espandibile fino a 640K.
- Due Microdrives incorporati, 100K per cartridge. \* Possibilità di collegamento in rete - fino a 64 Sinclair QL , e ZX Spectrum, ognuno con periferiche. \* Porti RGB o monitor monocromatico e TV; porti joystick; RS-232-C. \* Nuovo sistema operativo QDOS. \* Nuovo linguaggio Sinclair SuperBASIC. Nuovo software.

... ... .•..•• .....• < ... ... . . .............. ...............  $\frac{1}{\sqrt{\frac{2}{3}}}}$ <u>...</u> ... ..... ..... ... ... ...... . .. ... ... ....... ... ... ... ...... ... ... ... ... ......... ....... ... ...... ... ....... ... ~ ...... ... ...... ... <sup>~</sup>

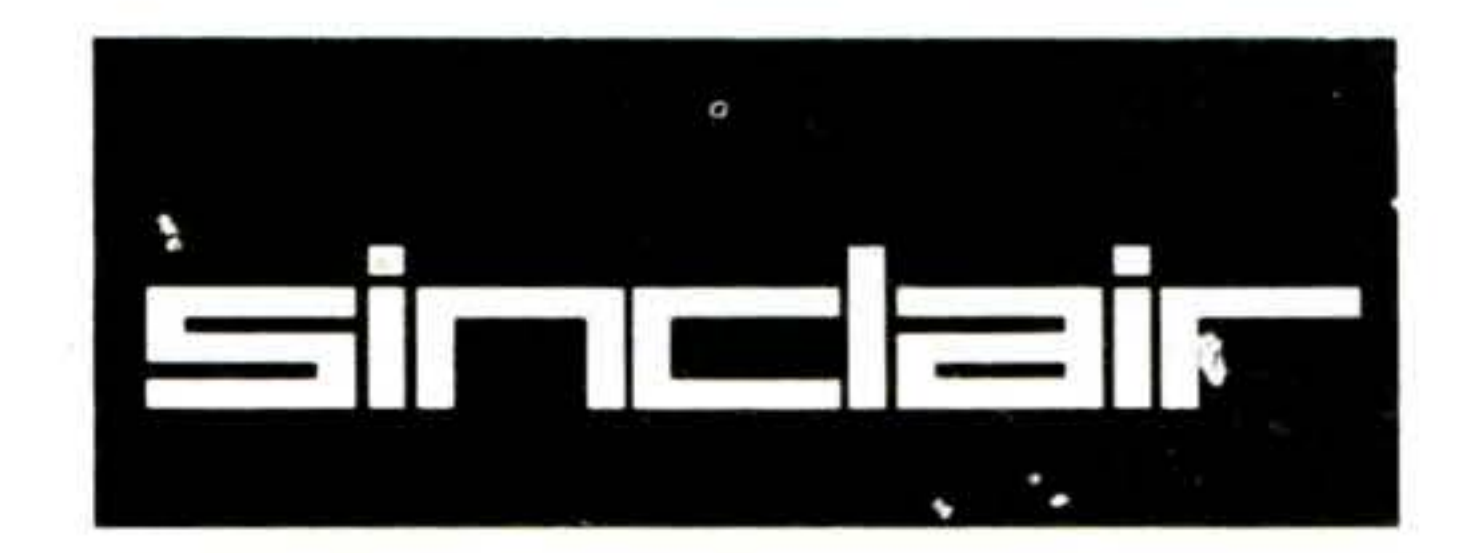

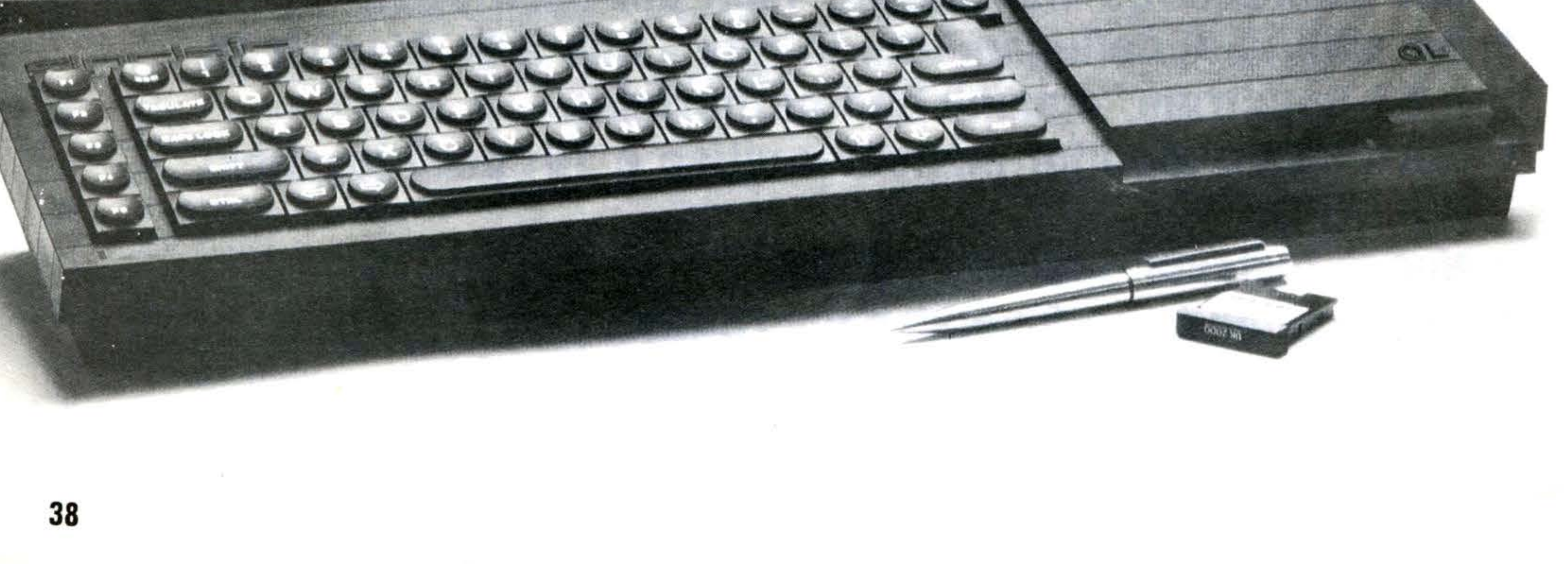

## • I di qualità Sinclair

Dopo quattro anni - e tre computers - la Sinclair lancia un prodotto che è ancora *più «rivoluzionario»* dello ZX80: il Sinclair QL, che rappresenta un notevole salto di qualità nei personal micros.

Nel 1980, la Sinclair lanciò sul mercato un «piccolo» computer: 1 K di memoria RAM; display in bianco e nero. Per lo standard di oggi era «primitivo». Ma funzionava - e lo ZX80 iniziò la rivoluzione del computer in G.B.

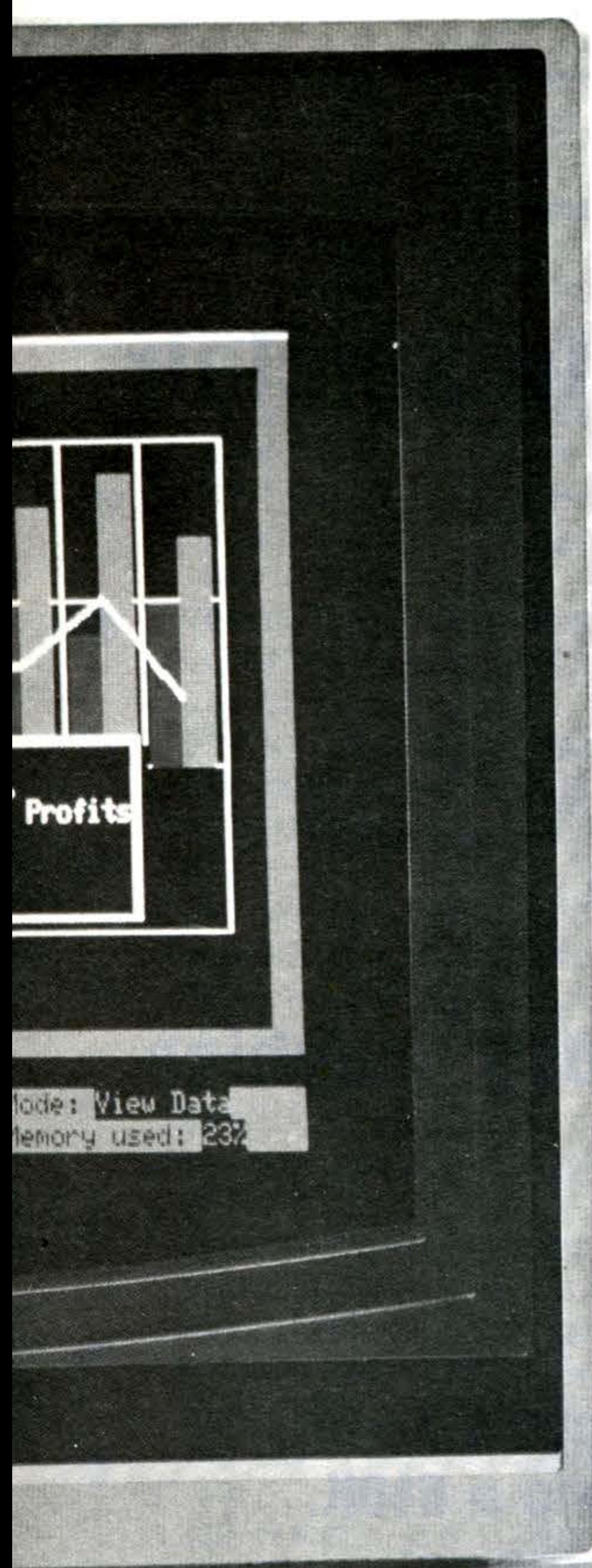

Collegamento con monitor a colori, monocromatico e televisore , interfaccia seriale RS-232-C incorporata, controllo ioystick...

Il Sinclair QL offre 128K di memoria RAM - espandibili fino a 640K.

Permette di fare più di ogni micro disponibile al momento: programmi gestionali e giochi altamente sofisticati. Rende la progettazione e l'esecuzione di programmi complessi più semplice e più veloce. Grazie alla sua potenza è di grande aiuto ai principianti e flessibile con i programmatori di un certo livello.

Usa un processore a 32-bit - il chip Motorola 68008. Viene fornito completo di quattro programmi professionali. Ha due Microdrives incorporati, i quali offrono 100K ognuno. Possibilità di collegamento in rete; tastiera professionale QWER-TY; sistema operativo proprio - QDOS.

### **Come usare il Sinclair QL**

È facile imparare ad usare il Sinclair QL. Il manuale fornito con la macchina è strutturato in modo tale da assicurare accesso immediato alla potenza completa del QL. Include:

- \* una descrizione più che esauriente della macchina e di come usarla
- come programmare con il Sinclair SuperBASIC
- un manuale di riferimento per il Sinclair SuperBasic
- una guida completa ai programmi QL Quill, Abacus, Archive ed Easel

## **Il programma di espansione QL**

- Il programma comprende già:
- \* C compiler
- \* assembler 68000
- \* emulatore di terminale
- \* scheda espansione di memoria da 0.5 Mb
- \* convertitore
- interfaccia hard disk (Winchester)
- modem
- interfaccia stampante parallela
- \* interfaccia IEEE-488

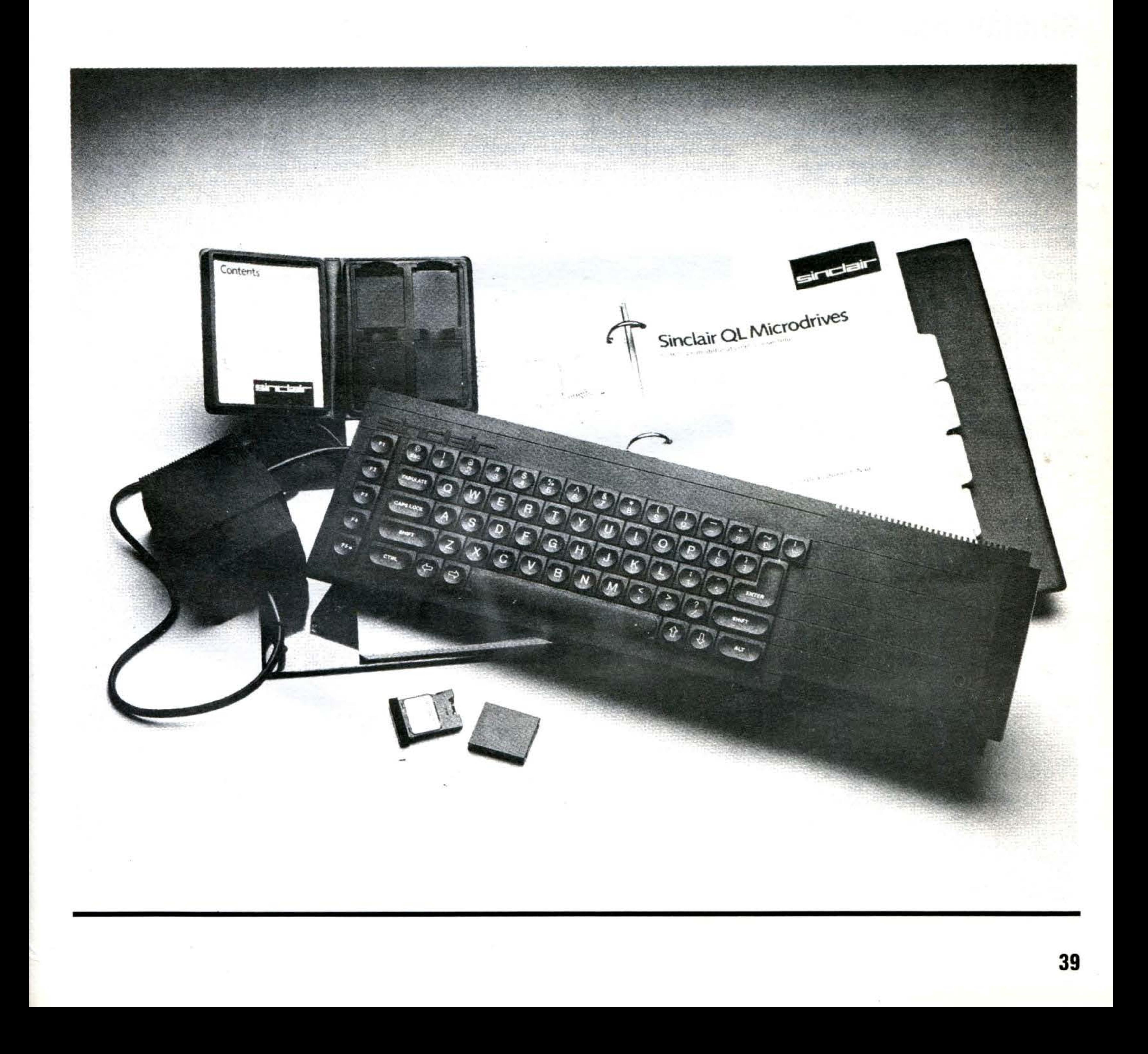

Il BASIC Sinclair è uno dei linguaggi piú popolari per il QL è stato reso ancora più potente.

Il nuovo Sinclair SupeBASIC non presenta difficoltà per chi già conosce il BA-SIC Sinclair. Semplicemente comprende un maggior numero di istruzioni che permettono di sfruttare pienamente le capacità del QL.

L'estendibilità permette di aggiungere nuove procedure.

La velocità costante di esecuzione fa si che il SuperBASIC non diventi più «lento» in rapporto alla lunghezza dei pro-<br>grammi.

I tre vantaggi maggiori sono che è completamente strutturato nella procedura, può essere esteso, la velocità di esecuzione è indipendente rispetto alla lunghezza del programma.

### **Sinclair SuperBASIC Tastiera**

La tastiera del QL è stata disegnata per l'immissione veloce e accurata di dati e programmi.

Per programmi di una certa consistenza, verrà senz'altro apprezzata la facilità di procedura, che permette di scrivere istruzioni CODE in blocchi chiaramente definiti.

40

Le cartridges sono rimovibili, ed ognuna ha la capacità di 100K bytes. La velocità di accesso è di 3.5 secondi; programmi o dati possono essere caricati nella RAM interna a una velocità di 15K bytes/secondo.

La tastiera è formata da: 65 tasti, in· eluso spazio; tasti direzionali destra/sinistra; cinque tasti funzione; quattro cursori di controllo separati.

È silenziosa, con un leggero «Click» indicante che il tasto è stato toccato. Una membrana protegge la macchina

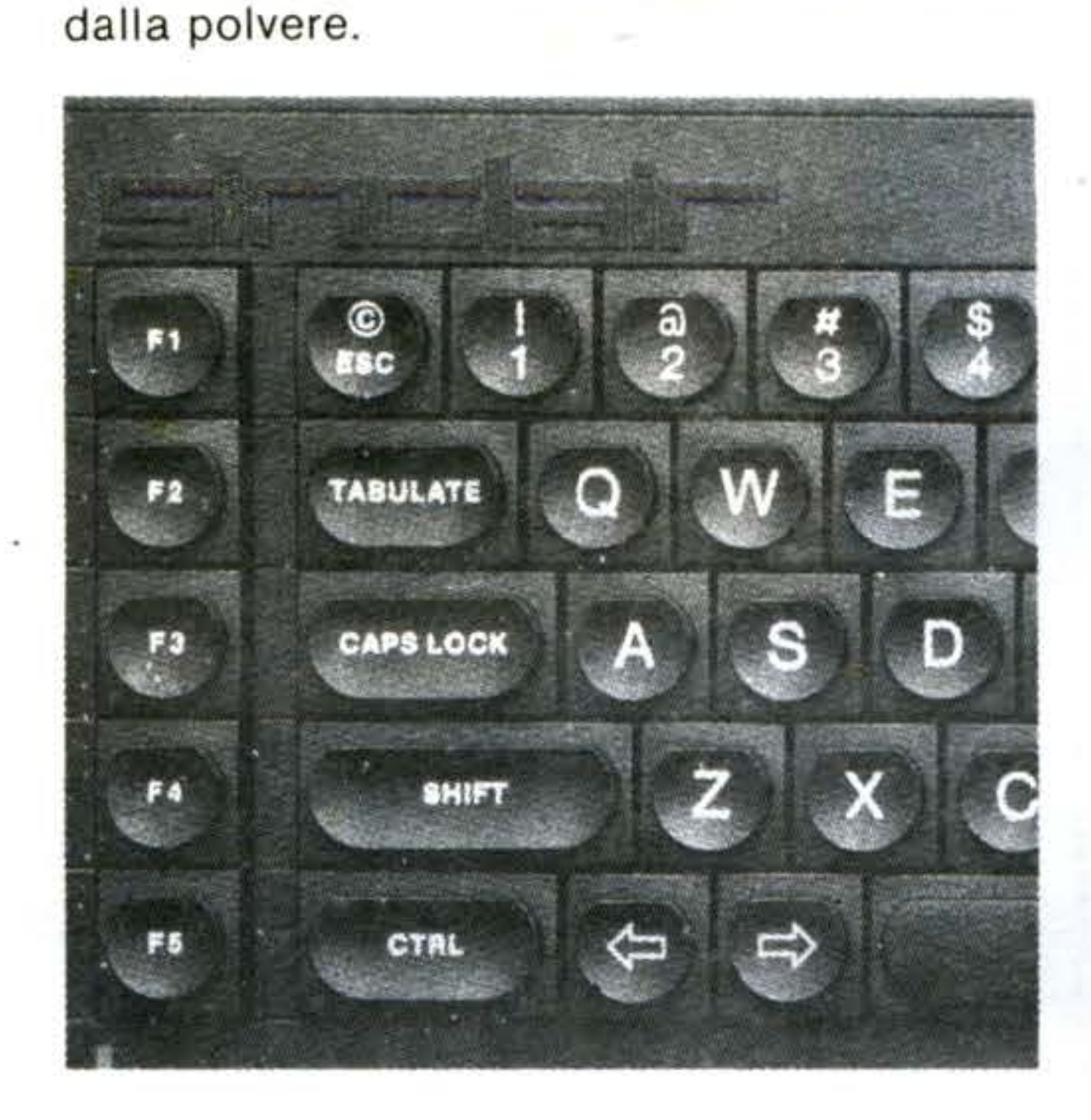

Il computer inoltre può essere «Sollevato» mediante dei piccoli supporti per venire incontro a coloro che preferiscono lavorare su una tastiera angolata.

## **INPUT**

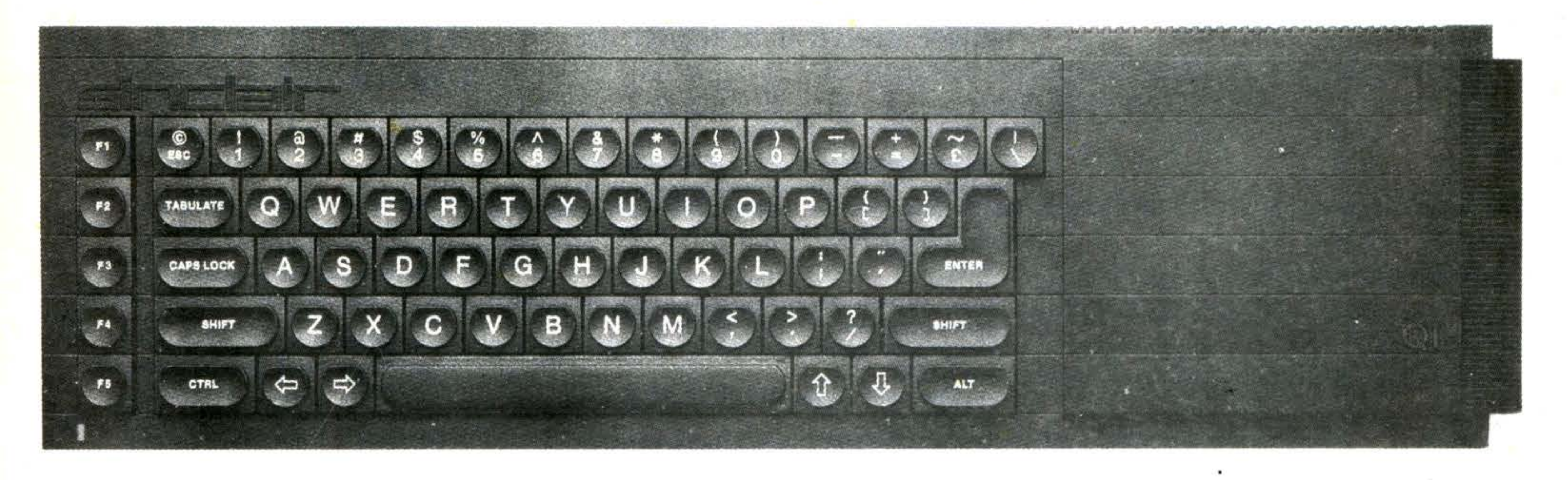

## **Microdrives**

I Microdrives per il QL sono identici, nel principio al microdrive per lo ZX Spectrum, ma la loro capacità e velocità nel trasferimento dati è maggiore.

Il Sinclair QL ha due Microdrives incorporati, ma volendo se ne possono collegare altri sei (queste sei unità aggiuntive devono essere QL Microdrives - ZX Mi crodrives non sono compatibili, anche se le cartridge, mediante appropriata formattazione, possono essere intercambiabili).

L'apparecchio viene fornito con quattro cartridges vergini.

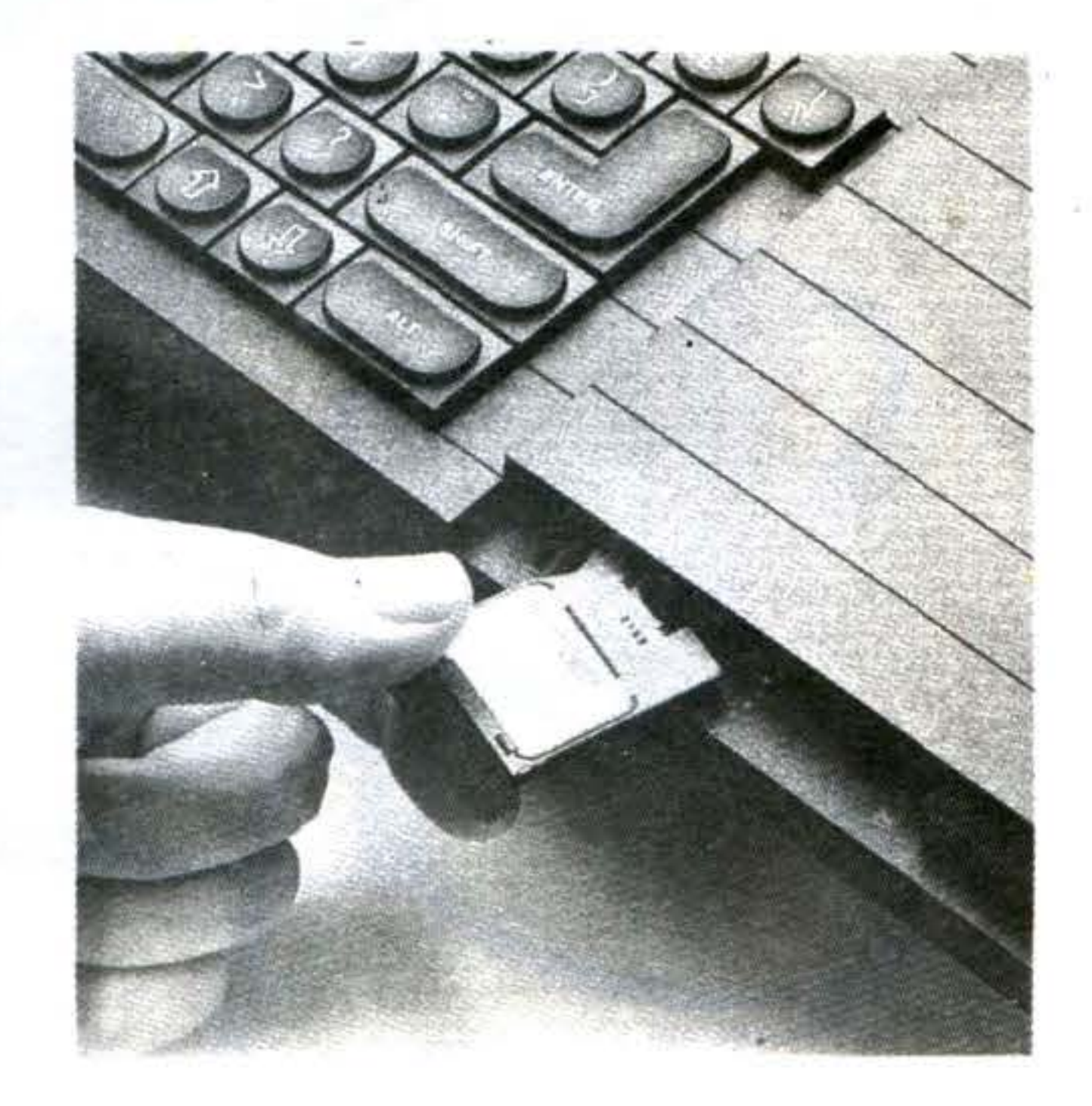

## **THROUGHPUT**

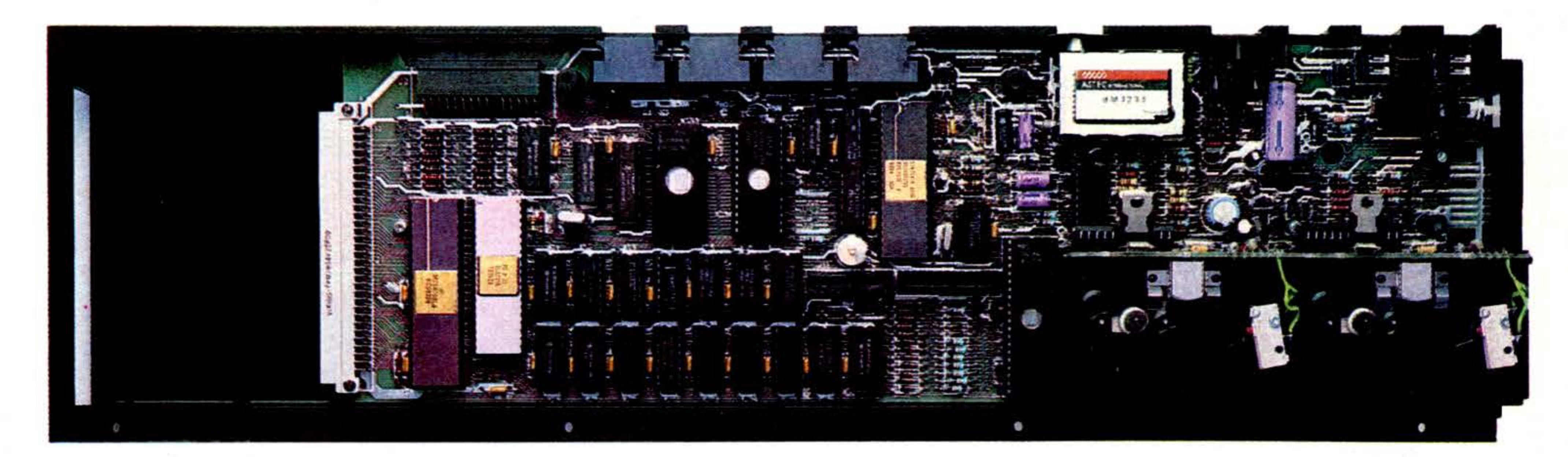

## **Processori**

Il Sinclair Ql ha due processori e due controlli di chips.

Il processore principale appartiene ai processori a 32-bit della serie Motorola 68000 -il 68008 - considerato il microprocessore pili potente disponibile al momento .

Oltre al 68008. vi è un secondo processore , l'lntel 8049. che controlla la tastiera . genera il suono. e si comporta come un ricevitore RS-232-C.

Chi usufruirà del Ql apprezzerà immediatamente il set di istruzioni che il processore offre. E la sua potenza e velocità· otfrono incredibili possibilità per la progettazione di sotfware spettacolare.

man man

Per ottenere il meglio da un processore molto potente, c'è bisogno di programmi che lavorino su un gran numero di dati. Ma per ottenere ciò c'è anche bisogn di molta memoria · ed il Sinclair QL dispone, con i suoi 128K RAM, di tutta la memoria<br>necessaria.

La maggior parte dei computers dispone

di processori a 8-bit. e solo la nuova generazione di computers professionali dispone di processori a 16-bit.

Dei due chips di controllo. uno si occupa del display e della memoria: l'altro dei Microdrives. dell'orologio. dell'area di network. delle trasmissioni RS-232-C.

## **Memoria**

Una delle caratteristiche più significative è la sua capacità Multi-tasking. Multi-tasking significa avere la possibilità di usare diversi programmi individualmente e simultaneamente. Il QL inoltre visualizza i risultati contemporaneamente in differenti parti dello schermo.

Il QL ha un sistema completamente indipendente di input/output. Un programma può essere scritto senza nessun riferimento al tipo di mezzo da usare, in quanto ciò può essere specificato durante l'esecuzione. Inoltre il QL «sente» il tipo di periferica collegata ai propri porti di connessione e ne organizza l'input/output.

Nel caso questa non bastasse. sarà anche disponibile una scheda di espansione che porterà il OL ad avere 640K RAM

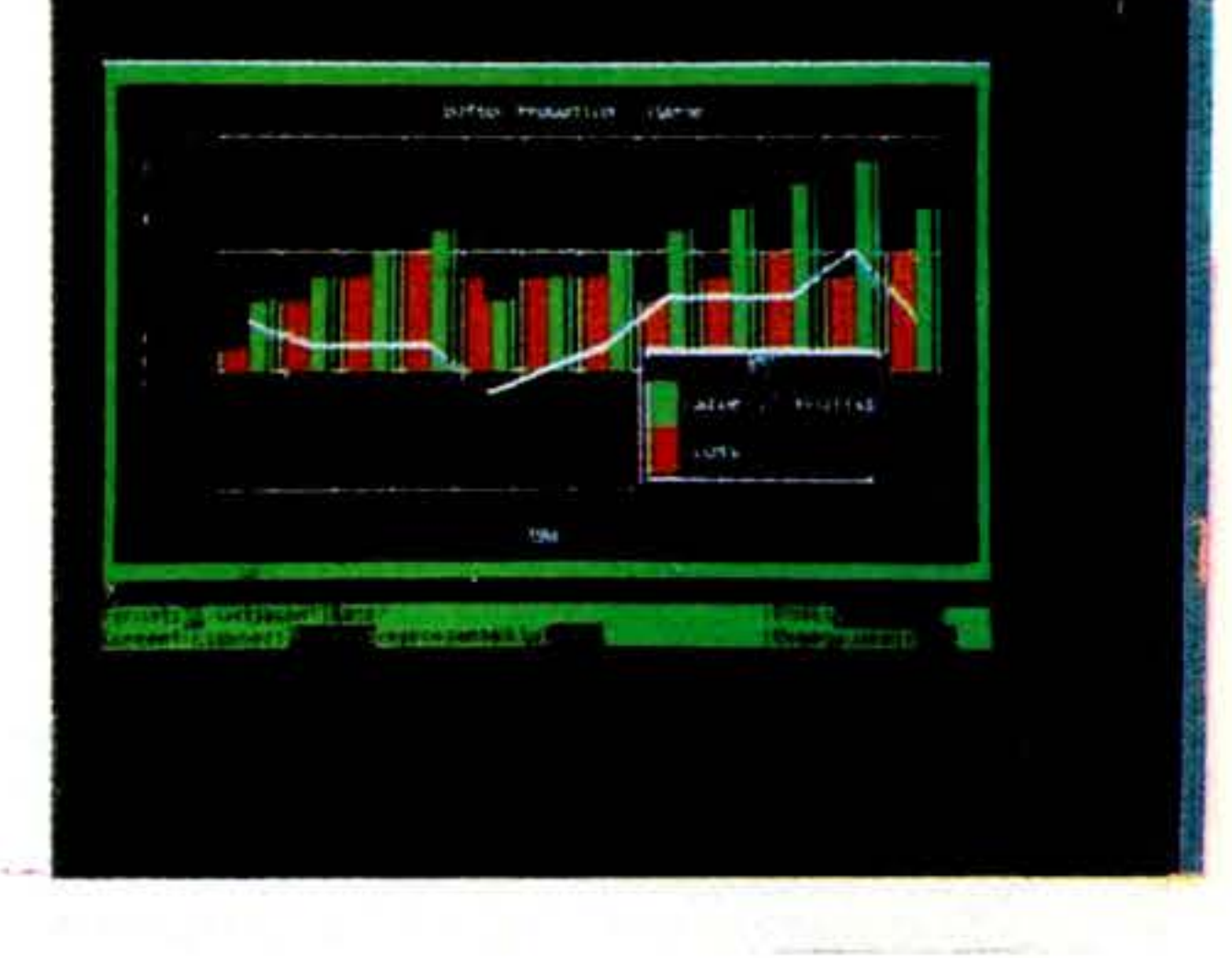

## **Sistema operativo QDOS**

La ROM 32K del QL opera mediante un nuovo sistema · il QDOS · preparato appositamente per il OL.

Nessun sistema operativo esistente sarebbe stato in grado di sfruttare le capacità di un processore a 32-bit.

Il QDOS è un sistema unico che ha come linguaggio base il Sinclair SuperBA-SIC.

Si può anche effettuare lo «scroll» di ogni programma indipendentemente dagli altri.

•

## OUTPUT

A parte i Microdrives, il Sinclair QL ha nove porte (entrate) per il collegamento di altrettante periferiche.

Possibilità di collegare fra loro fino a 64 Sinclair QL e ZX Spectrum. I dati passano attraverso la rete a 100K baud, mentre dei protocolli assicurano che le stazioni collegate sono pronte per la rice-<br>zione.

### 4. Porta per Monitor

 $-2111 - 12$ 

### 3. Còmunicazioni in rete: QLAN (Locai area network)

NET

• · 1. Pulsante RESET Permette di «pulire» il computer senza dover intervenire sull'alimentatore.

2. Porta per il collegamento di altri **Microdrives** 

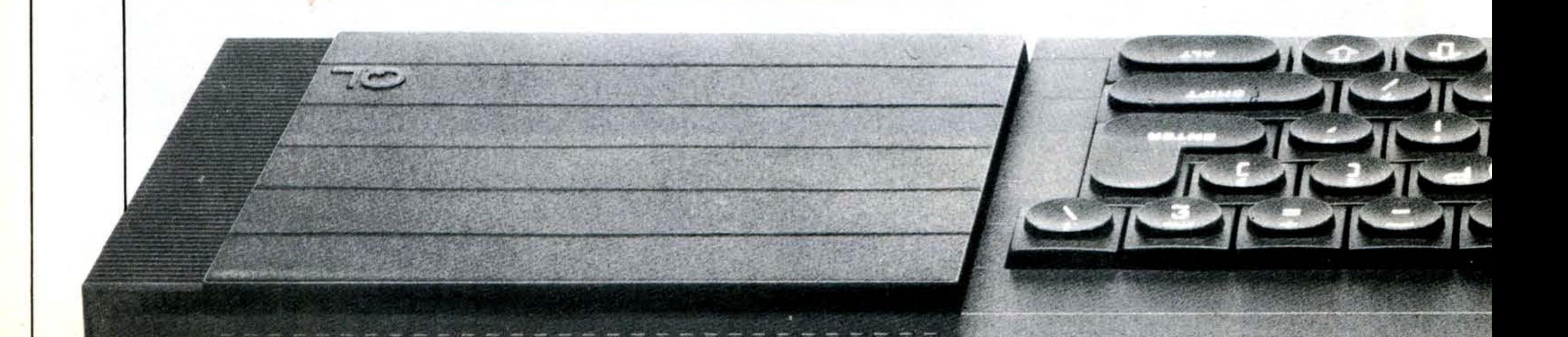

42

Possono essere usati sia monitor a colori (RGB) che monocromatici.

Il Sinclair QL fornisce un'alta risoluzione quando è collegato ad un Monitor. Disponibili: 512x256 pixels, 4 colori - nero, bianco, verde, rosso (o una scala di 4 grigi in monocromo);

256x256 pixels, 8 colori (o scala di grigi) . Il numero dei caratteri sullo schermo è determinato dal numero dei pixels, ma è disponibile una scelta di set di caratteri. Il formato normale è 85 colonne per 25 righe.

•

SER<sub>1</sub>

L Typical QLAN configuration

### 5. Porta per TV

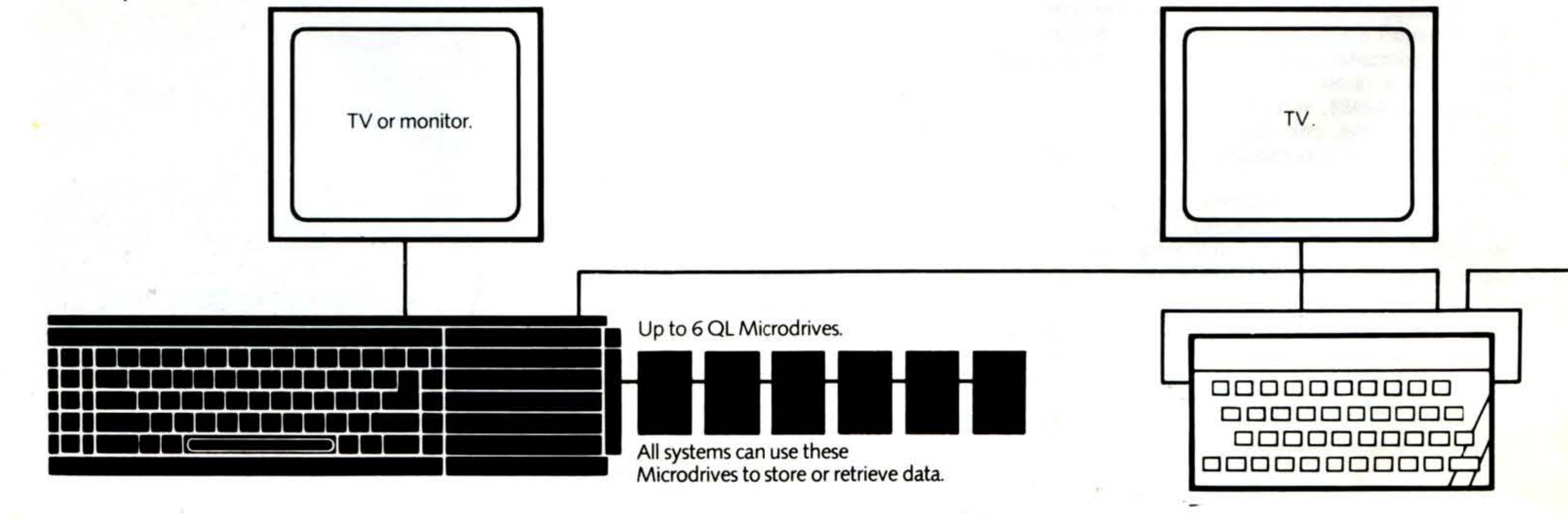

I displays per il collegamento ad un comune televisore sono gli stessi dei displays per monitors, ma il formato è 40/60 colonne, a seconda del software. Si possono usare sia televisori a colori che in bianco/nero.

7. Entrata cartridge ROM<br>Si può inserire una cartridge ROM QL. È<br>possibile disporre di 32K ROM.

- 8. Entrata espansione per scheda memoria da 0.5 Mb e periferiche

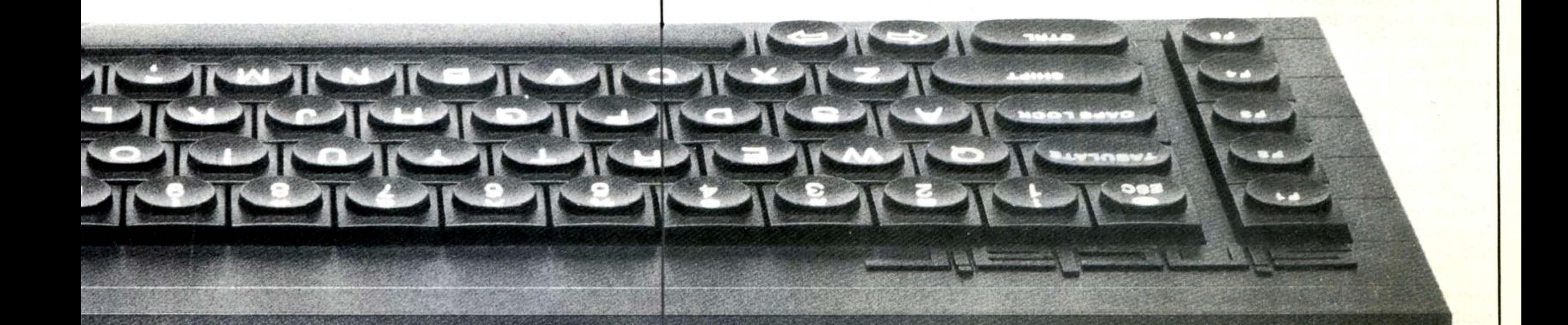

### $-9.$  RS-232-C

CTL1

Due interfaccia standard per periferiche<br>(tipo stampanti e modem). Permette la<br>trasmissione ad una velocità da 75 baud a 19,200 baud o in full duplex<br>trasmette/riceve a sette velocità fino a 9600 (Una interfaccia per stampante pa-<br>rallela sarà disponibile come optional).

CTL<sub>2</sub>

 $L_{10.}$  Joysticks

**ROM** 

Si possono collegare due joysticks.

11. RS-232-C: stampante o modem o terminale

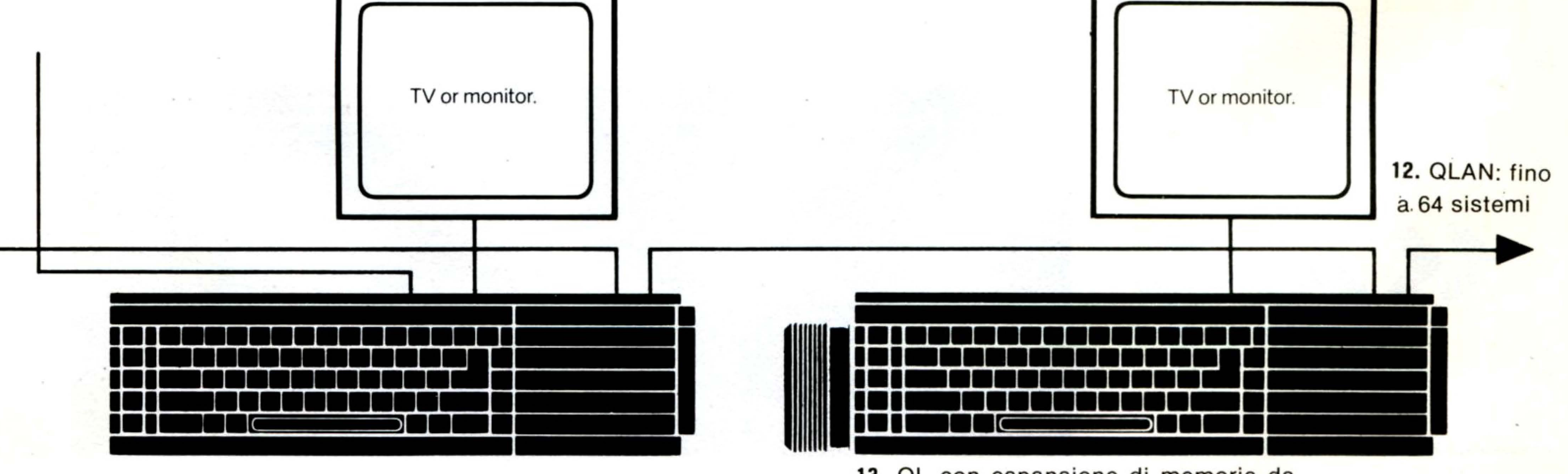

13. QL con espansione di memoria da  $0.5$  Mb

## **Un software altamente professionale**

Il software fornito con il Sinclair QL è stato scritto dalla PSION Ltd. La potenza del QL rende questo software molto piú capace e semplice da usare.

Quattro programmi vengono forniti -word - processing, spreadsheet, business graphics e database management.

Una serie di dati utili è sempre sul display - nessun comando complesso da ricordare o cercare nel manuale.

Poiché la serie è stata progettata come un'insieme, i programmi hanno struttura simile - imparata la dinamica di uno si è imparata la dinamica di tutti.

Sono stati scritti per il QL e contengono il meglio dei pacchetti di software al momento disponibili.

Ogni programma è completamente interattivo: il risultato dei comandi inseriti viene immediatamente visualizzato.

Il display è completamente a colori, per la massima chiarezza e comprensione.

Uno dei programmi piú popolari per un micro - e uno dei piú difficili da comprendere e usare appropriatamente.

Sono tutti a colori ed i dati sono trasferibili da uno all 'altro (per es.: le figure rappresentate possono essere trasferite dal progr. Spead sheet al progr. di Grafica per una presentazione visuale istantanea). Il manuale che accompagna i programmi è chiaro e semplice - e la cosa piu importante con l'istruzione HELP, nel caso ce ne sia la necessità, viene visualizzato il menú completo delle opzioni per tornare poi al punto esatto al quale si era arrivati con le operazioni.

'

•

'

44

## **Word-processing (QL Quill)**

Il programma sfrutta la potenza del QL per mostrare sullo schermo ciò che verrà stampato esattamente - ciò che si vede è ciò che si otterrà concretamente. Non c'è bisogno di nessun corso - un principiante può riuscire ad usarlo in pochi minuti.

## **Spreadsheet. (QL Abacus)**

Il QL Abacus fa calcoli simultanei. Applicazioni campione vengono date dal programma - budget · planning, analisi di cash-flow - ma non c'è limite di applicazione.

Il QL Abacus permette di fare riferimento a righe, colonne e «celle» semplicemente mediante i nomi loro assegnati. Non c'è piu bisogno quindi di usare lettere e numeri senza senso.

(È possibile inoltre programmare i tasti funzione per cambiare una variabile).

•

'

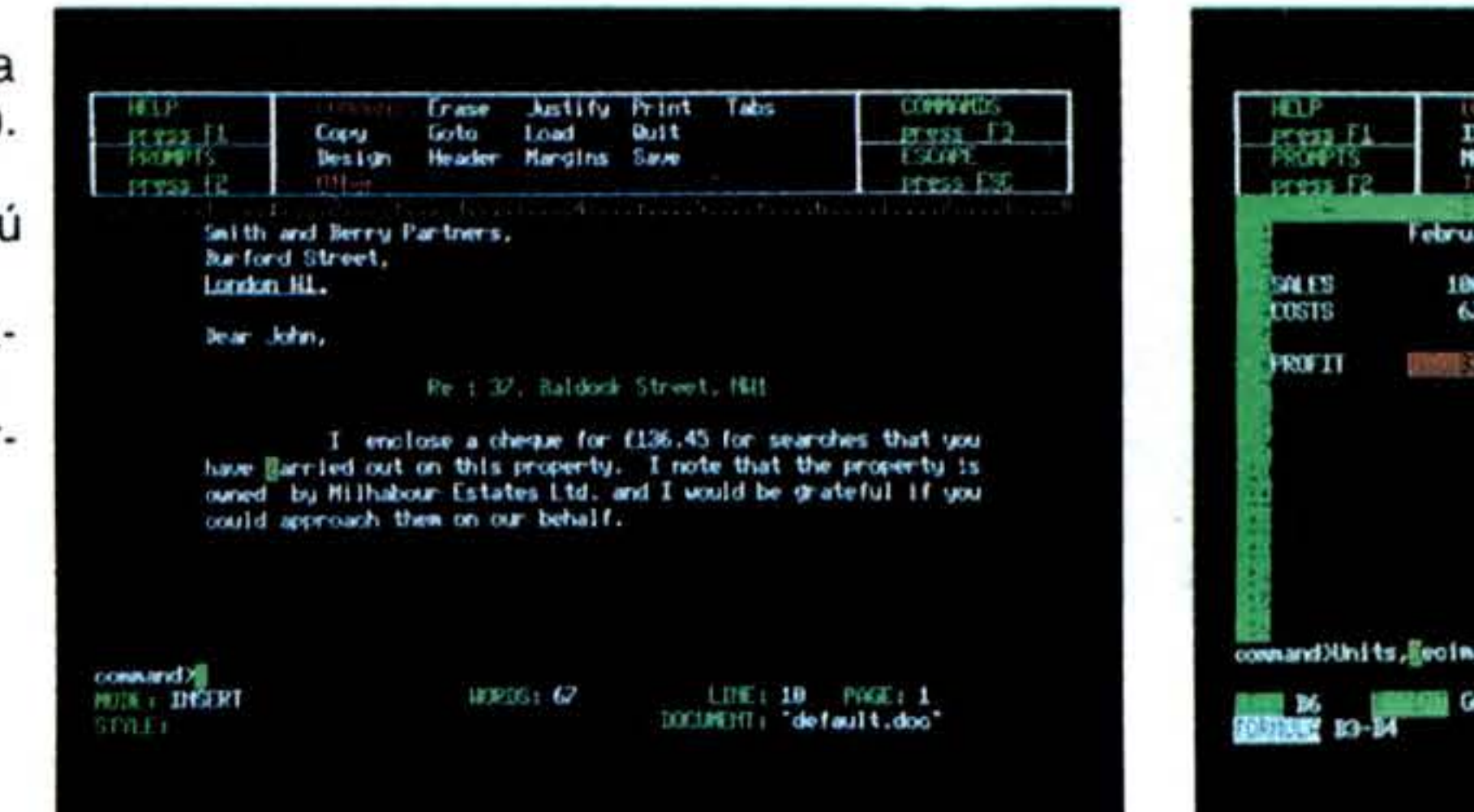

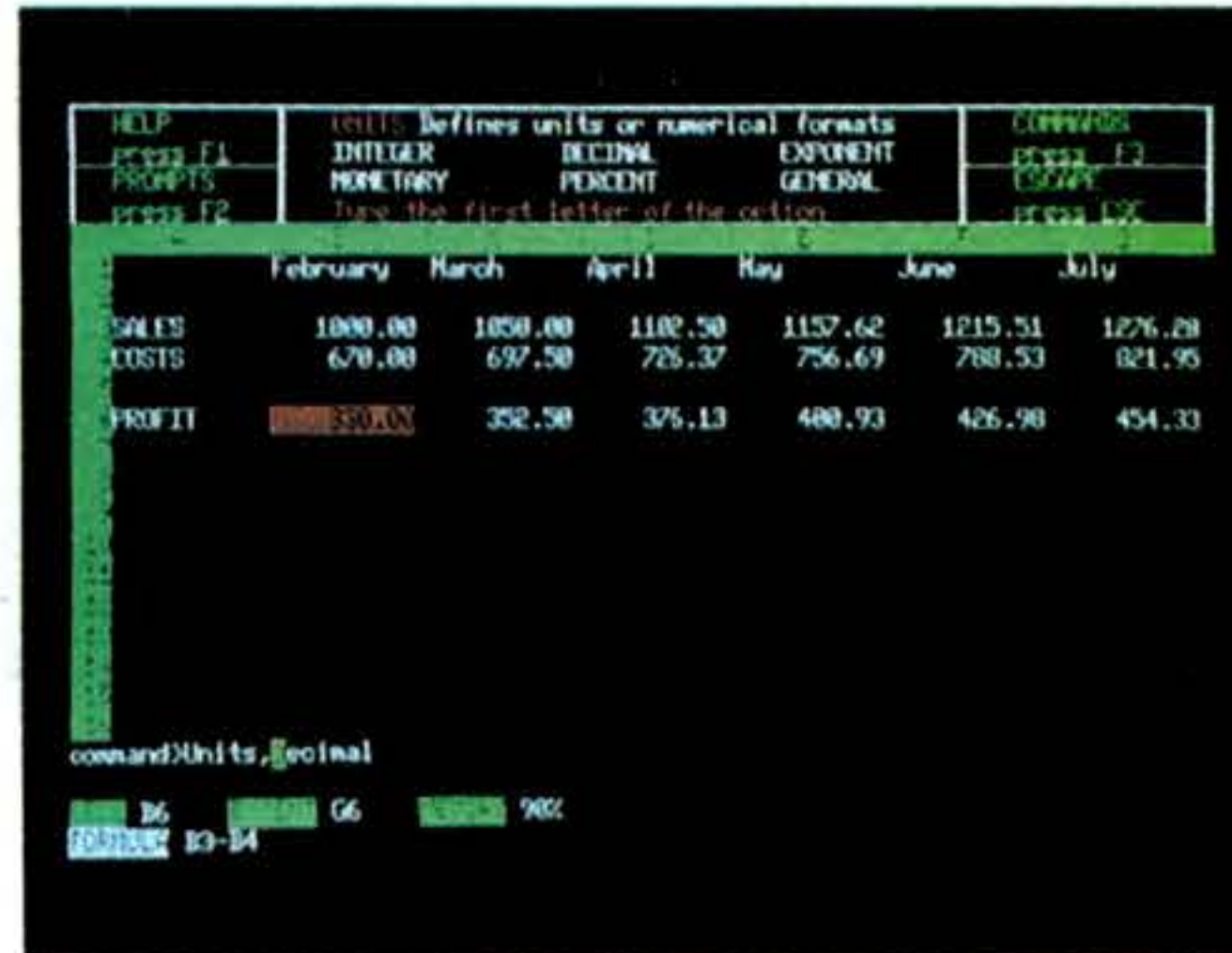

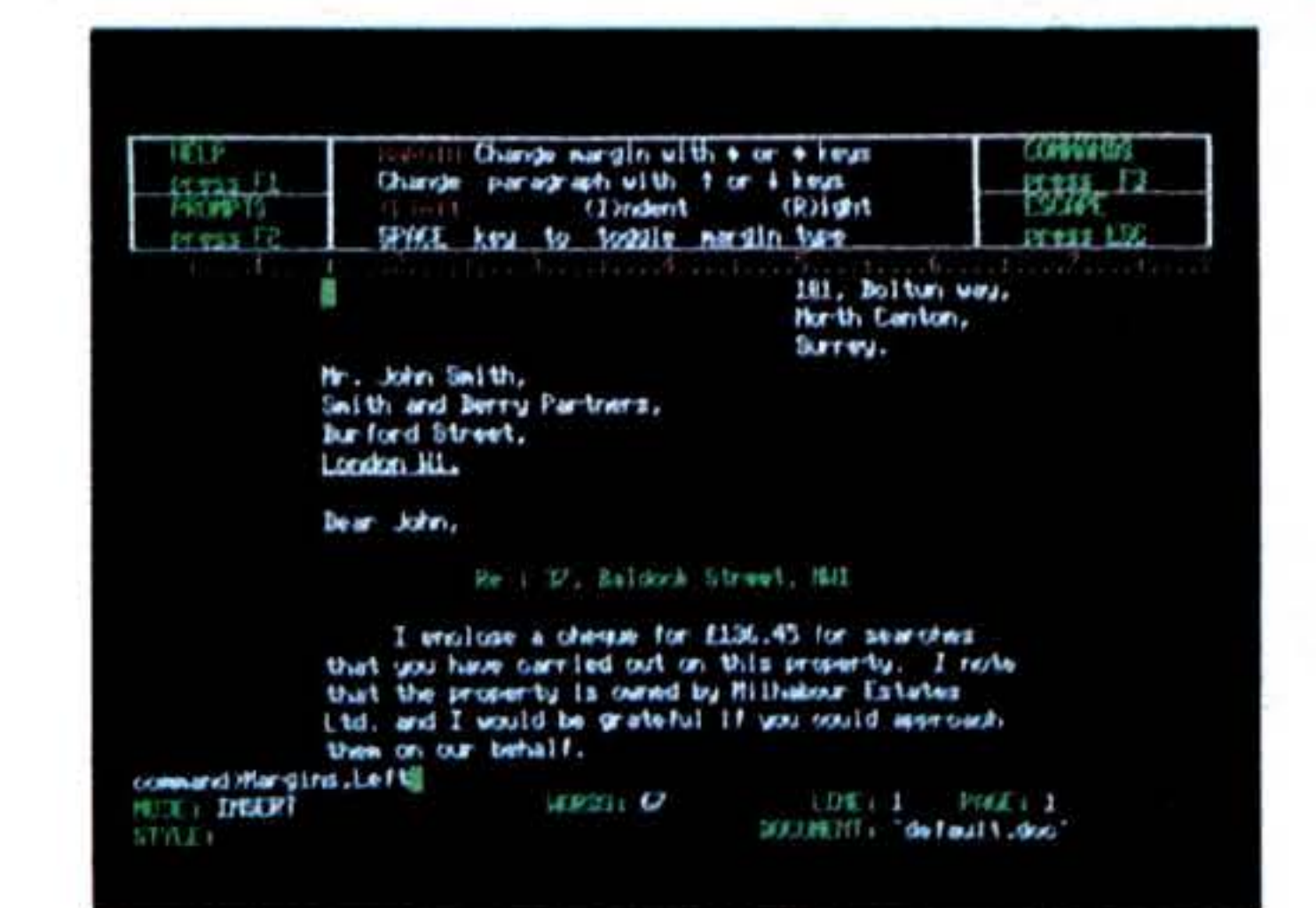

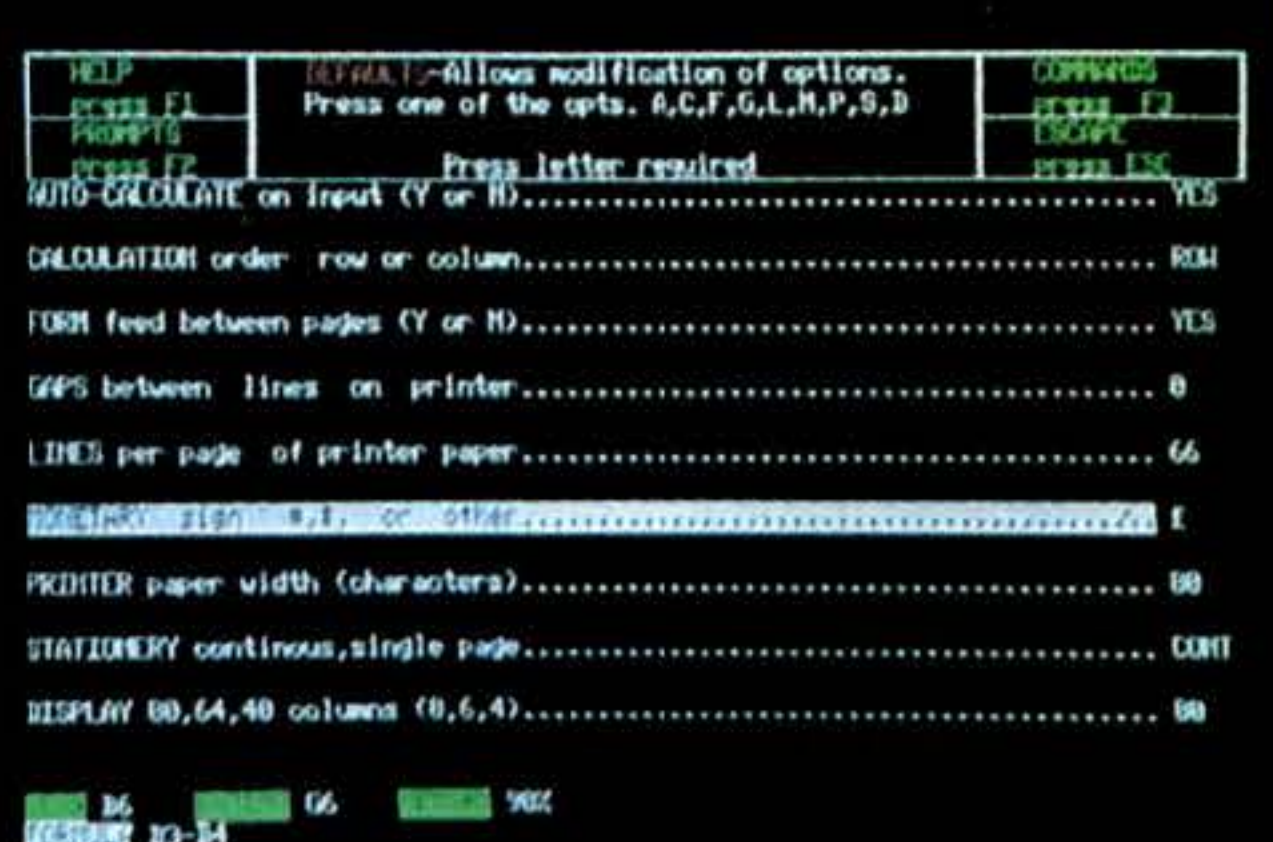

**CONSIGN** 

1.000.00

**Line 1** 

11157.62 11215.51

1256.69

1,4660 5.3

12844, 121

**STEED BLA** 

1710.33

**1.42% . 20** 

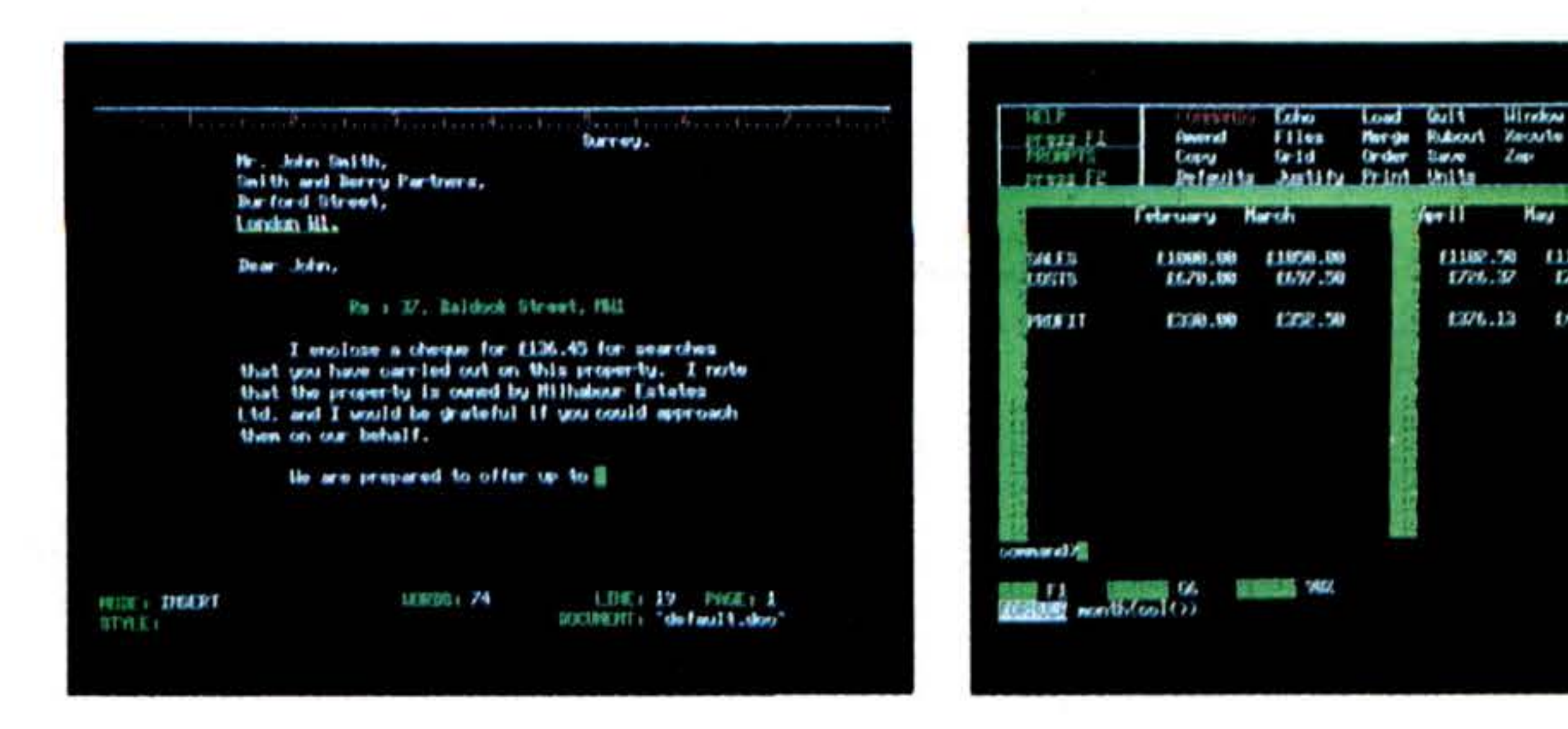

### Database management (QL Archive)

Il QL Archive è un sistema di filing molto potente, che usa un linguaggio ancor piú semplice del BASIC. Combina facilità di uso - per semplici applicazioni - con una grande potenza.

Comprende uno «screen editor» che permette di definire uno schermo proprio.

Procedure e programmi possono essere scritti e registrati per un uso continuato; è inoltre incluso un «editor» completo.

Il QL Archive è provvisto di due applicazioni campione - «card index» e «cheque book».

## **Business graphics** (QL Easel)

Programma a colori ad alta risoluzione, facilissimo da usare anche senza manua $le.$ 

Linee, curve, istogrammi, statistica varia.

Non c'è bisogno di formattare il display prima di iniziare ad inserire i dati. Testi possono essere aggiunti e alterati come semplici data

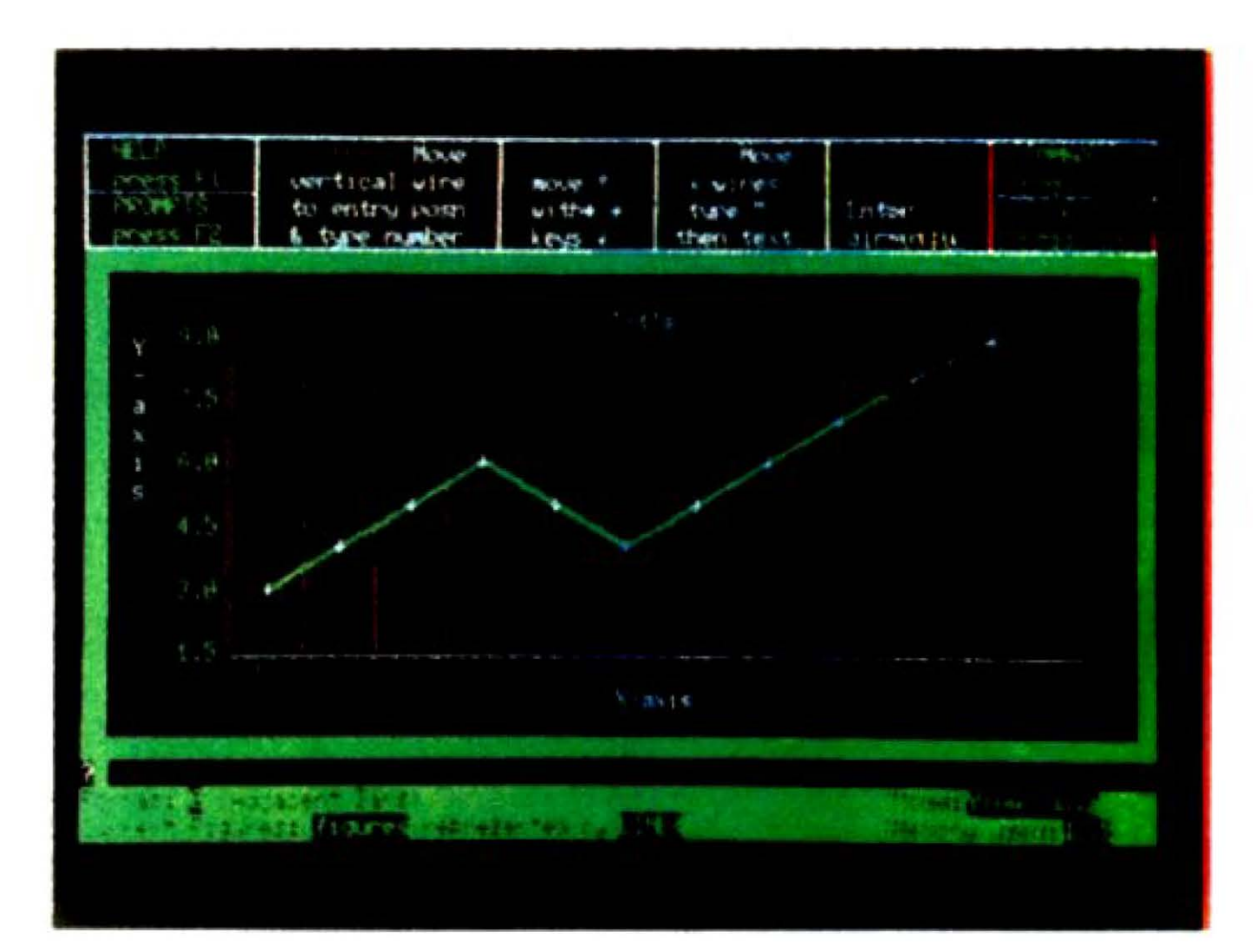

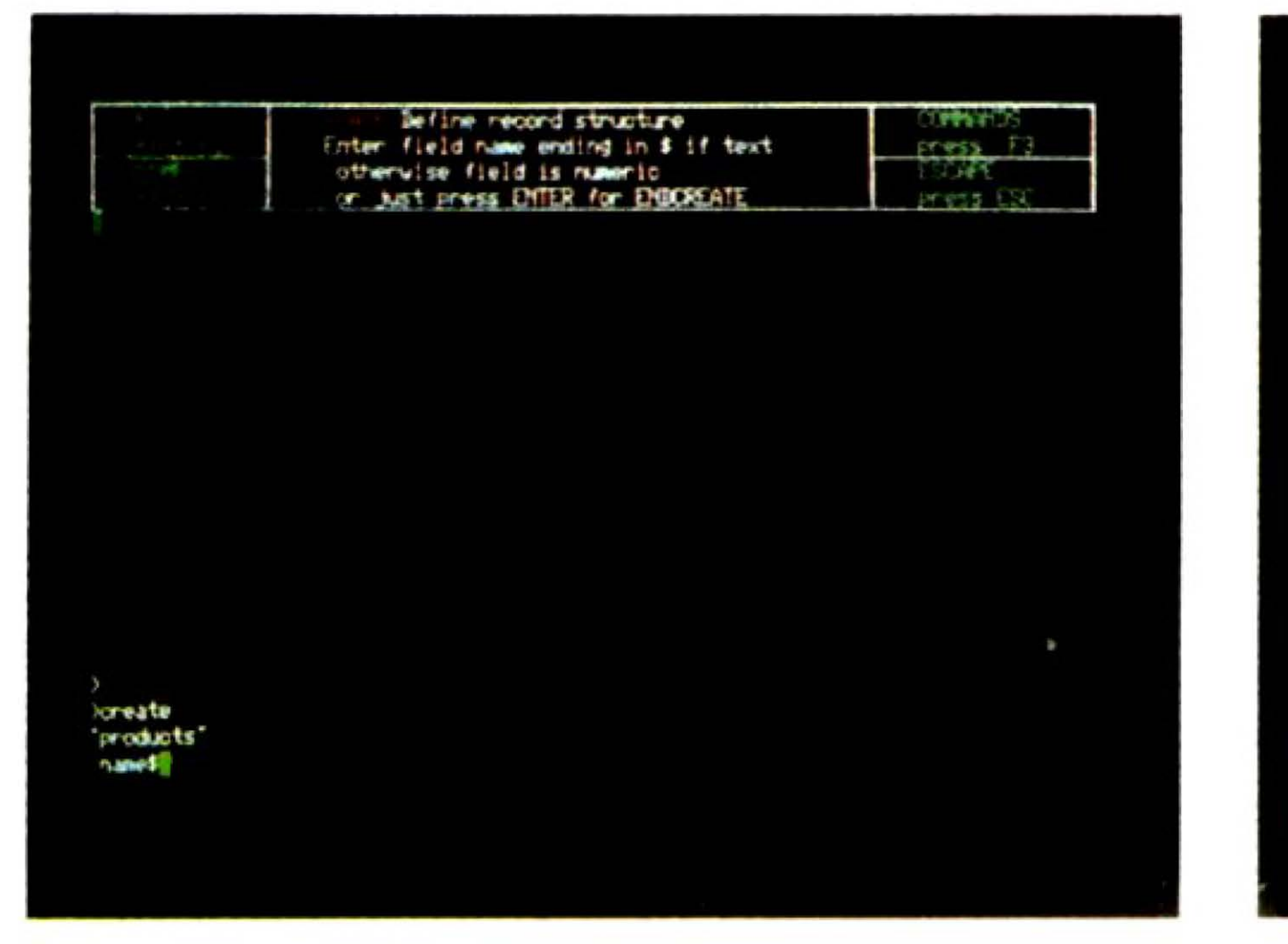

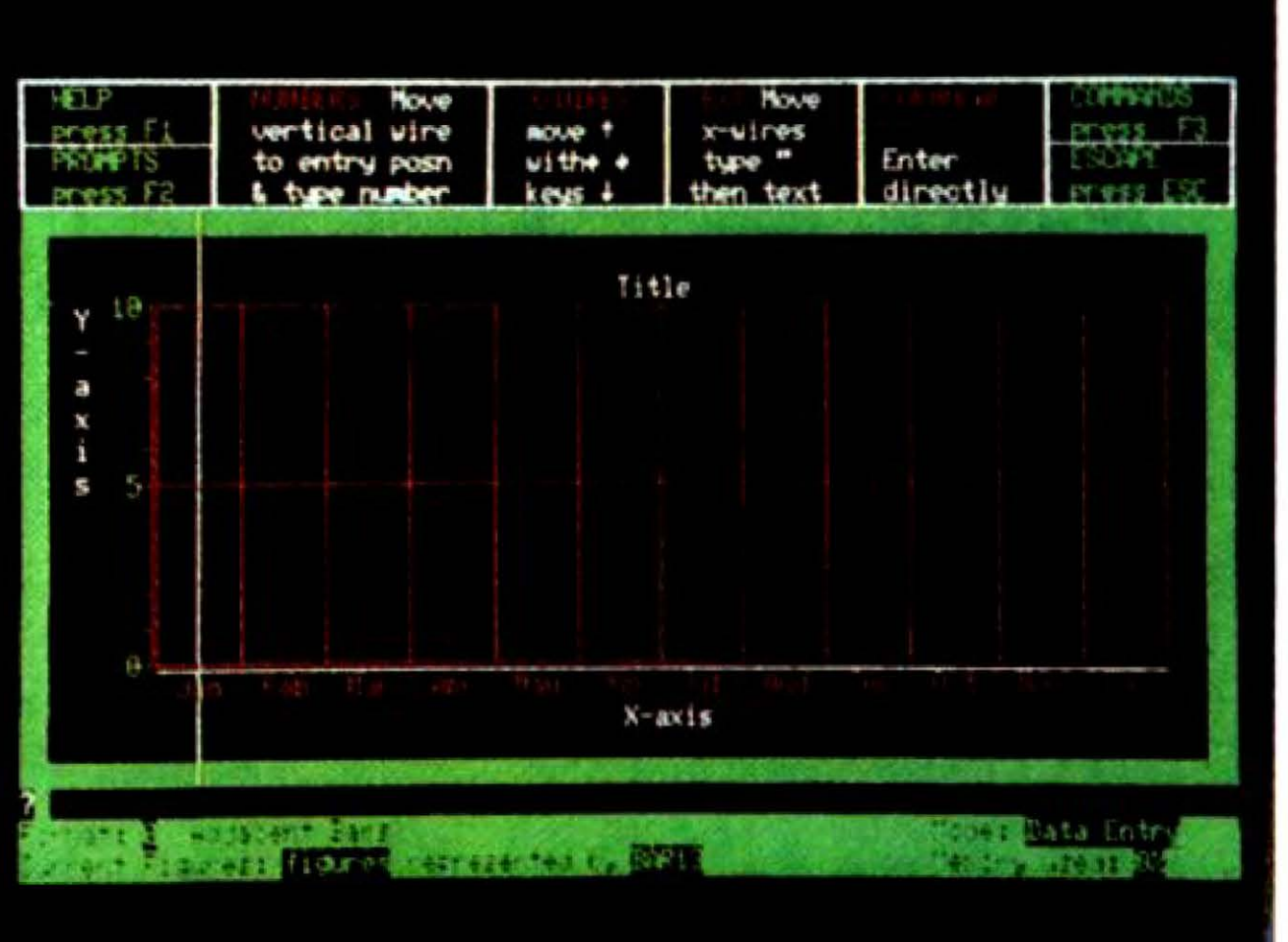

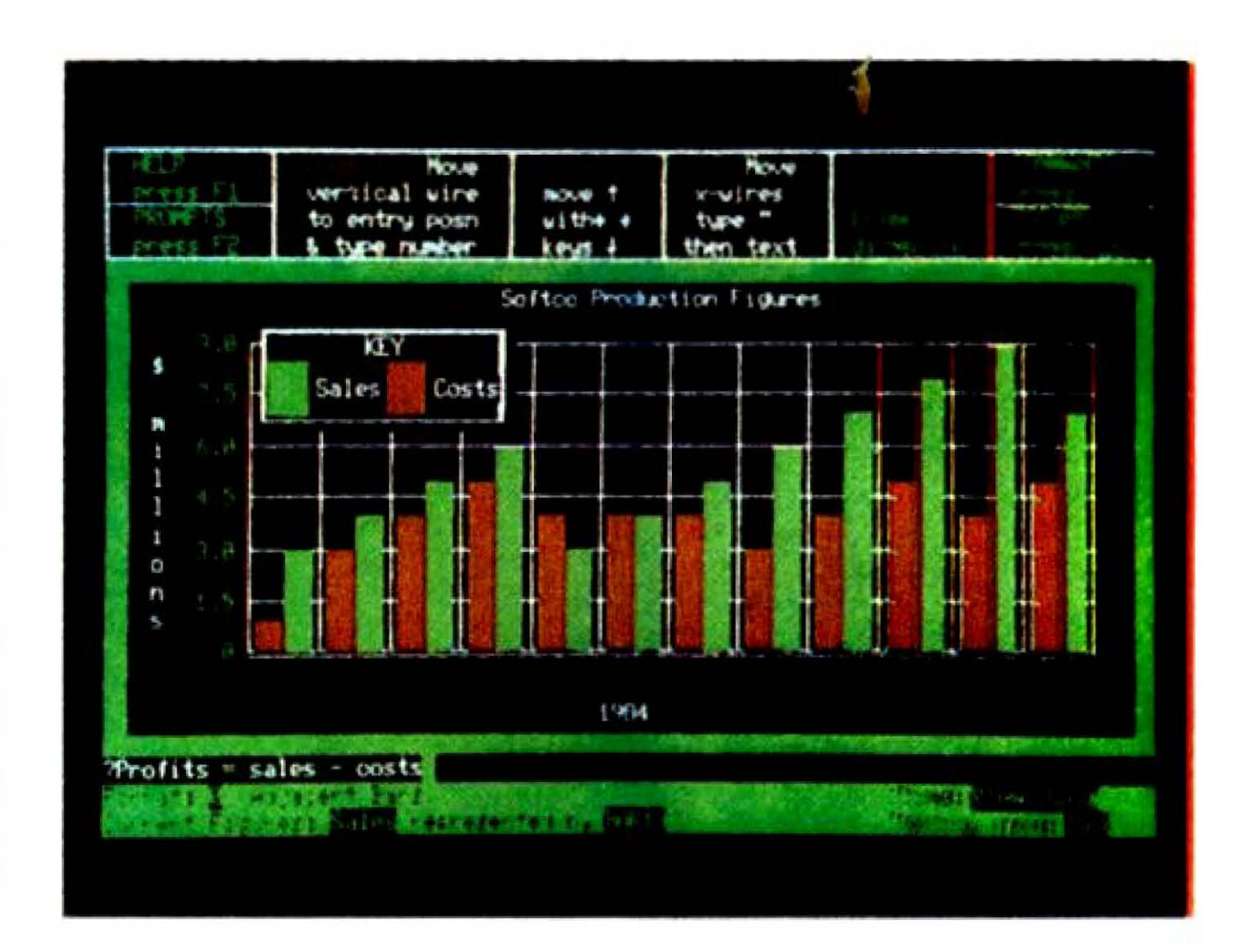

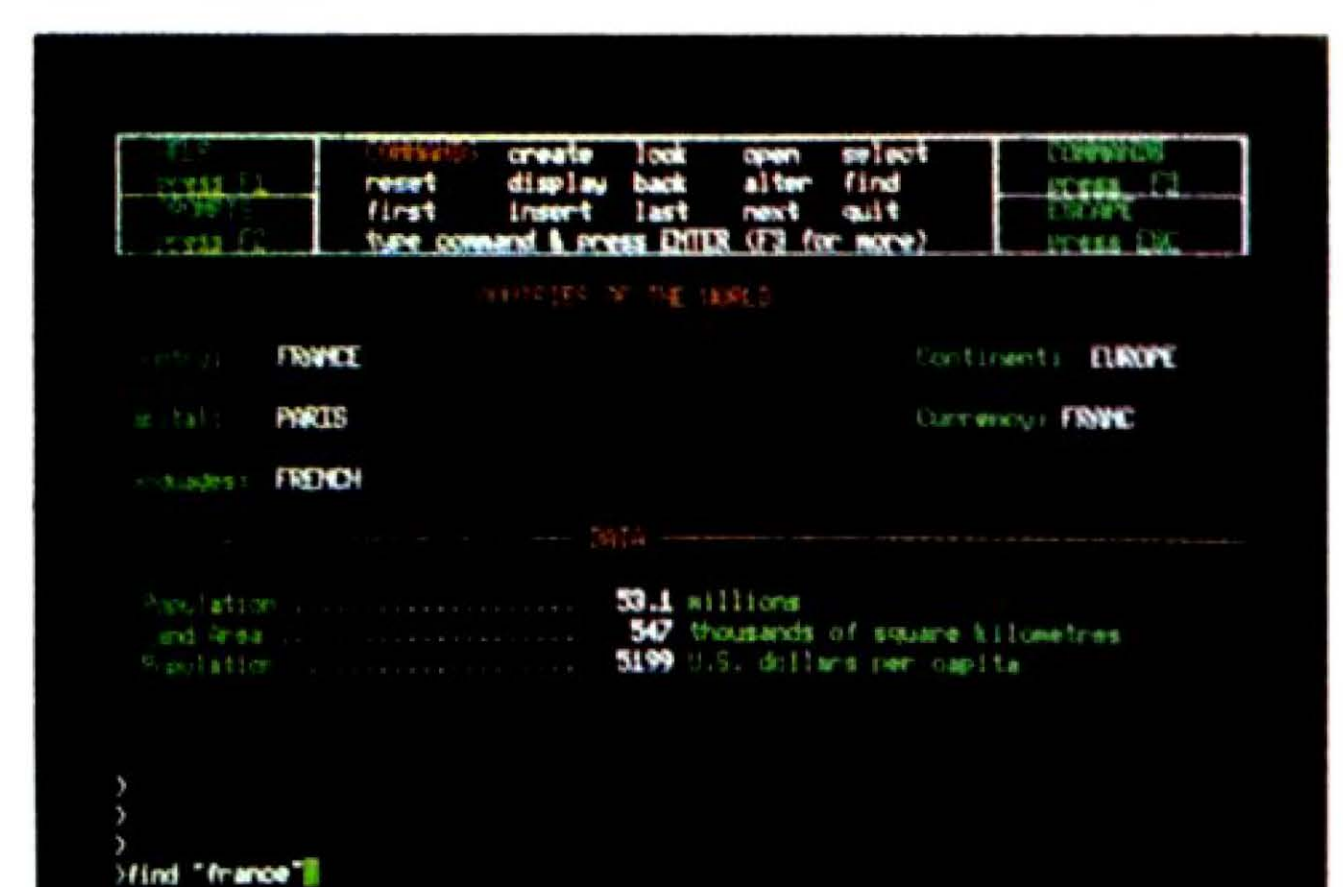

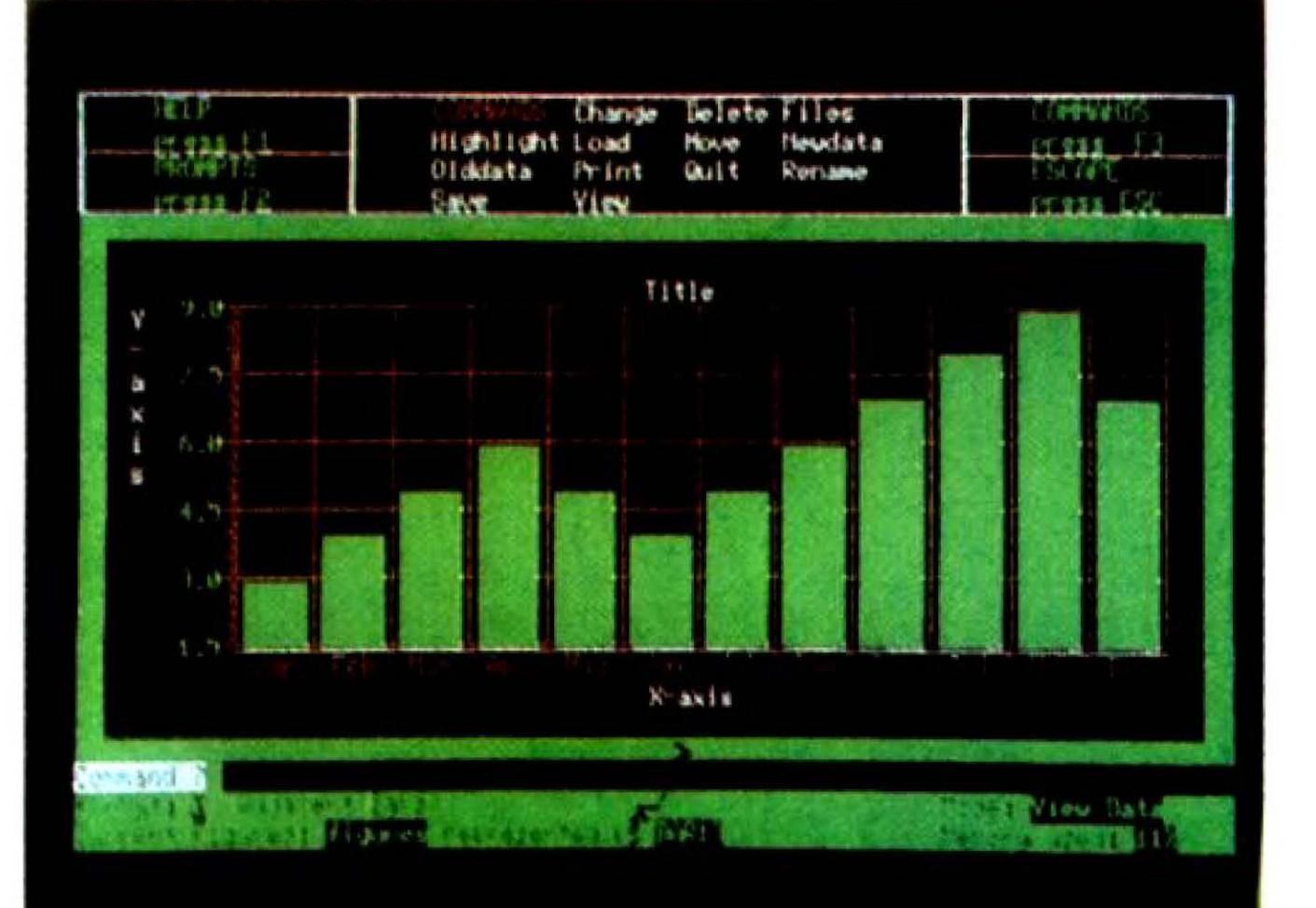

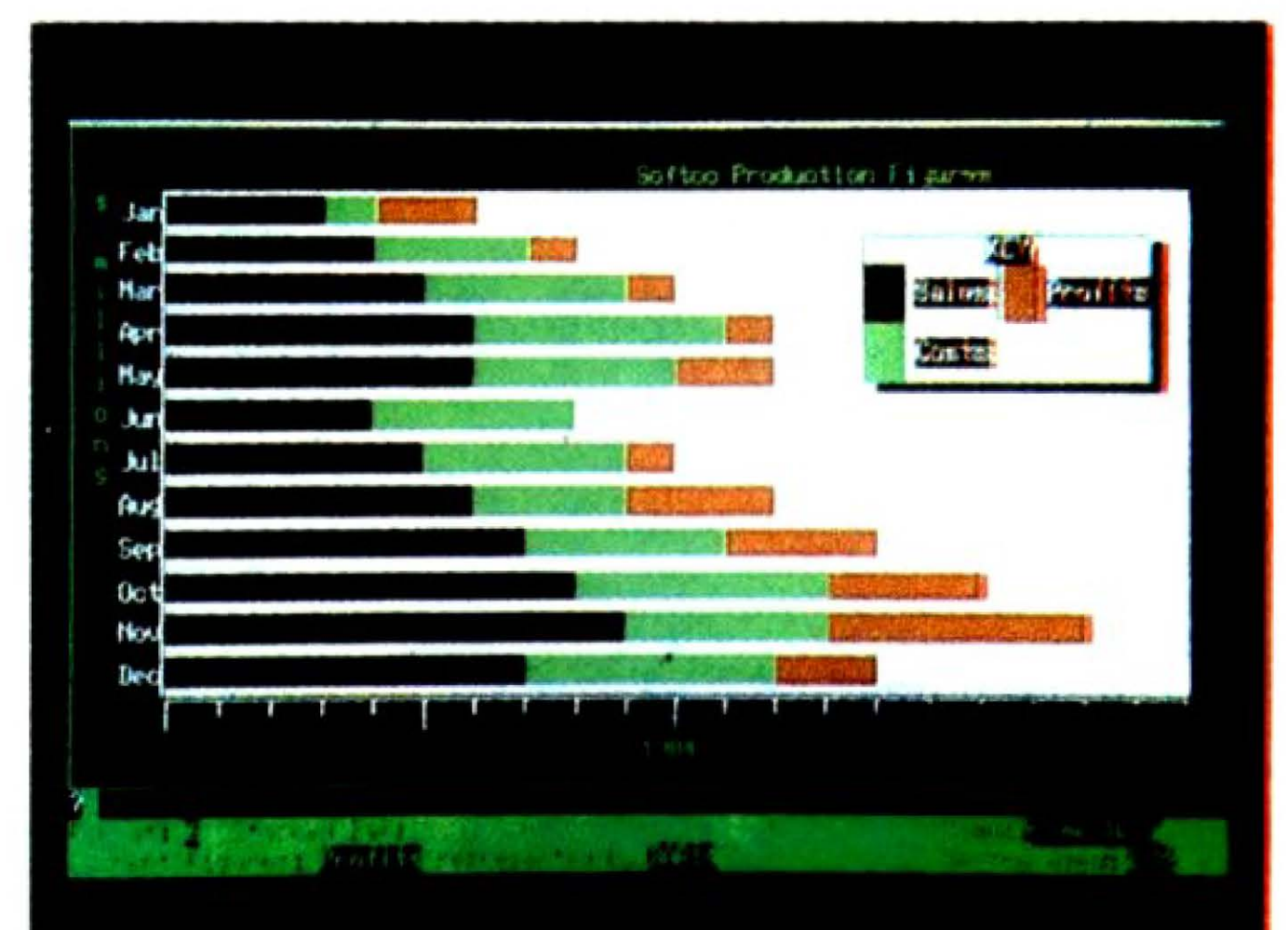

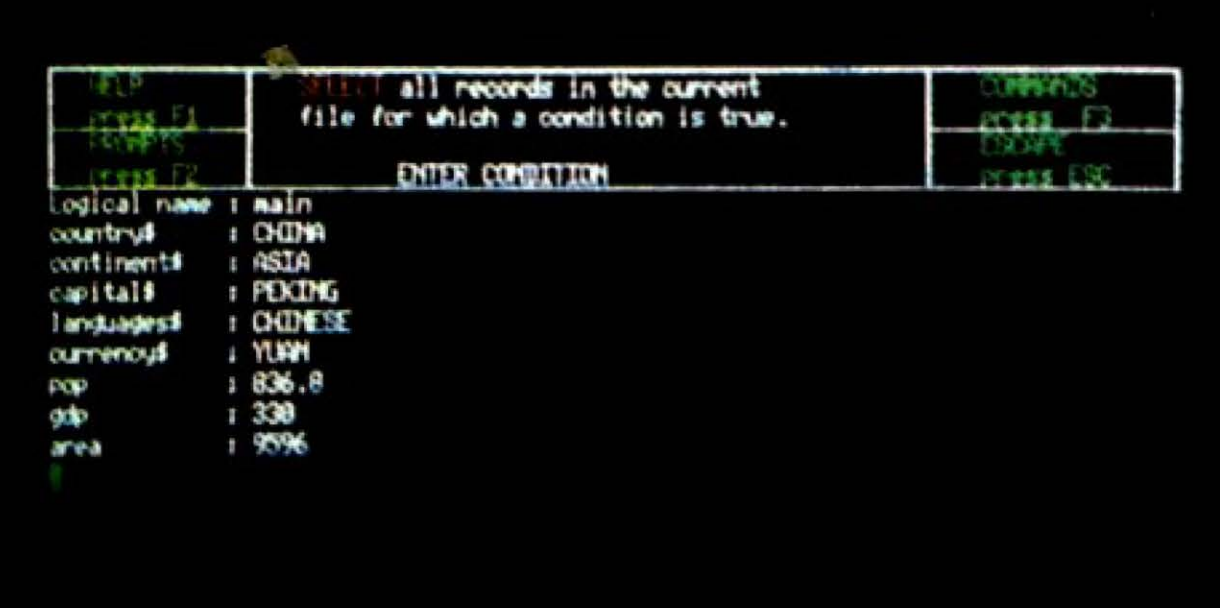

hselect

continent# = 'AFRICA' and instr(languages#,"FRENCH")

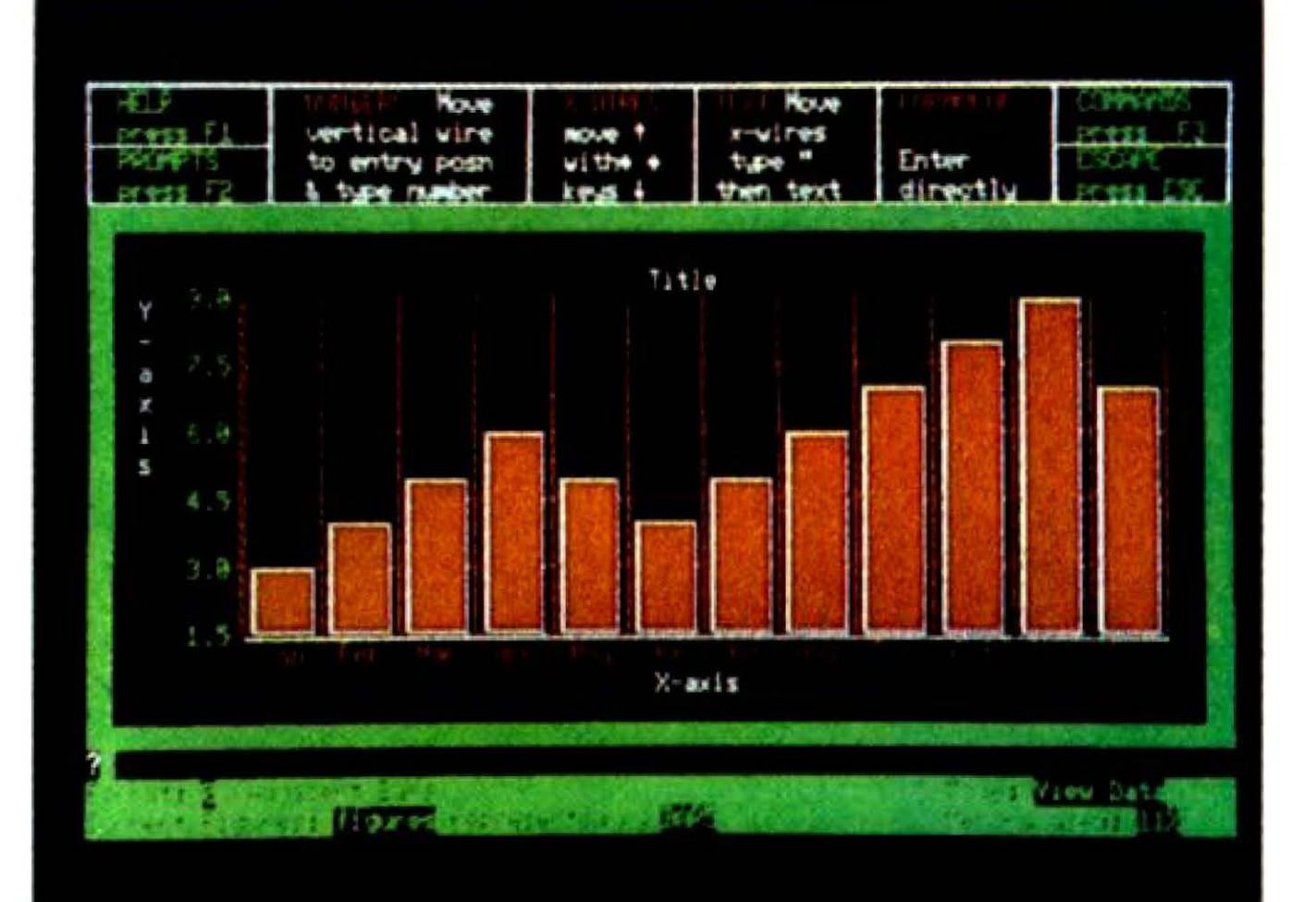

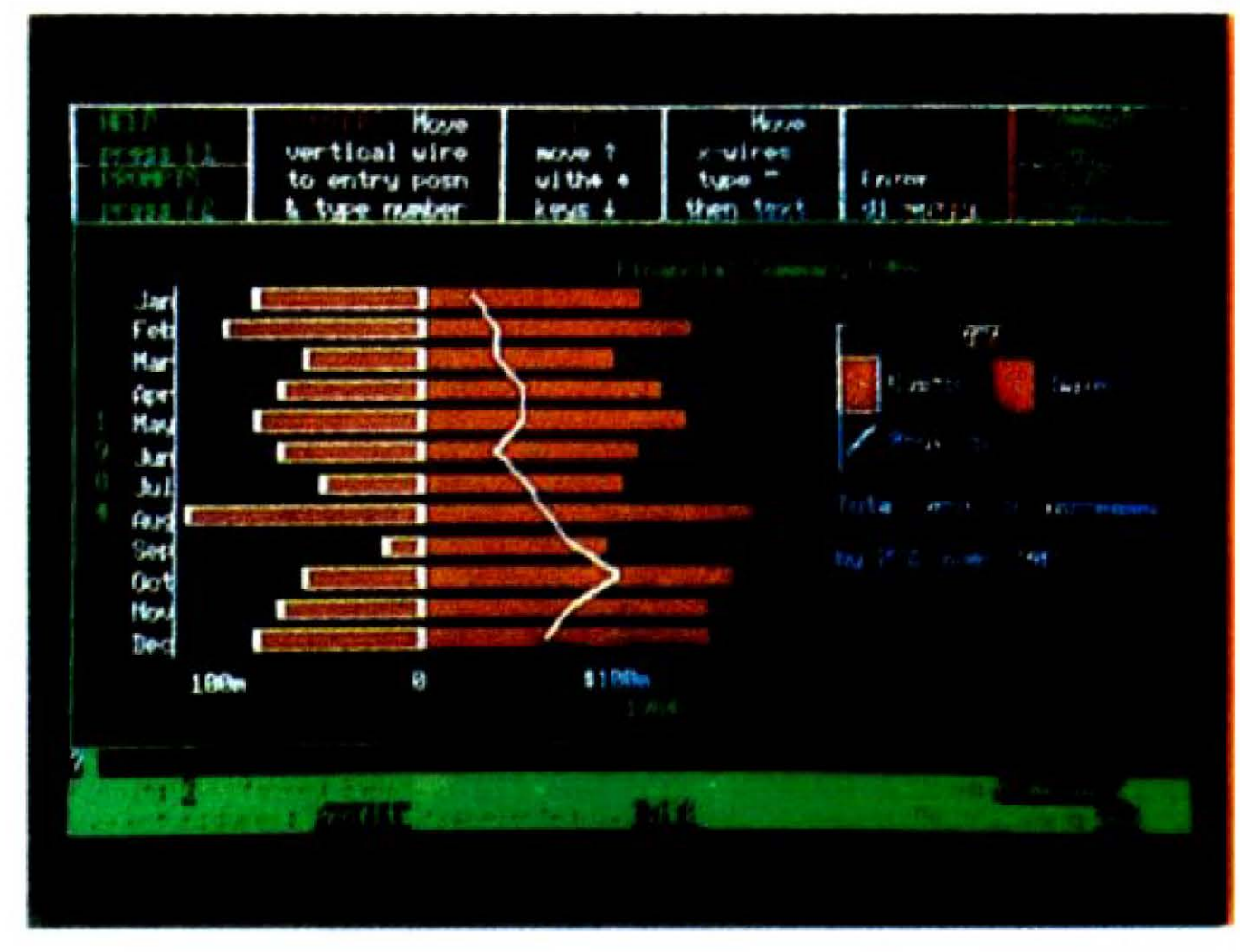

## ZX - SPECTRUM

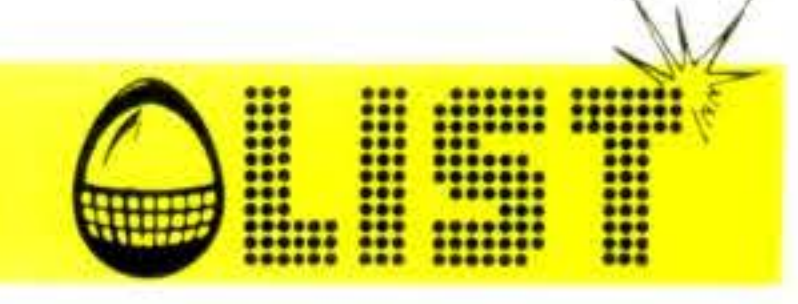

# AGENDA TELEFONICA

Un programma utile per chiunque. Possibilità di memorizzare oltre 400 nominativi con relativi numeri telefonici. È possibile la ricerca tramite nome o numero. Cognome e nome: 20 caratteri max. Numero: 11 caratteri max. (inserimento eventuale prefisso teleseletivo).

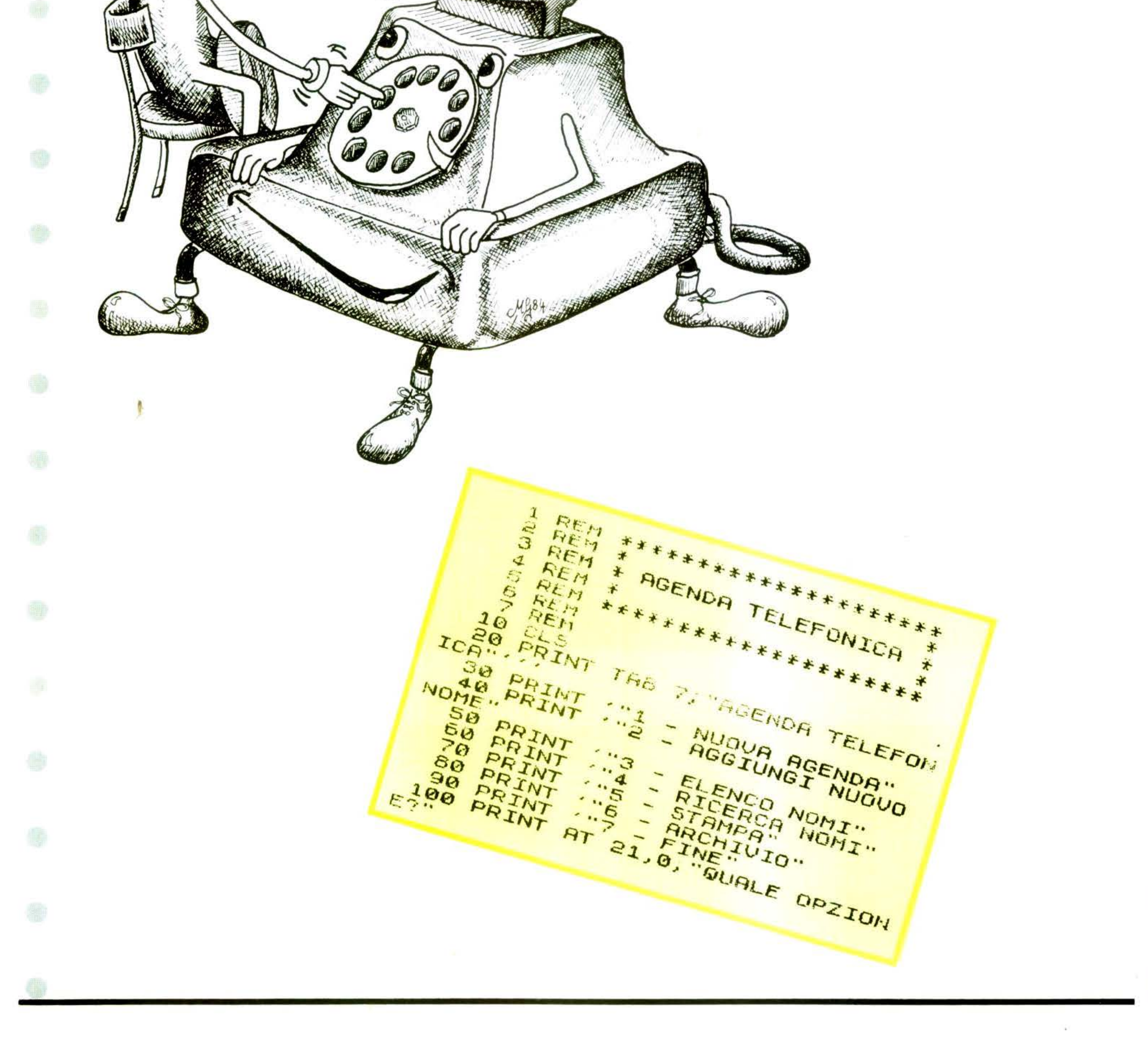

46

-18

ZX - SPECTRUM

110 INPUT OPZ 120 IF  $OPZ \subseteq Q$  OR  $OPZ \ge 7$  THEN GO TO 110 130 GO TO OPZ1200 200 REM sbnsga evoun 210 CLS 220 DIM n\$ (200,32)  $230$  FOR  $n=1$  TO 200  $240$  PRINT AT 0,26; "No="; n 250 PRINT  $N$ CME = 260 PRINT '"TELEFONO="  $270$  INPUT "COGNOME e NOME ="; L INE C\$: IF LEN C\$=0 THEN GO TO 2 70 280 IF LEN C\$>20 THEN PRINT FLA SH  $1, AT$   $4, 10,$  " max 20 caratteri ": PAUSE 150: FLASH 0: PRINT AT  $4, 10;$ ": GO TO  $270$ 290 PRINT AT 4,10,0\$ INPUT "TELEFONO ="; LINE 1\$ 300 310 IF LEN 1\$=0 THEN GO TO 300 IF LEN 1\$>11 THEN GO TO 300  $320$ 330 PRINT AT 6,10; t\$

**EXAMPLE** 

**ENGINEERING** 

```
340 LET n f(n) = c f +'' +'' + t f350 PRINT AT 18,0; "PREMI : "'"a
-per continuare"'"b -per corregg
ere"'"c -per tornare al menu'"
 360 PAUSE 0
 370 IF INKEY s="a" THEN CLS : NE
XT R380 IF INKEY x = "b" THEN CLS: GO
 TO 240
 390 GO TO 10
 400 REM
             aggiungi nuovo nome
 410 CLS
 420 NEXT D
 600 REM
             etenco nomi
 605 CLS
 610 PRINT "ELENCO NOMI"
 630 POKE 23692,0
 640 LET b=0650 LET 9=0660 LET z=1E70 LET b=7+1680 IF b>9 THEN GO TO 750
 690 IF n$(b) >n$(z) THEN GO TO 7
10
 700 LET Z=Z+1: GO TO 670
 710 LET q$=n$(z)
 720 \text{ LET} \quad n \, \text{m} \, (2) = n \, \text{m} \, (b)730 LET n \frac{1}{2} (b) = q \frac{1}{2}740 GO TO 700
 750 FOR l = 1 TO 32: IF n \frac{1}{2}(q, l) ="
*" THEN PRINT n$(g, 1 TO L-1); TAB
21; n $19; 1+1 TO 1+11755 NEXT L
 760 LET g = g - 1770 IF 9>0 THEN GO TO 660
780 PRINT '''"F I N E"
790 GO TO 1500
            ricerca nomi
800 REM
810 CLS
820 PRINT TAB 11; "RICERCA"'
830 INPUT "NOME O NUMERO da cer
care :"; 'LINE r$
840 PRINT "Ricerca in atto per
".r$: PRINT
650 LET r=LEN r$: LET u=0860 IF CODE r \oplus (1) > = 47 AND CODE
f$(=57 THEN GO TO 920
B70 FOR s=1 TO n
680 LET x = n - 5 + 1890 IF n \frac{1}{2} (x, TO r) = r \frac{1}{2} THEN GO T
0 892
891 GO TO 895
892 FOR L=1 TO 32
893 IF n \leq (x, t) = "f" THEN PRINT D
$ (x, TO l-1) ; TAB 21; n $ (x, l+1) TQ ](+11): LET y=y+1894 NEXT L
895 NEXT S
 900 IF 9(>0 THEN GO TO 1500
 910 PRINT "NOME NON TROUATO": C
```

```
0 TO 1500
 920 FOR s = 1 TO n930 LET x = 0 - 5 + 1940 FOR l=1 TO 32
 950 IF n \cdot (x, t) = " +" THEN GO TO 9
70
 960 NEXT L
 970 IF n \frac{1}{2}(x) (1+1 TO 1+r) = r$ THE
N PRINT n$(x, TO l-1); TAB 21; n$(
x, l+1 TO l+11): LET y=y+1980 NEXT S: IF UK>0 THEN GO TO
1500
 990 PRINT "NUMERO NON TROVATO":
 GO TO 1500
 999 STOP
1000 REM stampa
1010 CLS: PRINT AT 10.10: "S T F
 MPA"
1020 FOR s=1 TO n
1030 LET x = n - 5 + 11040 FOR 1=1 TO 32
1050 IF n \notin (x, t) = " *" THEN LPRINT
n f(x, 1 T0 1-1) TAB 21, n f(x, 1+1 T)0 \t+111060 NEXT L
1070 NEXT 5
1080 GO TO 1500
1200 REM
           archivio
1210 CLS
1220 SAVE "AGENDA" LINE 1
1230 CLS : GO TO 1
1400 REM
           fine programma
1410 NEW
1500 PRINT AT 21,0, PREMI "; INU
ERSE 1, "m"; INVERSE 0; " PER IL M
ENU ...
1510 PAUSE 0
1520 IF INKEY$="m" THEN GO TO 1
1530 GO TO 1500
2000 FOR l=1 TO 32
2010 IF n \notin \{q, l\} = " +" THEN PRINT n$[9,1$ TO (-1); TAB 21; n$; 9,1+1 TC
1+112015 NEXT L
2020 RETURN
```
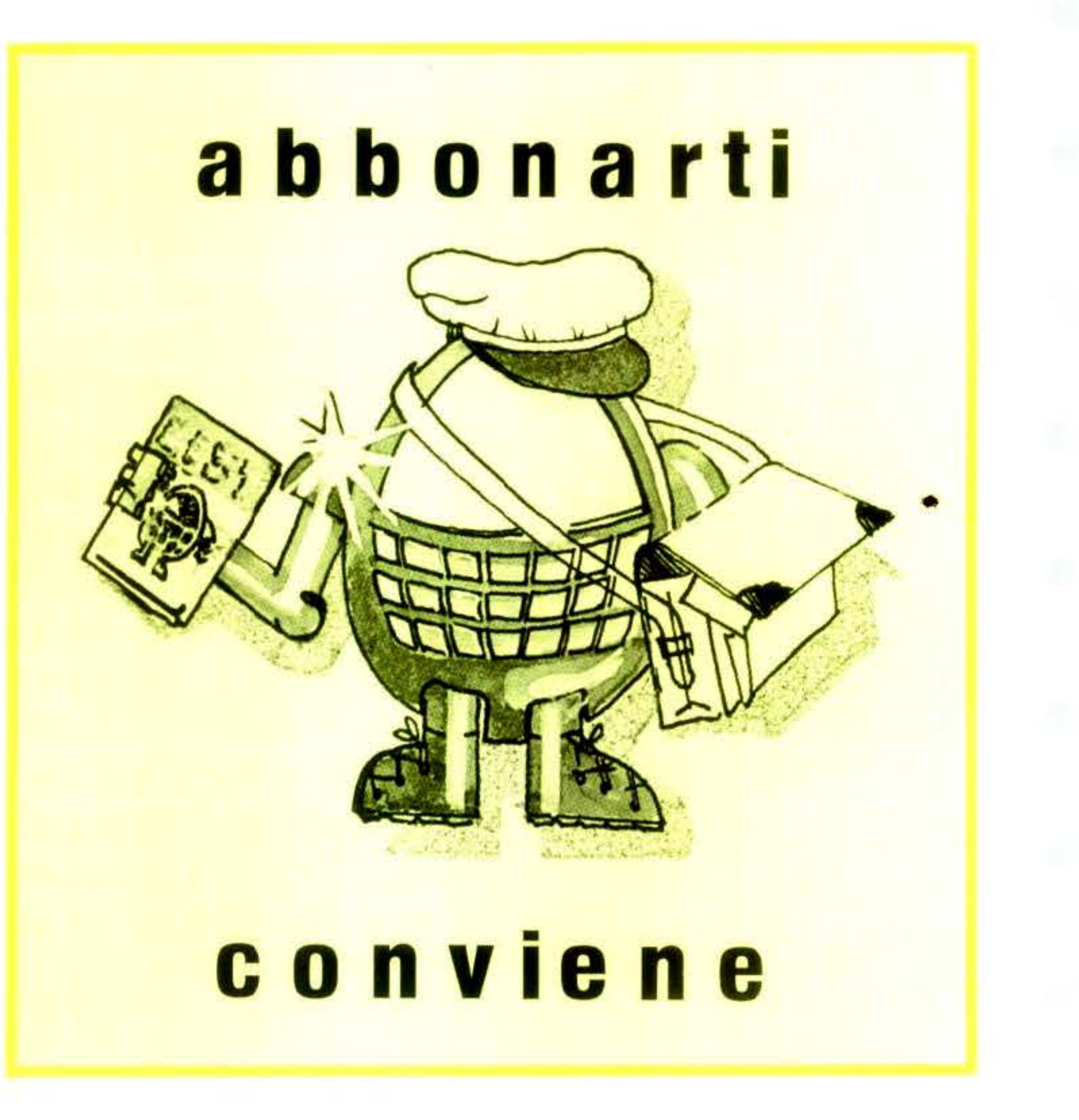

•

'

48

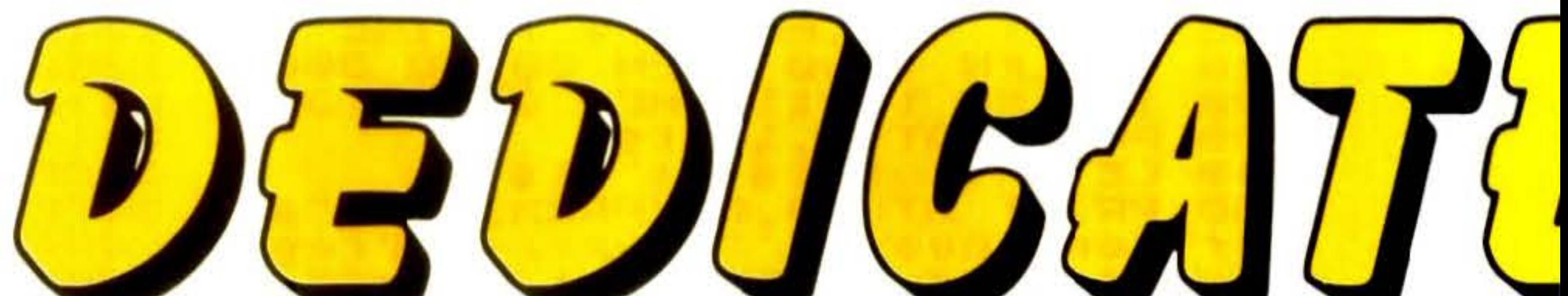

# $22200072$

Coloro i quali abbiano elaborato programmi originali e di interesse comune ed intendano diffonderli, potranno inviarli, incisi su cassetta o registrati su floppy-disk all'indirizzo del LIST CLUB (listati di programma su carta non potranno essere presi in considerazione). Tali elaborati dovranno essere accompagnati da brevi note esplicative sul funzionamento e sulle applicazioni del programma; questo dovrà contenere, all'inizio del listato, delle Rem indicanti la denominazione del programma, l'indirizzo ed il numero telefonico dell 'autore. I programmi più interessanti (gli autori si assumeranno ogni responsabilità circa la originalità degli elaborati inviati) saranno pubblicati, a cura del LIST CLUB, sulla rivista «LIST - Programmi per il tuo home computer» secondo gli spazi disponibili. Con l'invio del programma i diritti di utilizzazione e di riproduzione dello stesso si intendono ceduti illimitatamente a LIST CLUB che ne farà uso divulgativo e scientifico.

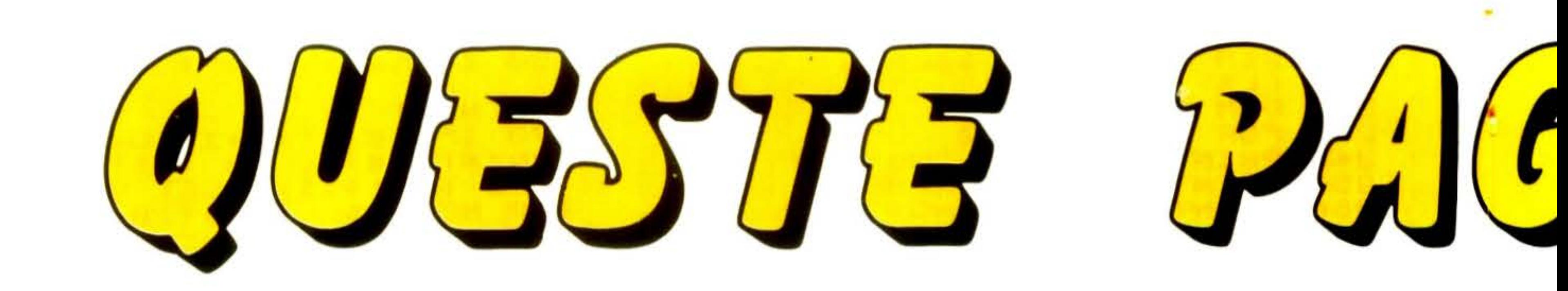

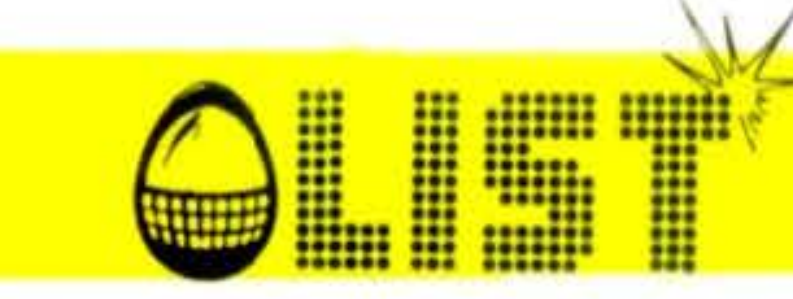

# $\frac{1}{2}$

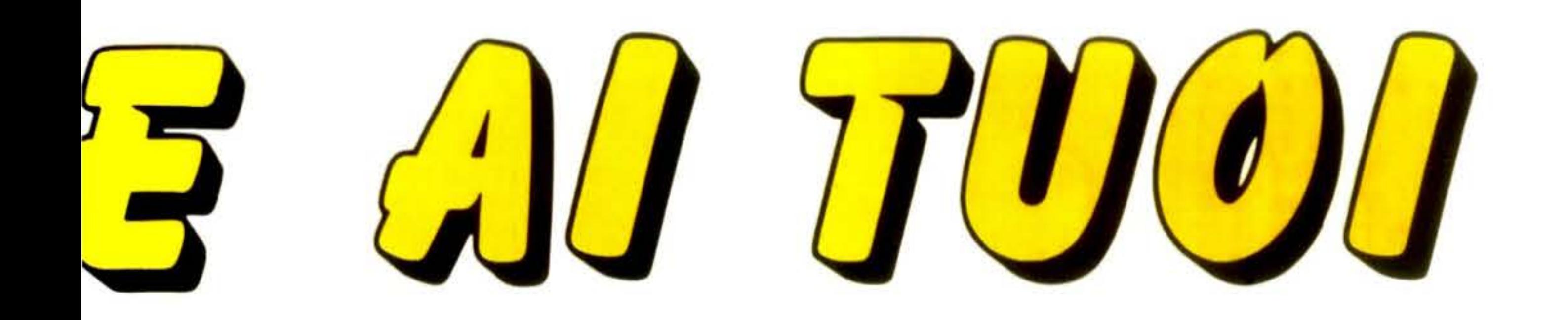

# **RALIANI**

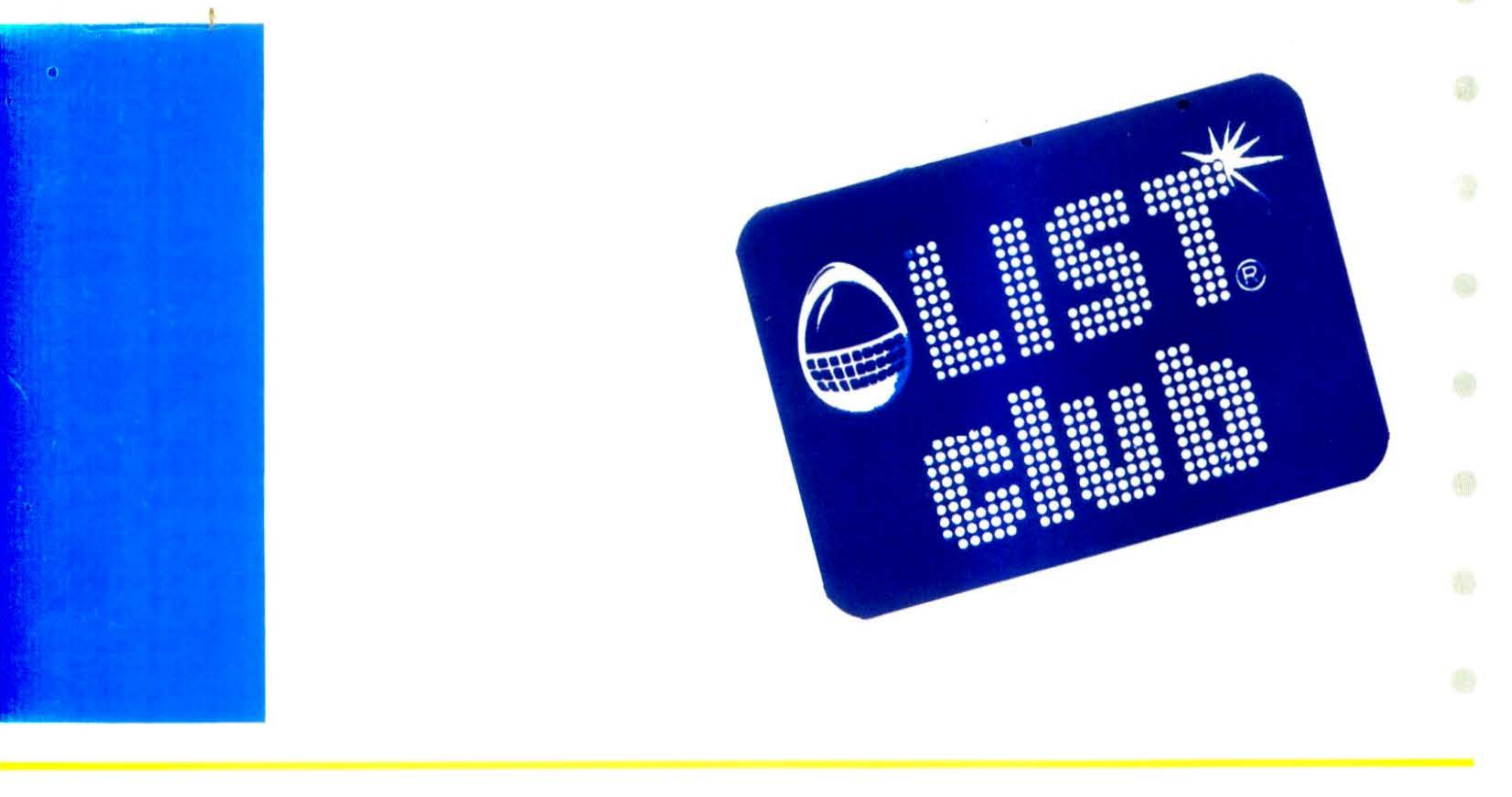

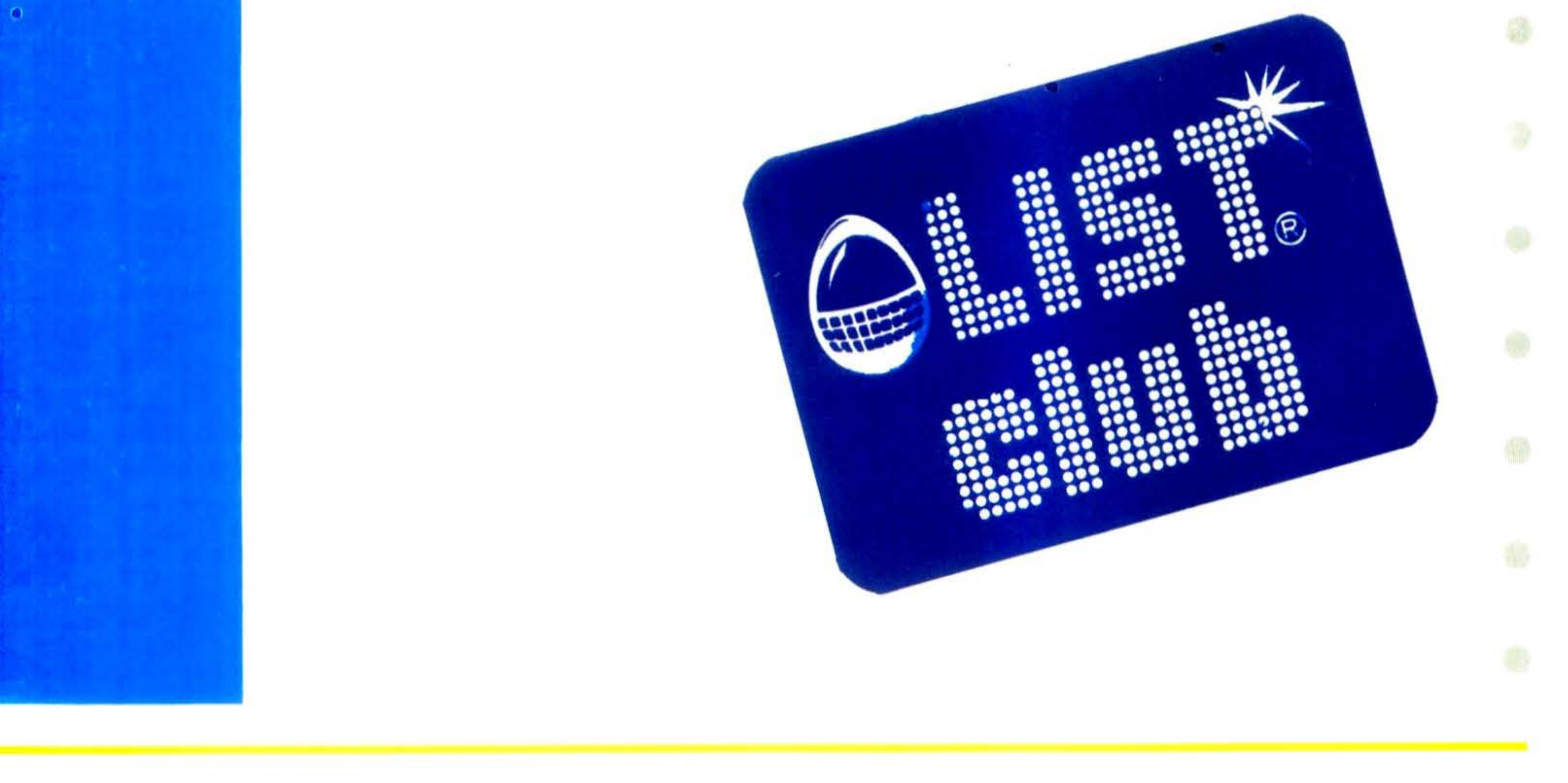

## ORIC-1

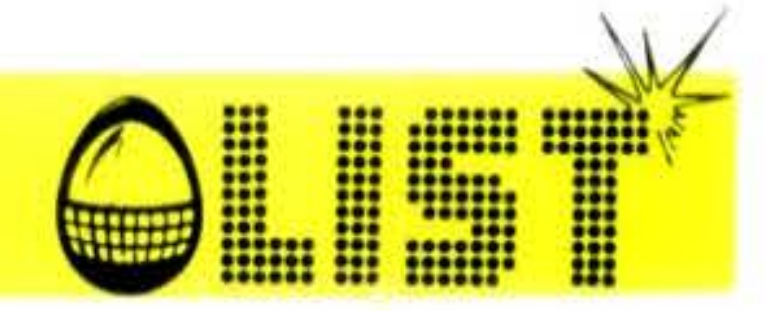

# LA FONTANA

Non si tratta di un gioco, ma di un programma che N.B. - Nel caso troviate qualche difficoltà nel caricare<br>mostra la capacità grafica del vostro ORIC.<br>Ci vogliono circa 15 minuti perchè l'esecuzione sia<br>completata ma alla to bello.

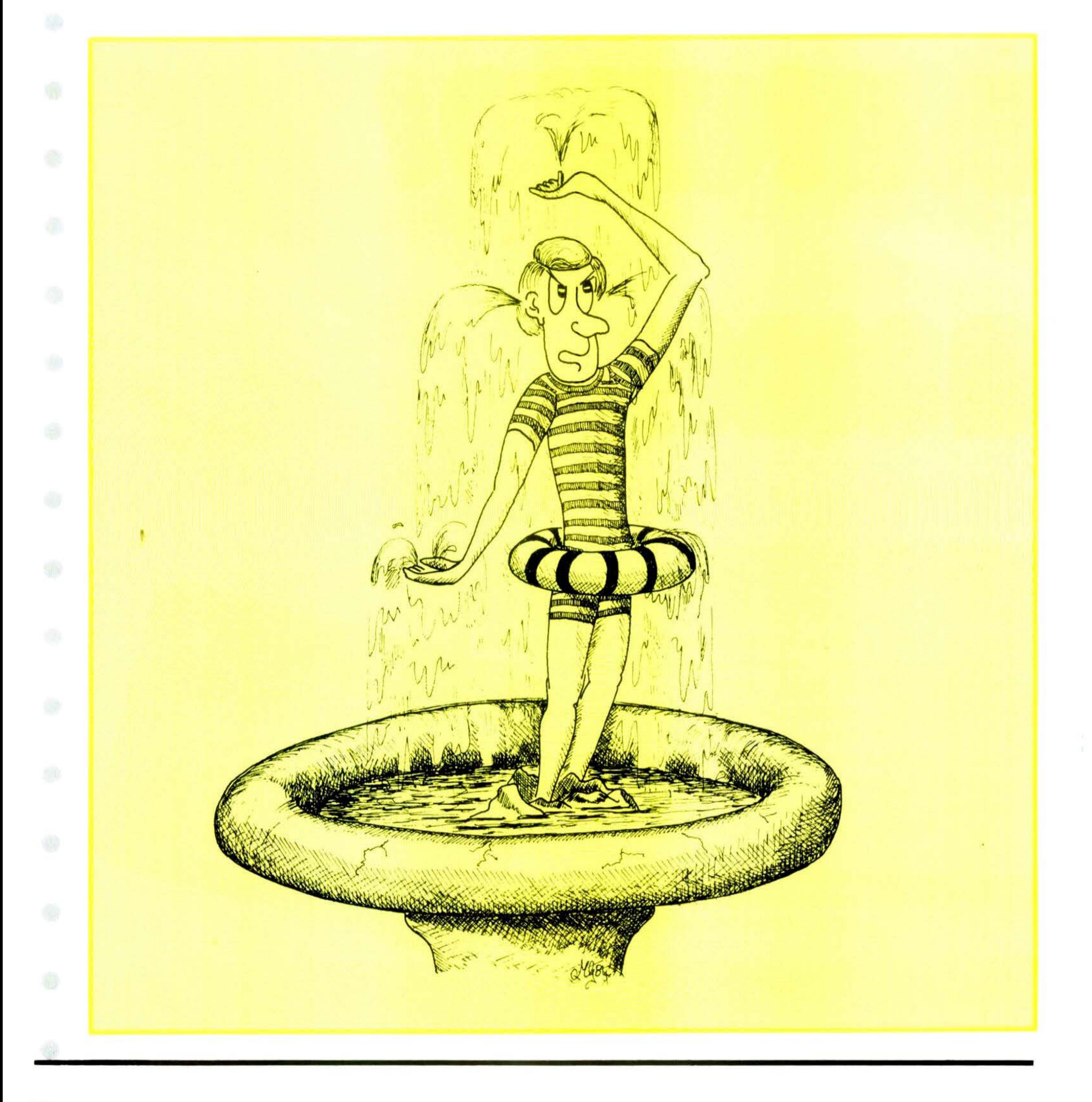

## ORIC-1

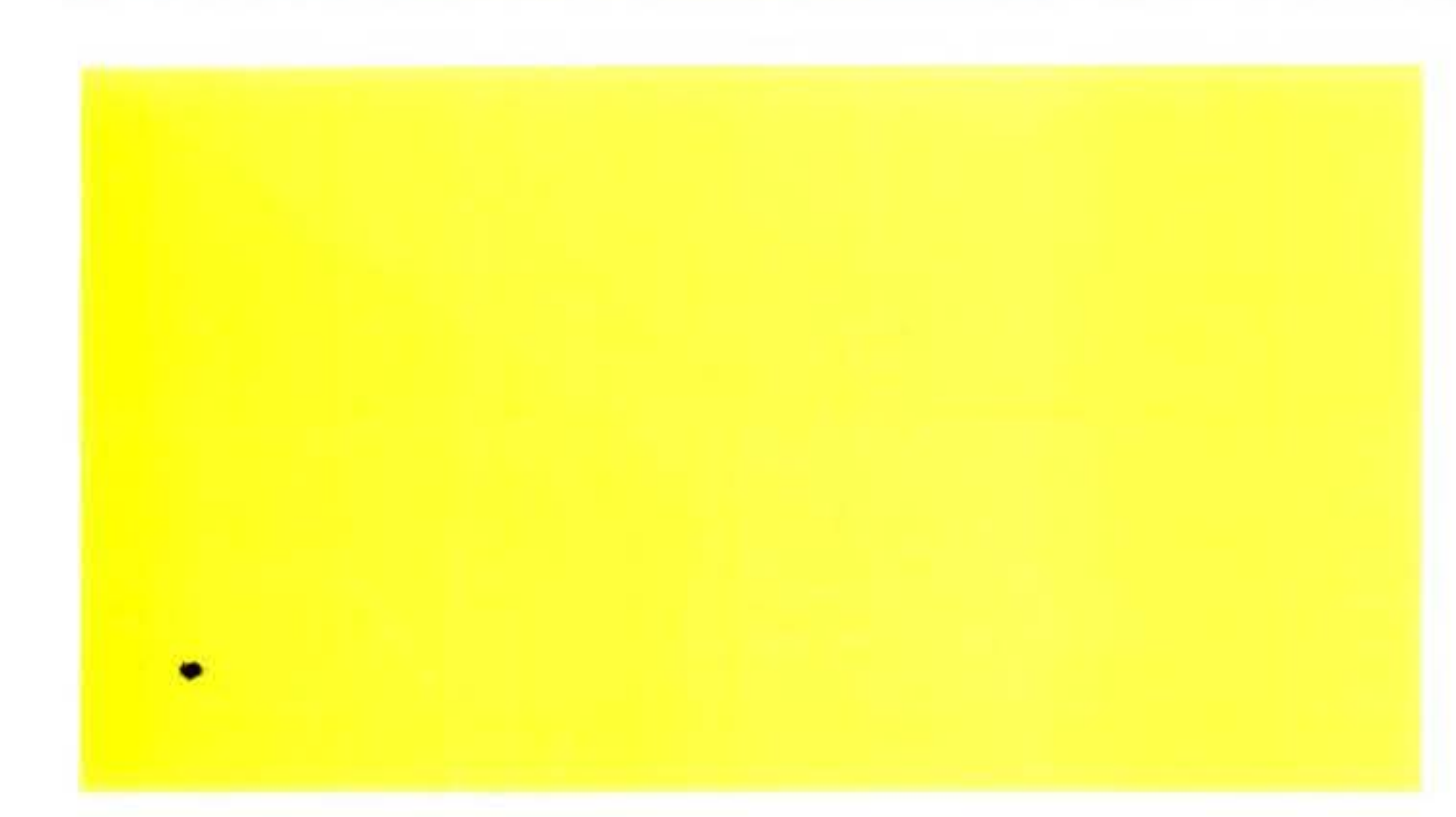

50 NEXTG

55  $C=C+3.5:A=A+5$ 

**SUBDANISH** 

<u>INCOMEDIATION</u>

- 60 GOT030
- **70 REM**
- 80 REM
- 

REMFONTANA 3 PAPER0: INK1 6 HIRES 7 GOSUB5000 10 PRINTCHR\$(17) GOSUB5100  $11$ 14 REM 20  $B=100: A=10$ 30 FORG=.25\*-PITO-1\*PISTEP-.015 35 IFA=55THENG0T070 40 CURSET(120-C)+(COS(G))\*A,190+(SIN(G)) **\*B**, 1

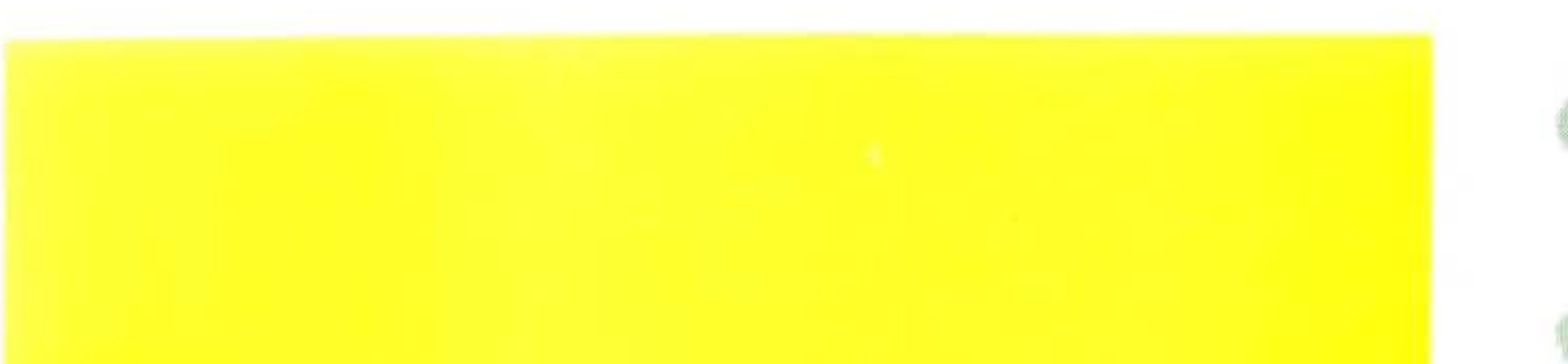

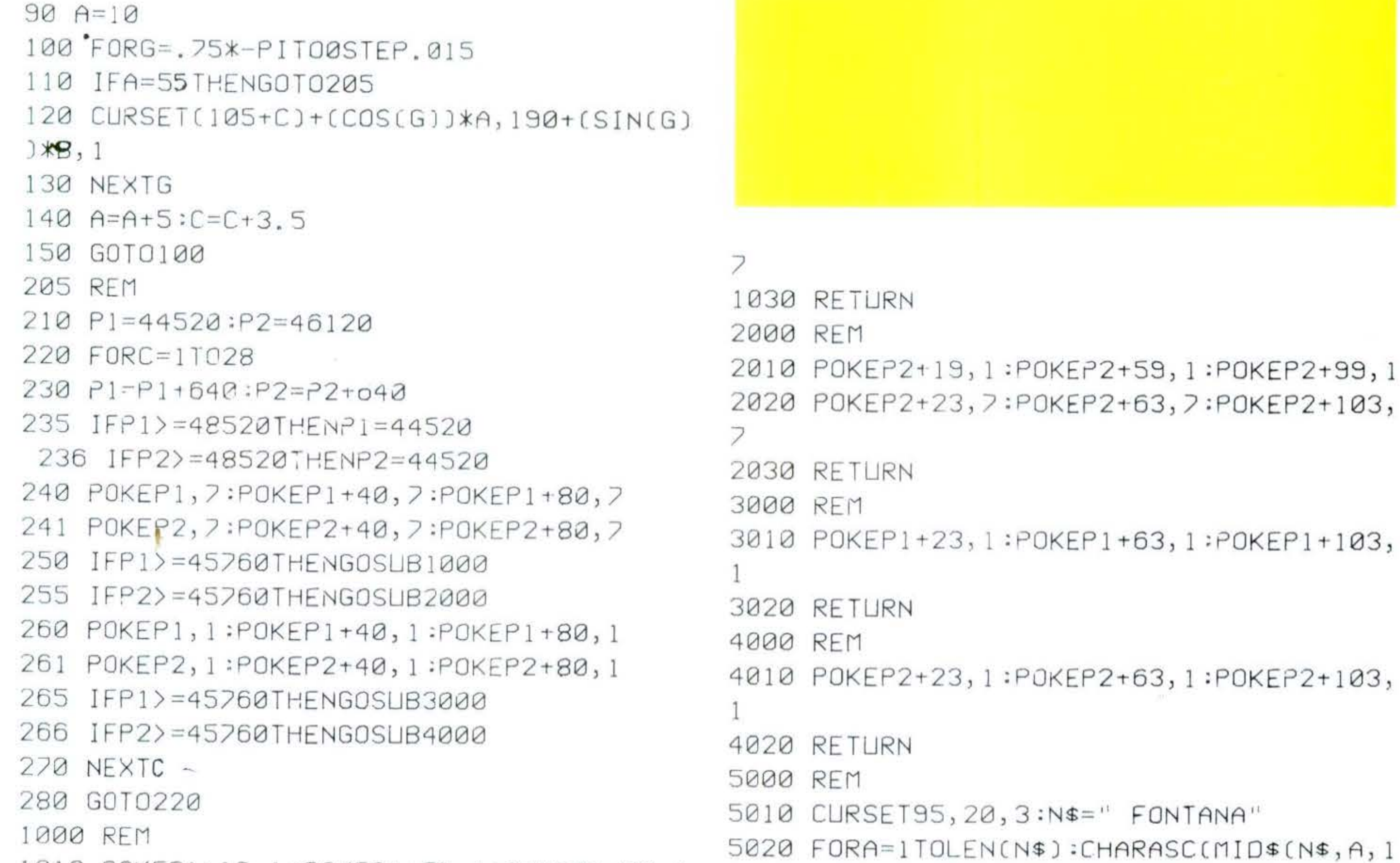

1010 POKEP1+19, 1: POKEP1+59, 1: POKEP1+99, 1 1020 POKEP1+23, 7: POKEP1+63, 7: POKEP1+103,

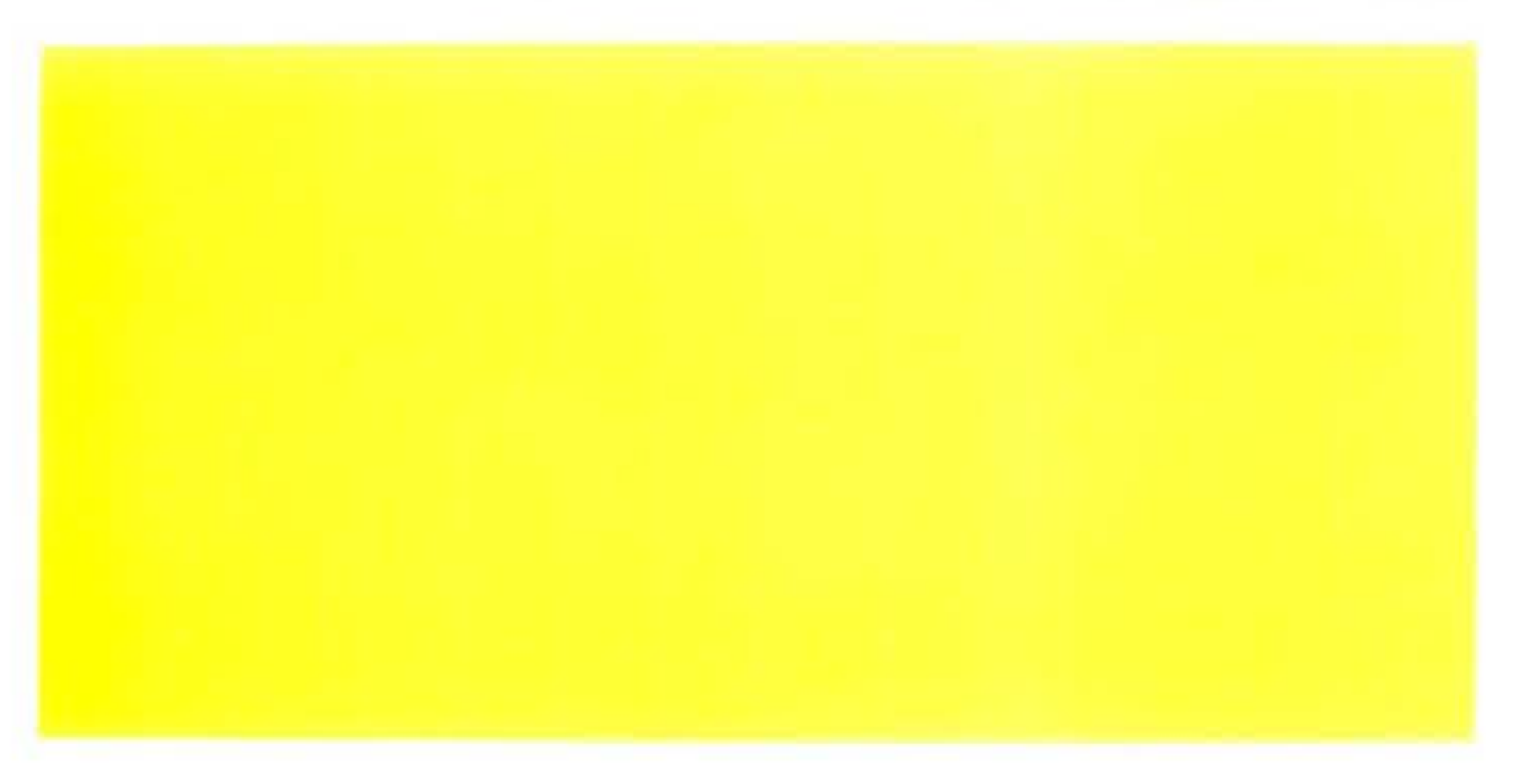

JJ, 0, 1:CURMOVZ, 0, 0:NEXTA 5030 FORP=44520T048520STEP40:POKEP, 1:NEX TP 5040 RETURN 5100 REM 5110 CURSET10, 190, 3:FILL10, 10, 20 5120 CURSET134, 120, 3:DRAW-12, 0, 1 5130 DRAW2, 20, 1: DRAW0, 30, 1 5140 DRAW-5, 19, 1: DRAW18, 0, 1: DRAW-5, -19, 1  $:DRAWO, -30, 1$ 5150 DRAW2, -20, 1 5160 RETURN

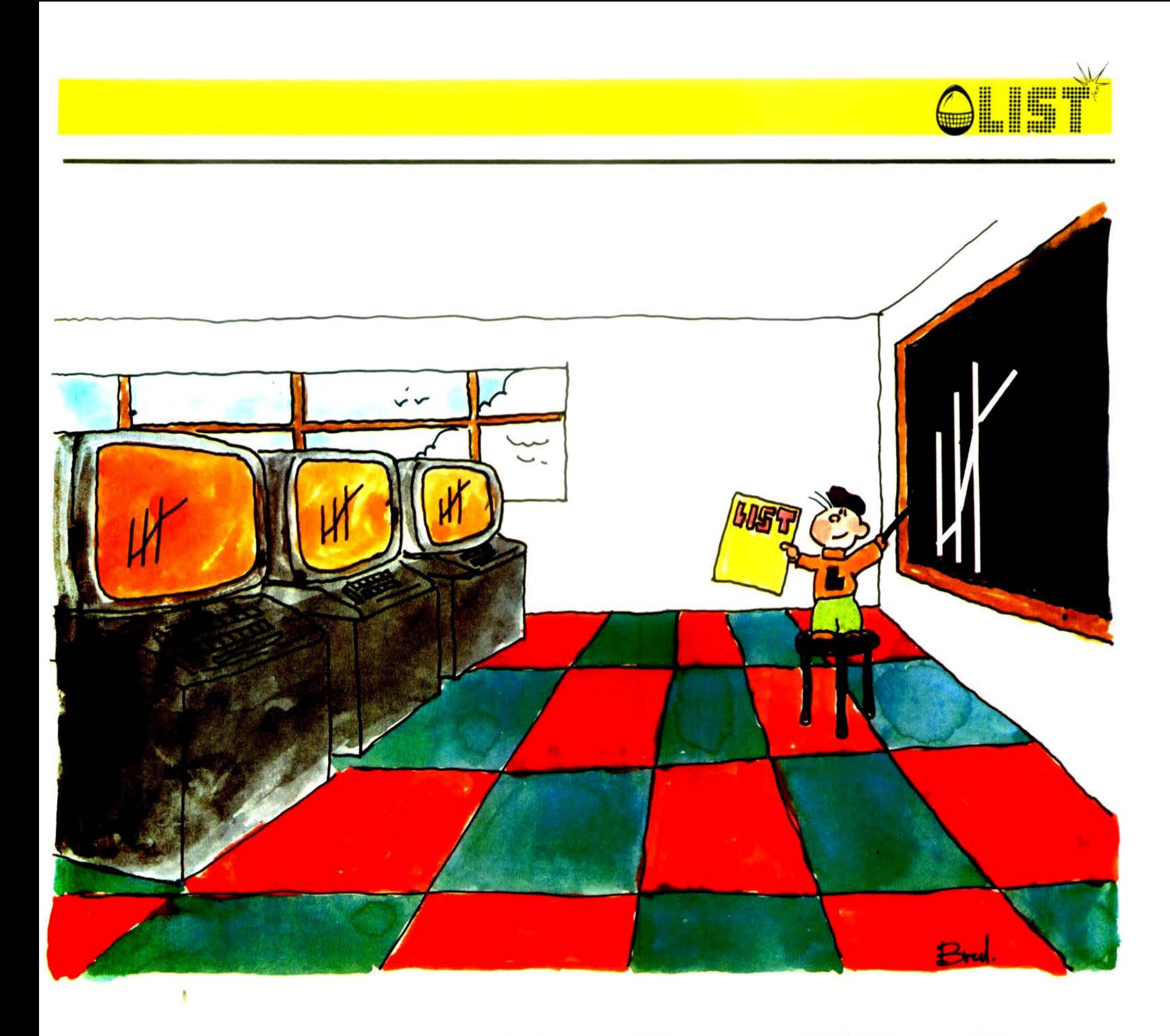

# JAN LYALA DA

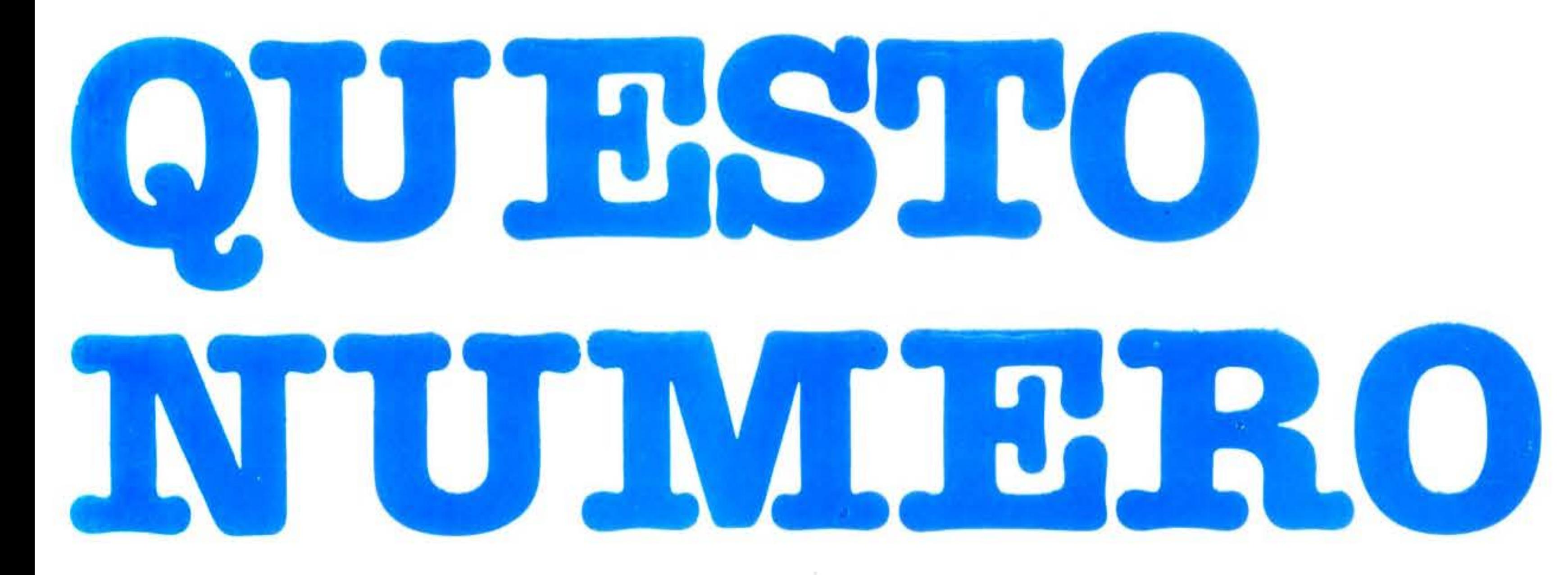

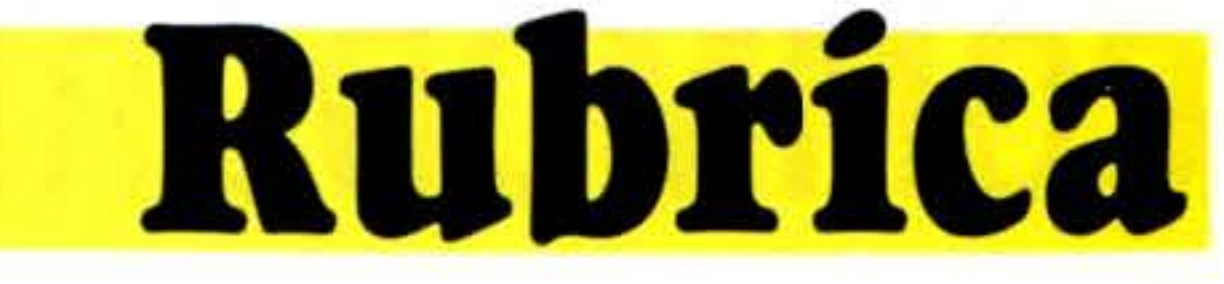

## **Pianeta COMMODORE**

# MOTHER BOARD

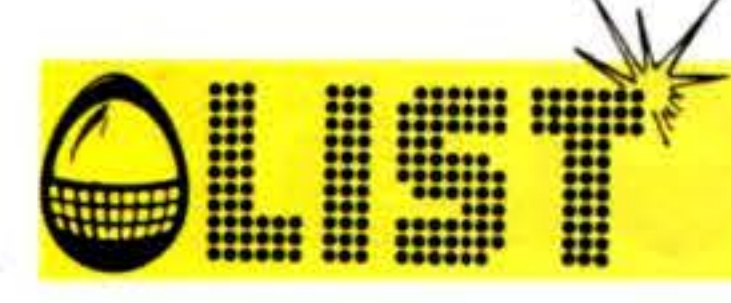

## per il tuo VIC-20

Vogliamo costruire con voi una scheda di espansione per il VIC - 20. Pensando quindi di far cosa gradita ai molti possessori di VIC - 20 pubblichiamo di seguito il disegno dei due lati di una scheda madre che può ospitare fino a 3 cartridges per il VIC - 20. La costruzione non richiede particolari accorgimenti basta munirsi di una piastra ramata doppia faccia, dei trasferibili, dell'acido per circuiti stampati e di tre connettori SLOT.

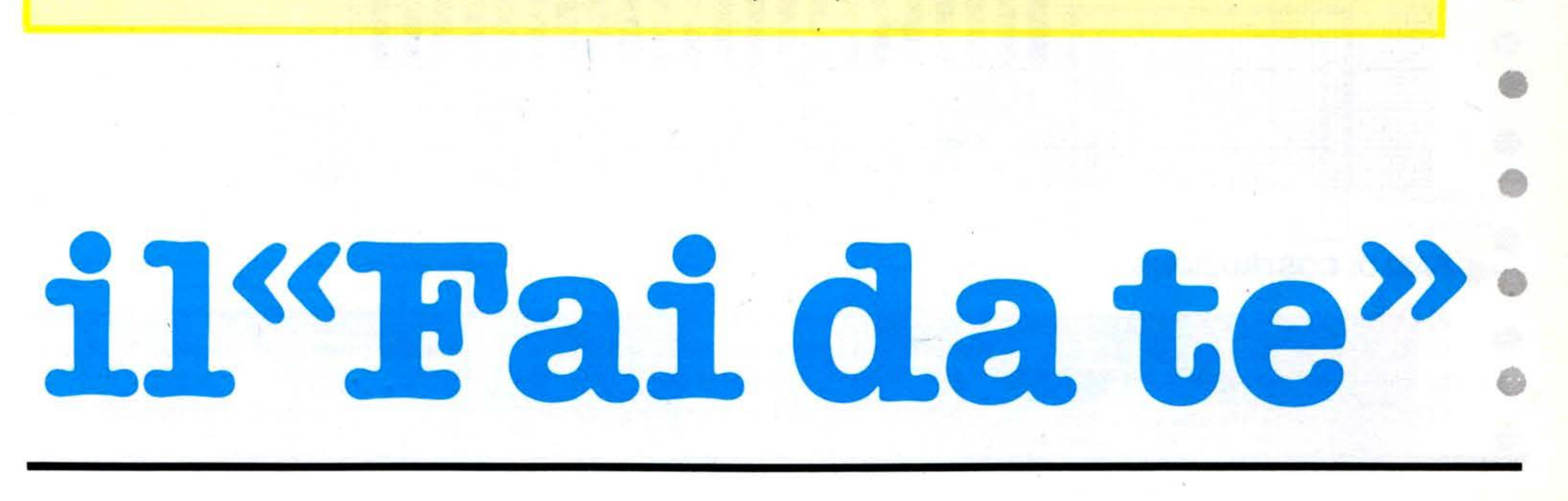

## COMMODORE

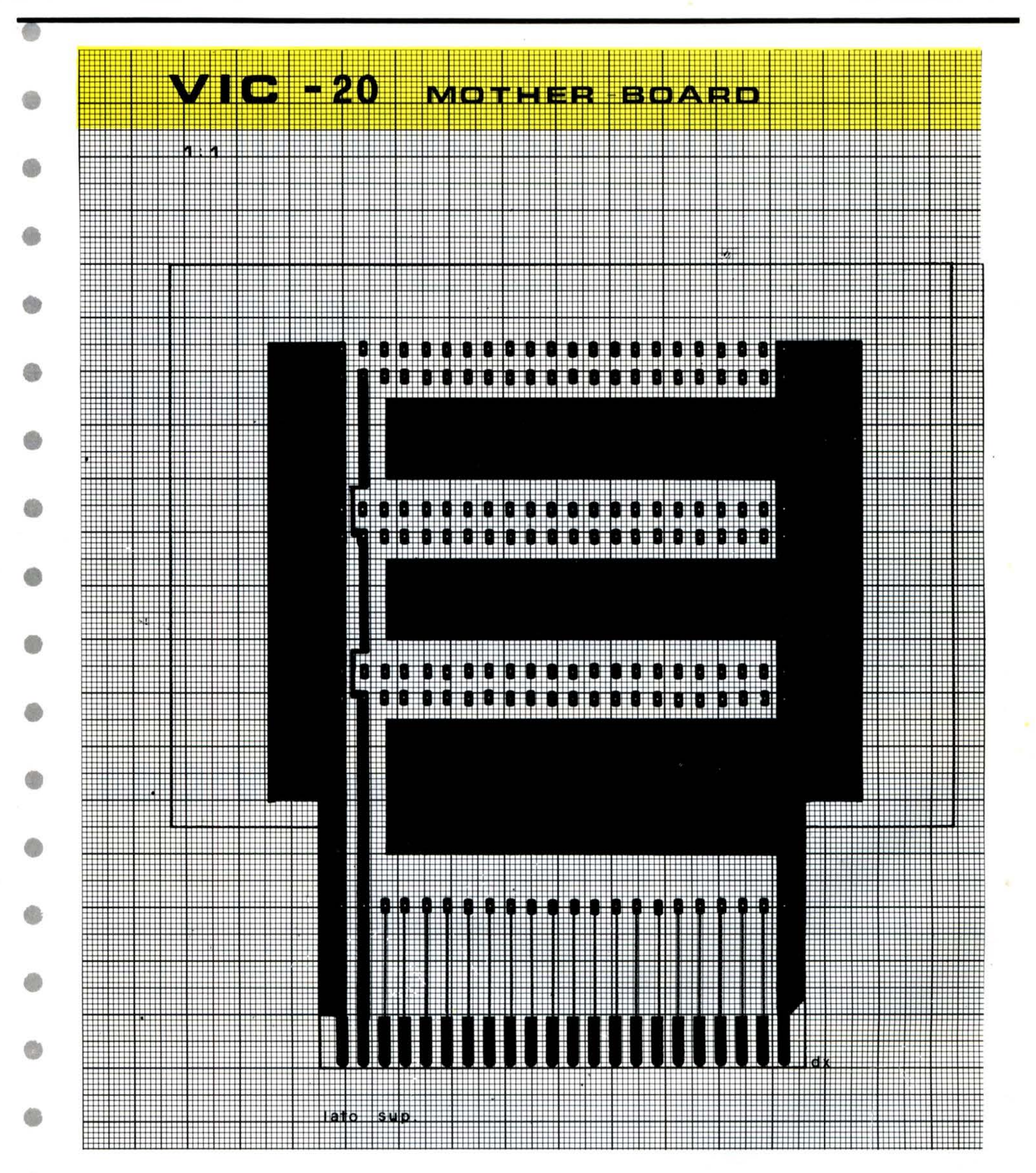

### **FASI DI COSTRUZIONE**

a) Dimensionare la scheda ad un minimo di  $11 \times 15$ b) Fare una fotocopia dello stampato riportato su LIST

c) Con la carta copiativa riportare i punti più importanti sulla piastra d) Costruire il disegno con i trasferibili sia per la facciata superiore che per

quella inferiore (il pettine è possibile trovarlo presso un negozio di articoli tecnici)

**Fillip** 

**HELLER** 

iii<br>iii...

T

e) Immergere la scheda nell'acido per

::: m ·Jm: llmmd m

. rimuovere la parte di rame in eccesso f) Pulire bene la scheda con la trielina g) Usate un piccolo trapano per forare (secondo il disegno) h) Controllare con un tester la continuità delle piste, la massa verificando

m man mille

m) Incollare sulla facciata inferiore 2 distanziatori

n) Inserire una cartuccia nella motherboard poi inserire il tutto nella porta di espansione del VIC - 20 (a macchina spenta) e buon lavoro!

che non siano in cortocircuito tra di

loro i) Effettuare dei ponticelli passanti dalla faccia inferiore a quella superiore e saldare I) Saldare ora i connettori

**Rimaniamo sempre e comunque a tua disposizione.** Scrivici! - «LIST - programmi per il tuo home computer» **Casella Postale 4092 ROMA APPIO** 

•

## COMMODORE

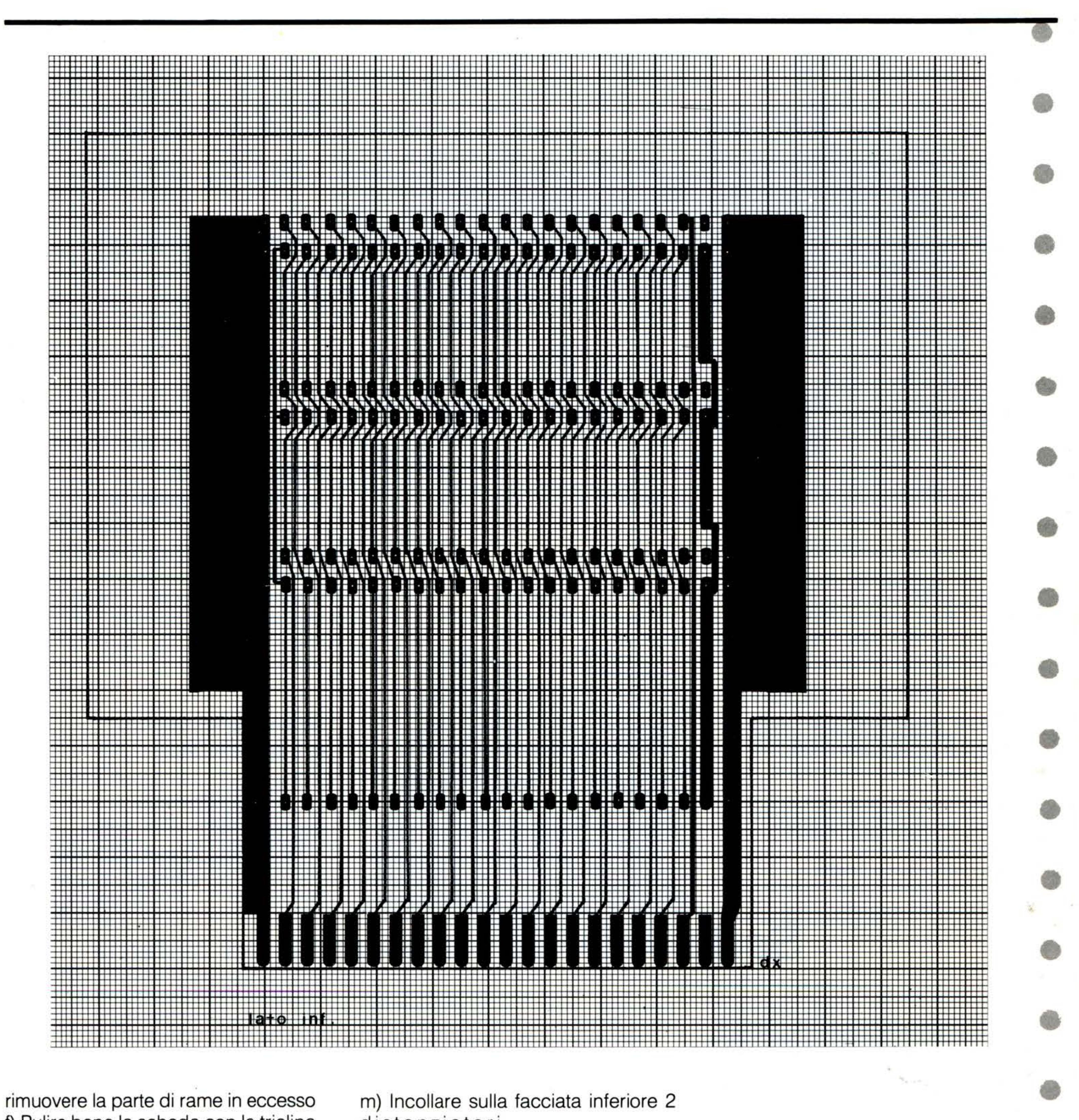

•

•

•

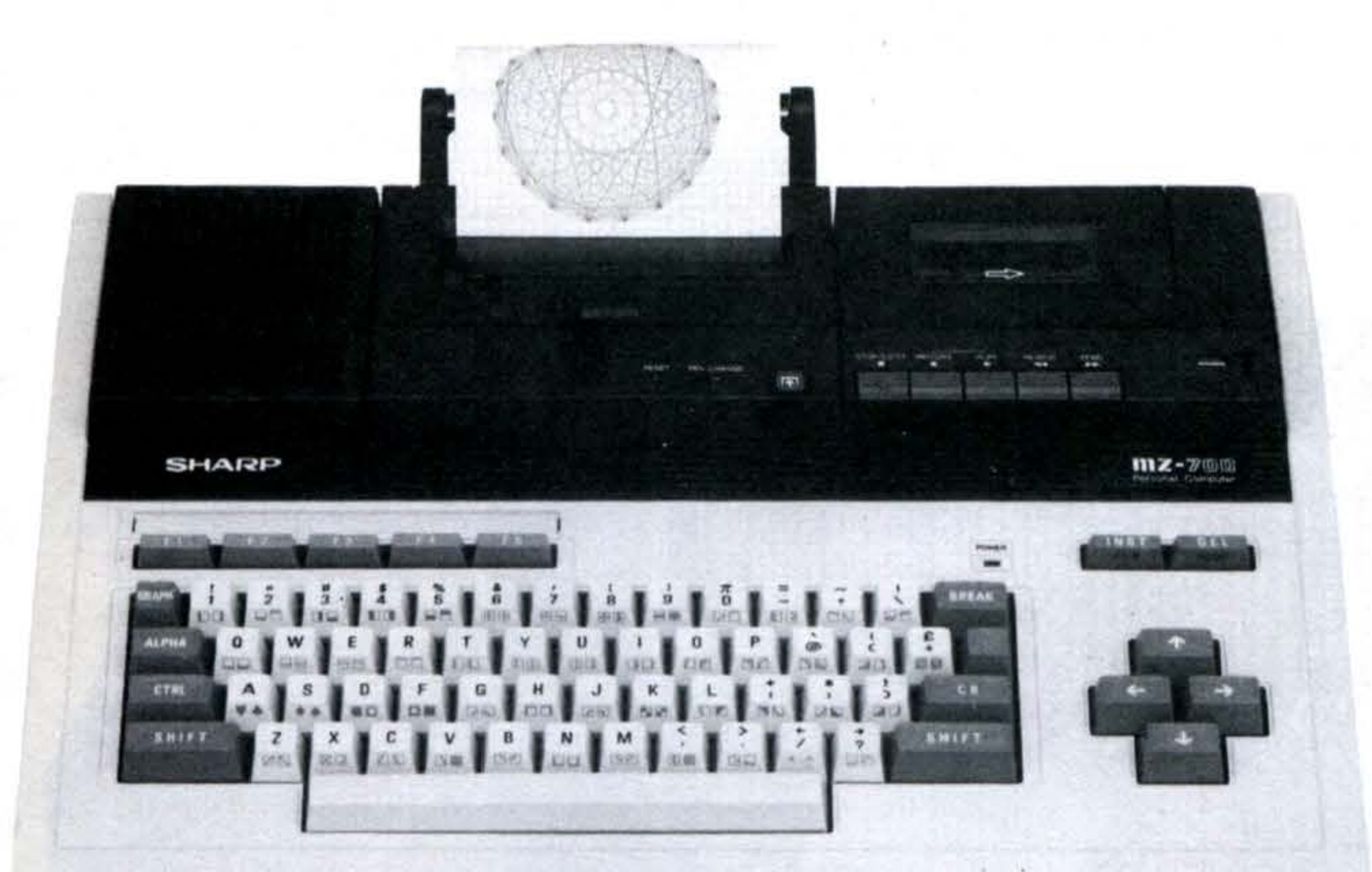

•

La Sharp presenta la serie MZ-700, una linea di nuovissimi Home Computers con design e funzioni d'avanguardia: utilizzano infatti una CPU ad alta velocità ed una ampiezza di memoria di 64 Kbytes RAM. Grazie alla loro flessibilità ed espandibilità, soddisfano le più svariate esigenze dell'hobbista, del professionista e dello studioso.

## **Tasti definibili per una**

### **Grande area di facile programmazione memoria programmabile**

Sono cinque i tasti definibili ai quali si possono assegnare le dieci funzioni più frequentemente usate.

La serie MZ-700 offre una capacità di programmazione di 64 Kbytes RAM

## **Serie MZ-700**

### **Tastiera di facile uso**

La tastiera è disposta come quella di una normale macchina da scrivere. Inoltre sono stati inseriti 4 tasti per spostare il cursore nelle quattro direzioni, due tasti per le correzioni ed il riposizionamento del cursore, ed i suddetti cinque tasti definibili per una maggiore funzionalità.

### **Collegabile a qualsiasi televisore**

Il modulatore RF, di serie, permette d'utilizzare come visore del Computer· qualsiasi televisore sia in bianco e nero che a colori (escluso quelli con sistema SECAM).

### **Grandi prestazioni e alta velocità**

La serie MZ-700 impiega il microprocessore Z-80A (3,5 MHz) che garantisce grande efficienza ed affidabilità operativa

## Serie MZ-700 - Diagramma del sistema

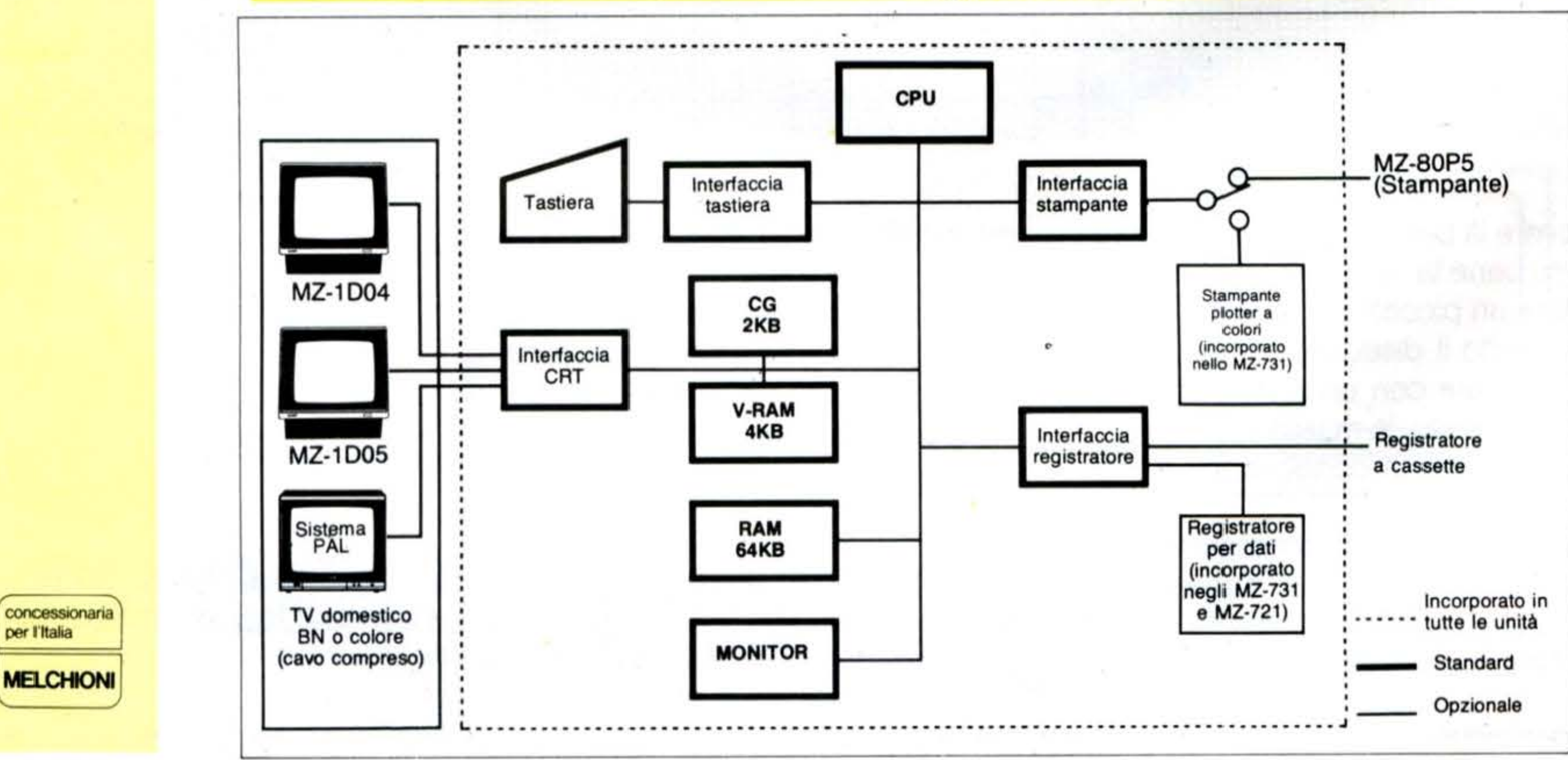

SHARP

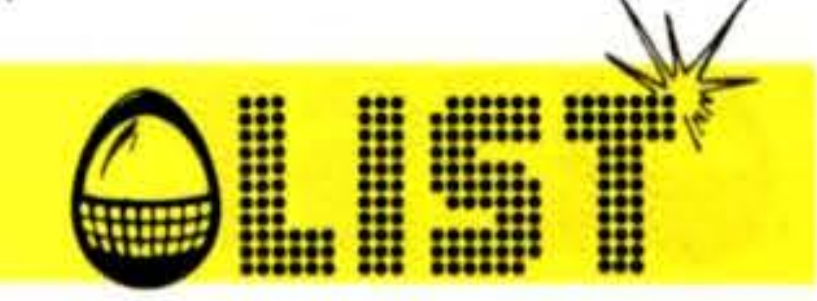

•

•

## ORIC-1

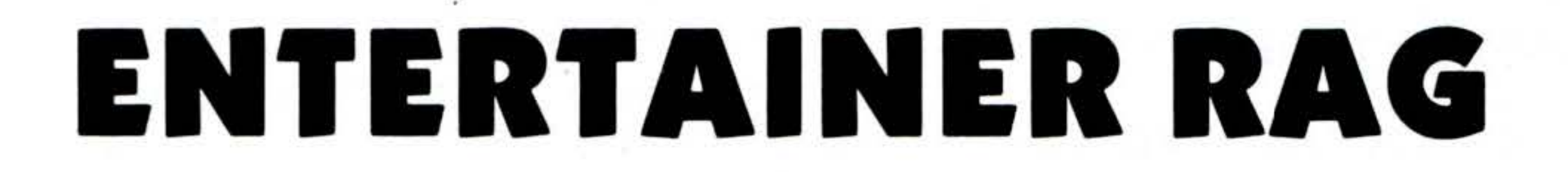

Questo programma sfrutta completamente le capacità tranquillamente nel caso di un effetto sonoro ad «una sonore dell'ORIC. Il brano musicale riprodotto è il fa-voce», in questo listato dove ci troviamo di fronte ad mosissimo Ragtime di Scott Joplin. Per quel che riguarda il comando MUSIC, alcuni si contrato qualche difficoltà di sincronizzazione; queste chiederanno perchè non usare dei DATA. La spiega- vengono superate invece dal comando MUSIC. Anche

an effetto a «tre voci», un sistema di DATA avrebbe inzione è semplice: mentre questi possono essere usati se in effetti è un po' più noioso ribattere il listato.

1 PRINTCHR\$(17) 10 REM THE ENTERTAINER RAG 20 REM BY SCOTT JOPLIN 30 REM 50 REM

 $C1, 3, E, L$ : MUSIC2, 2, E, L: WAITS 360 MUSIC1, 3, C, L: MUSIC2, 2, C, L: WAITS: MUSI  $C1, 2, A, L$ : MUSIC2, 1, A, L: WAITQ 370 MUSIC1, 2, B, L: MUSIC2, 1, B, L: WAITS: MUSI  $C1, 2, A, L$ : MUSIC2,  $1, A, L$ : WAITS 380 MUSIC1,2,GG,L:MUSIC2,1,GG,L:WAITS:MU  $SIC1, 2, G, L: MUSIC2, 1, G, L: WAITQ$ 385 PLAY0, 0, 0, 0:L=L+3 390 WAITQ:MUSIC1,4,G,L:MUSIC2,3,B,L:MØSI  $C3, \emptyset, G, L$ 400 PLAYZ, 0, X, Y:WAITQ  $405 L=L-5$ 410 MUSIC1, 3, D, L: MUSIC2, 2, B, L: MUSIC3, 2, G , L:WAITS: MUSIC1, 3, DD, L:WAITS 420 REM 430 REM:: :: PRIMO DBL BAR:: :: 440 REM 445 IFP=1THENH=1 450 MUSIC1, 3, E, L: MUSIC2, 2, C, L: MUSIC3, 2, C , L:WAITS: MUSIC1, 4, C, L:WAITS 460 MUSIC2, 3, C, L: MUSIC3, 2, E, L: WAITS: MUSI  $C1, 3, E, L: WAITS$ 470 MUSIC1, 4, C, L: MUSIC2, 2, G, L: MUSIC1, 3, G , L:WAITQ 480 MUSIC1,3,E,L:MUSIC2,3,C,L:MUSIC3,2,A  $A, L: WAITS: MUSIC1, 4, C, L: WAITS$ 

500 MUSIC2, 2, F, L: MUSIC3, 1, F, L: WAITQ: MUSI

 $510$  MUSIC2,  $2, E, L$ : MUSIC3,  $1, E, L$ : WAITS

 $C2, 3, C, L$ : MUSIC3,  $2, A, L$ : WAITQ

513 IFR=1THENRETURN

60 S=18:Q=S\*2:CR=S\*4  $65 \text{ } L=8$ 70 C=1:CC=2:D=3:DD=4:E=5:F=6:FF=7:G=8:GG  $=9: A=10: AA=11: B=12$ 75 REM 80 REM TITLE PAGE 90 REM 100 CLS: PAPER0: INK5 110 FORX=1T09:PRINT:NEXT 120 PRINTCHR\$(27);"J";CHR\$(27);"D";SPC(5 );"SCOTT JOPLIN" 130 PRINTCHR\$(27);"J";CHR\$(27);"F";SPC(5 J"SCOTT JOPLIN" 135 PRINT: PRINT 140 PRINTCHR\$(27);"J";CHR\$(27);"C";SPC(7 ); "THE ENTERTAINER RAG" 150 PRINTCHR\$(27);"J";CHR\$(27);"B";SPC(7 ); "THE ENTERTAINER RAG" 160 PRINT: PRINT: PRINT 170 REM 180 REM ::::: INTRODUZIONE ::::: 190 REM 200 MUSIC 1,5,D,L:MUSIC 2,4,D,L:PLAY3,0, X, Y:WAITS 210 MUSIC 1,5, E, L: MUSIC2, 4, E, L: WAITS: MUS 490 REM

```
IC1, 5, C, L: MUSIC2, 4, C, L: WAITS
```
220 MUSIC 1,4,A,L:MUSIC2,3,A,L:WAITQ:MUS  $IC1, 4, B, L$ : MUSIC2,  $3, B, L$ : WAITS

```
516 MUSIC1, 5, C, L: MUSIC2, 4, E, L: WAITS: L=L+
230 MUSIC1, 4, G, L: MUSIC2, 3, G, L: WAITQ
300 MUSIC1, 4, D, L: MUSIC2, 3, D, L: WAITS
                                                  520 MUSIC1, 5, D, L: MUSIC2, 4, F, L: MUSIC3, 2, G
310 MUSIC1, 4, E, L: MUSIC2, 3, E, L: WAITS: MUSI
                                                  , L : WAITS : L = L + 1C1, 4, C, L: MUSIC2, 3, C, L: WAITS
                                                  530 MUSIC1, 5, DD, L: MUSIC2, 4, FF, L: WAITS: L =320 MUSIC1,3,A,L:MUSIC2,2,A,L:WAITQ:MUSI
                                                 -L+1540 MUSIC1, 5, E, L: MUSIC2, 4, G, L: MUSIC3, 1, G
C1, 3, B, L: MUSIC2, 2, B, L: WAITS
330 MUSIC1, 3, G, L: MUSIC2, 2, G, L: WAITQ
                                                  , L:WAITS
350 MUSIC1,3,D,L:MUSIC2,2,D,L:WAITS:MUSI
                                                  550 MUSIC1, 5, C, L: MUSIC2, 4, E, L: WAITS: MUSI
```
## ORIC-1

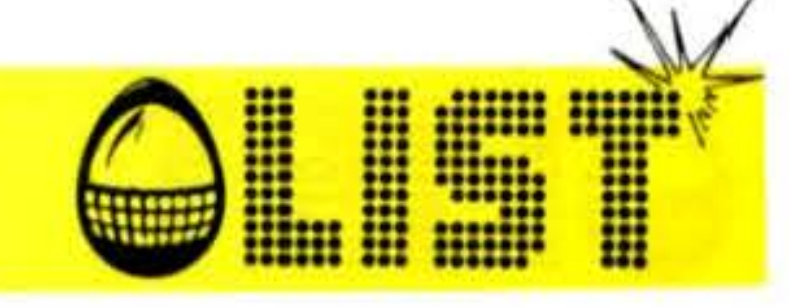

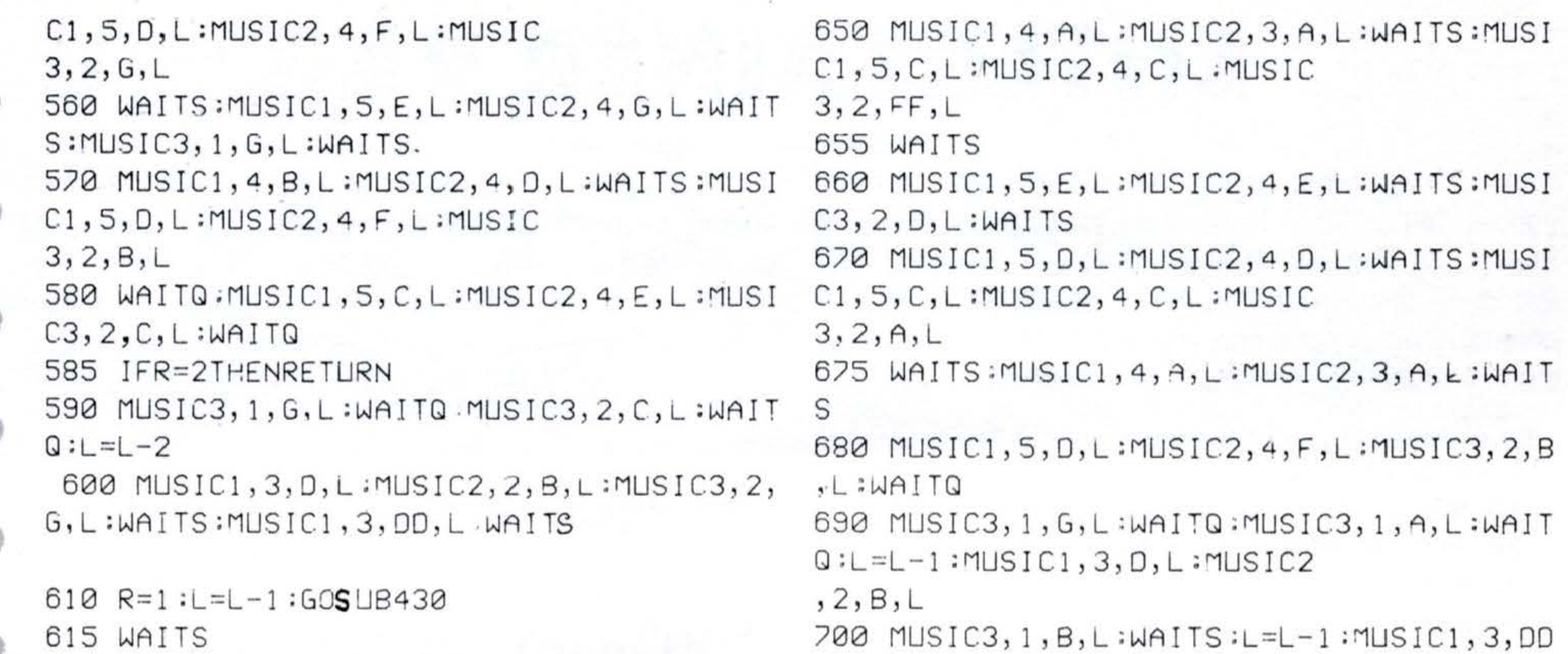

- 620 L=L+1:MUSIC1,4,A,L:MUSIC2,4,C,L:1USI ,L:WAITS  $C3, 2, DD, L: WAITS: L=L+1$
- 630 MUSIC1, 4, G, L:MUSIC2, 3, G, L.WAITS: L=L+

640 MUSIC1,4,FF,L:MUSIC2,3,FF,L:MUSIC3,1 730 MUSIC1,5,C,L:MUSIC2,4,C,L:WAITS:MUSI  $, D, L : *W* A I T S$ 

- 
- 710 R=2:GOSUB430
- 720 MUSIC3, 2, G, L:WAITQ:MUSIC3, 3, C, L:WAIT  $Q:PLAY3,0,X,Y$
- $C1, 5, 0, L$ : MUSIC2, 4, D, L: WAITS

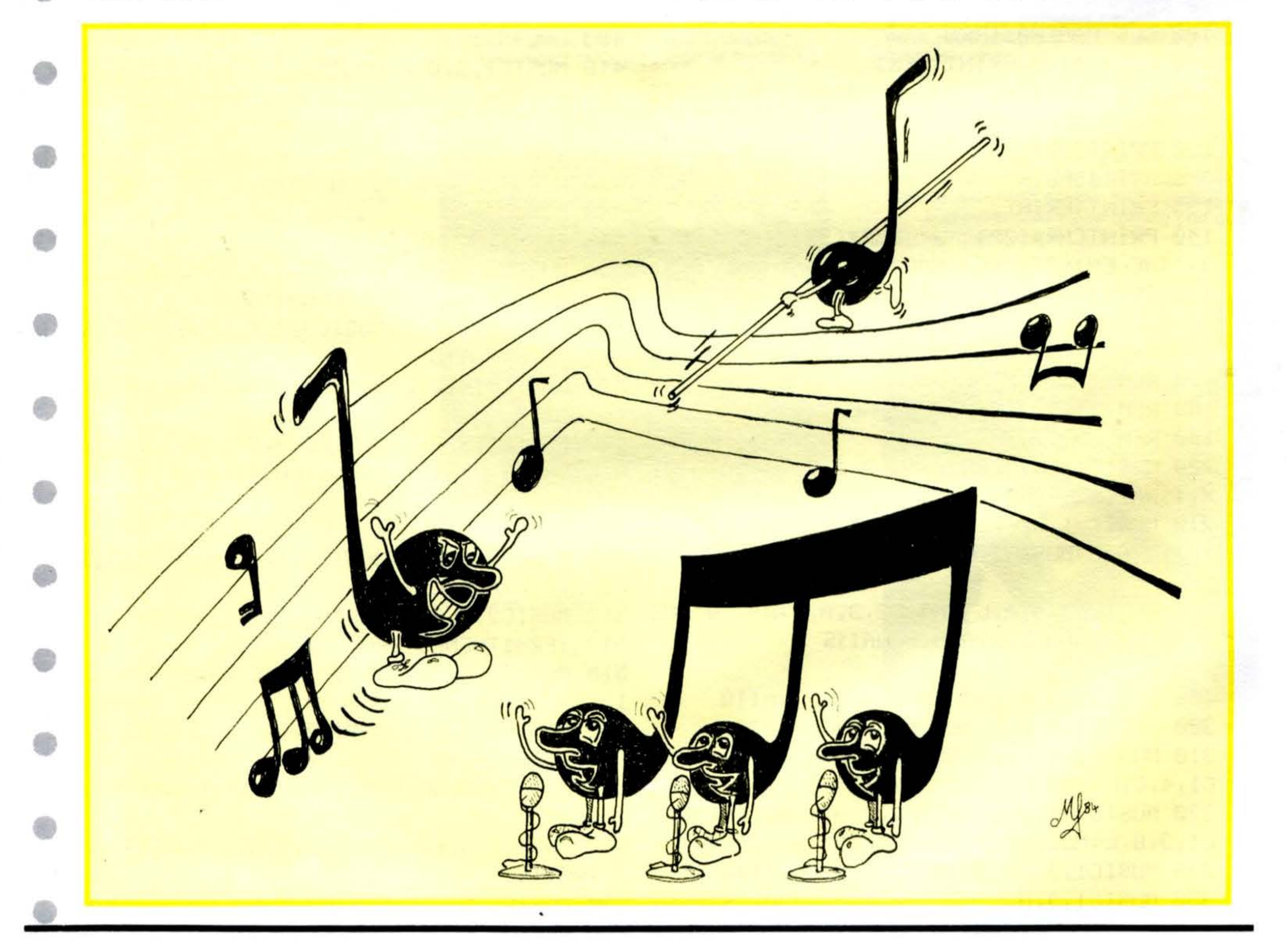

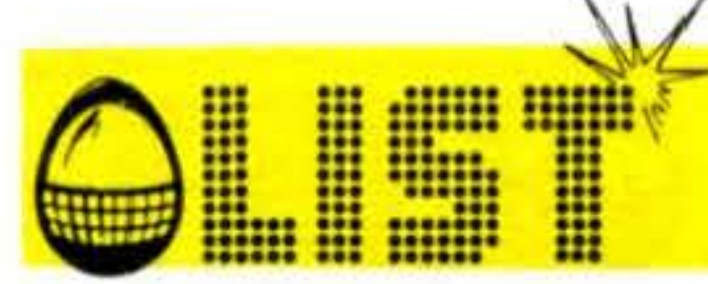

```
ORIC-1
```

```
740 MUSIC3, 2, C, L: PLAY 7, 0, X, Y: MUSIC1, 5, E,
L: MUSIC2, 4, E, L: WAITS750 MUSIC1, 5, C, L: MUSIC2, 4, C, L: WAITS: MUSI
C1, 5, D, L: MUSIC2, 4, D, L: MUSIC
3,3,C,L760 WAITS:MUSIC1,5,E,L:MUSIC2,4,E,L:WAIT
S:MUSIC3, 1, AA, L:WAITS
770 MUSIC1,5,C,L:MUSIC2,4,C,L:WAITS:MUSI
C1, 5, D, L: MUSIC2, 4, D, L: MUSIC
3,3,5,L780 WAITS: MUSIC1, 5, C, L: MUSIC2, 4, C, L: WAIT
S
790 MUSIC1, 5, E, L:MUSIC2, 4, E, L:MUSIC3, 1, A
, L:WAITS: MUSIC1, 5, C, L: MUSIC
2,4,C,L800 WAITS:MUSIC1,5,D,L:MUSIC2,4,D,L:MUSI
C3, 3, F, L: WAITS: MUSIC1, 5, E, L
```

```
995 PLAY7, 0, X, Y
1000 REM
1010 MUSIC1, 4, G, L: MUSIC2, 4, E, L: MUSIC3, 1,
C, L : WAITO1020 MUSIC1, 4, A, L: MUSIC2, 4, E, L: MUSIC3, 2,
C, L: WAITS: MUSIC1, 4, G, L: MUSIC2, 4, E, L1022 IFK=1THEN1065
1023 IFY=1ANDR=1THEN1026
1025 IFR=1THENRETURN
1026 WAITS
1029 REM
1030 MUSIC3, 1, G, L:WAITS: MUSIC1, 4, E, L: MUS
IC2, 4, C, L: WAITS1040 MUSIC1, 4, F, L: MUSIC2, 4, D, L: MUSIC3, 3,
C, L:WAITS: MUSIC1, 4, FF, L: MUS
IC2, 4, DD, L
```
810 MUSIC2, 4, E, L:WAITS: MUSIC3, 1, GG, L:WAI  $TS: MUSIC1, 5, C, L: MUSIC2, 4, C,$ L:WAITS 820 MUSIC1, 5, D, L:MUSIC2, 4, D, L:MUSIC3, 3, F , L:WAITS 830 MUSIC1, 5, C, L: MUSIC2, 4, C, L: WAITS: MUSI  $C1, 5, E, L$ : MUSIC2, 4, G, L: MUSIC  $3,1,G,L$ 840 WAITS:MUSIC1,5,C,L:MUSIC2,4,E,L:WAIT  $S: MUSIC1, 5, D, L: MUSIC2, 4, F, L$ 850 MUSIC3, 3, C, L:WAITS: MUSIC1, 5, E, L: MUSI  $C2, 4, G, L:WAITS$ 860 MUSIC3, 1, G, L:WAITS: MUSIC1, 4, B, L: MUSI  $C2, 4, D, L:WAITS$ 870 MUSIC1, 5, D, L: MUSIC2, 4, F, L: MUSIC3, 2, B , L:WAITQ 880 IFZ=1THEN 950 890 MUSIC1,5, C, L:MUSIC2, 4, E, L:MUSIC3, 2, C , L:WAITQ:MUSIC3, 1, G, L:WAITQ 895 L=L-1: MUSIC3, 1, A, L: WAITQ 900 L=L-1: MUSIC1, 3, D, L: MUSIC2, 2, B, L: MUSI  $C3, 1, B, L:WAITS$  $910$  MUSIC1, 3, DD, L:WAITS:R=0:2=1:L=L-2:GO 10 430

1050 WAITS 1055 IFR=1ANDY=1THENK=1:GOT01000 1.060 R=1:GOSUB1000 1065 WAITS 1067 IFX=1THENRETURN 070 MUSIC3, 1, G, L:WAITS: MUSIC1, 4, E, L:WAI TS

```
1080 MUSIC1, 4, C, L: MUSIC2, 3, E, L: MUSIC3, 2,
G, L: WALTS: MUSIC1, 3, G, L: WAITS
```
1090 MUSIC1, 3, A, L: MUSIC2, 1, F, L: MUSIC3, 1, F, L:WAITS: MUSIC1, 3, B, L:WAITS 1100 MUSIC1, 4, C, L: MUSIC2, 3, F, L: MUSIC3, 2 , A, L:WAITS: MUSIC1, 4, D, L:WAITS

1111 MUSIC1, 4, E, L: MUSIC2, 2, F, L: MUSIC3, 2,  $F, L:WAITS: MUSIC1, 4, D, L:WAITS$  $1120$  MUSIC1, 4, C, L:MUSIC2, 3, F, L:MUSIC3, 2, GG, L:WAITS: MUSIC1, 4, D, L:WAITS

1125 IFY=1THENRETURN  $1130$  MUSIC1,  $3, G, L$ : MUSIC2,  $2, E, L$ : MUSIC3,  $2,$  $E, L:WAITS: MUSIC1, 4, E, L:WAITS$ 

 $1140$  MUSIC1,  $4$ ,  $F$ ,  $L:$  MUSIC2,  $3$ ,  $E$ ,  $L:$  MUSIC3,  $2$ ,  $G, L: WAITS: MUSIC1, 4, G, L: WAITS$ 

```
940 REM
950 REM SECONDO DBL BAR
960 REM
965 R = 0967 IFH=1THENGOT01550
970 MUSIC1, 5, C, L: MLISIC2, 4, E, L: MUSIC3, 2, C
,L:WAITQ:1USIC3,1,G,L+1:WAITQ
```

```
980 MUSIC3, 1, C, L+1: WAITS
990 MUSIC1, 4, E, L: MUSIC2, 4, C, L: WAITS: PLAY
3, 0, 8, 1992 MUSIC1, 4, F, L: MUSIC2, 4, D, L: WAITS: MUSI
C1, 4, FF, L: MUSIC2, 4, DD, L: WAITS
```
 $1150$  MUSIC1,  $4, A, L$ : MUSIC2,  $1, G, L$ : MUSIC3,  $1, R$  $G, L: WAITS: MUSIC1, 4, G, L: WAITS$ 

1160  $MUSIC1, 4, E, L: MUSIC2, 3, E, L: MUSIC3, 2,$  $G, L: WAITS: MUSIC1, 4, F, L: WAITS$ 

 $1165 R = 0$ 1170 X=1:GOSUB1000  $1180$   $X=0$ : MUSIC3, 2, E, L: WAITS: MUSIC1, 4, G, L :WAITS

```
1350 MUS1Cl,3,G,L:MUSIC2,3,E,L:MUS1C3 , 2, 
G, L: W\textrm{AITS: MUSIC1}, 4, C, L: W\textrm{AITS}
```
## ORIC-1

```
1660 PLAY7,0,X,Y:MUSIC1,4,0,L:MUSIC3,2,A 
 ,L:WAITS:MUSICl,3,A,L:WAITS 
 1670 MUSIC1,4, C, L: MUSIC2, 1, A, L: MUSIC3, 1,
```
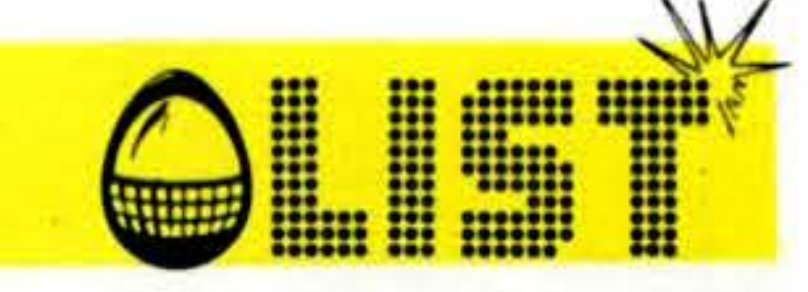

```
1190 MUSIC1,4,A,L:MUSIC2,2,00,L:MUSIC3,2 
    ,OO,L:WAITS;MUSICl,4,AA,L;W 
    AITS
• 
• 
• 
• 
• 
• 
• 
• 
• 
• 
    1200 MUSIC1,4,8,L:MUSIC2,4,0 , L:MUSIC3,2, 
    D, L:WAITS:PLAY4, 0, 0, 0:WAIT.21213 PLAY7,0,0,0:WAITS:MUSIC3,2,G,L:WAIT 
    S :PLAY6,0,X,Y :WAIT . 2:PLAY7, 
    0,0,0 
    1220 MUSIC2,4,C,L:WAITS;MUSIC3,2,0,L:WAI 
    1·s :MUSI Cl, 4, A, L :WAITS 
    1230 MUSIC1,4,FF,L:MUSIC2,3,C,L:MUSIC3,2 
    ,A,L:WA : TS:MUSICl,4,0,L:WAlTS 
    1240 MUSIC1, 4, G, L: MUSIC2, 3, B, L: MUSIC3, 2,
    G, L:WAITQ 
    1250 MUSIC3,1,F,L:WAITQ:MUSIC3,1,E,L:WAI  1500 MUSIC3,1,C,L:WAITQ
    TS:MUSIC1,4,E,L:MUSIC2,4,C, 
    L:WAITS 
    1260MUSIC!,4,F,L:MLJSIC2,4,0,L:MUSIC3,1, . 
    O,L :WA ITS:MUSICl ,4,FF,L:MUS 
    IC2, 4, DD, L1270 WAITS:X=0:Y=l :GOSUB 1000 
    1280 MUSIC1,4,C,L :MUSI C2,2,E,L :MUSIC3 , 2, 
    E,L:WAITQ:MUSIC2,3,E,L:MUSI 
    C3, 2, G, L1290 WAITQ:MUSIC3,2,C,L:MUSIC2,2,C,L:WAI 
1560 PLAY0,0,0,0:WAJ7Q:PLAY7,0,X, Y 
    1·s :MUSI Cl, 3, G, L :WAITS 
    1300 L=L- 1 :MUSIC1,3,FF,L:MLJSIC2,3,E,L:MU 
1601 I FU=lTHENW=l 
    SIC3, 2, AA, L:WAITS:MUSIC1, 3,
   G, L:WAITS 
    1310 L=L-1 :MUSIC1,4 , C,L:MUSIC2,3,A,L:MUS 
    IC3,2,F,L:WAITQ:PLAY3,0,X,Y 
    :\forallAIT.2
    1320 PLAY7,0,X,Y :MUSIC1,3,A,L:MLJSIC2,3,F 
1630 MUSIC3,1,A,L:WAITS:MUSlC1,3,E,L:MLJS 
    ,L:WAITS:MUSICl,4,C,L:WAITS 
    1330 MUSIC2,3,00,L:~USIC3,2,FF,L WAITS M
1640 MUSIC1,3,F,L:MLJSIC2,3,0,L:MUSIC3,2, 
    USIC l,3,A,L:WAITS:PLAYl,0,X 
    ,Y:WAIT.2 
    1340 PLAY7,0,X,Y:MUSICi,4,C,L:WA1TS:~USI 
    C1, 3, A, L : \text{WAITS}.2 
                                                   1400 PLAY7,0,X,Y:MUSIC1,4,C,L:WA I TQ:MUSI 
                                                   C1, 4, \Sigma, L: MUSIC2, 3, F, L: MUSIC3, 1,G,L 
                                                   1410 WAITS: MUSIC1, 4, D, L: WAITS: MUSIC3, 1, B
                                                   ,L:WAITS:MUSIC!,4,C,L:MUSIC 
                                                   2, 3, E, L1420 WAITS:MUSIC3,2,C,L:WA1TQ :MLJSIC3,1,G 
                                                   ,L:WAITQ 
                                                   1430 IFP =1THEN1500 
                                                   1440 MUSIC3, 1, E, L:WAITS: MUSIC1, 4, E, L: MUS
                                                   IC2,4,C,L:WAITS 
                                                   1450 MUSIC 1, 4,F,L:MUSI C2 ,4,0,L:MUSIC3,1, 
                                                   D, L:WAITS:MUSIC1, 4, FF, L
                                                   1460 MUS1C2,4,00,L:WAITS 
                                                   1470 P=l K=0:R=0:Y=0:X=0:L=L~2 GOSU81000 
                                                  1505 X=0 : K=0:Y=0:R=0 
                                                  1507 PLAYl,0,X,Y:MUSICl,3,0,L:WAITS~MUSI 
                                                  Cl,3,00,L:WA1TS:PLAY7,0,X,Y 
                                                  1510 IFH=0THENL=L-i :GOT0430 
                                                   1550 MUS1Cl,5, C, L :MUSIC2,4,E , L:MUSIC3,2, 
                                                  C,L:WAITQ:MUSIC3, 1,G,L:WAITQ 
                                                   1555 PLAY4,a,x,Y:WAIT.2:PLAY7,0,X,Y:MUSI 
                                                  C3, 1,C,L:WAITQ 
                                            1600 REM RIPETI2IONE 
                                                                              • 
                                                  1610 MUSIC1,3,F,L:MUSIC2,3,0,L:MUSIC3,1, 
                                                  F, L:WAITQ:MUSIC1, 3, E, L:MUSI
                                                  C2, 3, CC, L1620 MUSIC3,2,A, L :WAITS: MLJSIC1,3,F,L:MUS 
                                                   IC2,3,0,L:WAITS 
                                                  IC2 ,3, CC,L: WAITS 
                                                  A,L:WAITQ 
                                                  1645MLJSIC3,1,F,L:PLAY4,0,X,Y:WAITS 
                                                  1650 MUSIC1,3,A,L:MUSIC2,3,F,L:PLAY5,0,X 
                                                   , Y:WAITS
```

```
1360 PLAY1,0,X,Y:WAIT.2:PLAY7,0,X,Y:MUSI A,L:WAITS:MUS ICI,4,0, L:WAITS 
C1, 4, E, L: WAIT S: MUSIC1, 4, G, L
```
1370 PLAY1,0,X,Y:WAIT. 2:PLAY7,0,X,Y:WAIT S: MUSIC1, 4, E, L: WAITS

```
1680 MUSIC1, 4, C, L: MUSIC2, 2, A, L: MUSIC3, 2,
F, L :WAITS :MUSICI, 3, A, L :WA I TS
```

```
1700 MUSICI, 3, FF, L :MLJSIC2, 3, 00, L :.1LJS1C3, 
3, C, L: WATTS: MUSIC1, 3, G, L
```
### :WA ITS

1380 PLAY1,0,X,Y:WAIT. 2 :PLAY7,0,X,Y :MUSI Cl,4,C,L:WAITS:MUSICl,3,G,L

:WAITS

1390 MUSIC1,3,A,L:MUSIC2,3 , FF,L :MLJSIC3,2 ,O,L :WAITQ:PLAY l,0,X,Y :wAIT

```
1690 MUSICI,3,G,L :MUS IC2,3,E,L:MUS IC3,2, 
C,L:WAJTQ
```

```
1710MUSIC2,3,E,L:WAITS:MUSIC3,1,G,L:WAl
```
## ORIC-1

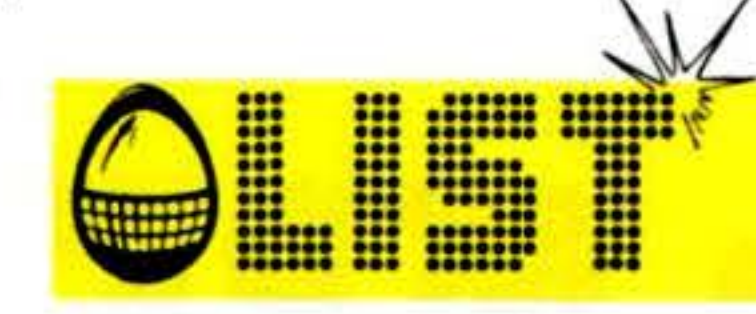

TS:MUSIC1,3,FF,L:MUSIC2,3,D

```
D, L : WAITS
```

```
1720 MUSIC1, 3, G, L: MUSIC2, 3, E, L: MUSIC3, 3,
C, L : WAITQ
```

```
1730 MUSIC1, 2, C, L: MUSIC2, 2, C, L: MUSIC3, 2,
C, L: W\textrm{AITS: MUSI}, 4, C, L: W\textrm{AIFS}
```

```
1740 MUSIC1, 4, F, L: MUSIC2, 3, G, LEMUSIC3, 3,
C, L: WAITS: MUSIC, 4, C, L: WAITS
```

```
1750 MUSIC1, 4, D, L: MUSIC2, 1, G, L: MUSIC3, 1,
G, L: WAITS: MUSIC1, 4, E, L: WAITS
```

```
1760 MUSIC1, 4, D, L:MUSIC2, 3, C, L:MUSIC3, 2,
E, L : \sim AITS : MUSIC1, 4, C, L : WAITS
```

```
1765 IFW=1THEN GOT01925
1770 MUSIC1,4,D,L:MUSIC2,3,B,L:MUSIC3,1,
```

```
1930 MUSIC1, 3, A, L: MUSIC2, 2, D, L: MUSIC3, 1,
D, L:WAITS: MUSIC1, 4, G, L: MUSI
C2, 3, A, L1940 WAITS: MUSIC3, 1, E, L: WAITS: MUSIC1, 4, F
, L:WAITS: MUSIC3, 1, F, L: WAITS
1950 MUSICI, 4, C, L:WAITS: MUSICI, 4, E, L: MUS
IC2, 3, 6, L: MUSIC3, 1, 6, L: WAITS
```
1959 MUSIC1, 4, DD, L:WAITS: MUSIC1, 4, E, L: MU  $SIC2, 3, E, L: MUSIC3, 2, G, L: WAITS$ 

```
1960 MUSIC1, 4, A, L:WAITS: MUSIC2, 3, DD, L: MLI
SIC3, 2, FF, L
```

```
1965 WAITS: MUSIC1, 5, C, L: WAITS: MUSIC1, 4, G
, L: MUSIC2, 3, E, L: MUSIC3, 2, G,
```

```
L:WAITS
```

```
1968 MUSIC1,4,E,L∶WAITS;MUSIC1,4,C,L;MUS
```

```
IC2, 3, FF, L: MUSIC3, 1, A, L: WAITQ
G, L : WAITQ1780 MUSIC1, 4, CC, L:MUSIC2, 3, AA, L:MUSIC3,
                                                    1970 PLAY4, 0, X, Y:WAIT. 2:MUSIC3, 1, D, L:PLA
2, G, L: WAITS: MUSIC1, 4, D, LY7,0,X,Y:WAITO1790 MUSIC2, 3, B, L:WAITS: MUSIC3, 1, B, L:WAI
                                                    1975 MUSICI, 4, E, L: MUSIC2, 3, F, L: MUSIC3, 1,
TS:MUSIC1,4,CC,L:MUSIC2,3,A
                                                   G, L: WAITS: MUSIC1, 4, D, L: WAITSA, L : wAITS1800 MUSIC1, 4, D, L: MUSIC2, 3, B, L: MUSIC3, 2,
                                                    1980 MUSIC3, 1, B, L:WAITS: MUSIC1, 4, C, L: MUS
G, L : WA<sup>TO</sup>
                                                    IC2, 3, E, L : <i>WAITS: MUSIC3, 2, C</i>,1810 MUSIC1, 1, 6, L: MLSIC2, 1, 6, L: MUSIC3, 1,L:WAITQ
G, L: WAITS: MUSIC1, 4, F, L: WAITS1983 IFTY=0THEN 1986 ELSE 1993
1820 MUSIC1, 4, A, L: MUSIC2, 3, B, L: MUSIC3, 2,
                                                    1986 PLAY1, 0, X, Y: MUSIC1, 3, G, L: WAITS: MUSI
                                                    C1, 3, E, L: WAITS: MUSIC1, 3, G, LG, L: WAITS: MUSIC1, 4, F, L: WAITS:WAITQ
                                                    1990 MUSIC1, 3, E, L:WAITQ: TY=1: U=0: W=0: PLA
1830 MUSIC1, 4, G, L: MUSIC2, 2, D, L: MUSIC3, 2,
                                                    Y7, 0, X, Y: GOTO1600
D, L: WAITS: MUSIC1, 4, A, L: WAITS1993 L=L+11995 MUSIC3, 1, G, L:WAITQ:L=L+1:MUSIC1, 5, C
1840 MUSIC1, 4, G, L: MUSIC2, 3, B, L: MUSIC3, 2,
                                                    , L: MUSIC2, 4, E, L: MUSIC3, 1, C,G, L: WAITS: MUSIC1, 4, F, L: WAITSL:WAITQ
1850 L=L+2; MUSIC1, 5, C, L; MUSIC2, 3, FF, L; MU
                                                   2000 PLAY0,0,0,0
                                                    2001 PRINTCHR$(17)
SIC3, 2, DD, L:WAITS1860 PLAY6, 0, X, Y:WAIT. 2: PLAY7, 0, X, Y:WAITS
```

```
1870 PLAY0,0,0,0;WAIT.2:PLAY7,0,X,Y:WAIT
S*3:PLAY0,0,0,0:WAITS1880 MUSIC1, 4, A, L: PLAYZ, 0, X, Y: WAITQ: MUSI
C1, 4, G, L: MUSIC2, 3, C, L: MUSIC
3, 2, E, L1890 WAITQ:L=L-3:PLAY1,0,X,Y:MUSIC1,3,G,
L:WAITS:MUSIC1,3,E,L:WAITS
1895 MUSIC1, 3, G, L:WAITQ:MUSIC1, 3, E, L:WAI
TQ:MUSIC2,3,D,L:MUSIC3,1,F,L
1900 IFU=0THENPLAY2,0,X,Y::U=1:GOT01600
1925 MUSIC1, 3, A, L: MUSIC2, 2, F, L: MUSIC3, 1,
F, L: WAITS: MUSIC1, 3, GG, L: WAITS
```
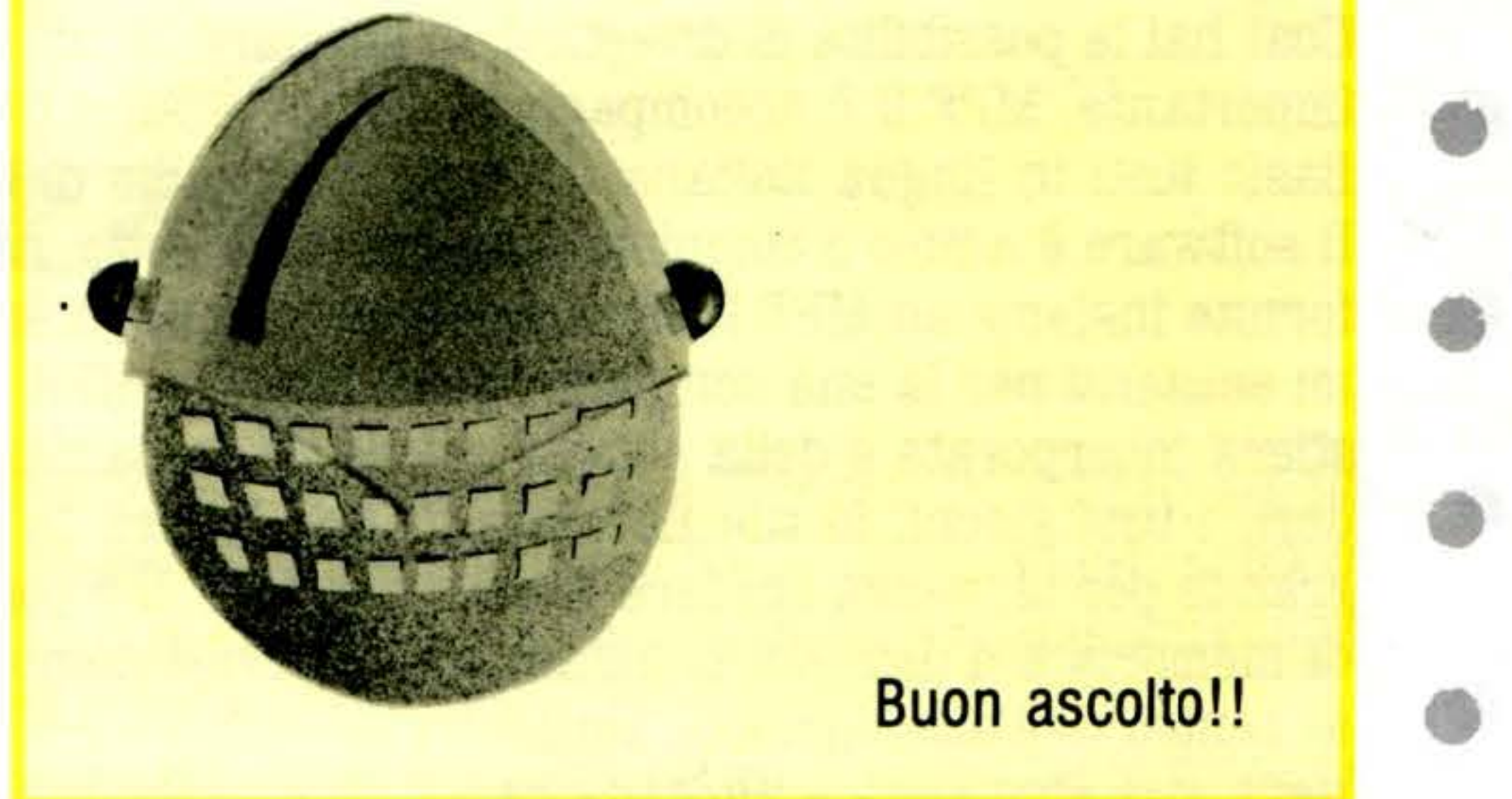

•

•

# Io oggi ho scelto MPF I E sono soddisfatto.

<sup>I</sup>*/1* l . ... MPF II l'utilizzo dappertutto. E leggero, compatto, grande come una agenda. Con lui oggi muovo i primi passi nell'affascinante mondo dell'informatica. Sono sicuro che insieme *a,* me crescerà e sarà capace di aiutarmi domani nel mio lavoro. Un semplice video-gioco, un valido home computer, un indispensabile personaJ? Lo decido io! E questo mi soddisfa.

MPF II ha una struttura molto com- patta e si avvale di soluzioni hardware originali ed espandibili. La più immediata è la tastiera esterna la cui connessione all'unità centrale è molto semplice.

Inoltre una serie di opzionali (disk drive, stampanti termiche, stampan- ti su carta normale, sintetizzatore

vocale, monitor di formati diversi e con diversi tipi di fosfori, interfaccia seriale RS232C. joy-stick, generatore di suoni ed altro ancora) con i quali trasformi il tuo home computer in un persona! professionale. Vuoi potenziare il tuo sistema informativo? Non devi ricominciare da capo. Sono tanti i connettori sui lati dell'MPF II che permettono di espanderlo fino a configurazioni estremamente potenti e già tutte attuabili. Scegli tu!

Così hai la possibilità di divertirti, di studiare, di imparare il linguaggio Basic, sempre più importante. MPF II è accompagnato dai manuali d'uso e dal manuale di programmazione Basic tutti in lingua italiana. Un comodo ausilio di lavoro.<br>Il software è ampio e completo nelle tante cassette, nei dischi, nelle cartucce che vengono fornite insieme ad MPF II. È inoltre possibile accedere alla vasta bi mi esistenti per la sua compatibilità di Basic ...! MPF II, non scordiamolo, è dotato della tastiera incorporata e della scheda colore già installata. Tutto viene soddisfatto, i tuoi desideri, i tuoi giochi, le tue necessità, i tuoi lavori, la tua creatività. Pensa a qualcosa di grande per te, senza credere di sognare. MPF II è piccolo, leggero, ma ha grandi capacità di memoria e d'uso. Noi lo chiamiamo "l'investimento espandibile". E tu? Sceglilo e sarai al centro dell'attenzione di tutti. Nella sua simpatica e morbida borsa da viaggio, insieme con tutti i componenti del siste- ma, viene sul lavoro, torna a casa, ti aiuta nello studio. Insomma MPF II è una scelta che ti dà soddisfazione, un sicuro investimento produttivo.

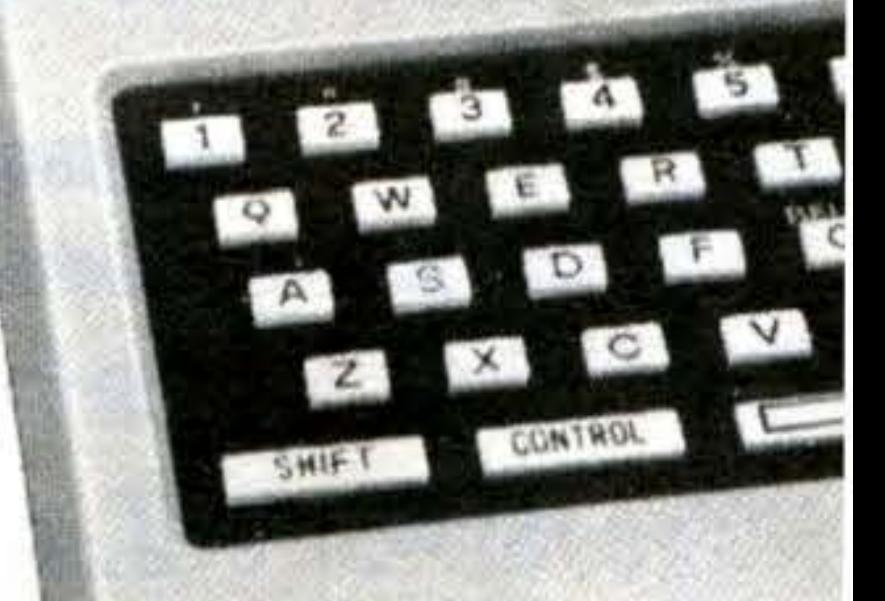

 $\mathbf{C}$ 

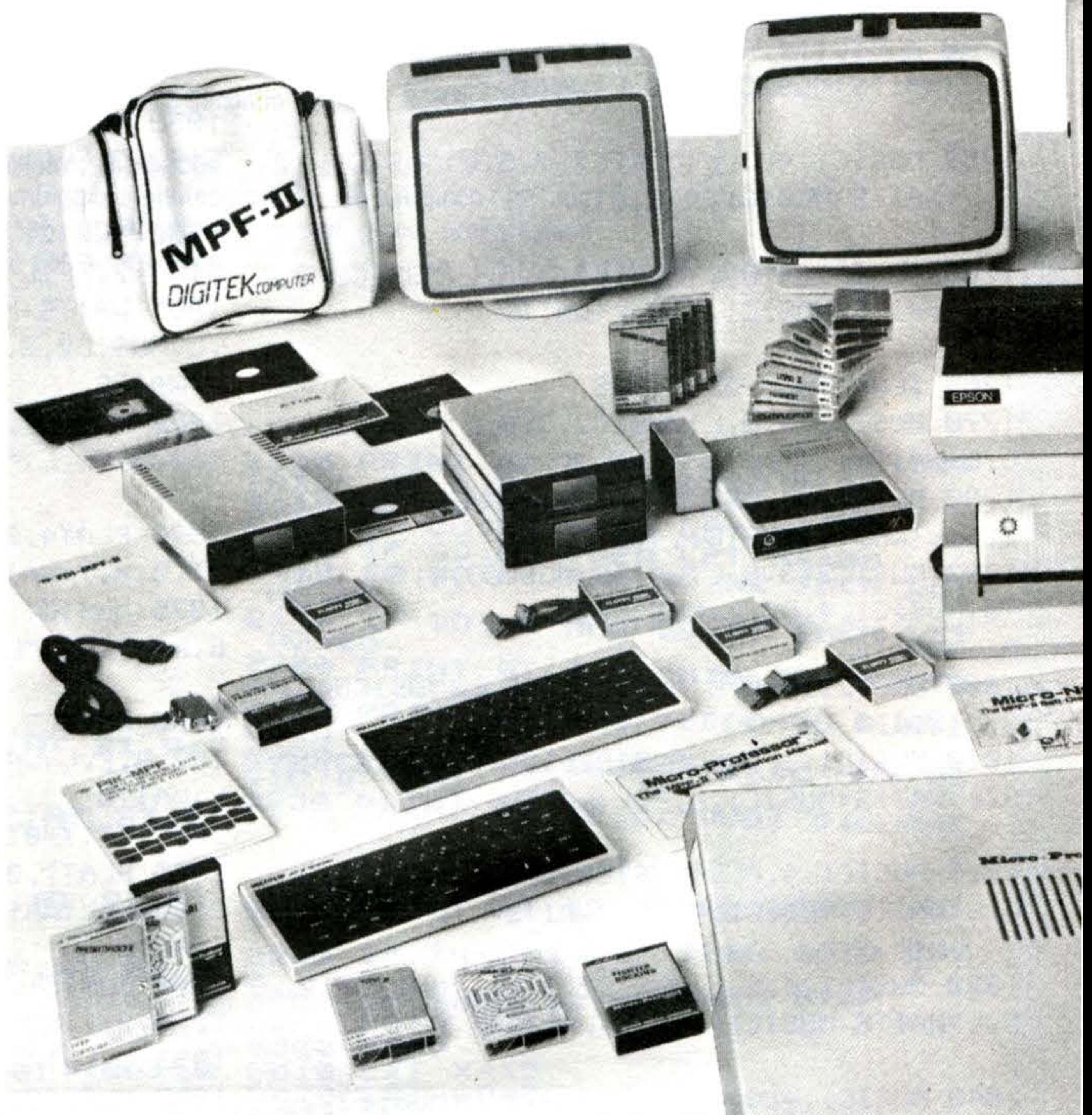

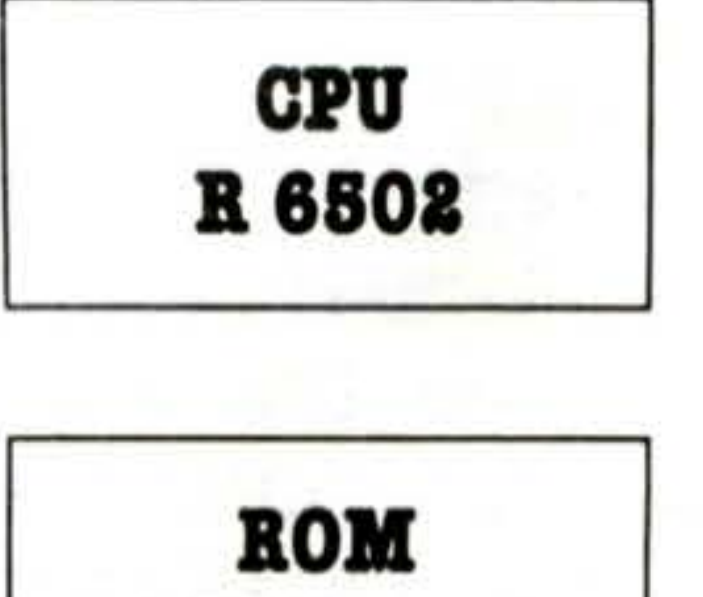

**18K Bytes** 

-

## • **1**  •

### **Caratteristiche** .

ne con i quali c'è la possibilità di generare 153 codici ASCII.

'

E possibile il completo controllo del cursore tramite 4 appositi tasti. Lo schermo visualizza 24 righe per 40 colonne. Lavora con un set di caratteri ASCII maiuscolo e caratteri gra-<br>fici speciali (50) raggiungibili dalla tastiera tramite il CTRL-B.

L'unità centrale ha una tastiera al- fanumerica di 49 tasti multifunzio-

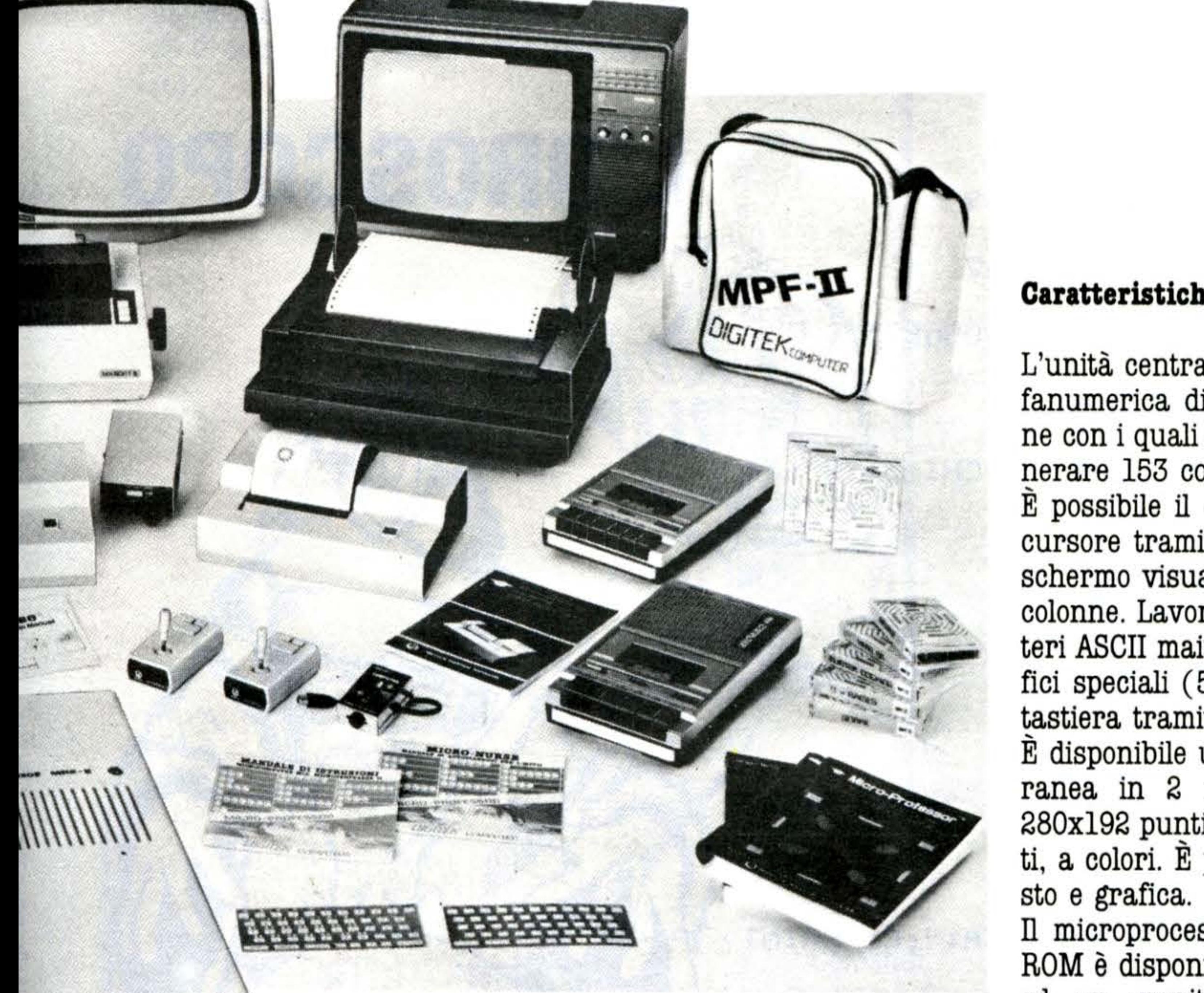

E disponibile una grafica contempo- ranea in 2 risoluzioni, high con  $280x192$  punti e low con  $40x48$  punti, a colori. E possibile miscelare te-

Il microprocessore è il 6502. Sulla ROM è disponibile l'interprete Basic

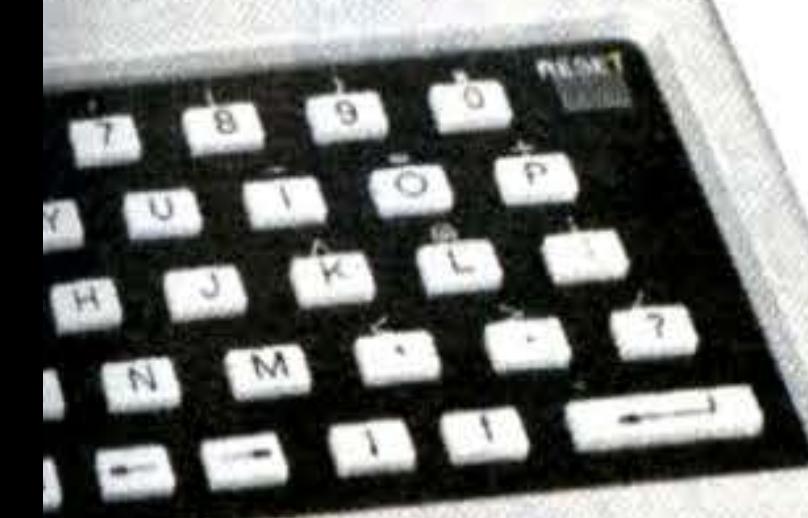

ed un monitor con disassembla- tore per programmare anche in linguaggio macchina. L'altoparlante è presente. L'unità centrale ha ben 64 K di memoria RAM dinamica e 16 K ROM. L'apposito slot porta all'esterno il BUS dati e indirizzi oltre ai segnali di controllo di tutto il computer. È possibi- le collegare interfacce e periferiche di tipo più svariato. L'unità centrale viene già fornita con un interfaccia parallela per stampanti entro contenuta.

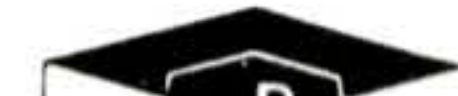

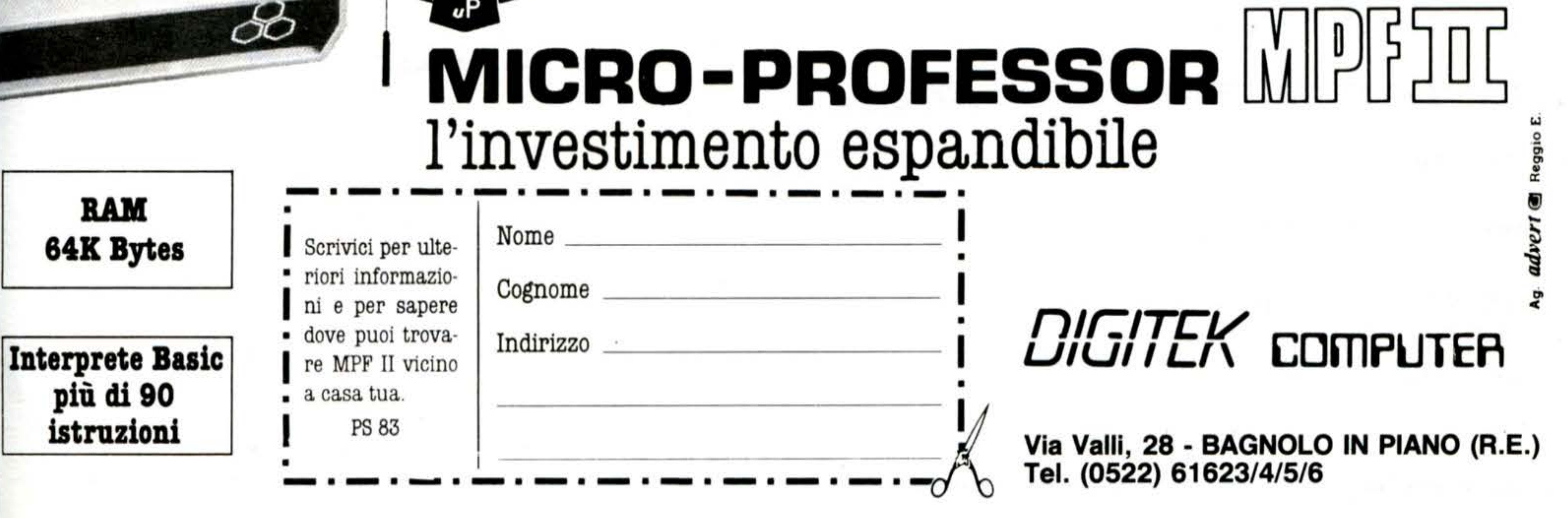

## **MPF II**

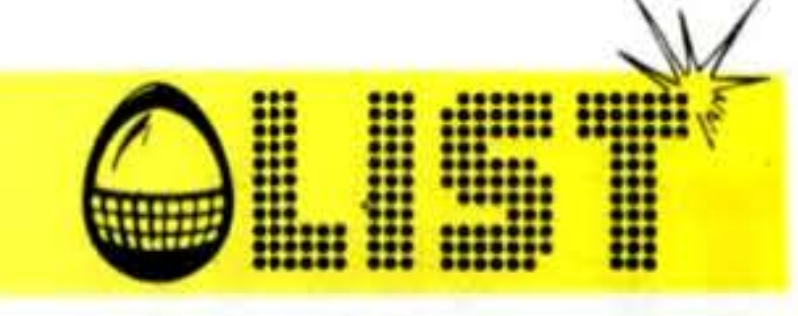

Vieni dal Mago Indovino. Ecco.... siediti vicino! Ti predirà l'Oroscopo del mese: fortuna, lavoro, amore e... spese!!

- HOME : CLEAR : GOSUB 189 1
- HOME: CLEAR: GOSUB 162 2
- 3 TEXT : HOME : CLEAR : GOSUB 37
- 

## L'OROSCOPO

Alindle

- 4 PRINT "DATI PERSONALI:"
	- 5 PRINT : INPUT "COME TI CHIAMI? ";J\$
- 6 PRINT

64

- 7 INPUT "ANNO DI NASCITA: ";A: PRINT
- INPUT "MESE DI NASCITA: "; B: PRINT 8
- 9 INPUT "GIORNO DI NASCITA: "; C: PRINT
- 10 HOME: PRINT "DATI PER LA RICHIEST A DELL'OROSCOPO: ": PRINT
- 11 INPUT "ANNO: "; D: PRINT
- 

```
INPUT "MESE:
                     ";E: PRINT
12
                     ";F: PRINT
   INPUT "GIORNO:
13
  HOME: VTAB (23): PRINT "NON DISTU
14
RBARE STO ANALIZZANDO I DATI!"
15 A1 = A + B + C + E - 1900 + 116 GOSUB 33
```
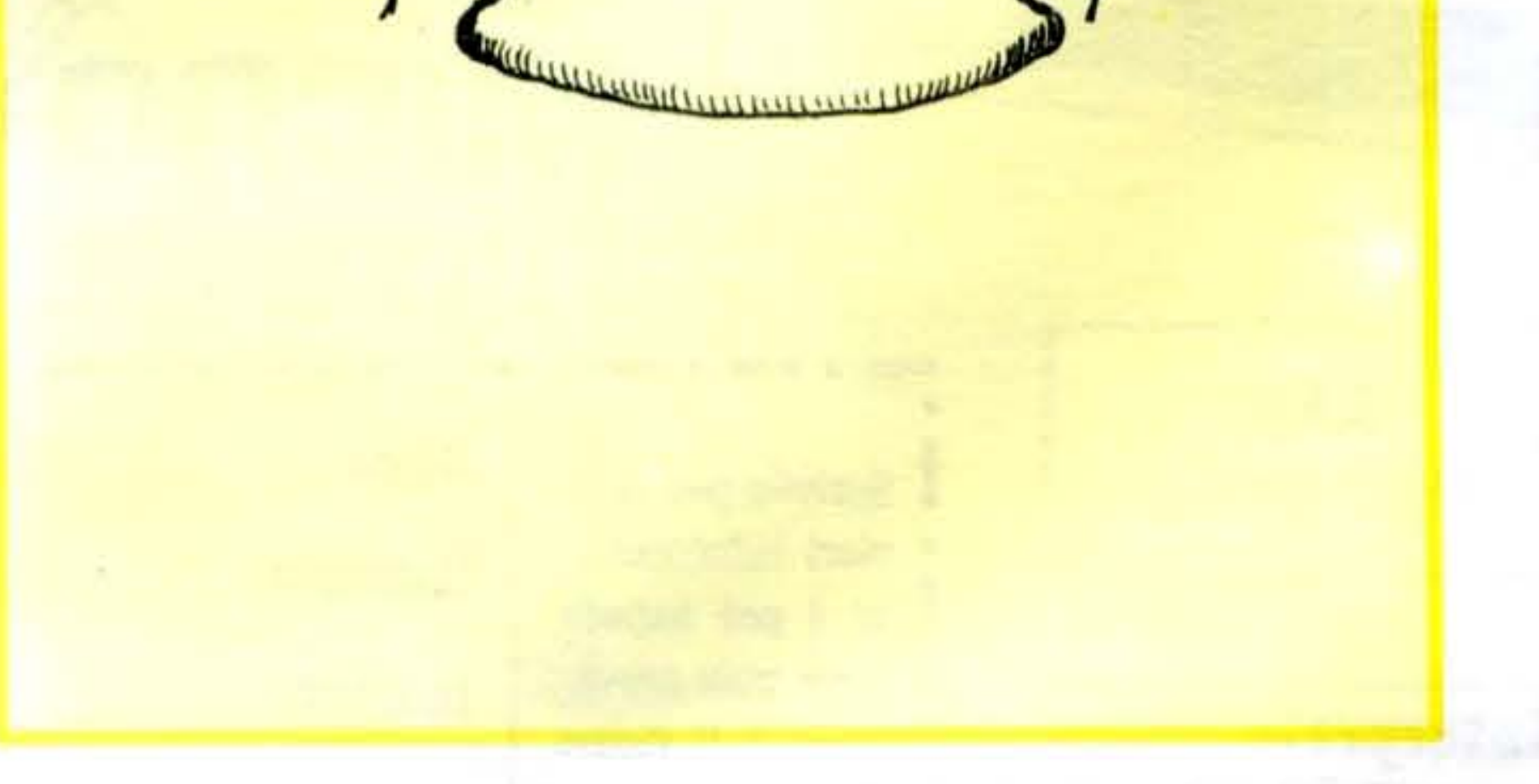

17 IF A1 < 1 OR A1 > 9 THEN HOME: PRINT "DATI ERRATI": GOTO 194

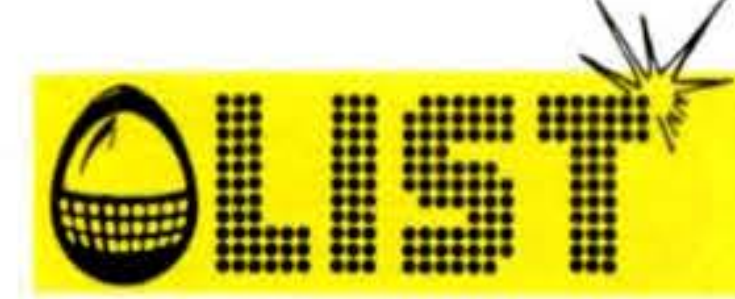

**MPF II** 

TMITTHIIAE

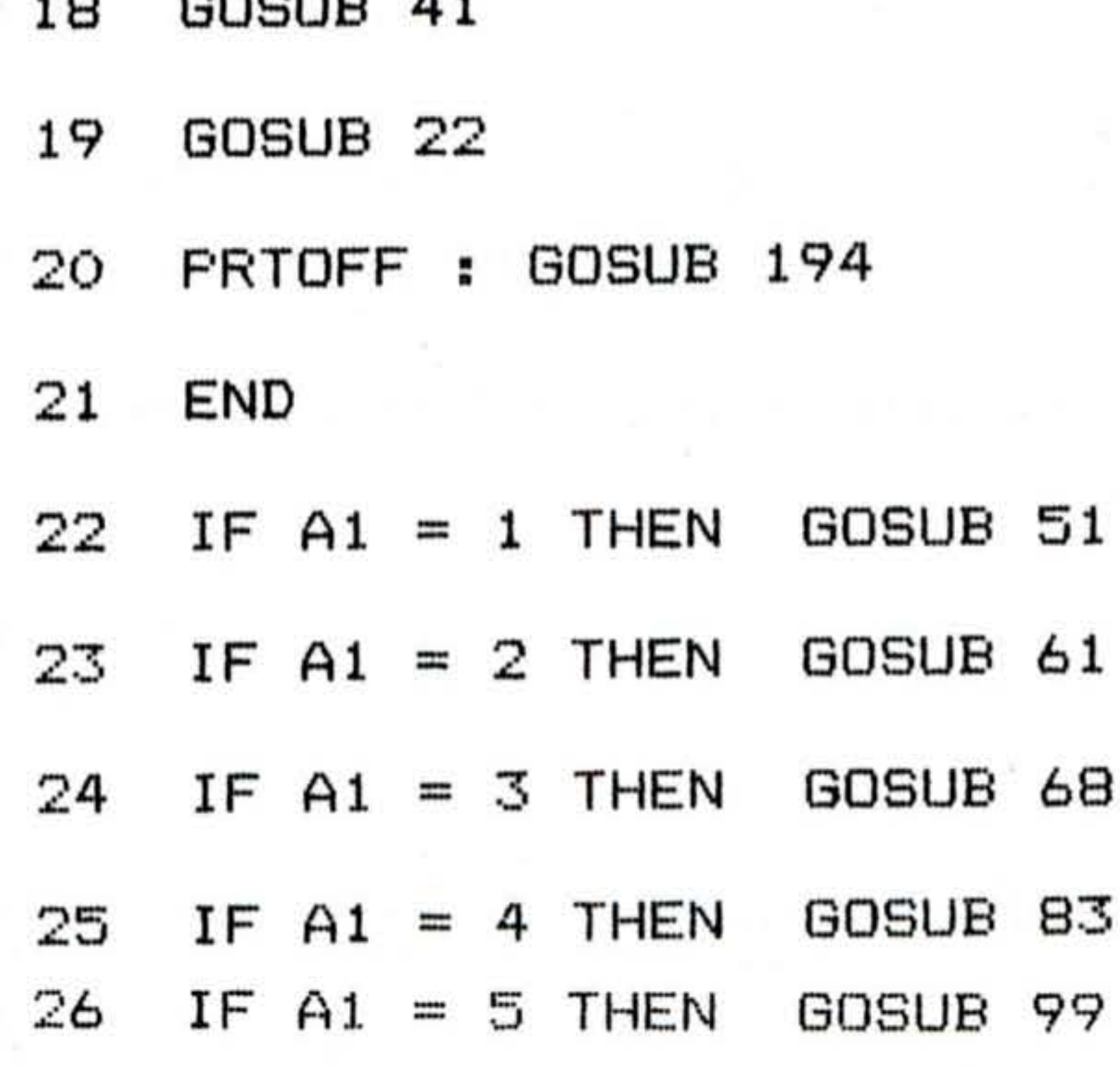

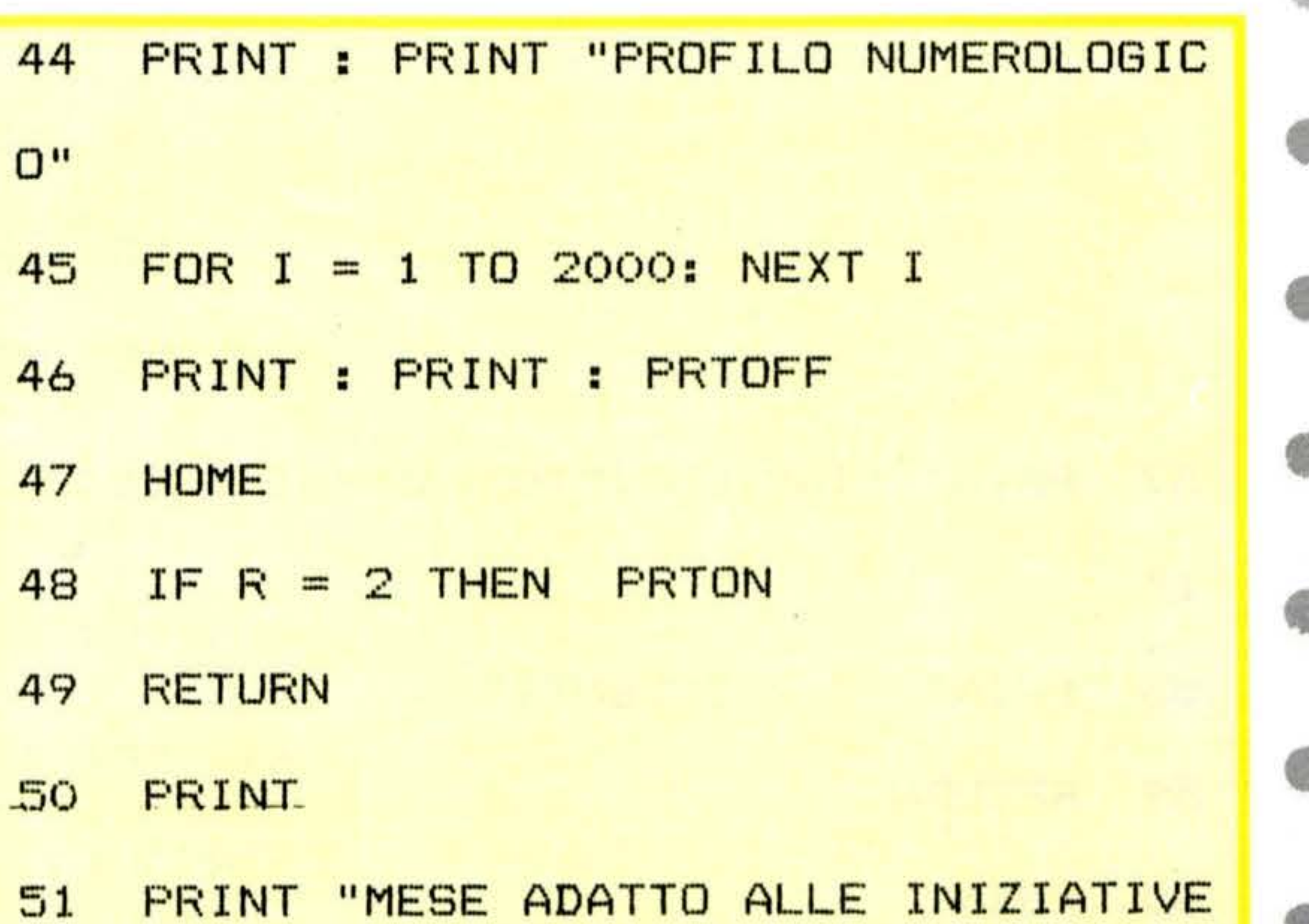

27 IF A1 = 6 THEN GOSUB 116 28 IF A1 =  $7$  THEN GOSUB 128 29 IF  $AI = B$  THEN GOSUB 140  $30$  IF A1 = 9 THEN GOSUB 153 31 RETURN  $32$  IF AC = 6 THEN GOSUB 92

33 A1 = INT (A1 / 10) + ((A1 / 10) -

INT  $(A1 / 10)$ ) \* 10

34 IF A1 > 9 THEN GOTO 33

 $35 A1 = INT (A1)$ 

36 RETURN

37 HOME : PRINT : PRINT "DESIDERI IL RESPONSO": PRINT : PRINT "SU VIDE

 $, "$ 52 PRINT "E' POSSIBILE REALIZZARE": PRINT "NUOVE IDEE, PRENDERE" 53 PRINT "IN ESAME PROPOSTE ANCHE PER LUNGHI"

**FRINI** 

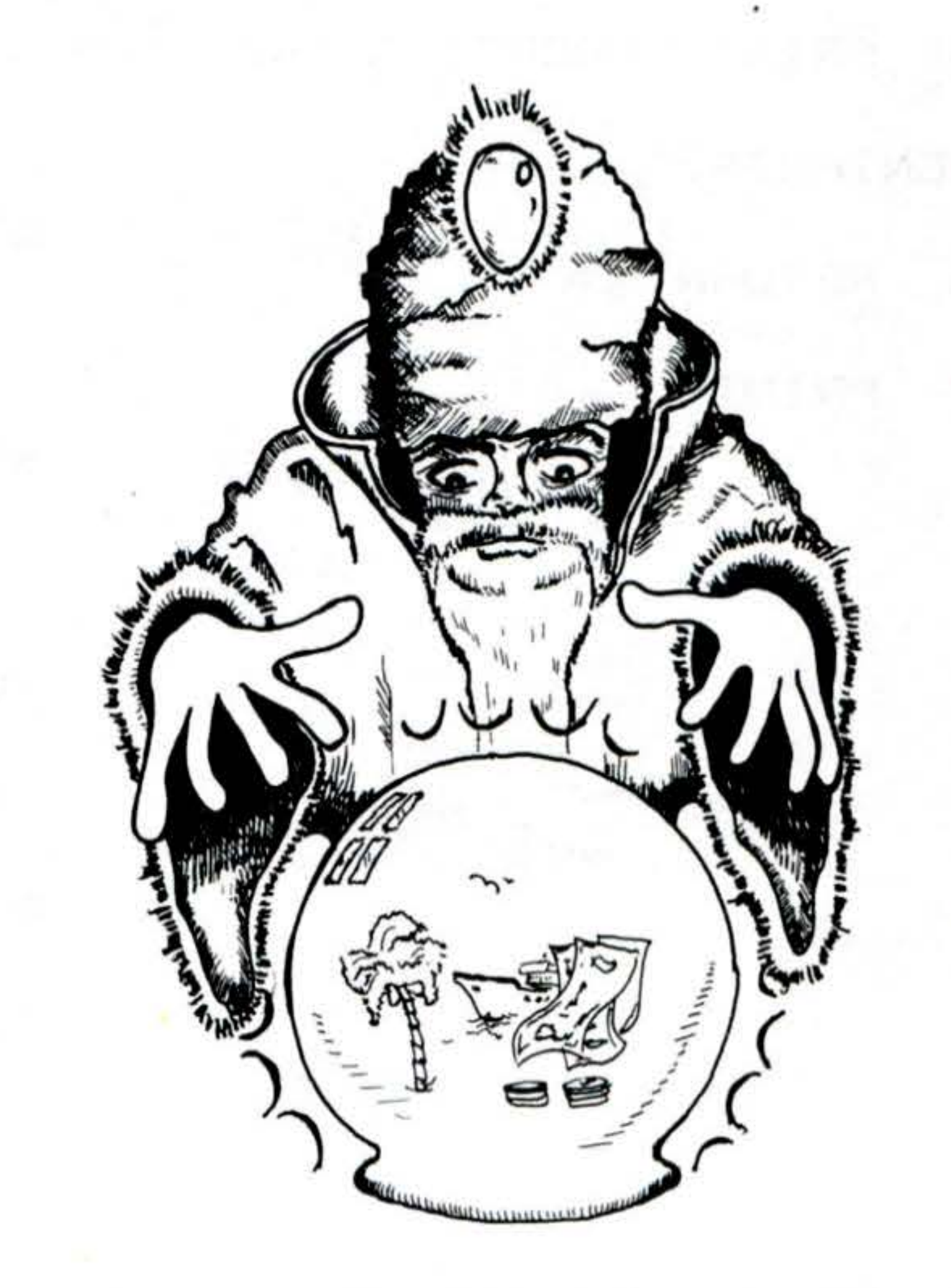

- PRINT J\$; ", ECCO IL TUO" 43
- IF  $R = 2$  THEN PRTON 42
- 41 HOME
- HOME : RETURN 40
- IF R  $\leq$  1 OR R  $>$  2 THEN GOTO 37 39
- INPUT "? ";R 38

 $0$   $0$   $SU$  STAMPANTE?  $(1/2)$ 

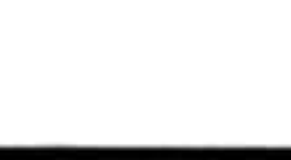

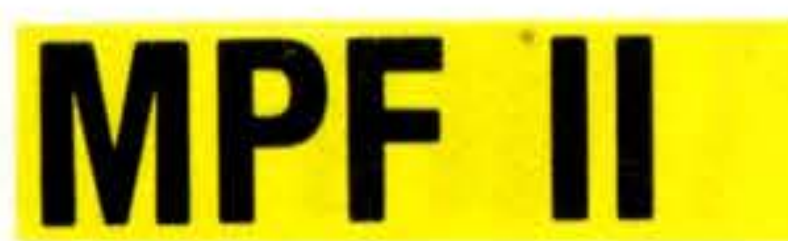

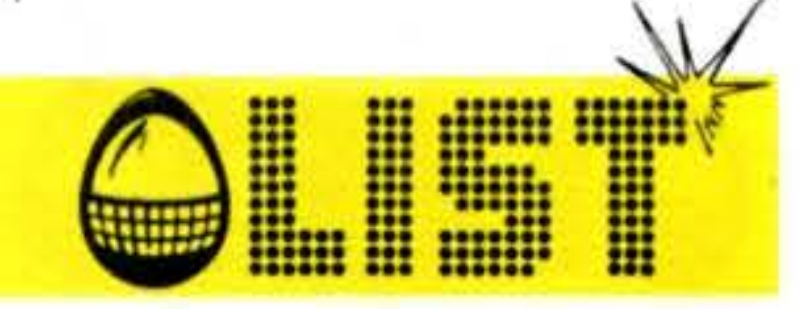

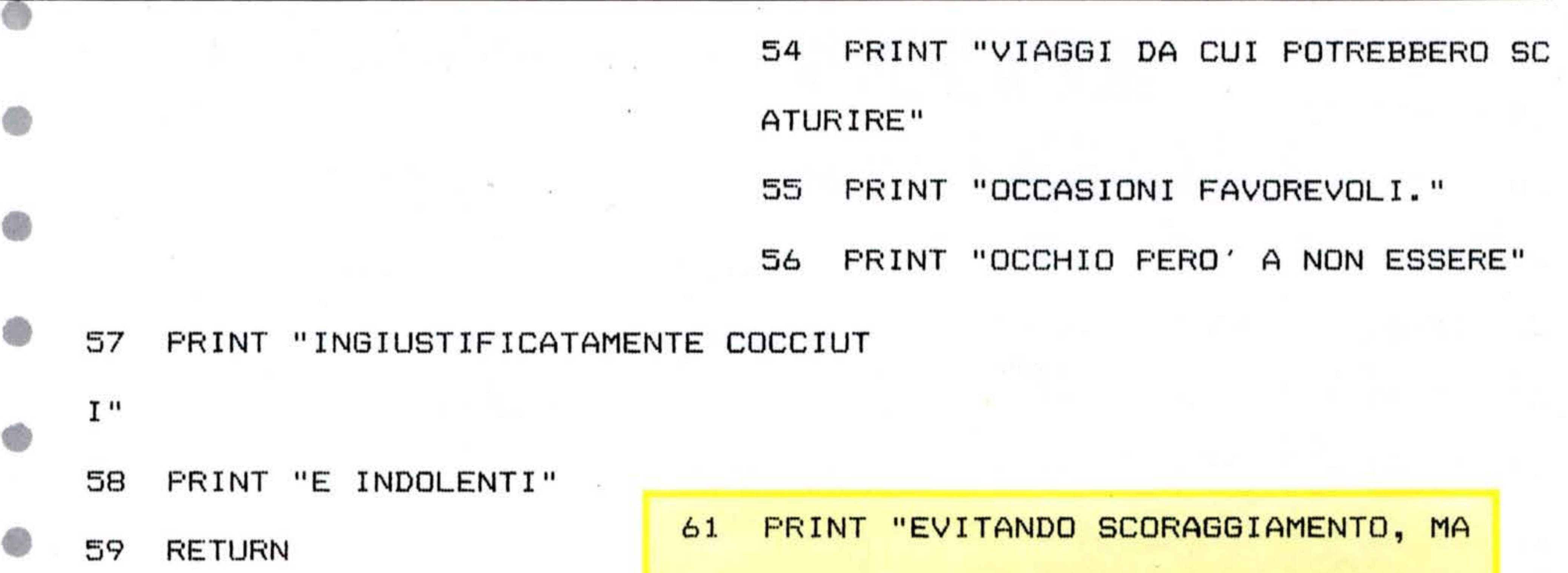

PRINT 60

LINCONIA,"

62 PRINT "PETTEGOLEZZI, INVIDIA E GEL OSIA IL MESE" 63 PRINT "SI PRESENTA ADATTO A NUOVE CONOSCENZE"

64 PRINT "BISOGNA ESSERE SEMPRE DIPLO MATICI E"

65 FRINT "PRONTI A FRONTEGGIARE OGNI

EVENIENZA."

66 RETURN

67 PRINT

66

68 FRINT "FERIODO IDONEO FER AUMENTAR E LA PROPRIA" 69 PRINT "POPOLARITA', FAVOREVOLE A D IVERTIMENTI,"

70 PRINT "INVITI E FESTE."

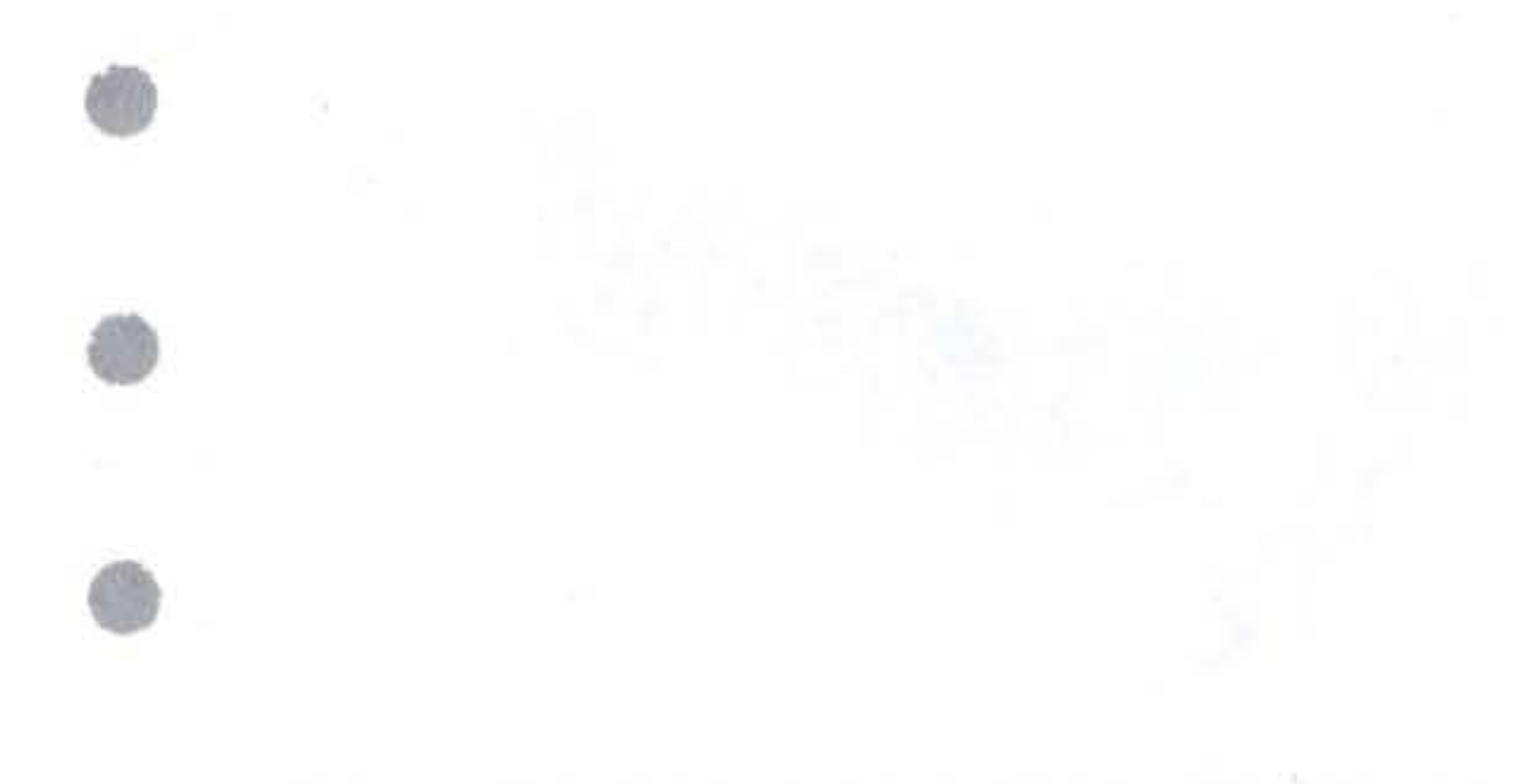

71 PRINT "E' UN MESE DA USARE BENE PE R FAR VALERE" 72 PRINT "PERSONALITA' E INTELLIGENZA

PRINT "QUESTO MESE VA TENUTO D'OCC 73 HIO IL"

. "

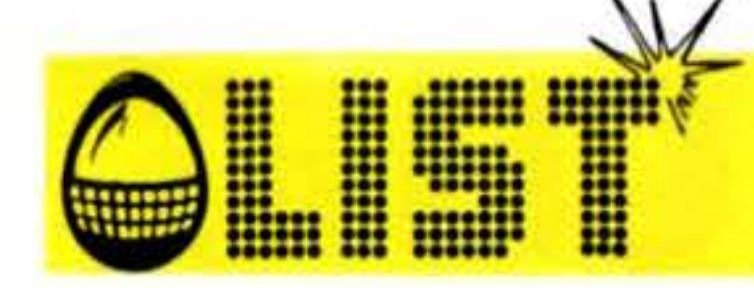

PRINT "PORTAFOGLIO: ATTENZIONE ALL 74

E SPESE"

75 PRINT "ECCESSIVE."

PRINT "SIETE PARTICOLARMENTE PREDI 76

SPOSTI"

PRINT "VERSO IL PIACERE FISICO." 77 78 PRINT "DOVETE FAR ATTENZIONE A NON

**MPF II** 

RECARE"

79 FRINT "OFFESA AD ALTRI CON IL VOST

RO"

**RETURN** 81

> PRINT "COMPORTAMENTO." 80

PRINT 82

PRINT "E' IL MESE ADATTO PER FARE 83

 $I<sup>''</sup>$ 

PO"

FRINT "LAVORI NOIOSI DA TROPPO TEM 84

> PRINT "RIMANDATI A CAUSA DELLA VOS 85 TRA"

PRINT "PIGRIZIA." 86

PRINT "IN QUESTO PERIODO I FATTI V 87

ALGONO MOLTO"

PRINT "PIU' DELLE PAROLE, ED E' PO 88

SSIBILE"

**PRINT "TROVARE LA FORZA PER CORREG** 89 GERE" PRINT "SITUAZIONI DIFFICILI, SOPPO 90 RTARE"

91 PRINT "PERSONE SGRADITE E SUPERARE ESAMI"

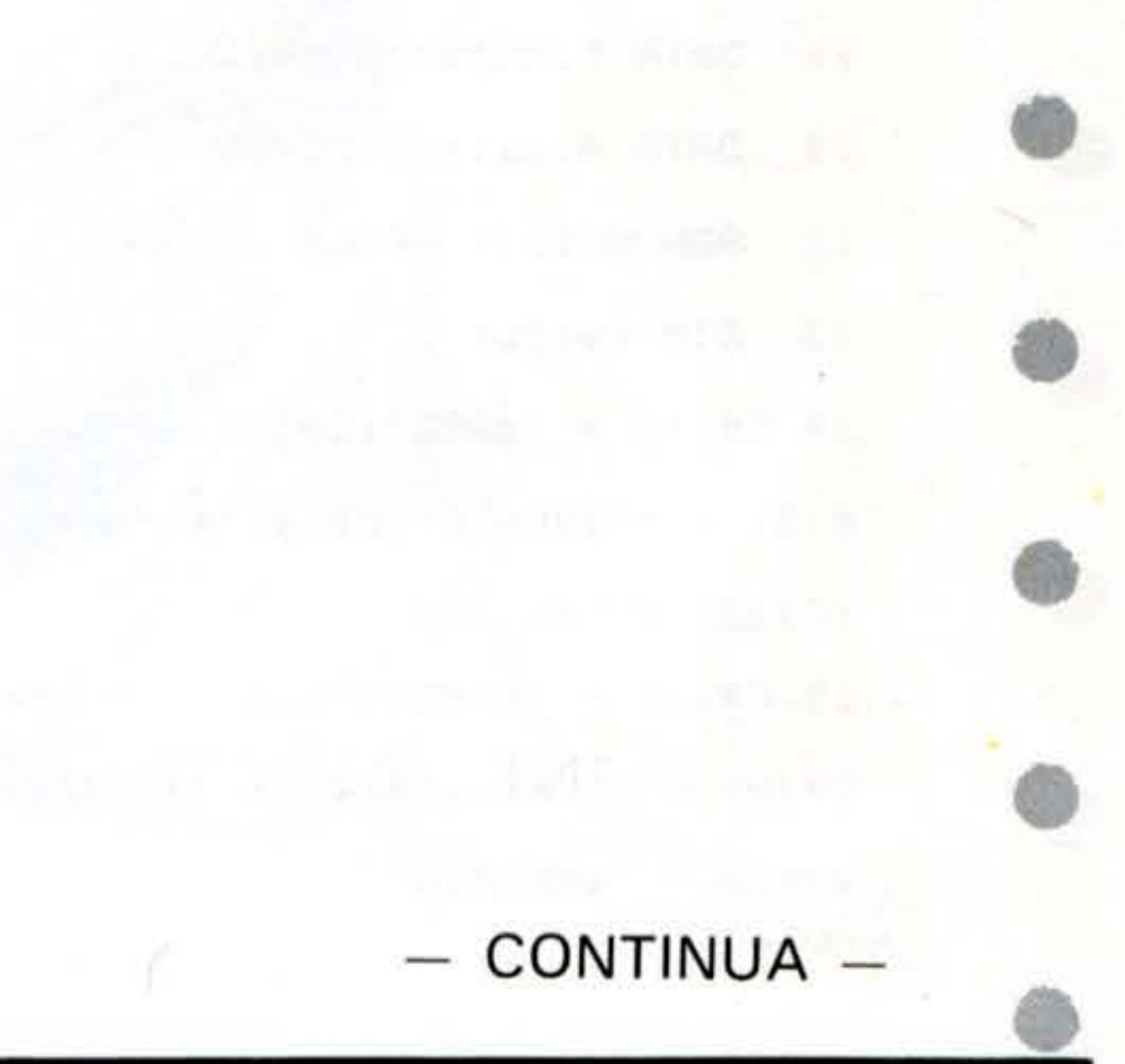

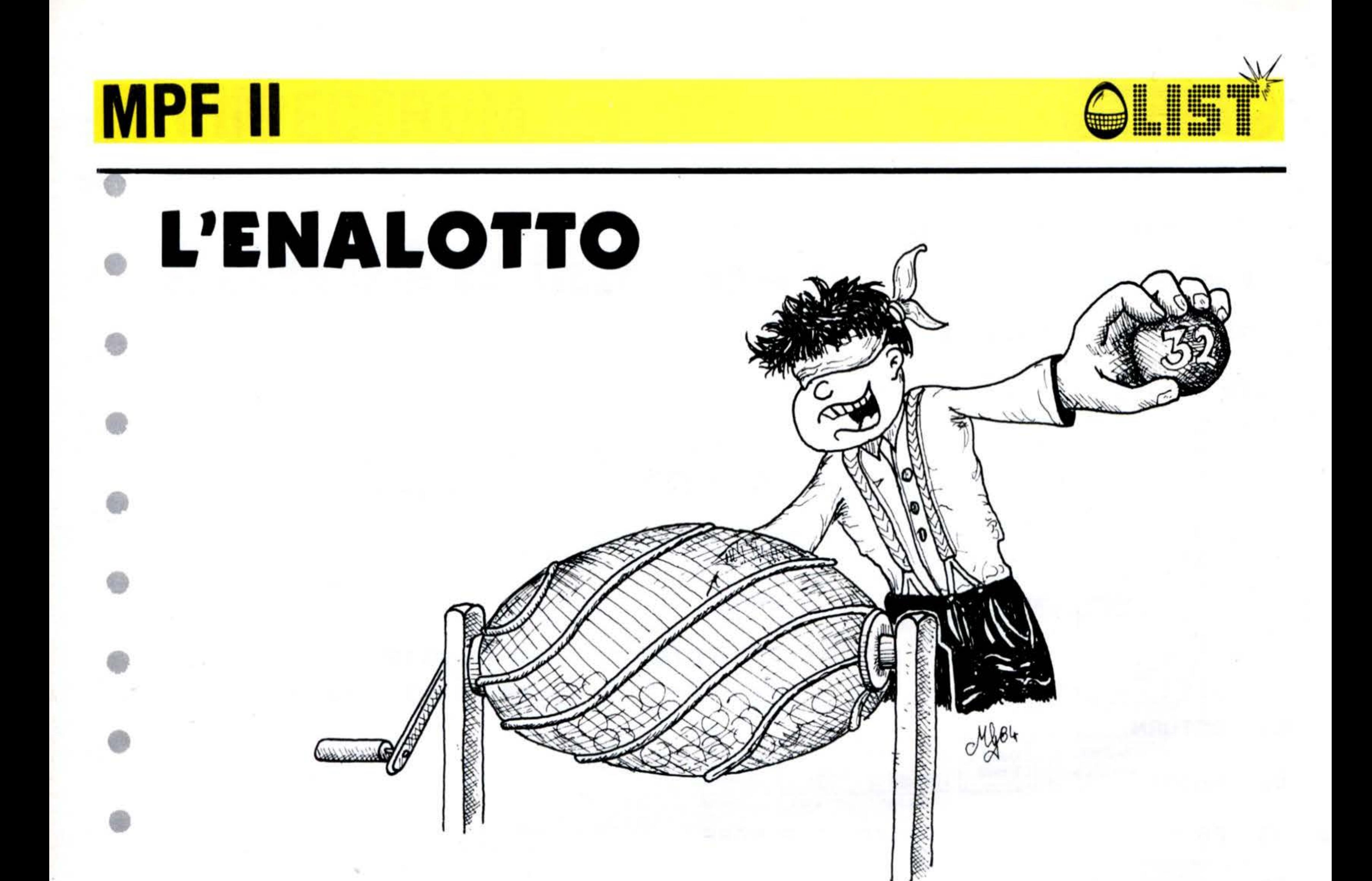

## Compilate insieme al vostro MPF II la schedina dell'Enalotto. **BUONA FORTUNA!**

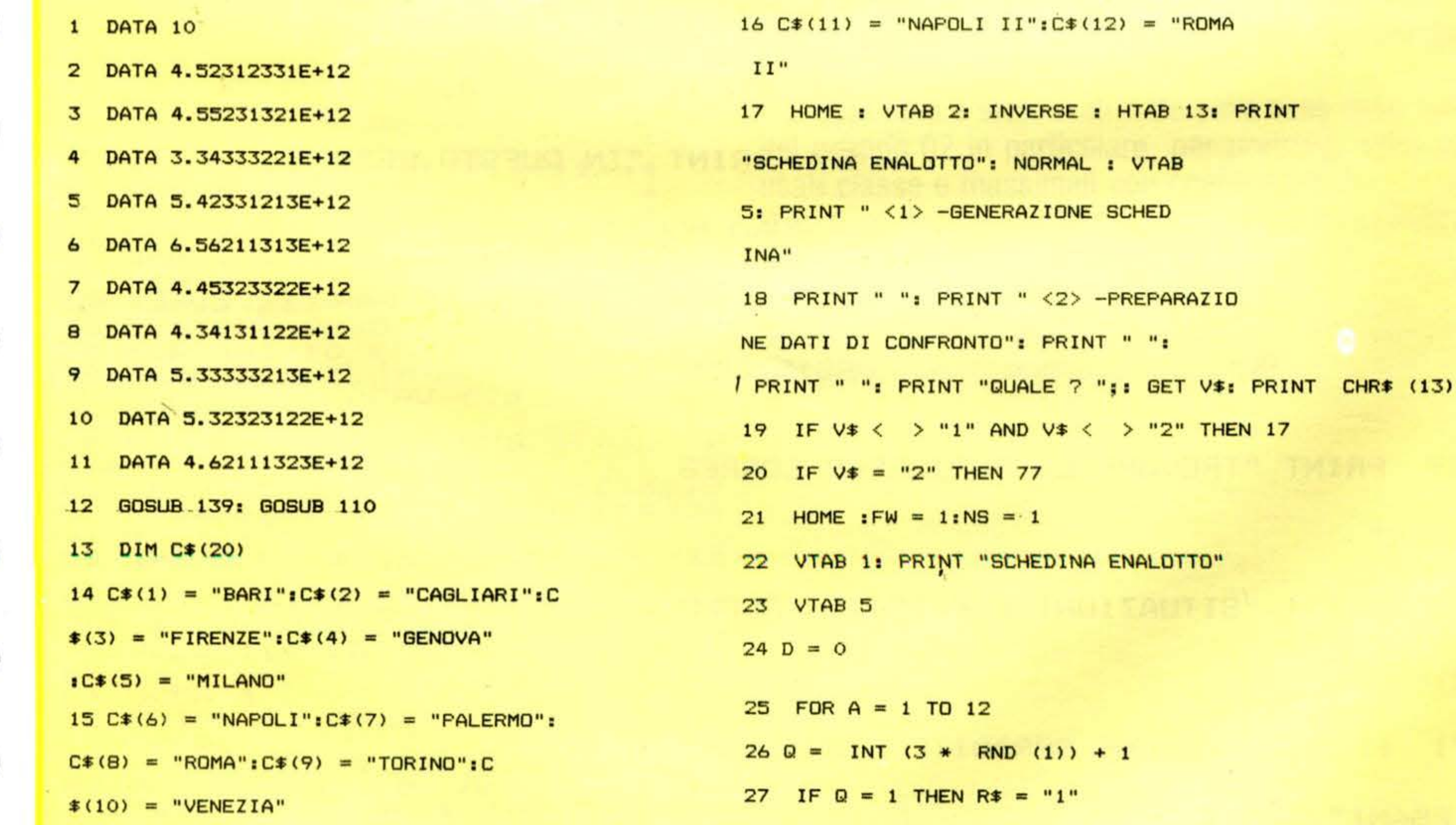

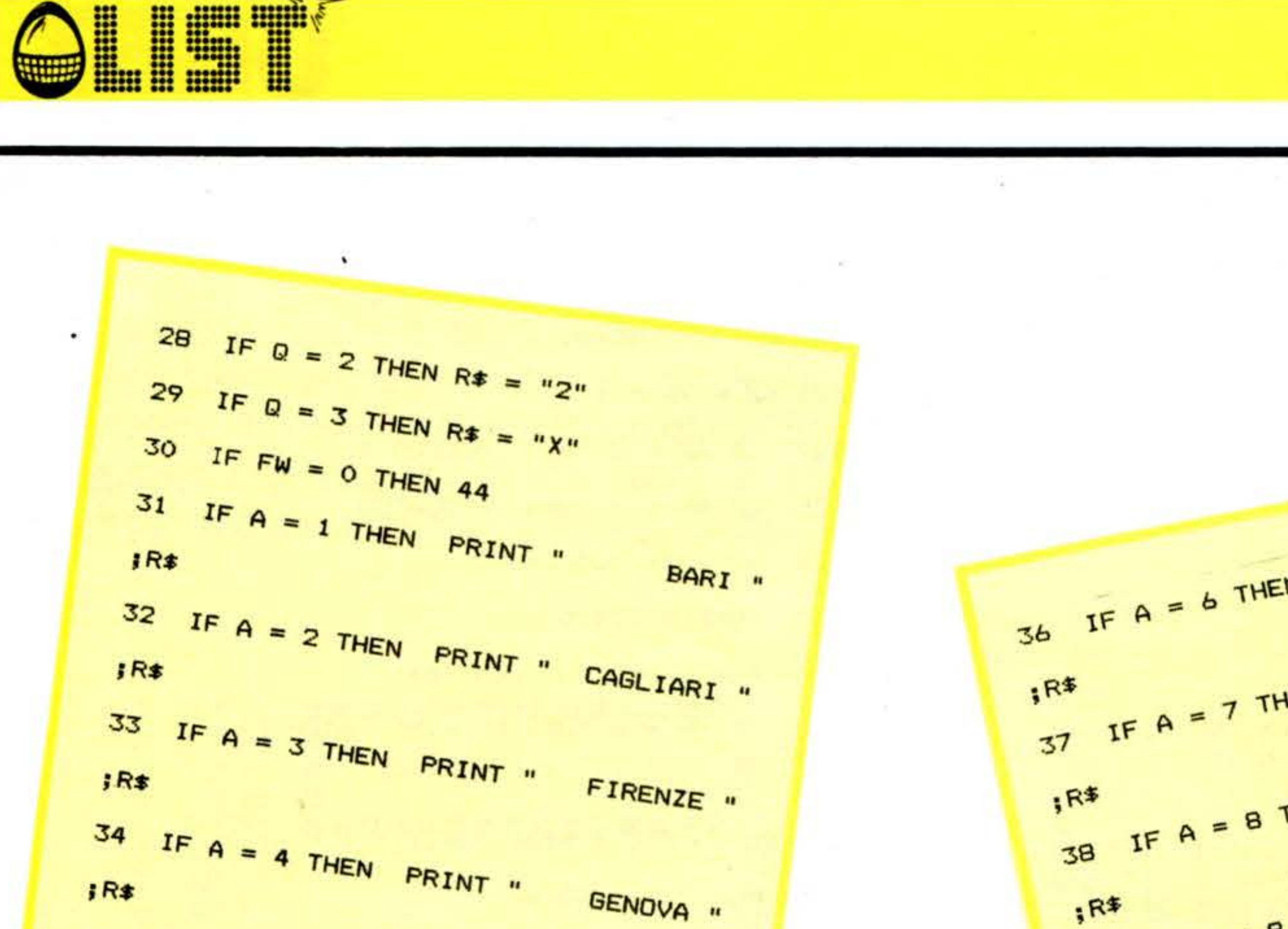

NAPOLI " 36 IF A = 6 THEN PRINT " 37 IF A = 7 THEN PRINT " PALERMO " ROMA " 38 IF A = 8 THEN PRINT "  $39$  IF A = 9 THEN PRINT " TORINO "

**MPF II** 

69

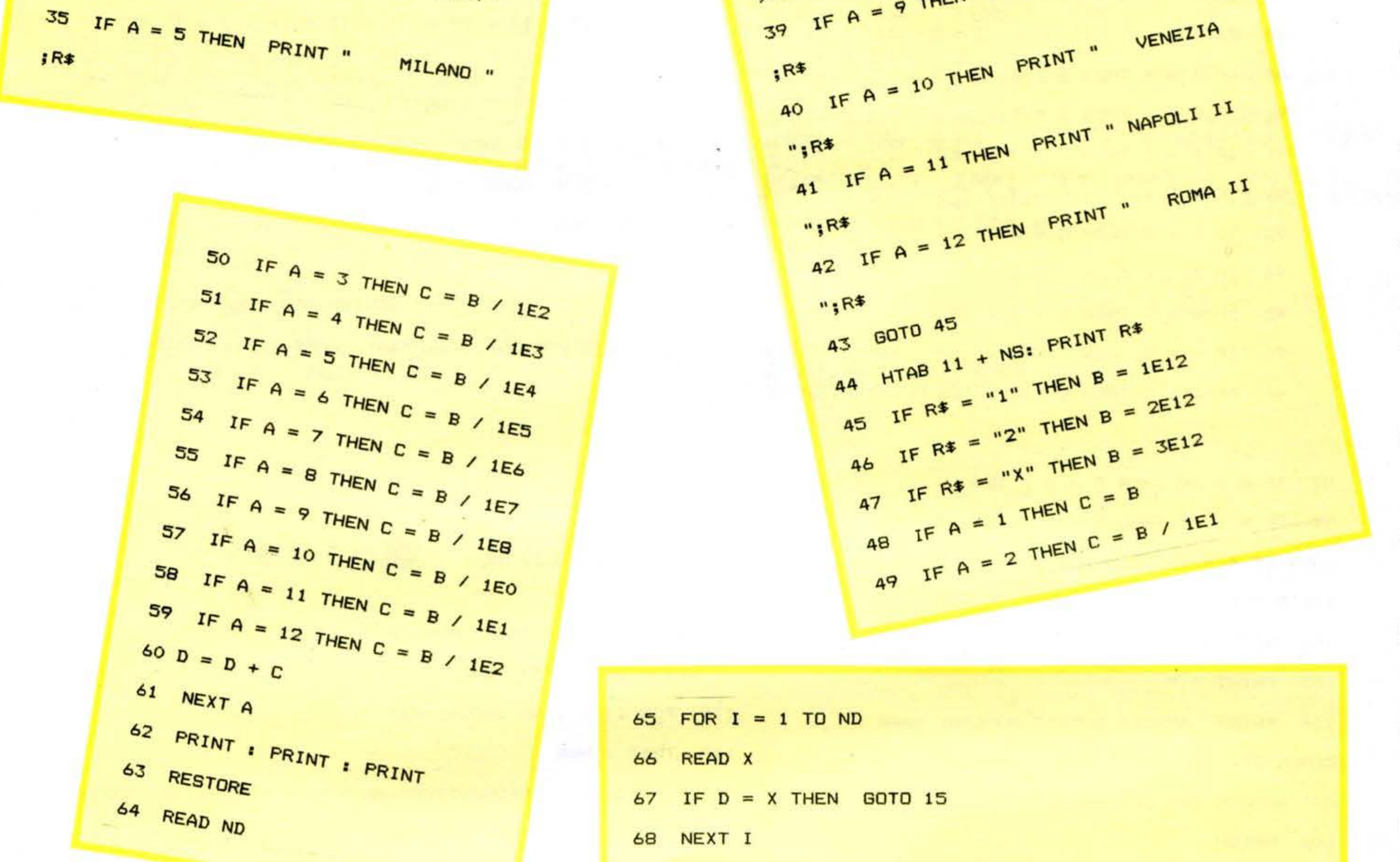

 $69$  FOR H = 1 TO 500

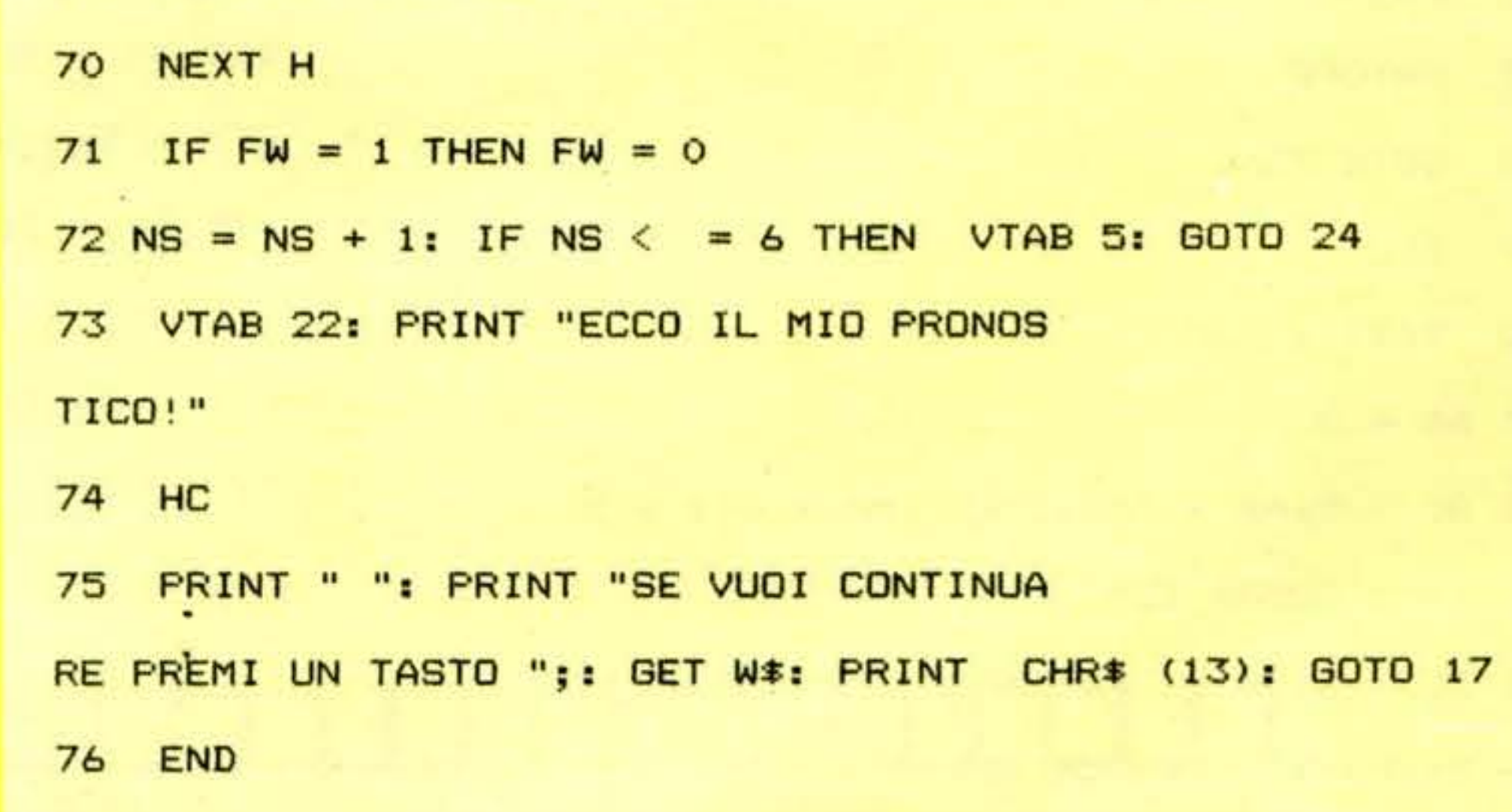

**MPF II** 

84

85

86

88

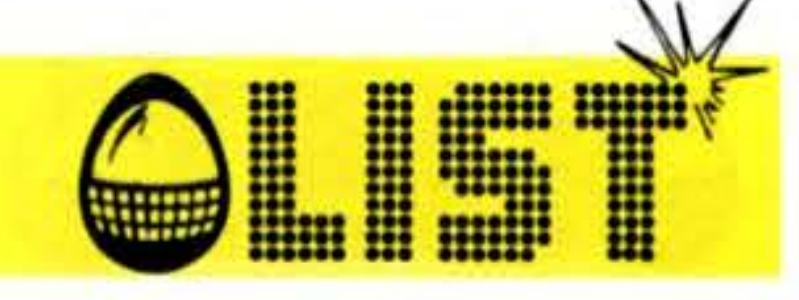

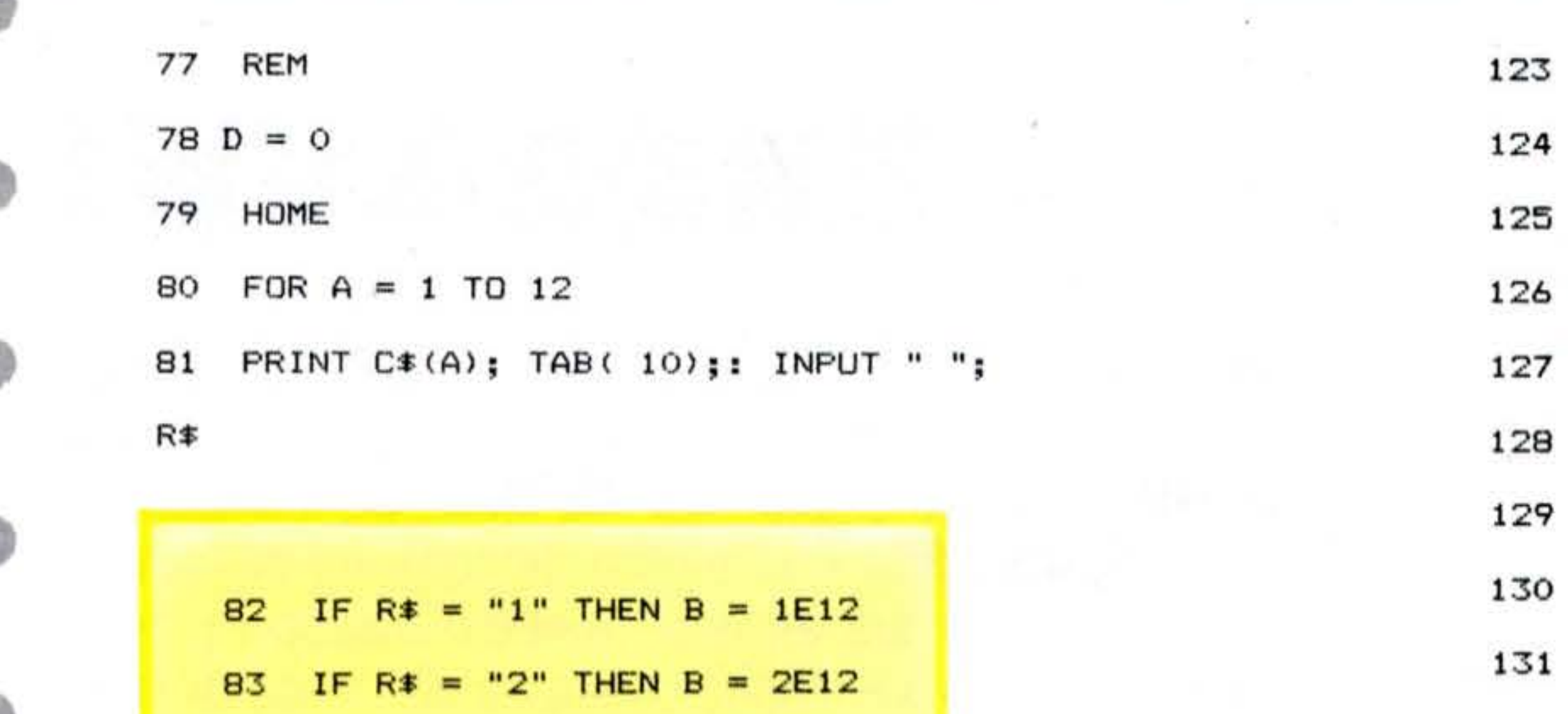

**GOTO 89** 

**GOTO 89** 

**GOTO 89** 

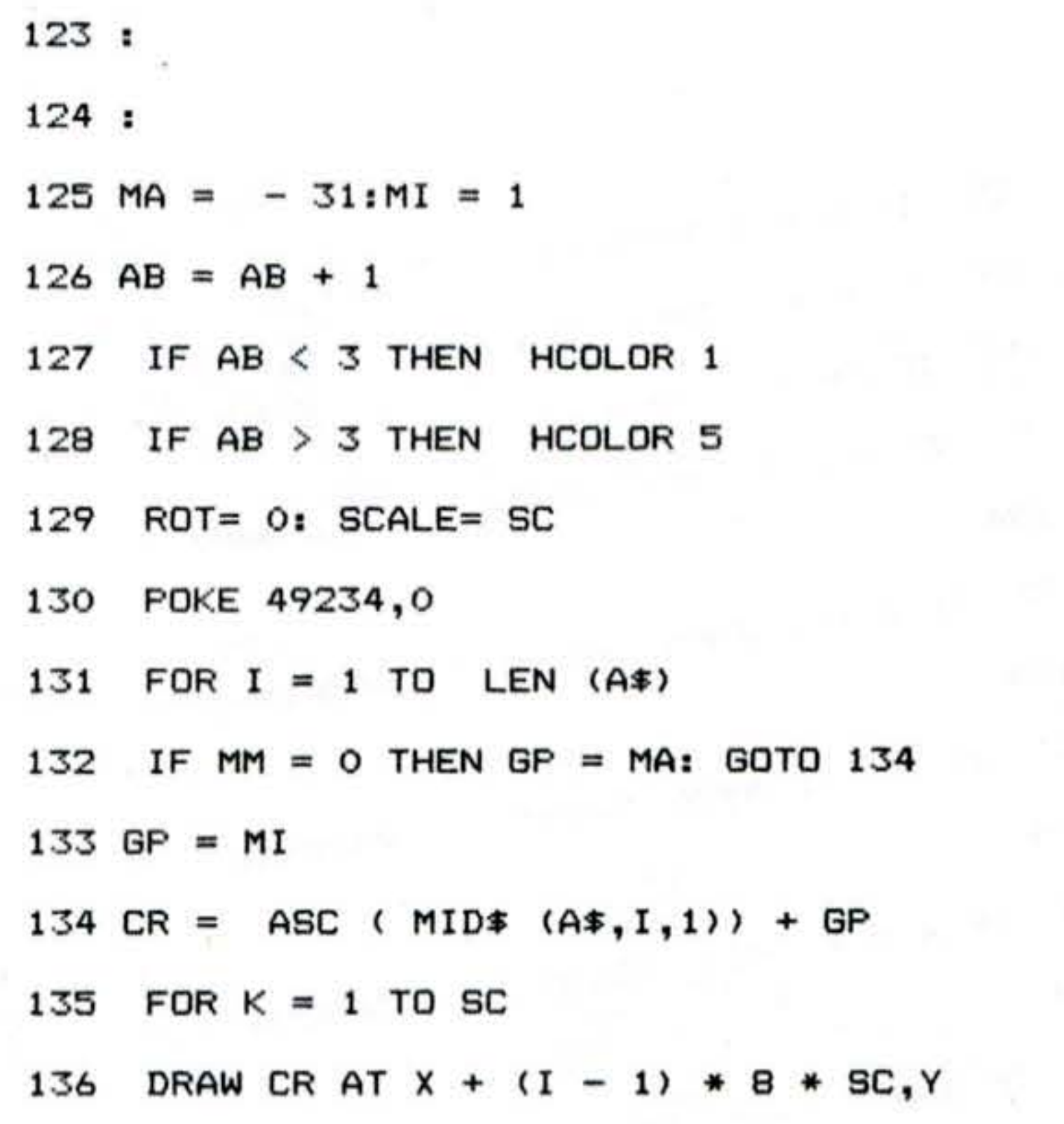

![](_page_71_Picture_113.jpeg)

IF  $R\ddot{+}$  = "X" THEN B = 3E12

IF  $R* = "1"$  THEN

IF  $R* = "2"$  THEN

87. IF  $R* = "X"$  THEN

**GOTO 81** 

![](_page_71_Picture_114.jpeg)

![](_page_71_Picture_115.jpeg)

114 SC =  $2:$  A\$ = "MICROPROFESSOR II": MM  $= 0: X = 5: Y = 158: GOSUB 125$ 115 FOR II = 1 TO 2000: NEXT II 116 TEXT : HGR 117 SC = 3:A\$ = "PRONOSTICO":MM = 1:X = 5:Y = 30: GOSUB 125 118 SC =  $4:A* = "ENALOTTO":MM = 0:X =$  $5:Y = 65: GOSUB 125$ 

**Thurs** 

 $\sim$ 

![](_page_71_Picture_116.jpeg)

70

 $119$  SC = 2:A\$ = "COPYRIGHT 1983":MM =  $0: X = 5: Y = 154: GOSUB 125$  $120$  SC = 2:A\$ = "BY ALDO DIX":MM = 0:X  $= 25:Y = 174: GOSUB 125$ 121 FOR II = 1 TO 2000: NEXT II 122 TEXT : HOME : RETURN
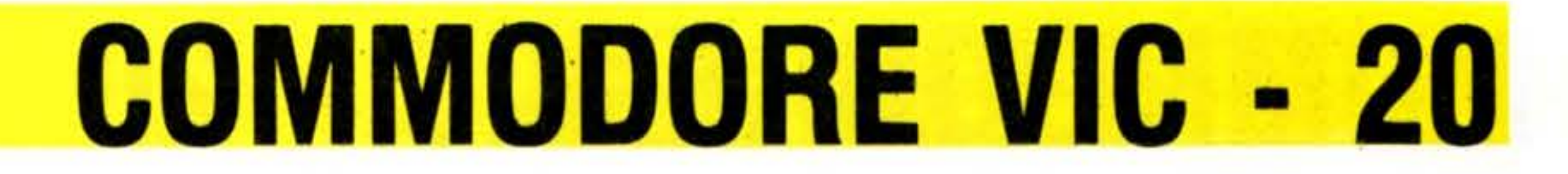

# MASTERMIND

**START AND AND ALLES** 

71

235....318....612.....!

Quale sarà il numero che il tuo VIC tiene gelosamente nascosto? Hai solo dieci tentativi a disposizione per indovinarlo. Affina la tua abilità e poi sfida anche i tuoi amici.

 $NERO = numero$  e posizione indovinati  $ROSSO = numero indovinato ma non in posizione corretta$ 

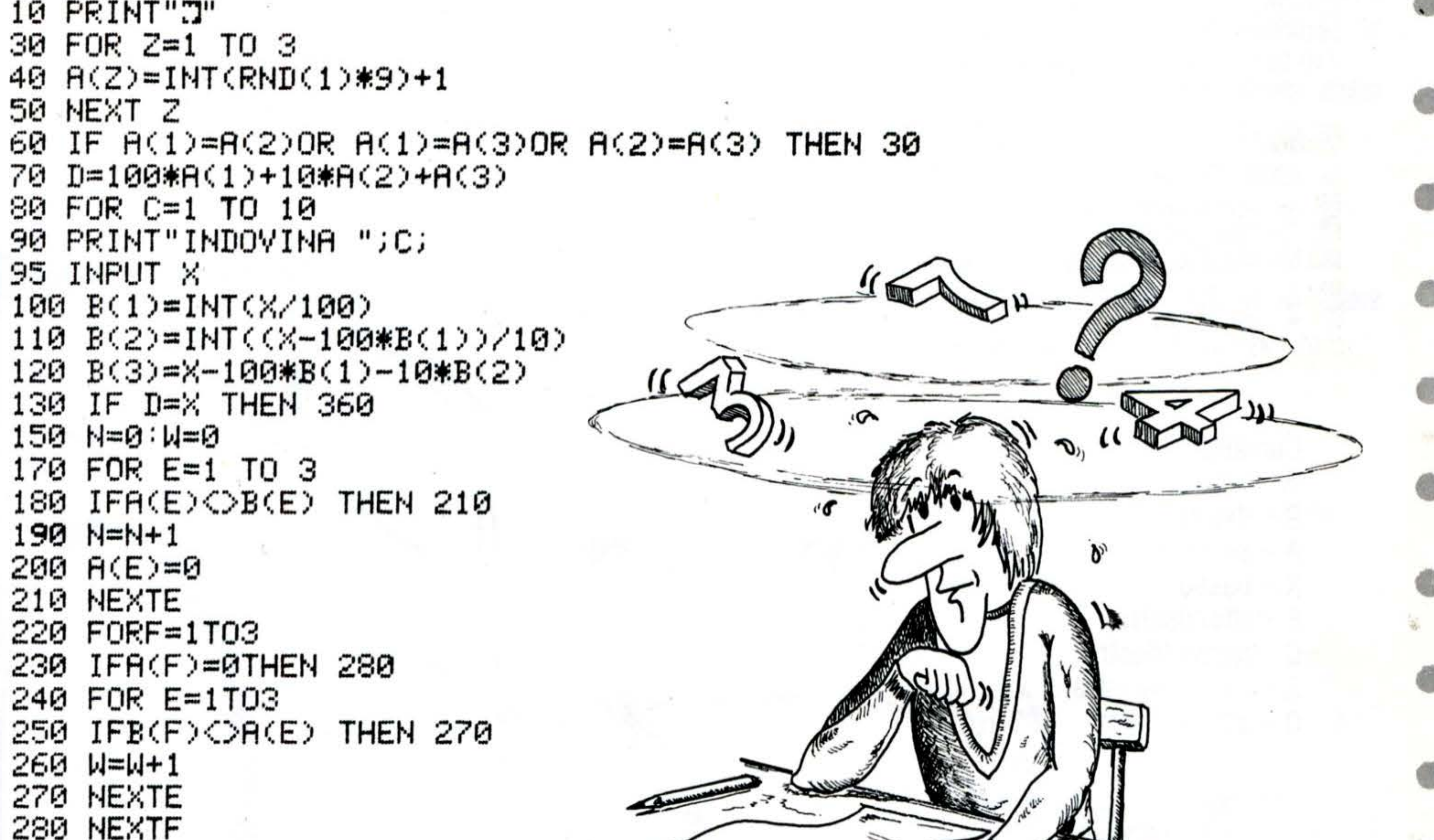

```
290 A(1)=INT(D/100)
300 A(2)=INT((D-100*A(1))/10)
310 R(3)=D-100*R(1)-10*R(2)320 PRINT"PUNTEGGIO"
325 PRINT"*";N;"NERI & *";W;"ROSSI"
330 NEXT C
340 PRINT "IL NUMERO ERA",A(1);A(2);A(3)
350 END
360 PRINT"COMPLIMENTI!!!"
370 PRINT"HAI INDOVINATO IN";C;"MOSSE"
380 END
```
# FROGGY

Dovete cercare di far attraversare la strada a quante piú rane possibili, evitando che vengano investite.

#### Struttura programma

#### **Linee**

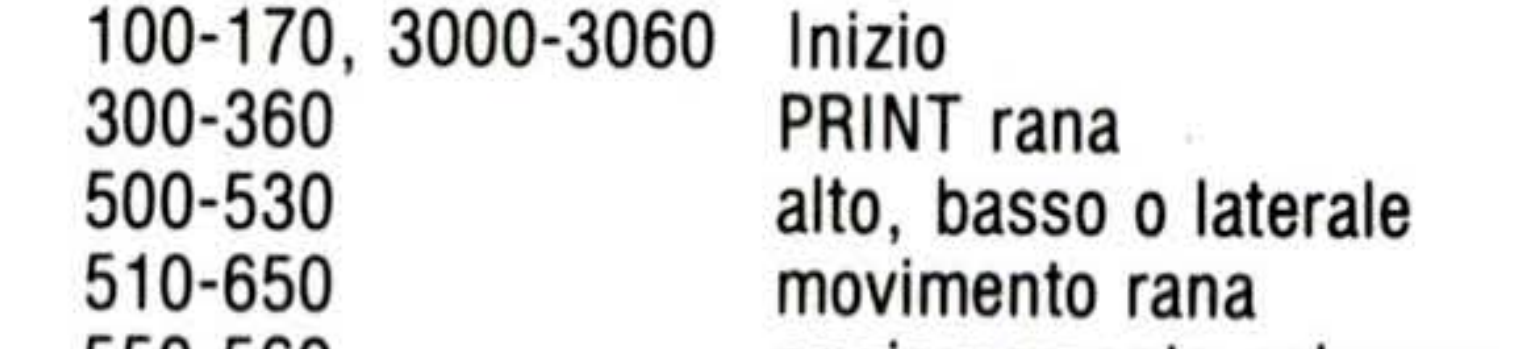

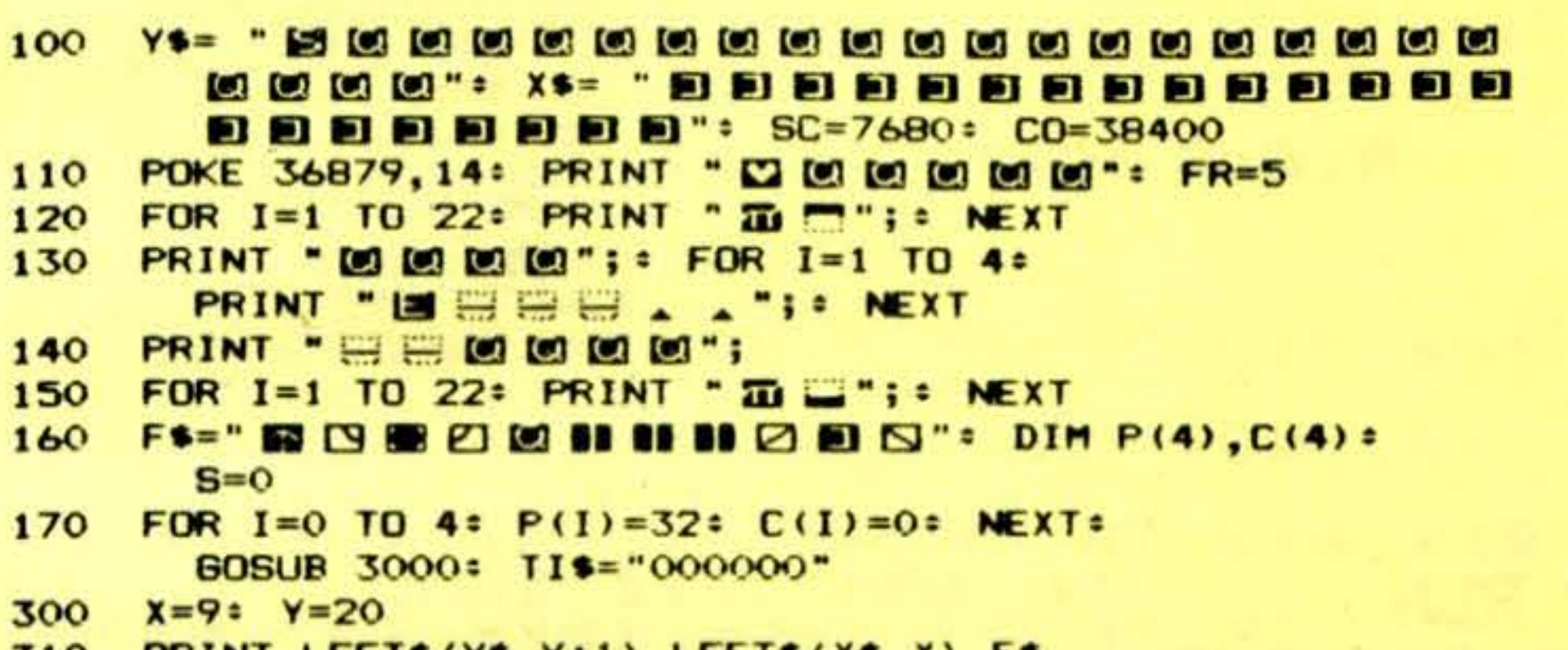

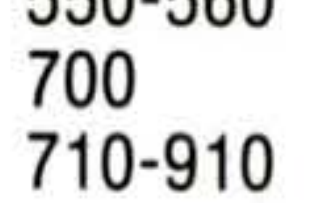

aggiornamento schermo aggiornamento punteggio movimento oggetti

#### Variabili

num. delle rane FR  $=$ F\$ disegno rana  $=$  $X, J$  = posizione attuale della rana  $DX, D = proc.$  posizione della rana s punteggio  $=$  $C(0...4) = P(0...4) =$  sfondo

31 V **PRINT LEFTWITH, THIS LEFTWING, AS TWO** 320 IF FR=1 THEN 350 PRINT LEFT \* (Y\*, 23); 330 340 FOR I=1 TO FR-1: PRINT " R LO . "I : NEXT: IF FR=5 THEN 360 FOR I=1 TO 5-FR= PRINT "  $\sim$   $\sim$   $\sim$   $\sim$  "; = NEXT 350 360 FOR V=0 TO 2: IF TI<300 THEN POKE 198,0: **GOTO 700** 

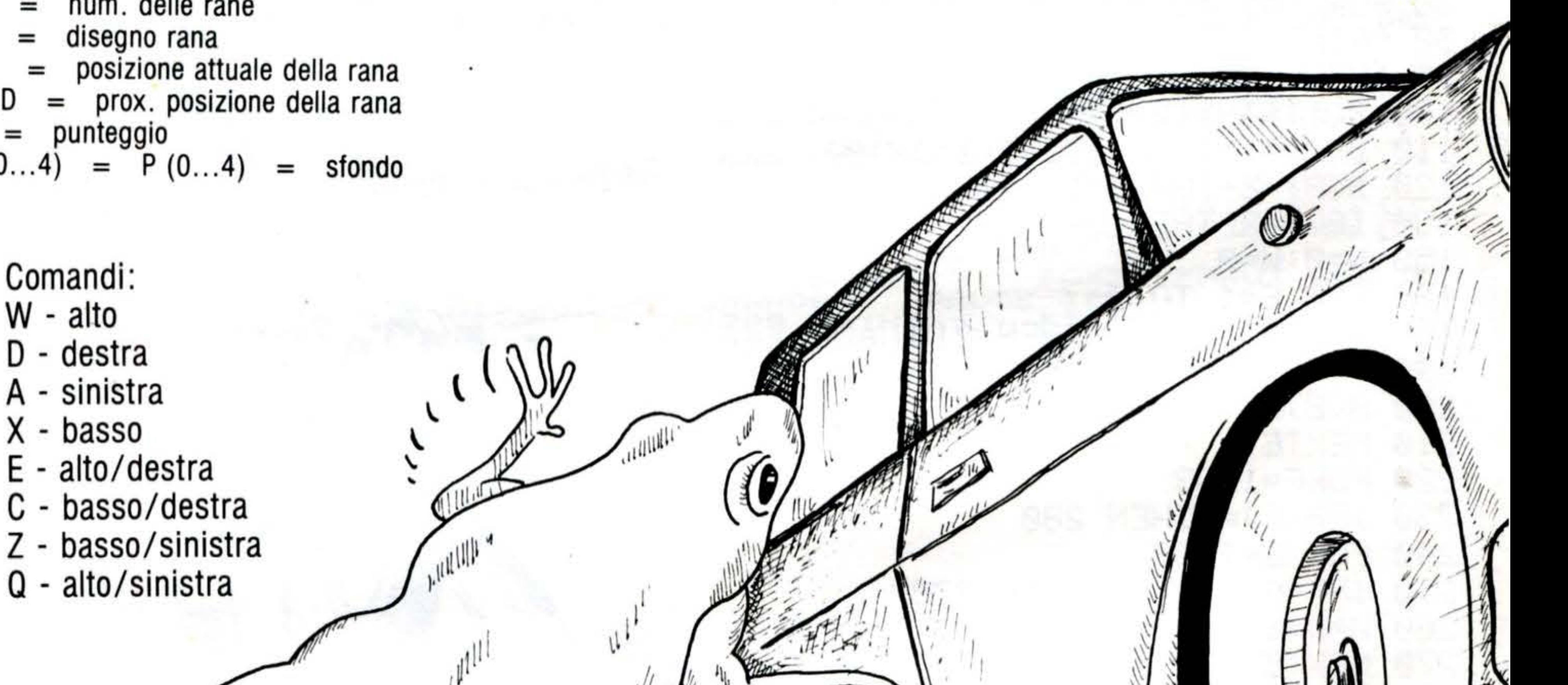

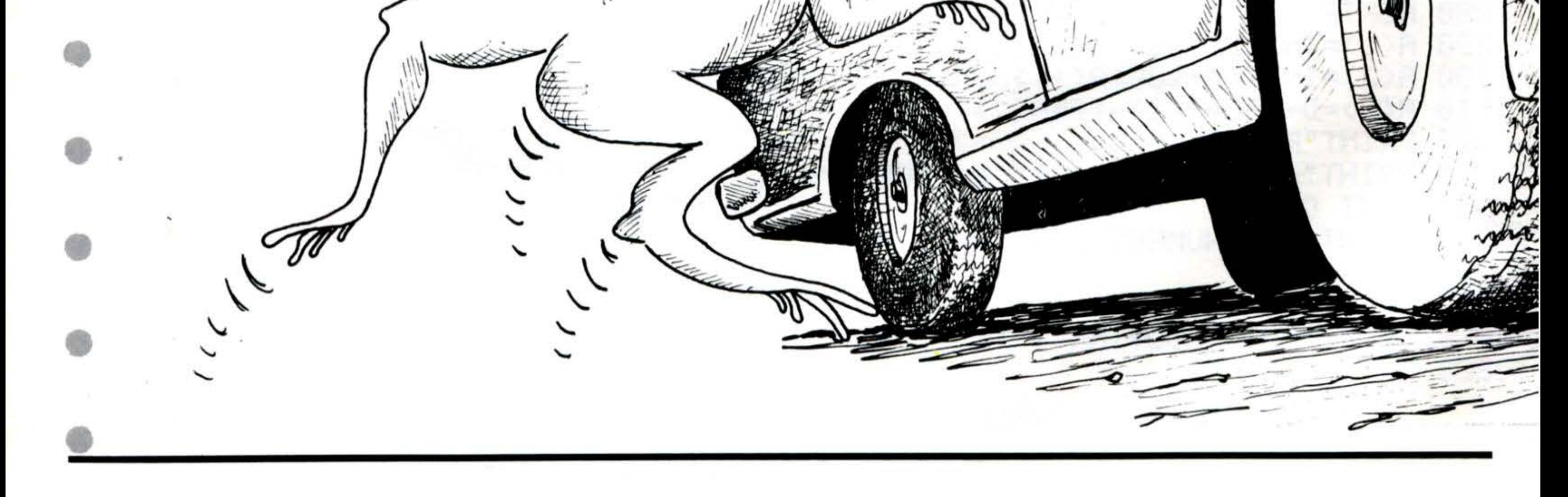

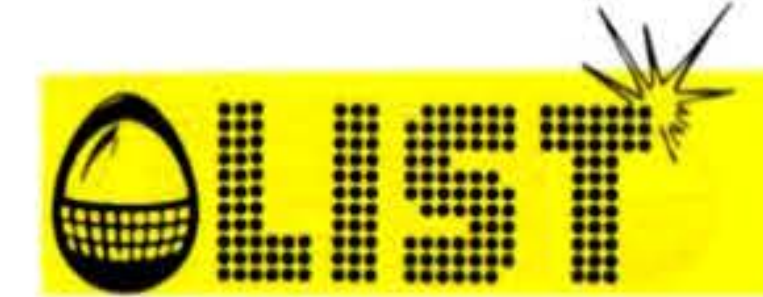

500 GET AS: IF AS="" THEN 700 DY=  $(AB="W" OR AB="Q" OR AB="E"')$ (AS="X" OR AS="Z" OR AS="C") DX=  $(AB=" B" )$  OR  $AB = B"$  OR  $AB = T"$ ) DY=Y+DY\$2: DX=X+DX\$2: IF DY>20 OR DX<0 OR  $510$ 520 DX718 THEN 700 POKE CO+Y\*22+X+C(0) = POKE CO+Y\*22+X+1,C(1) =  $S=5+5$ <sup>2</sup> IF DY<sub>S</sub>Y THEN  $S=5+10$ 530 POKE CO+Y122+X+22, C(3): POKE CO+Y122+X+24, C(4) IF  $DY=Y$  THEN  $S=5+5$ POKE SC+Y122+X, P(0): POKE SC+Y122+X+1, P(1): 540 550 POKE SC+Y122+X+22, P(3): POKE SC+Y122+X+24, P(4) 560 570  $X = DX$ <sup>4</sup>  $Y = DY$ <sup>6</sup>  $C(0) = P E E K$   $(C0+Y$ <sup>22+X)</sub></sup> 580 590  $C(1) = PEEK$  (CO+Y \$22+X+1) C(2)=PEEK (CO+Y\$22+X+2) =  $600$  $C(3) = PEEK$   $(C0+Y+22+X+22)$ 610  $C(4) = PEEK$   $(C0+Y+22+X+24)$ 630 P(0)=PEEK (SC+Y\$22+X) =  $620$  $P(1) = PEEK$  (SC+Y\$22+X+1)  $P(2) = PEEK$  (SC+Y \* 22+ X + 2) =  $P(3) = PEEK$  (SC+Y\$22+X+22): 2 AND  $P(3)$  (2) 21 AND **FEK (SC+Y822+X+24)**  $+1$ ) LEFTS (XS, X) FS  $640$ 

PRINT "IS IS SCORE" S: POKE 36878, 5: 700 POKE 36877, 155 710 FOR L=0 TO 1: D=1: T=0: IF L=1 THEN D=-1: T=16 720 IF  $V(V,L,0)$  >-1 THEN 790 IF RND(1)<.6 THEN 900 730 740 FOR I=0 TO 2: IF I=V THEN 760 750 IF V(I,L,O)>-1 AND ABS(V(I,L,O)-T)<B THEN 900 760 NEXT I 770 V(V, L, 0)=T 780 V(V, L, 1)=INT(RND(1) \$2) 790 T=V(V,L,O): T=T+D: IF T<1 OR T>16 THEN 880  $P=SC+(Y(L)-1)*22+V(V,L,0)-1$ 800 810 IF L=0 THEN P=P+5: IF V(V,L, 1)=1 THEN P=P+1 820 FOR I=P TO P+46 STEP 23: PE=PEEK (I) IF PE=81 OR PE>73 AND PE<79 THEN 2000 830 NEXT I 840 PRINT LEFTS(YS, Y(L)) LEFTS(XS, T-1) 850  $C*(V(V,L,1),L)$ **B60 V(V, L, 0)=T** 870 60TO 900 PRINT LEFTS(YS, Y(L)) LEFTS(XS, T-D) 880 <u>. . . . . . 23 86 86 86 87 88 98</u> ш **QU 80 QC 22 96 QC** 

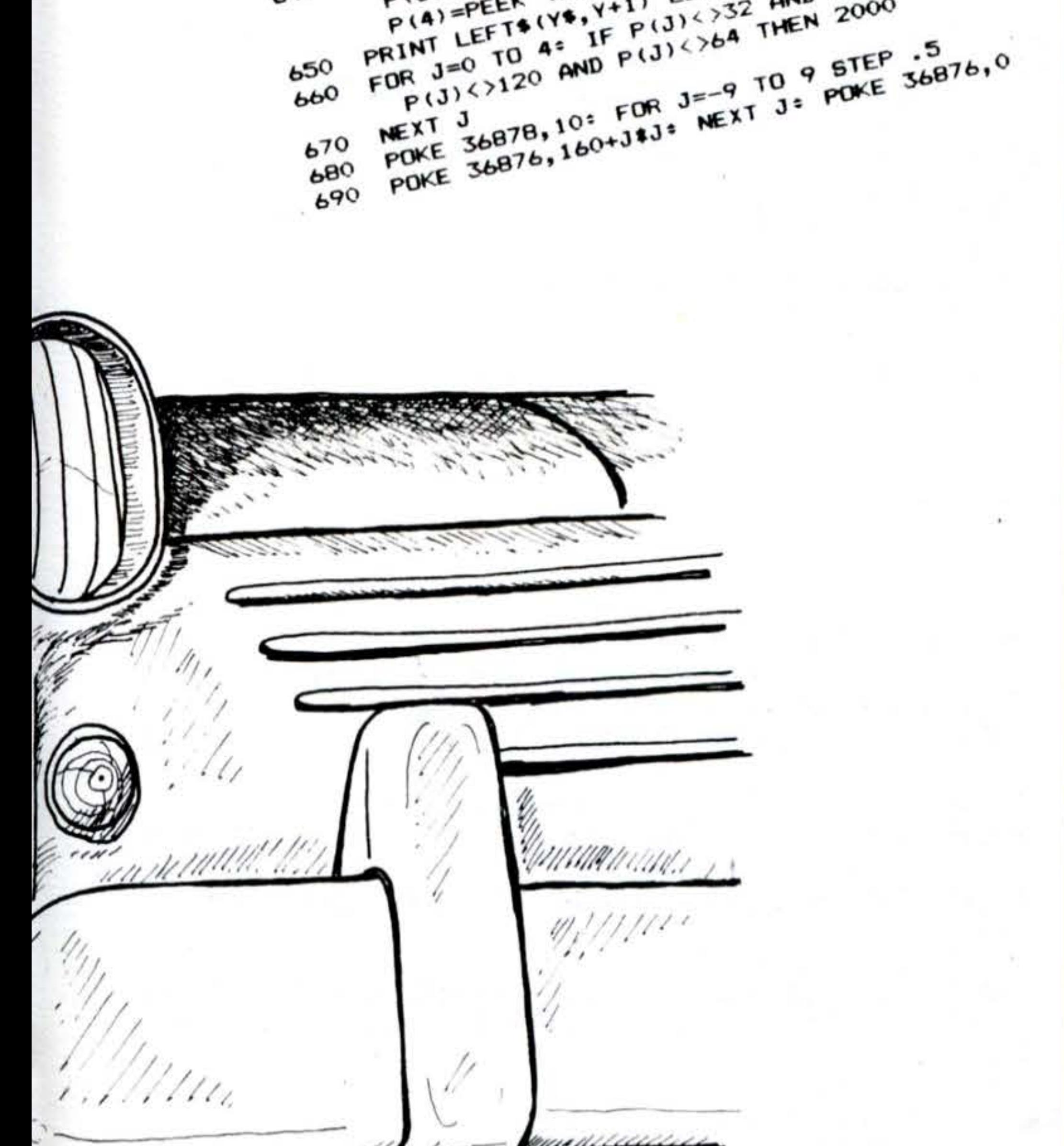

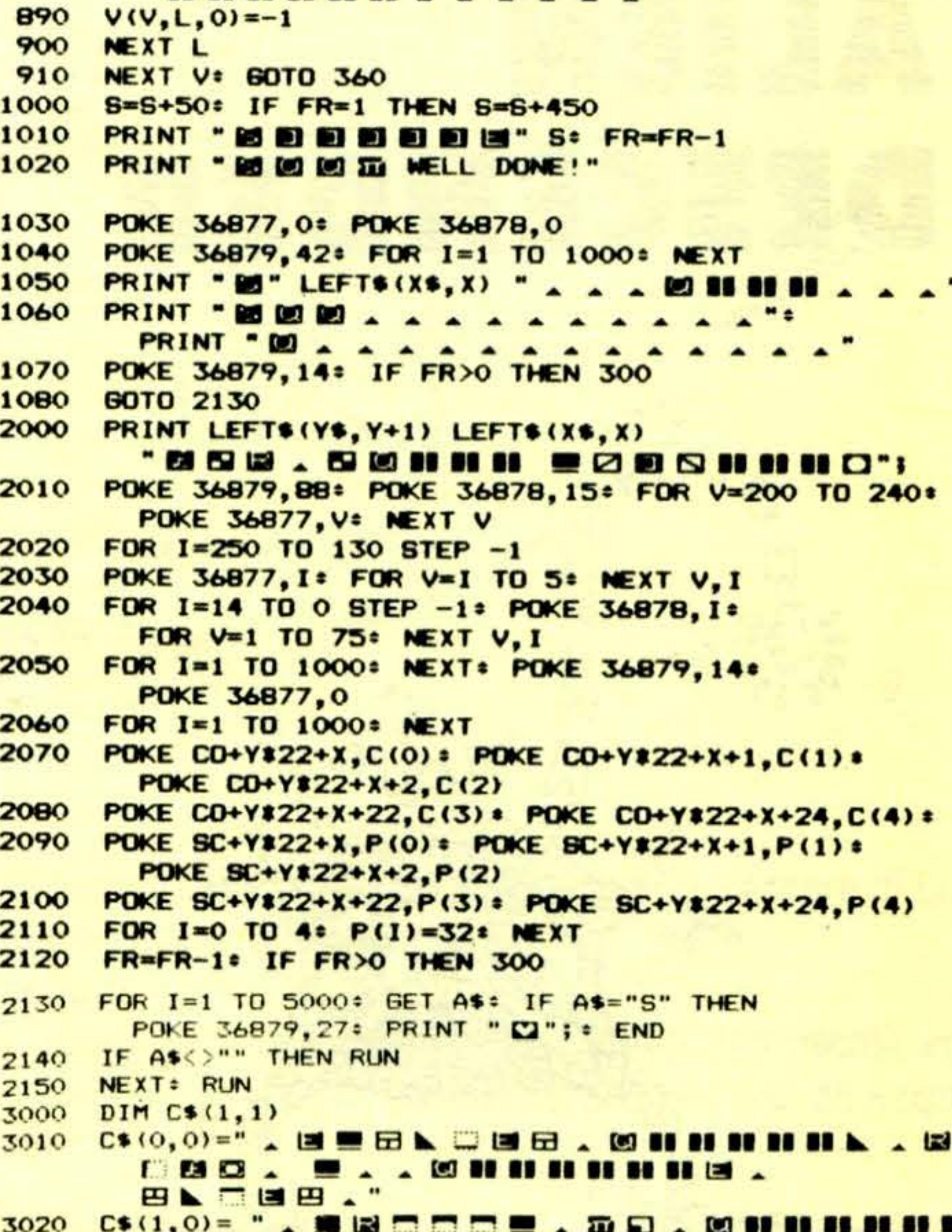

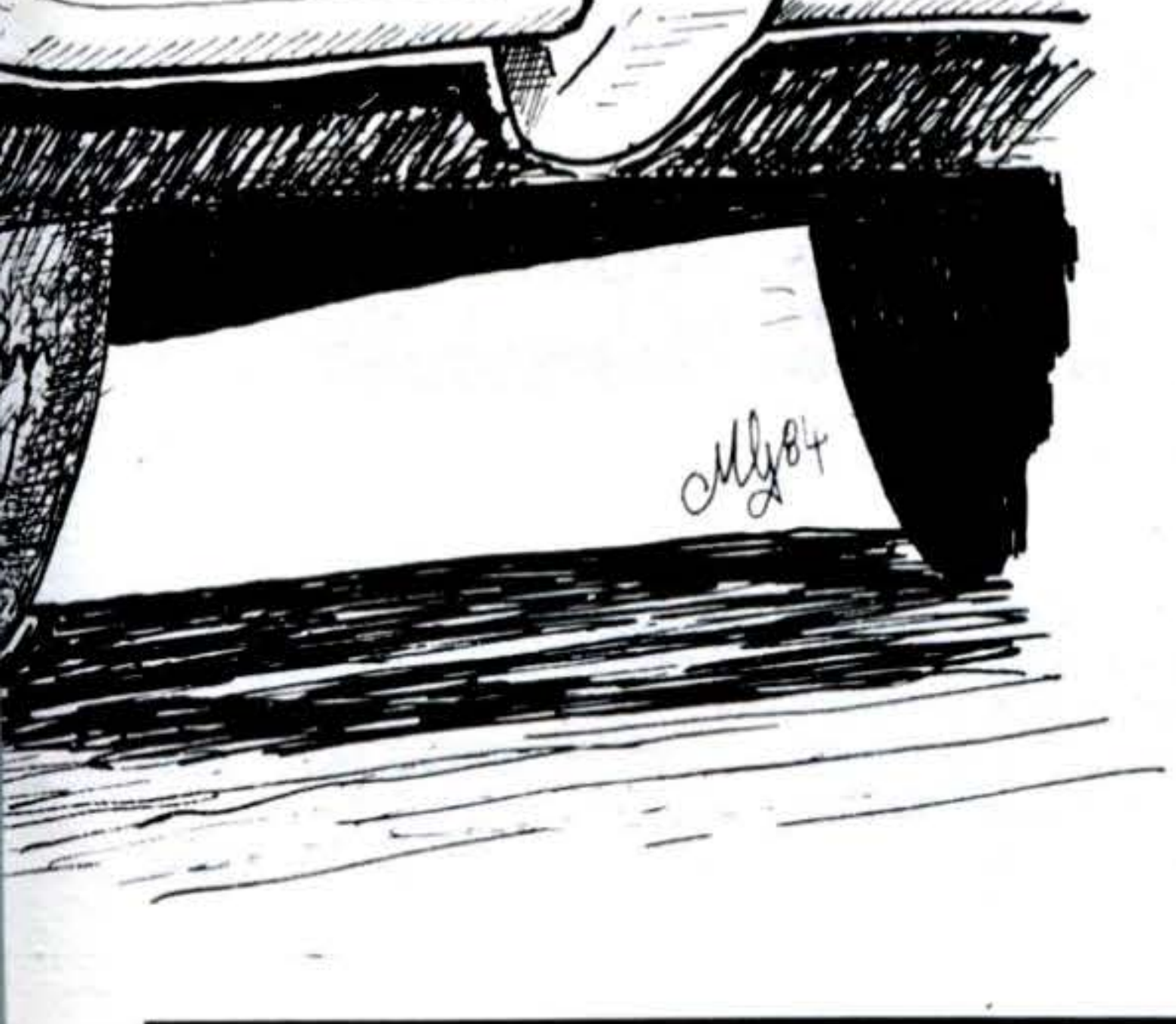

#### **HHHHHH**, ORCOC . 50. 3030 C\$(0,1)= " . LE . E L . LE . LE . LE BI 11 11 11 11 11 **M. . . B. O. D. D. M. M. M. M. M. . BB.** □■巴 . 3040 C\$(1,1) = " = . 5 . D . I & B m m = . @ B B B B B **BI 88 88 A 58 13 A 13 B 13 A 14 A 14 B 15 A 16 A 16 A 16 B 16 THEIRE. DO. SRCO.**" 3050 DIM V(2, 1, 1), Y(1): Y(0)=8: Y(1)=14: FOR I=0 TO 2:  $V(1, 1, 0) = -1$ :  $V(1, 0, 0) = -1$ : NEXT 3060 RETURN

### ZX - 81/16K

Vogliamo aiutare il povero alieno giunto per sbaglio sulla Terra a sopravvivere! Per aiutarlo dovrete cercare di non farlo andare contro le pareti e di non farlo colpire da «corpi estranei». Potete anche sparare usando il tasto 6. Usare i tasti 5 e 8 per muovere a sinistra e a destra.

100 FOR  $F=0$  TO  $7$ ,  $\cdots$   $\cdots$   $\cdots$   $27-F$ ; ALIEN DESCENDER REM  $120$  NEXT F<br> $130$  FOR F=2 To  $5^1$  w . TAB 19; " 10 LET  $HI = \emptyset$ 20 LET  $A = 10$ 30 LET  $GO = Q$ 40 LET A\$=" NEXT F 150 50  $RS = \emptyset$ LET  $200$  PRINT AT 21, X; " $300$ "; A\$; " $300$ "<br> $210$  LET X=X+INT (RND}3)-1-(X=15 60 LET X=7 70 RAND  $+ (X = 0)$  $\cdot$  $\frac{220}{200}$   $\frac{PRINT}{2}$   $\frac{RT}{2}$   $\frac{Q}{PR}$   $\frac{PR}{2}$   $\frac{Q}{PR}$  $\blacksquare$  ";  $\Theta T$  1, $\Theta$ ;  $3, H;$ 230 LET L=PEEK (PEEK 16398+256\* PEEK 16399)

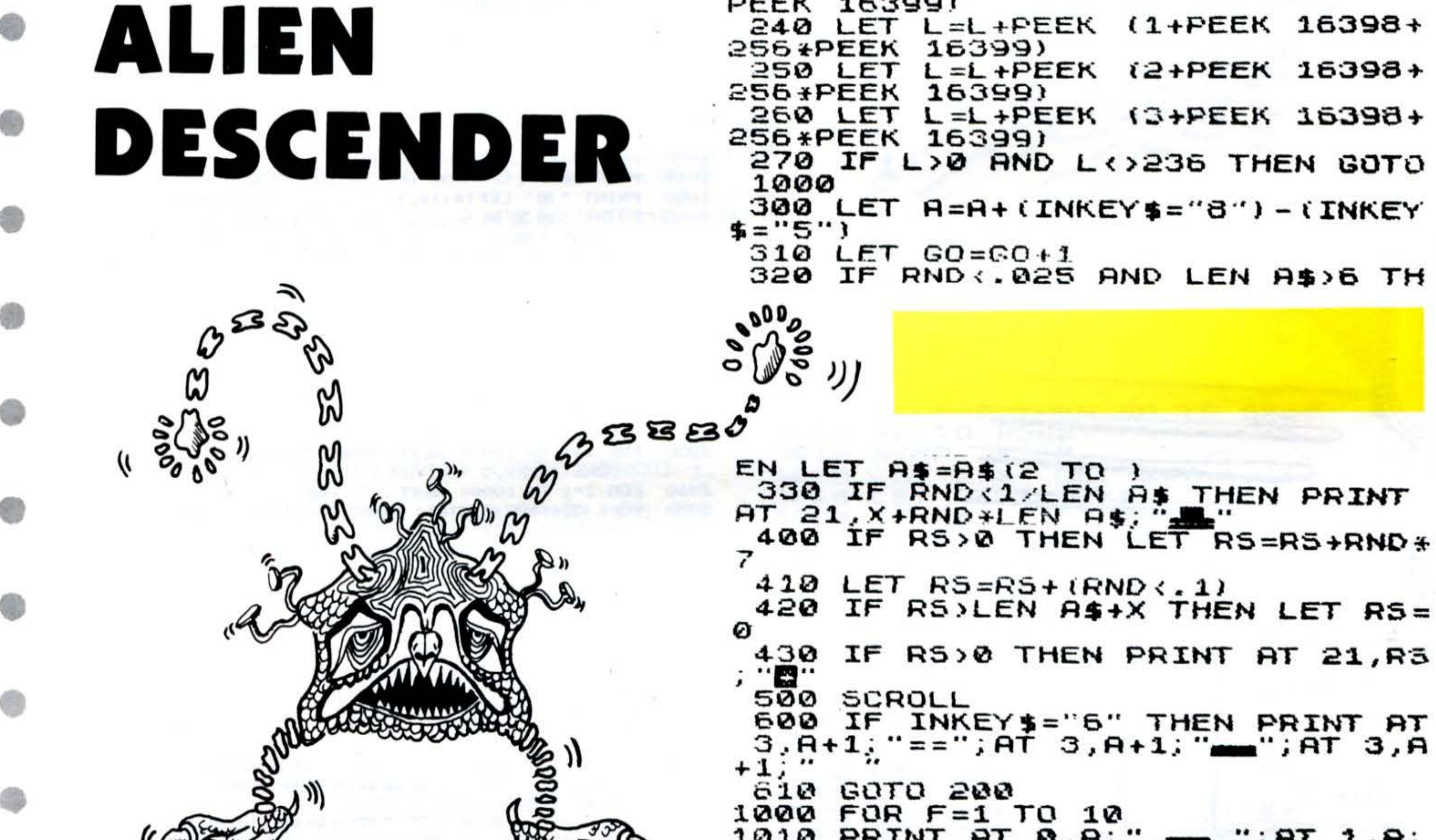

 $47.555$  $1010$  PRINT  $77.04$ "; $AT_1, B$ ; ";  $\Theta$ T  $2, A; "$ PRINT AT 0, H; "; $AT_1, A$ ;" 1020  $;$  AT 2,A;" NEXT F 1030 1050 PRINT AT 20,0; "PUNTI "; GO IF GO>HI THEN LET HI=GO 1060 PRINT AT 21,0; "EEE BEE 1070 IHI. 1080 FOR F=1 TO 200 1090 NEXT F 1100 **CLS** 1110 **PRINT "ANCORA?**  $(S/N)$ " 1120  $INKEY$ = "5"$ THEN GOTO 20 IF 1130 IF INKEY\$="N" THEN STOP  $IF$   $INKEY$ \$="N" 1135 THEN PRINT AT 10,4; "ARRIVEDERCI A PRESTO" IF INKEY\$="" THEN GOTO 1120 1140 1210 GOTO 1120

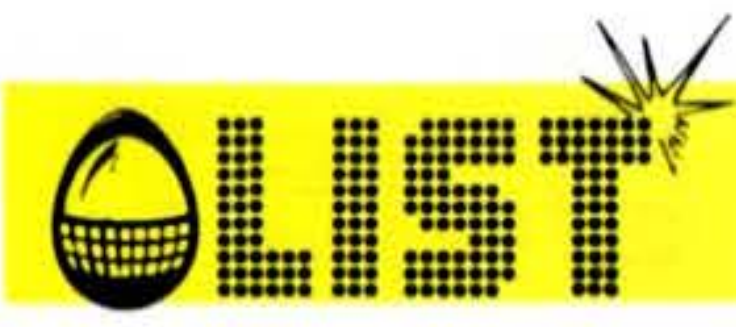

### ZX - SPECTRUM

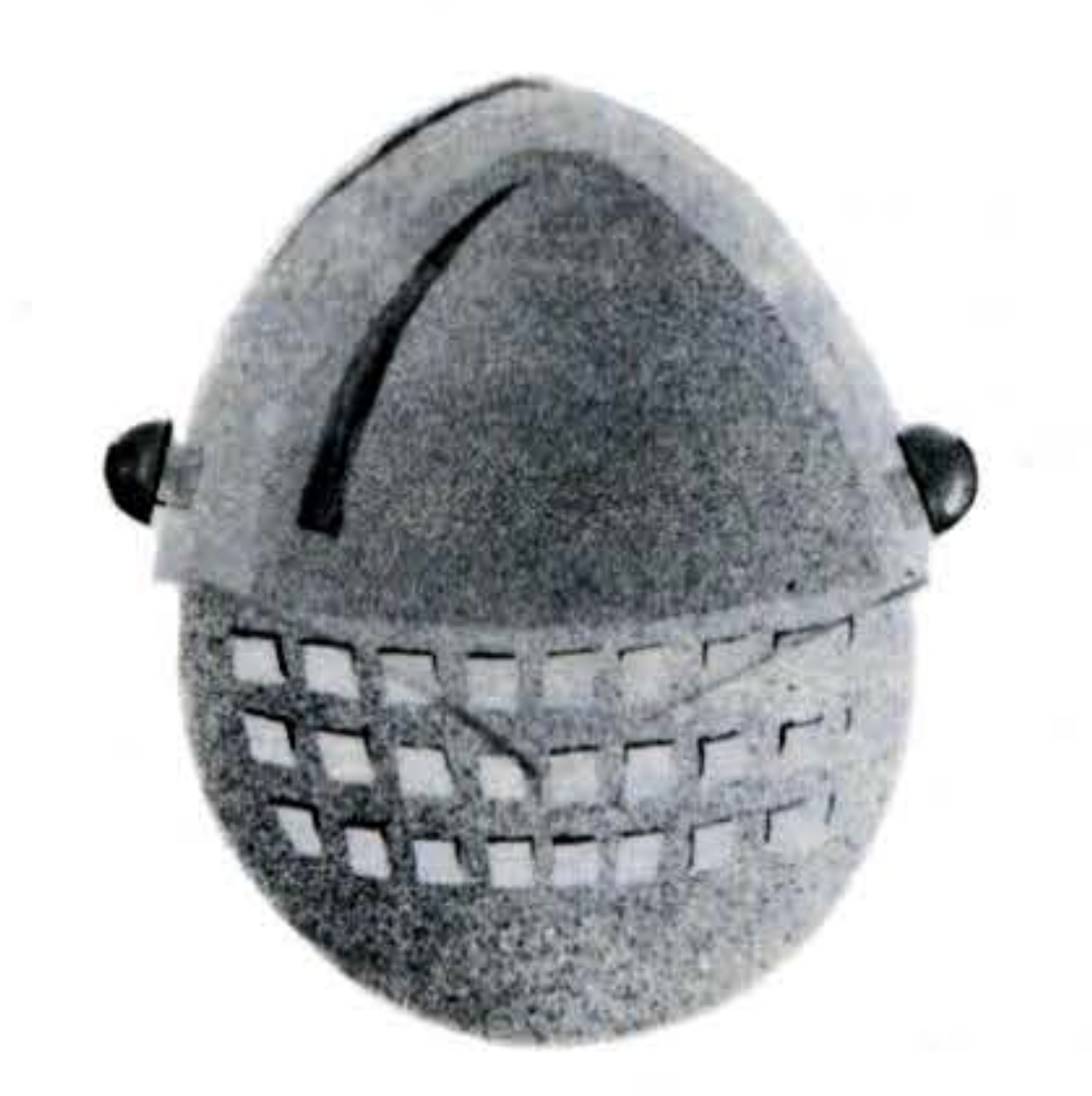

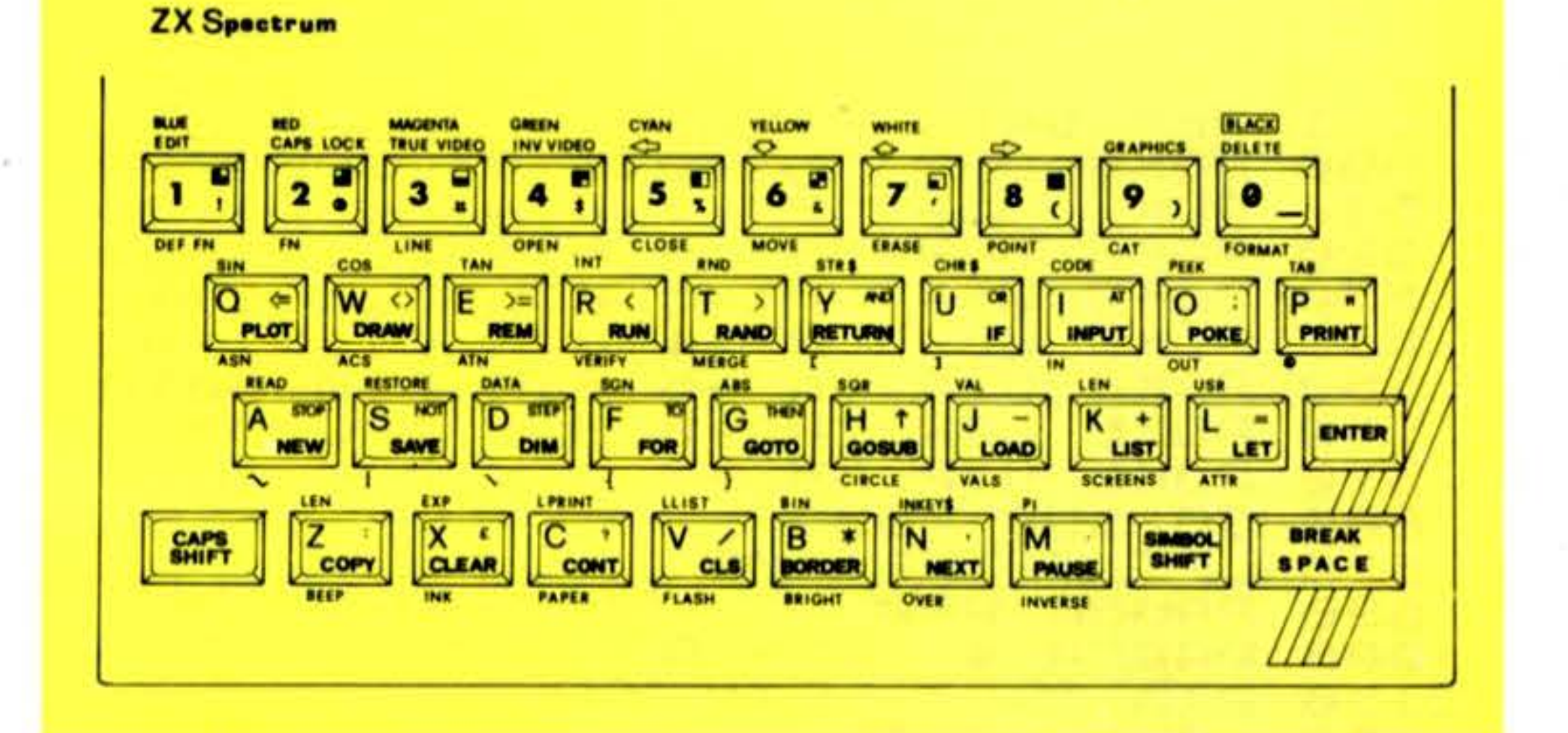

Si tratta di un gioco molto semplice: tutto ciò che dovete fare è di scommettere su uno dei 6 cavalli in gara ... sperando di vincere!

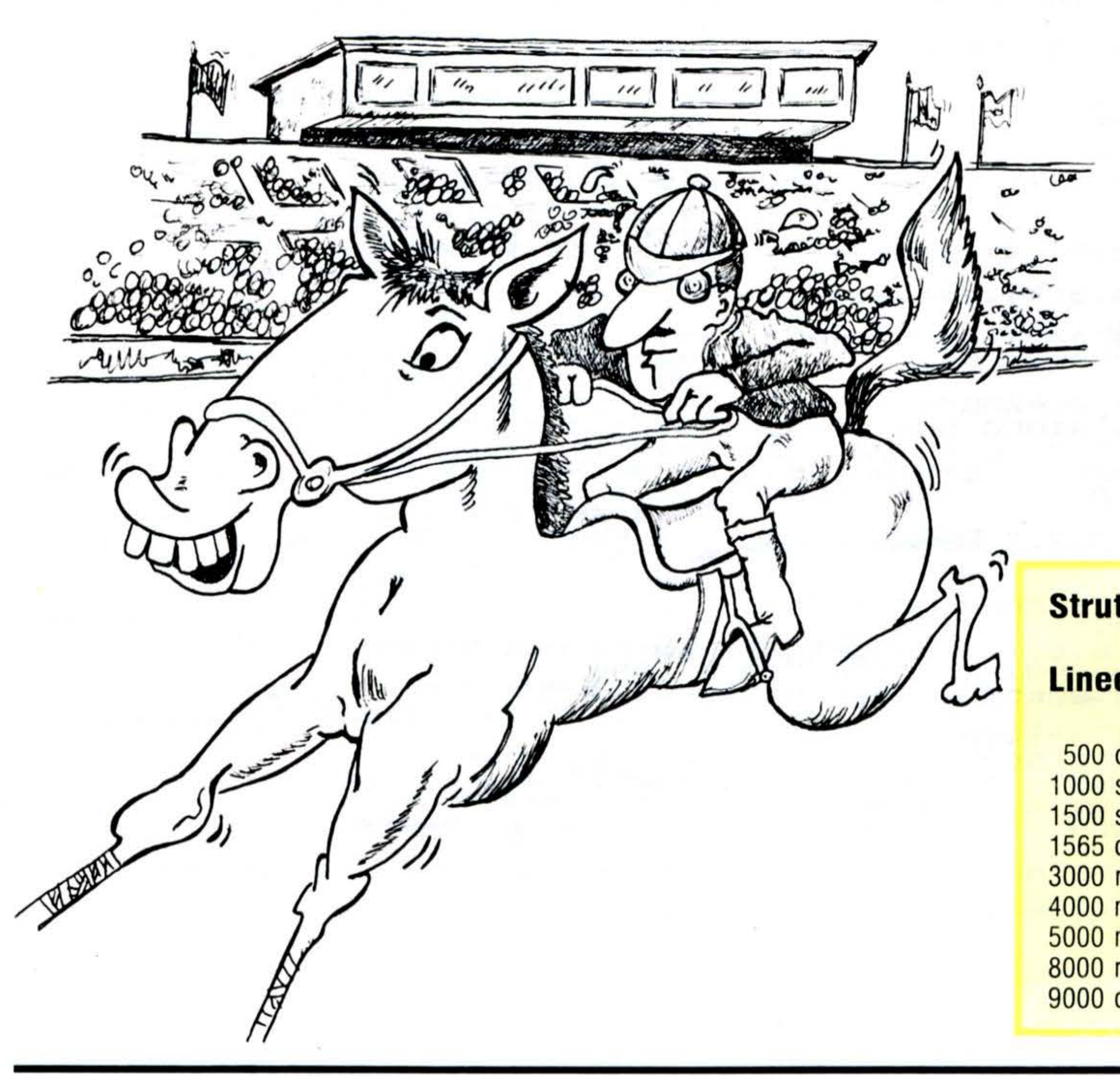

Il programma fornisce una buona dimostrazione delle capacità grafiche e sonore del vostro Spectrum. (Istruzioni incluse nel listato).

# **GRAN PREMIO CAPANNELLE**

#### **Struttura programma**

#### **Linee**

500 definizione grafica cavallo 1000 stampa terreno di gara 1500 stampa cavalli 1565 corsa 3000 routine scommessa 4000 movimento cavalli 5000 motivo sonoro 8000 routine perdita/vincita 9000 continuazione o fine del gioco •

•

•

•

•

•

•

 $\bullet$ 

•

•

ZX - SPECTRUM

76

1 REM GRAN PREMIO CAPANNELLE 3060 PRINT AT 10.10;" SØØ POKE USR "H"+0, BIN 00000000 "H"+1, BIN 00001100 510 POKE USR 4000 REM MOUIMENTO CAURLLI 520 POKE USR "H"+2, BIN 00011010 4010 FOR Z=1 TO 6 530 POKE USR "H"+3, BIN 11111111 4050 PRINT AT Y(Z), X(Z); INK 4;" "H"+4, BIN 01111101 "<br>"H"+5, BIN 01000010 4110 LET X(Z) = X(Z) + (1+RND : 7) 540 POKE USR 550 POKE USR "H"+6, BIN 10000001 560 POKE USR 4120 PRINT AT  $Y(Z)$ ,  $X(Z)$ ; INK  $Z=$ 570 POKE USR "H"+7, BIN 00000000 B) \*7; "A" **GO SUB 5000** 600 4130 IF X(Z))30 THEN GO TO 8000 LET TOTAL=100 610 4135 GO SUB 6000 **PAUSE 200**  $620$ 4138 IF T=99 THEN RESTORE 1000 PAPER 4: INK 0: CLS DIM  $X(6)$ : DIM  $Y(6)$ 1130  $4140$ NEXT Z 1200 FOR X=0 TO 31 4150 **RETURN** 1210 POKE USR "U"+0, BIN 10001000 5000 **GO SUB 2000 1211 POKE USR** "U"+1, BIN 10001000 5005 LET TEMPO=4 **1212 POKE USR** "U"+2, BIN 11111111 5010  $LET I=3$ 1213 POKE USR "U"+3, BIN 01000100 5015 GO SUB 6000 1214 POKE USR "U"+4, BIN 00100010 5020 IF T=99 THEN PRINT AT  $15, I+$ 

```
1215 POKE USR "U"+5, BIN 11111111 1;" ": RESTORE : RETURN
1216 POKE USR "U"+6, BIN 00010001 5030 PRINT AT 15, I; " A"
1217 POKE USR "U"+7.BIN 00010001 5035 PAUSE 2<br>1218 PRINT AT 1,X; INK 6; #" 5040 LET I=I
                                       5040 LET I=I+.4
1219 PRINT AT 20, X; INK 6; "#"
                                       5050 GO TO 5015
1220 NEXT X
                                       6000 DATA 9, 5, 9, 5, 9, 5, 6, 5, 9,
1300 FOR Y=2 TO 19
                                       .5,11, .5, 9, .5, 6, .5, -99, .5, 6, .5, 41310 PRINT AT Y, 30; INK 0; PAPER , 1.5, 6, .5, 4.1
 7; "P"6010 DATA 9, .5, 9, .5, 6, .5, 9, .5, 11
1320 NEXT Y
                                       , 5, 9, .5, 6, .51500 FOR Y=1 TO 6
                                       6020 DATA -99,.5,6,.25,4,.25,2,.
1520 LET X(Y) = 225, 4, .25, 6, .5, 4, .5, 2, 1.51530 LET Y(Y) = Y*36030 DATA -99,1,2,.75,2,.25,6,.5
1540 PRINT AT Y(Y), X(Y)-1; INK 7 .9..5, 14, 1.5
:Y; INK 0; "A"
                                       6040 DATA -99,.5,11,.75,11,.25,1
                                       4, .5, 11, .5, 9, 1.51545 NEXT Y
1550 FOR Y=2 TO 19: PRINT AT Y,3
                                       6050 DATA 6,.25,7,.25,9,.5,9,.5,
                   6060 DATA 4, 5, 6, 5, 7, 25, 6, 5, 4<br>6070 DATA 4, 5, 6, 5, 7, 25, 6, 5, 4<br>6070 DATA 4, 5, 6, 5, 7, 25, 6, 5, 4<br>6080 DATA 99, 99<br>6080 DEAD PT T=1, TEN RETURN<br>6100 IF T=1, TEMPO<br>6100 IF T=1, TEMPO<br>FT --39 THEN PAUSE INT (T
  INK 7; "1"1560 NEXT Y
1565 GO SUB 3000
1570 LET TEMPO=8
1710 GO SUB 4000
1720 GO TO 1710
2000 BORDER 1
2040 INVERSE 1
2050 PRINT AT 2,8; "************* 6110 LET T=T/TEMPO
*.
2055 PRINT AT 5,8; "************* 50): RETURN
*.
                                       6130 BEEP T, P
2060 PRINT AT 3,8; "**GRANPREMIO* 6140 RETURN
*"; AT 4, 8; "** CAPANNELLE ** "
                                       8000 IF Z=B THEN PRINT AT 7,6; "B
2005 INVERSE 0<br>2070 PRINT AT 7.2: "SALVE!!!"; AT ";: LET TOTAL=TOTAL+INT (5+M):
2065 INVERSE 0
                                       RAVO!! HAI VINTO!!"; AT 9,10;" $
8,2; "PER QUESTO GIOCO NON CI SON PRINT INT (5*M)
    "; " REGOLE. "'" L'UNICA COSA 8010 IF Z<>B THEN PRINT AT 8,6; "
\mathbf{D}DA SAPERE E'CHE LE VINCITE 5 MI SPIACE !! ";AT 10,6; "MA HAI PE
ONO <5> VOLTE LA 50MMA SCOMME RSO $"; M
                                       8020 IF TOTAL (=0 THEN PRINT AT 8
55R!!"
2160 PRINT AT 18,7; " RENDER ALS
                                       .4; FLASH 1; "SPIRCENTE, MA SEI RI
BREAD ..
                                       MASTO "; AT 9,4; " COMPLETAMENTE A
                                                 "; AT 10,4;"
2170 RETURN
                                       L VERDE!
                                                      ";\overline{AT} 7,4;"
3000 INPUT "QUALE CAVALLO SCEGLI
    "; B
                                                          ";AT 21,0; "PREMI
?.
3010 IF B(1 OR B)6 THEN PRINT AT
                                        ENTER PER RICOMINCIARE": PAUSE
 8.4; " NON PRENDERMI IN GIRO!"; A
                                       Ø: RUN
T 9.4; " NON C'E'QUESTO CAVALLO!"
                                       9000 INPUT "ORA HAI $"; (TOTAL);'
                                       "VUOI GIOCARE ANCORA? (SI/NØ)";A
  GO TO 3000
S020 INPUT "HAI $"; (TOTAL); "OUR
                                       $
NTO UUOI SCOMMETTERE?"; M
                                       9005 RESTORE
3030 IF TOTAL-ABS M<0 THEN PRINT
                                       9010 IF AS="SI" OR AS="Si" THEN
 AT 8,5;" NON HAI QUESTI SOLDI!"
                                       GO TO 1000
AT 9.5."
                                       9020 INK 0: PAPER 7: BORDER 7: C
                NON CI PROVARE!
  ": GO TO 3020
                                       LS
                                       9030 PAUSE 1000: GO TO 9020
3040 LET TOTAL=TOTAL-ABS M
3050 PRINT AT 8.4."
               "; AT 9,4;"
                   \bullet
```
**FOR ALL** 

L

**HELLER** 

**THE SEA** 

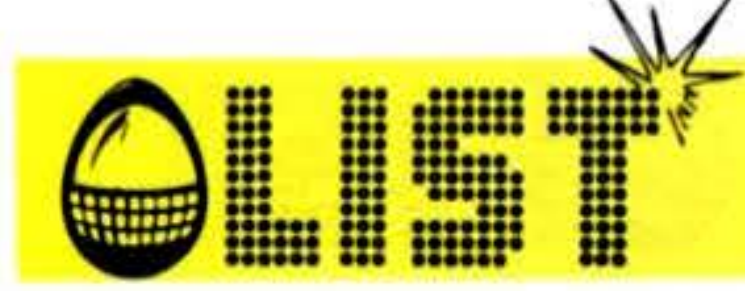

ZX - 81/16K

Siete al comando di una navicella in orbita attorno a Venere.

Un Robot è stato inviato sul pianeta per raccogliere dei dati, ma nuvole di gas altamente corrosivo potrebbero distruggerlo.

Per quanto tempo riuscirete ad evitare il gas letale? Un punteggio pari a 50 sec. è abbastanza buono.

#### **Struttura**

o

100-340 Loop per le nuvole - Ce ne sono 4, 3 nere e 1 grigia 110-120  $X(F) e Y(F) = coord$ . per ogni nuvola. Incremento<br>difficoltà: (RND L.5) = (RND L.2) o (RND  $(RND L.5) = (RND L.2)$  o  $(RND$ L.1)

#### 200-210 stampa nuvole

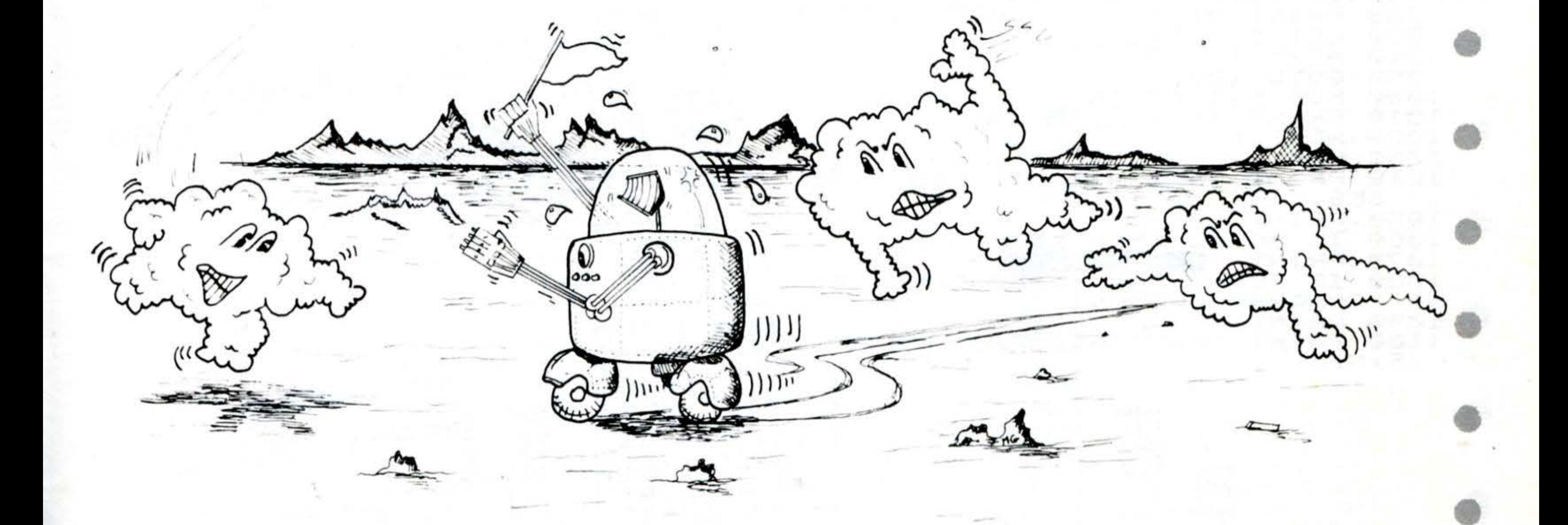

220-230 cambiamento posizione Robot (si muove ad una ve-

330 incremento punteggio in secondi

1000-1020 Robot distrutto

1060-1080 nuovo punteggio max.

•

•

•

•

•

•

•

'

# NEBBIA SU VENERE

•

•

•

•

•

77

### ZX - 81/16K

78

1 REM NEBBIA 50 VENERE 10 GOTO 8000 100 FOR F=1 TO 4 110 LET  $X(F) = X(F) + (1 - 2 * (RNO), 5)$  $1 - (X(F) > 28) + (X(F) < 2) + (X(F) < X) - (X$  $F$ )  $>$  X) 120 LET Y(F)=W(F)+(1-2+(RND(.5) シャくどくそろ くどろ ーくどくどう シエジシ そくどくぞう くろろ ーくど  $(F)$   $Y$ ) 200 IF F=1 THEN PRINT AT  $Y(F)$ , X  $(F)$ ; " $\frac{1}{2}$  " $\frac{1}{2}$  " $\frac{1}{2}$   $\frac{1}{2}$   $\$  $Y(F) + 2, X(F)$ ; " 204 IF F=1 THEN PRINT AT  $Y(F)$ , X  $(F)$ ; " $F$ ";  $AT$   $Y(F) + 1$ ,  $X(F)$ ; "  $\blacksquare$   $\blacksquare$   $\blacksquare$   $\blacksquare$  $T - Y(F) + 2, X(F)$ ; " **Report Co.** 210 IF  $F > 1$  THEN PRINT AT  $Y(F)$ , X "; AT Y(<u>F) +</u>1, X(F); "  $(F)$ ; " **BARRY** : A  $T Y(F) + 2, X(F)$ ; "  $220$  LET  $X=X+(INKEY$="B")-(INKEY$ \$="5"}+(X<2}-(X>29} 230 LET  $Y = Y + (INKEYs = "6") - (INKEY)$  $$z="7"$ ) + (Y (2) - (Y ) 17) 300 PRINT AT Y, X; 310 IF PEEK (PEEK 16398+256\*PEE  $K$  16399) =128 THEN GOTO 1000 320 PRINT AT Y,X;" ";AT Y,X;"\*"

 $2220 F$ 

T

**HEALER** 

L

ENGINE

 $1120$ INKEY #="", THEN GOTO 1210 330 LET  $SC = 5C + 1$ IF Ø 340 NEXT  $1130$ F GOTO 6010 350 GOTO  $\varepsilon_{\mathcal{O}_\mathcal{O}}$ 100 THEN GOTO 990 FOR  $F=1$  TO 10  $8010$ 1000 DIM.  $HI=0$  $\mathsf{ATT}^{\mathsf{T}}(\mathsf{Y},\mathsf{X})$  "图";  $\mathsf{ATT}^{\mathsf{T}}(\mathsf{Y},\mathsf{X})$  " $\ast$ "; 1010 PRINT EQ300  $X(4)$ DIM 1020 NEXT F  $Y(4)$  $F_{OR}$ 1330 CLS  $F = 1$ 1040 PRINT "SEI VISSUTO  $"$ ; SC PER  $5050$ LET  $TO4$  $x(\overline{F}) = 25$ SEC." NEXT 5100 PRINT 1050  $5110$ LET 1060 IF **SC>HI** THEN LET  $HI = 5C$  $Y = 2$  $8120$ 1070 PRINT \*\*RECORD\*\* :HI;  $=$  $X = \overline{2}$ LET  $8130$ SC=HI AND  $5C$ >50 PRI 1080 ΙF THEN  $SC = Q$ ବଉଡଡ RAND "CONGRATULAZIONI"  $T<sub>2</sub>$  $9005$ PRINT 1090 PRINT **INEED TO SUPPORT OF BUTTING STATEMENTS** PRINT  $9010$ "VUOI GIOCARE ANCORA? 1100 PRINT PRINT **BOS0**  $(S/N)$  " PRINT SU VENERE. TOBOR AN OTRIUMI IAH".  $3030 - 30$ PRINT **RUTTO** PRINT E. EGLI PUOSESSERE DIST  $9035 -$ DALLE" PRINT PRINT  $9045$ PRINT "NUBI NERE ..  $9050$ PRINT MUBI -"CI SOND ANCHE DELLE GRIGIE ... **DREE** PRINT PRINT **ARE** PRINT CHE POSSONO ALLONTAN  $9055$  $9070$  $9030$ PRUSE  $3030$ "NERE.  $S100$ CLS  $800$ PATMT "PER QUANTO IL TUO RO BOT POTRA'

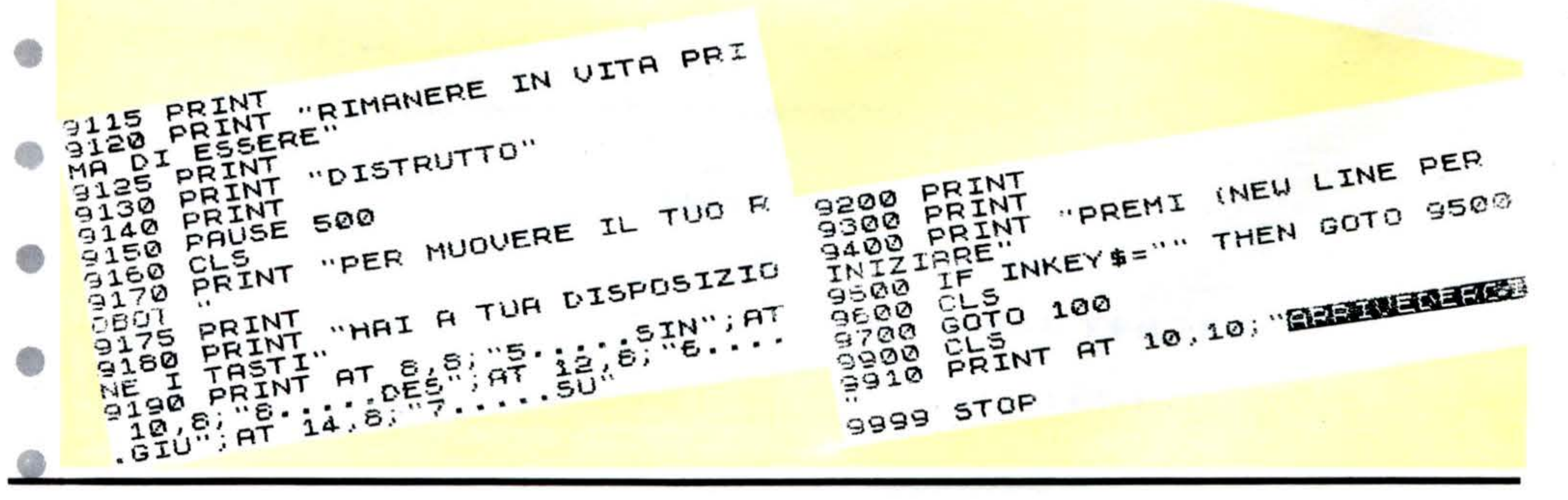

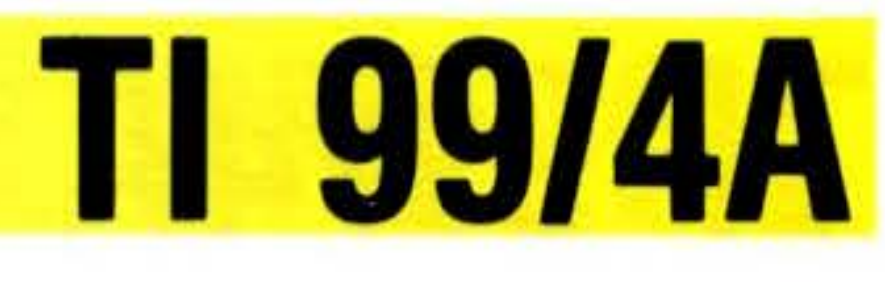

# RE-ACT

La situazione alla centrale nucleare si stà facendo critica. La fusione del nucleo è sempre più probabile. si «intruso». Solo voi potete cercare di fermare il reattore dall'auto- Naturalmente si tratta anche di una gara contro il temdistruzione. Dovete correre nel labirinto di corridoi po. della centrale, è raggiungere il reattore e disattivarlo. Allora, riuscirete a fermare la «catastrofe?». Sembrerebbe facile se ad ostacolare il cammino non ci fossero dei Robot che, a causa delle radiazioni, non ri-

conoscono piú la parola d'ordine ed attaccano qualsia-

Istruzioni incluse nel programma.

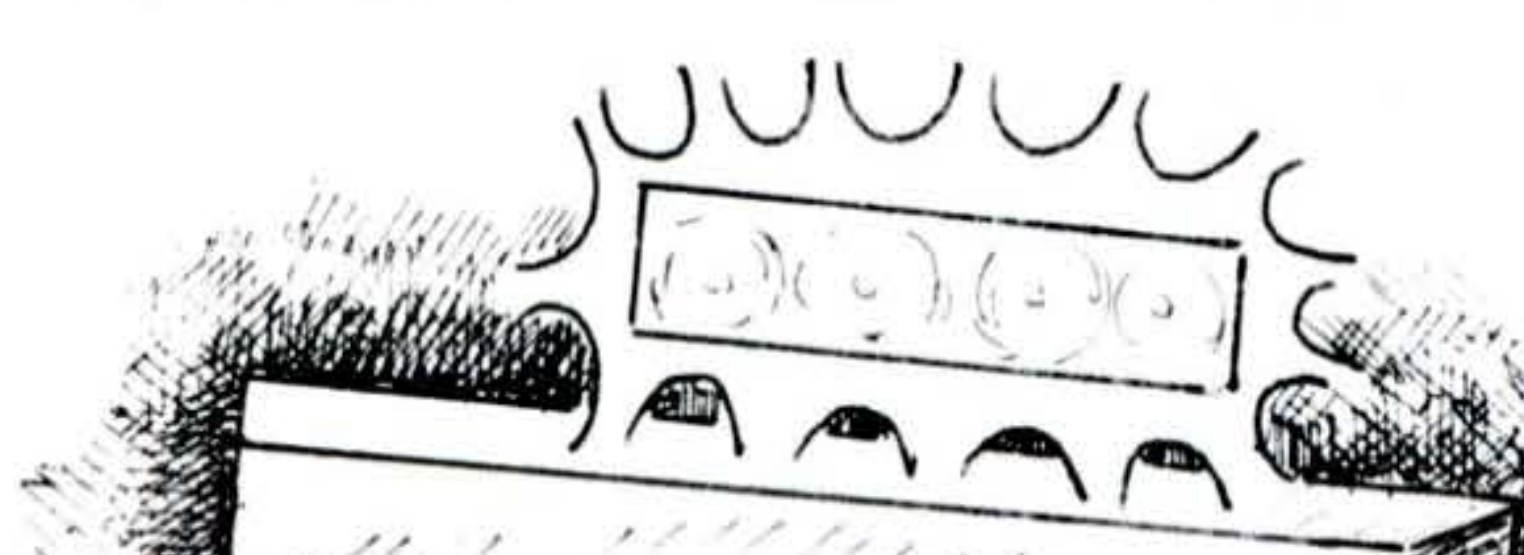

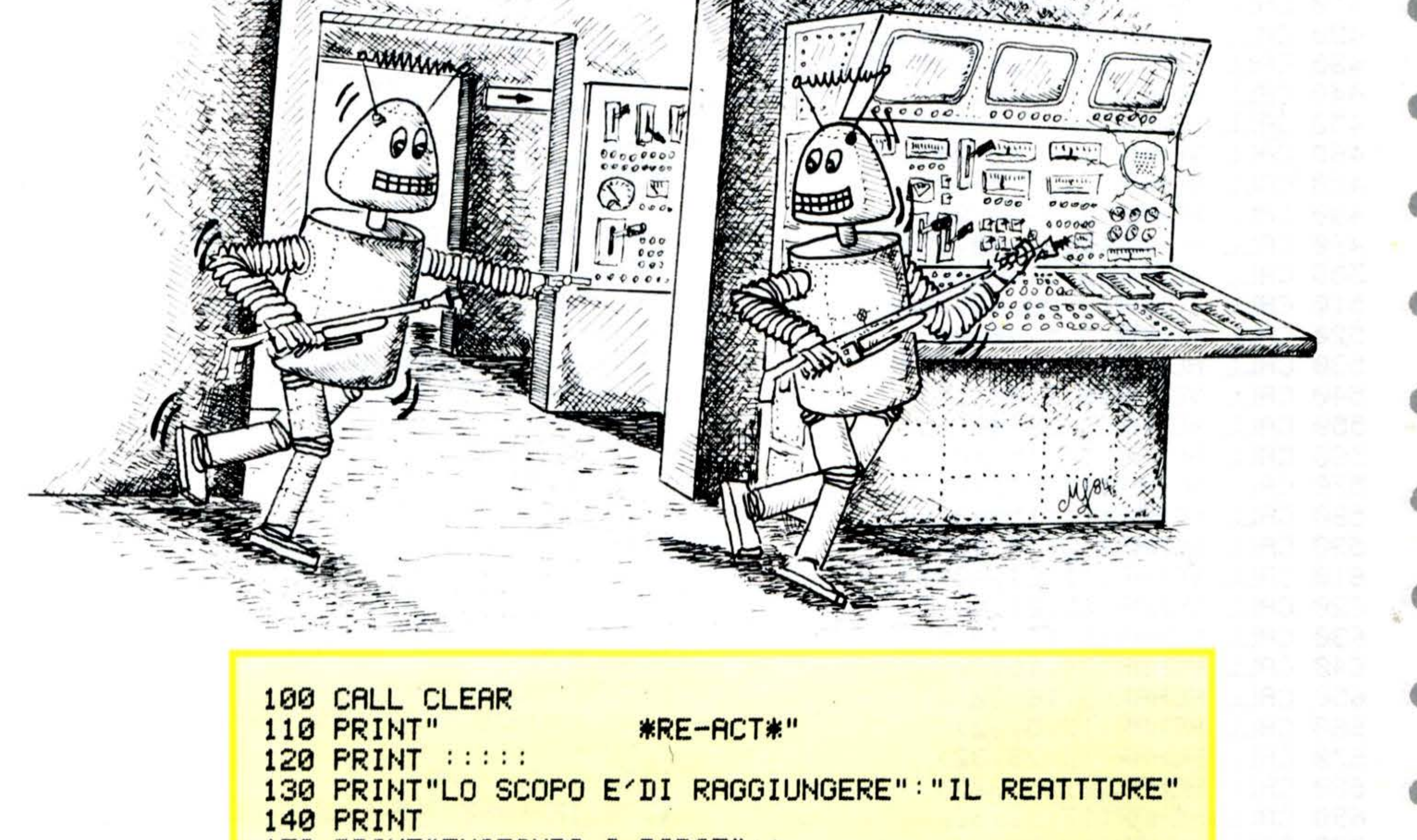

```
150 PRINT"EVITANDO I ROBOT"::
160 PRINT"SE UNO VI PRENDE, ALLORA": "SIETE MORTI!"::
180 CALL SOUND (200, 1109, 0)
190 FOR D=1 TO 2000
200 NEXT D
210 CALL CLEAR
220 PRINT"USARE I TASTI CURSORE"
221 PRINT"RAGGIUNGETE IL REATTORE"
222 PRINT"PRIMA CHE ESPLODA"
230 PRINT
240 PRINT"I SISTEMI DI SICUREZZA NON"
243 PRINT"SONO PIU' SINCRONIZZATI: "
245 PRINT"LE PORTE SI APRONO/CHIUDONO"
```
**TI 99/4A** 

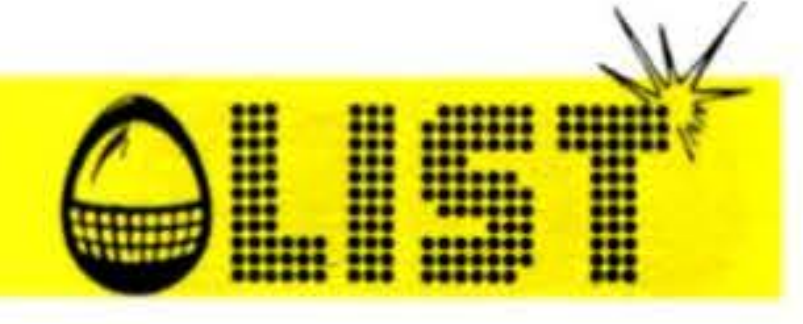

```
250 PRINT"A CASO"
                                             840 TIME=TIME-1
 260 PRINT :::
                                             850 IF LEN(STR$(TIME))=1THEN 860
                      *BUONA FORTUNA*"
 270 PRINT"
                                             ELSE 870
                                             860 CALL HCHAR(19,10,32)
 280 CALL SOUND(200,1109,0)
                                             870 FOR I=1 TO LEN(STR$(TIME))
 290 FOR D=1 TO 2000
                                             880 CALL HCHAR(19, I+S, ASC(SEG$
 300 NEXT D
                                             (STR#(TIME), I, 1))310 CALL CLEAR
                                             890 NEXT I
 320 R=24
                                             900 REM ....
330 C=16
                                             910 REM
                                                       .... ** MAIN LOOP**
 340 RR=4
                                             915 RANDOMIZE
 350 CC=4
                                             920 CALL HCHAR(R,C,112)
 360 REM..SET SCREEN
                                             930 GOSUB 1150
370 CALL SCREEN(16)
                                             940 GOSUB 1090
 380 CALL CHAR(40, "FFFFFFFFFFFFFFFFF")
                                             950 GOSUB 1150
390 CALL CHAR(97, "FFC3A59999A5C3FF")
                                             960 GOSUB 2090
 400 CALL CHAR(120, "FFFFFFFFFFFFFFFFF")
                                             970 CALL GCHAR(12,21,E)
 410 CALL CHAR(112, "0000081C241C1422")
                                             980 IF E=112 THEN 2390
 420 CALL CHAR(104, "1C1C083E241C1422")
430 CALL CHAR(105, "00220099990022") 1000 MX=INT(RND*10)+1
440 CALL HCHAR(1,1,40,32)<br>
450 CALL HCHAR(24,1,40,32)<br>
460 CALL VCHAR(1,1,40,24)<br>
470 CALL VCHAR(1,32,40,24)<br>
480 CALL VCHAR(1,32,40,24)<br>
480 CALL HCHAR(3,3,40,28)<br>
480 CALL HCHAR(3,3,40,28)<br>
490 CALL HCHAR(3,3,40,28)<br>
490
490 CALL HCHAR(22,3,40,28)<br>500 CALL VCHAR(3,3,40,28)<br>500 CALL VCHAR(3,3,40,20) 1050 GOSUB 1150
510 CALL VCHAR(3,30,40,20)<br>
520 CALL HCHAR(5,5,40,24)<br>
520 CALL HCHAR(5,5,40,24)<br>
530 CALL HCHAR(20,5,40,24)<br>
540 CALL VCHAR(5,5,40,15)<br>
540 CALL VCHAR(5,5,40,15)<br>
1890 COLL=INT(RND*15)+1
                                        1060 CALL HCHAR(RR,CC,104)
550 CALL VCHAR(5,28,40,15) 1100 CALL COLOR(12,COLL,1)<br>560 CALL HCHAR(10,15,40,7) 1110 RETURN
 560 CALL HCHAR(10,15,40,7)
                                        1120 GOSUB 1430
570 CALL HCHAR(14, 15, 40, 7)
580 CALL HCHAR(11,15,40,2)
                                          1130 GOTO 920
 590 CALL HCHAR(12,15,40,4) 1140 REM .......MAN MOVES
                                  1150 CALL HCHAR(R,C,32)
610 CALL VCHAR(11,21,40,3)
                                      1160 CALL KEY(0,K,S)
 620 CALL VCHAR(15,21,40,5)
630 CALL VCHAR(5,15,40,5)<br>640 CALL HCHAR(24,16,32)<br>650 CALL HCHAR(24,16,32) 1180 R=R-1<br>650 CALL HCHAR(3,16,32) 1190 CALL GCHAR(R,C,G)
660 CALL HCHAR(12,5,32)<br>670 CALL HCHAR(12,28,32)
                                          1200 IFG>32 THEN 1210 ELSE 1220
                                           1210 R=R+1
                                        1220 GOTO 1400
 680 CALL HCHAR(7,15,32)
                               1230 IF K=88 THEN 1240 ELSE 1290
 690 CALL HCHAR(17,21,32)
                                             1240 R=R+1
 700 CALL HCHAR(12,20,32,2)
                                           1250 CALL GCHAR(R,C,G)
 710 CALL HCHAR(18,7,40,5)
                                           1260 IF GD32 THEN 1270 ELSE 1280
 720 CALL VCHAR(19,7,40)
                                           1270 R=R-1
 730 CALL VCHAR(19,11,40)
                                            1280 GOTO 1400
740 FOR A=22 TO 25
                                        1290 IF K=83 THEN 1300 ELSE 1350
 750 CALL VCHAR((8,A,40,7)
                                             1300 C=C-1760 NEXT A
                                             1310 CALL GCHAR(R,C,G)
 770 CALL COLOR(9,2,12)
                                        1320 IF GD32 THEN 1330 ELSE 1340
 780 CALL COLOR(11,5,1)
                                          1330 C=C+1
 790 CALL COLOR(10,7,1)
                                        1340\, GOTO 1400800 CALL VCHAR(9,23,120,3)
810 CALL VCHAR(9,24,120,3)
                                          1350 IF K=68 THEN 1360 ELSE 1400
                                            1360 C=C+1
820 REM ......SET TIME
                                             1370 CALL GCHAR(R,C,G)
 830 TIME=41
```
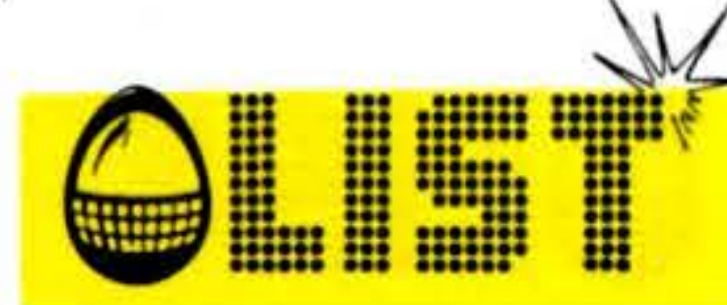

1380 IF 6>32 THEN 1390 ELSE 1400  $1390 C=C-1$ 1400 CALL HCHAR(R,C,112) 1410 RETURN 1420 REM ......ROBOT MOVES 1430 FOR T=4 TO 29 1440 CALL HCHAR(4, T, 104) 1450 CALL GCHAR(4, T+1, GC) 1460 IF GC=112 TEHN 2310 1470 CALL HCHAR(4, T, 32) 1480 NEXT T 1490 GOSUB 2090 1500 FOR VV=5 TO 21 1510 CALL VCHAR(VV, 29, 104) 1520 CALL GCHAR(VV+1,29+GC) 1530 IF GC=112 THEN 2310 1540 CALL VCHAR(VV,29,32) 1580 CALL HCHAR(21, CO, 104) 1590 CALL GCHAR(21, CO+1, GC) 1600 IF GC=112 THEN 2310 1620 NEXT CO<br>1630 GOSUB 2090<br>2180 REM ....DESTRUCTION 1650 CALL VCHAR(VC) 4, 104)<br>1660 CALL GCHAR(VC+1, 4, GC)<br>1670 IF GC=112 THEN 2310<br>1670 IF GC=112 THEN 2310 1730 CALL HCHAR(3,16,97) 1770 CALL HCHAR(17,21,32)<br>1780 CALL SOUND(100,110,10) 2330 CALL HCHAR(R,C,32) 1790 RETURN 1800 CALL HCAHR(12,5,97) 1810 CALL HCHAR(12,28,32) 1820 CALL HCAHR(7,15,32) 1830 CALL HCHAR(17,21,32) 1840 CALL HCHAR(3,16,32) 1850 CALL SOUND(100,110,10) 1860 RETURN 1870 CALL HCHAR(12,28,97) 1880 CALL HCAHR(7,15,32) 1890 CALL HCHAR(17,21,32) 1900 CALL HCHAR(3,16,32) 1910 CALL HCHAR(12,5,32) 1920 CALL SOUND(100,110,10) 1930 RETURN 1940 CALL HCHAR(7,15,97)

1950 CALL HCHAR(17,21,32) 1960 CALL HCHAR(3,16,32) 1970 CALL HCHAR(12,5,32) 1980 CALL HCHAR(12,28,32) CALL SOUND(100,110,10) 1990 2000 RETURN 2010 CALL HCHAR(17,21,97) 2020 CALL HCHAR(3,16,32) 2030 CALL HCHAR(12,5,32) 2040 CALL HCHAR((12,28,32) 2050 CALL HCHAR(7,15,32) 2060 CALL SOUND(100,110,10) 2070 RETURN 2080 REM ....TIME COUNT 2090 TIME=TIME-1 2100 IF LEN(STR\$8TIME))=1 THEN 2110 ELSE 2120 1550 NEXT VV<br>1560 GOSUB 2090<br>1570 FOR CO=28 TO 4 STEP-1 2130 CALL HCHAR(19,10,32)<br>2130 CALL HCHAR(19,1+8,ASC(SEG\$ (STR\$(TIME), I, 1))) 2140 IF TIME=0 THEN 2180 2150 NAXT I  $1610$  CALL HCHAR(21, CO, 32)  $2160$  CALL SOUND(100, 1760, 0) 1640 FOR VC=20 TO 5 STEP-1  $2190 \text{ CHLL} \cdot \text{COLOR}(2, 14, 1)$ 1680 CALL VCHAR(VC)4,32)<br>1690 NEXT VC<br>1700 GOSUB 2090<br>1700 GOSUB 2090<br>2250 CALL SCREEN(14)  $1700$  UUSUB 2020<br>1710 RETURN<br>1720 REM .....DOOR CONTROL 2270 FOR D=1 TO 2000 2280 NEXT D 1740 CALL HCHAR(12,5,32)<br>1750 CALL HCHAR(12,28,32)<br>1760 CALL HCHAR(7,15,32) 2300 REM .....CAUGHT BY ROBOT<br>2310 CALL HCHAR(7,15,32) 2310 CALL HCHAR(R,C,105) 2310 CALL HCHAR(R,C,105) 2320 CALL SOUND(300,-1,0) 2340 FOR DE=1 TO 1000 2350 NEXT DE 2360 CALL CLEAR

**TI 99/4A** 

2370 PRINT"SEI STATO BATTUTO!"::::::: 2380 STOP  $2390$  FOR  $V = 30$  TO 0 STEP-1 2400 CALL SOUND(50,392, V) 2410 NEXT V 2420 CALL CLEAR 2430 PRINT"FANTASTICO!CE L'HAI FATTA IN": TIME: "SECONDI"  $2440$  FOR D=1 TO 3000 2450 NEXT D 2460 END

81

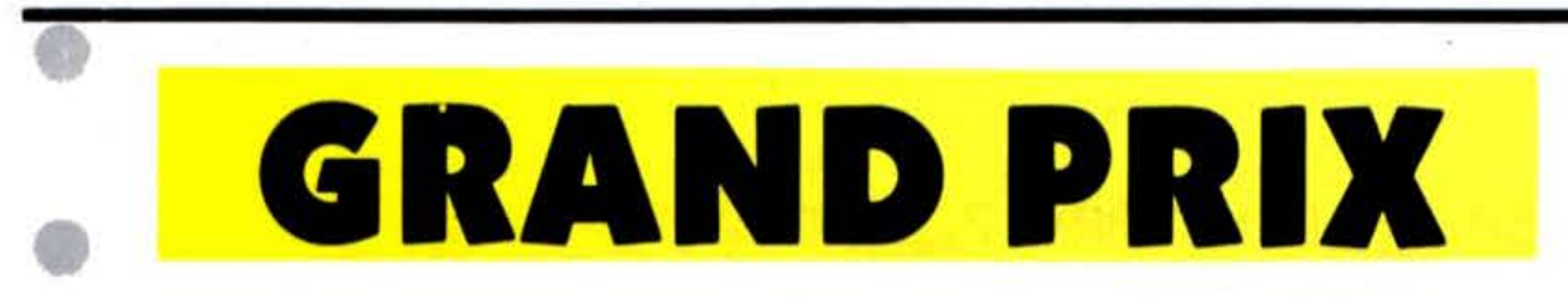

Velocità e abilità sono essenziali in questo gioco. Dovete cercare di completare il percorso nel minor tempo possibile. Attenzione alle macchie d'olio e di bagnato

Comandi:

- W alto
- A sinistra
- D destra
	- X basso

#### **Struttura programma**

#### **Linee**

100-250 Inizio 390-420 cambiamento direzione 430-500 determinazione prox. movimento 660 **RUN** 

**THE** 

E

**Variabili** 

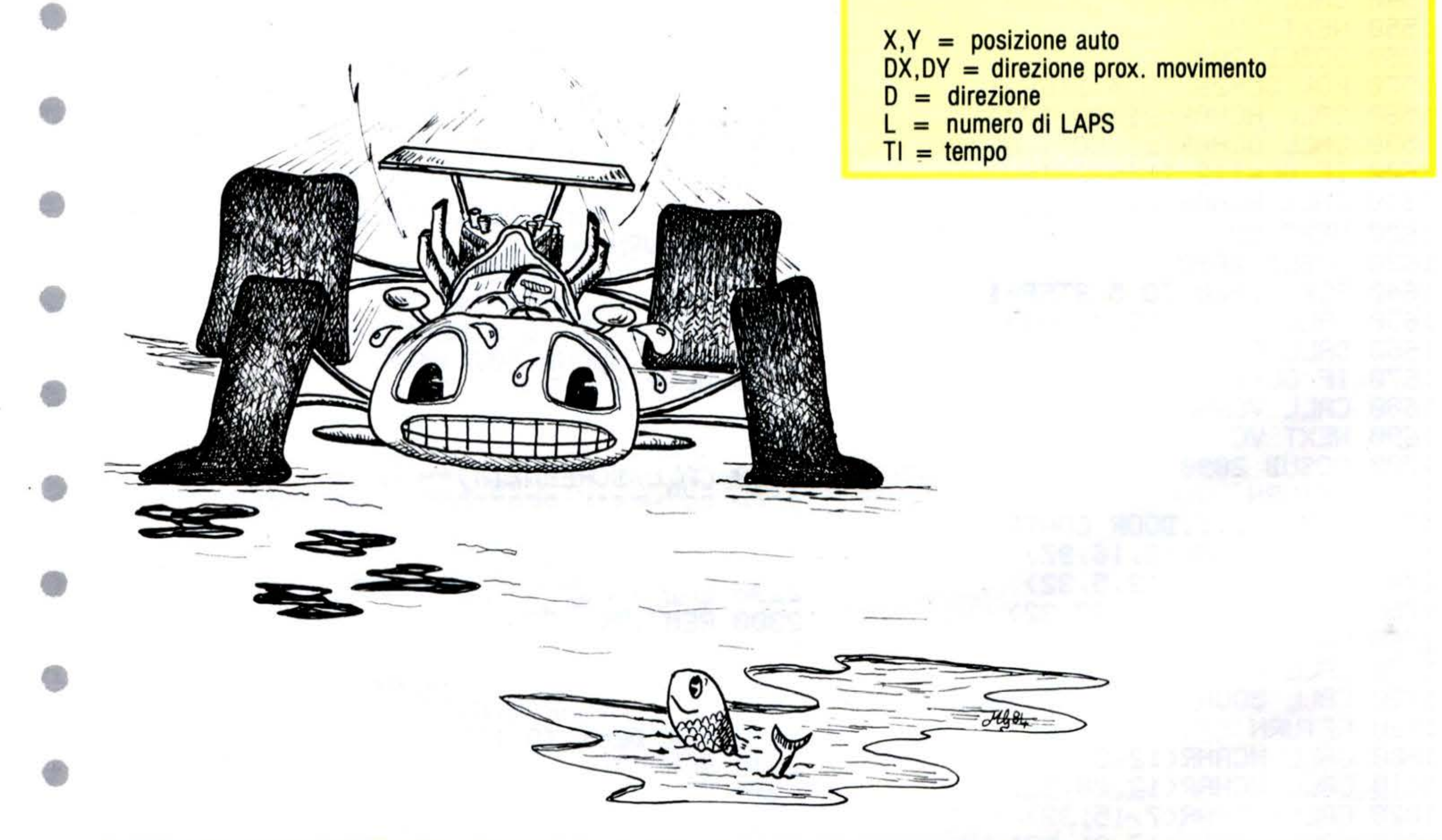

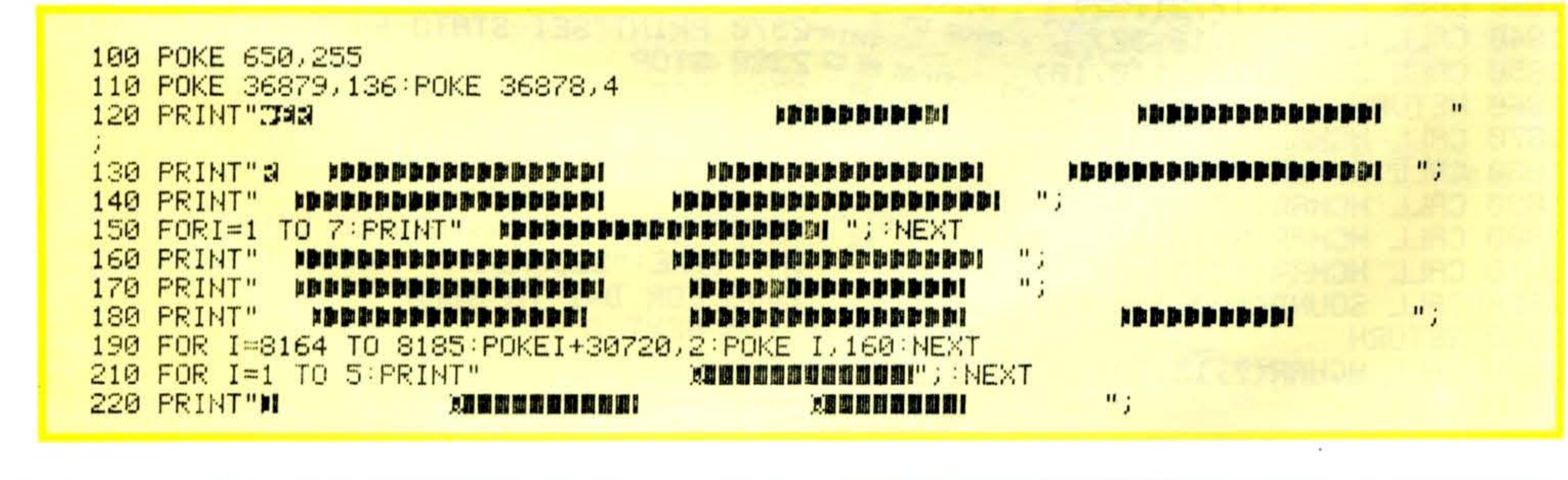

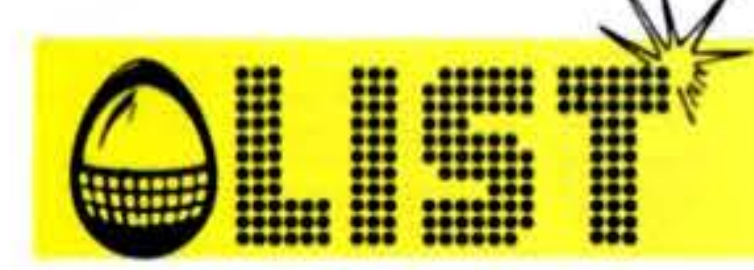

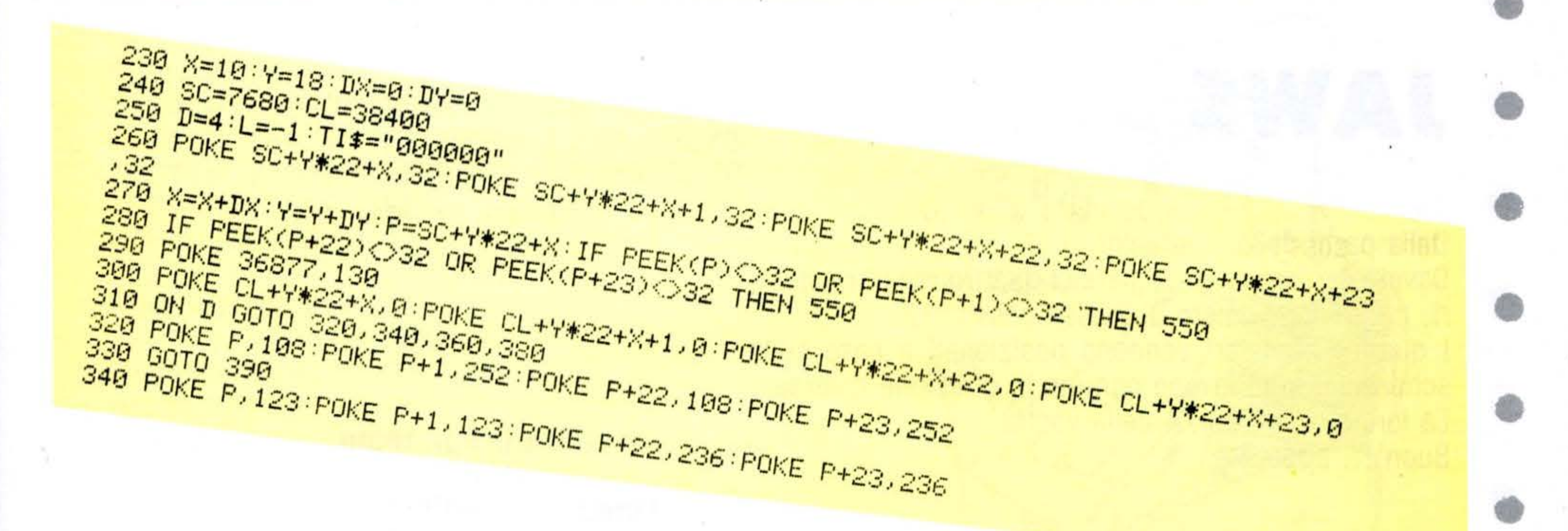

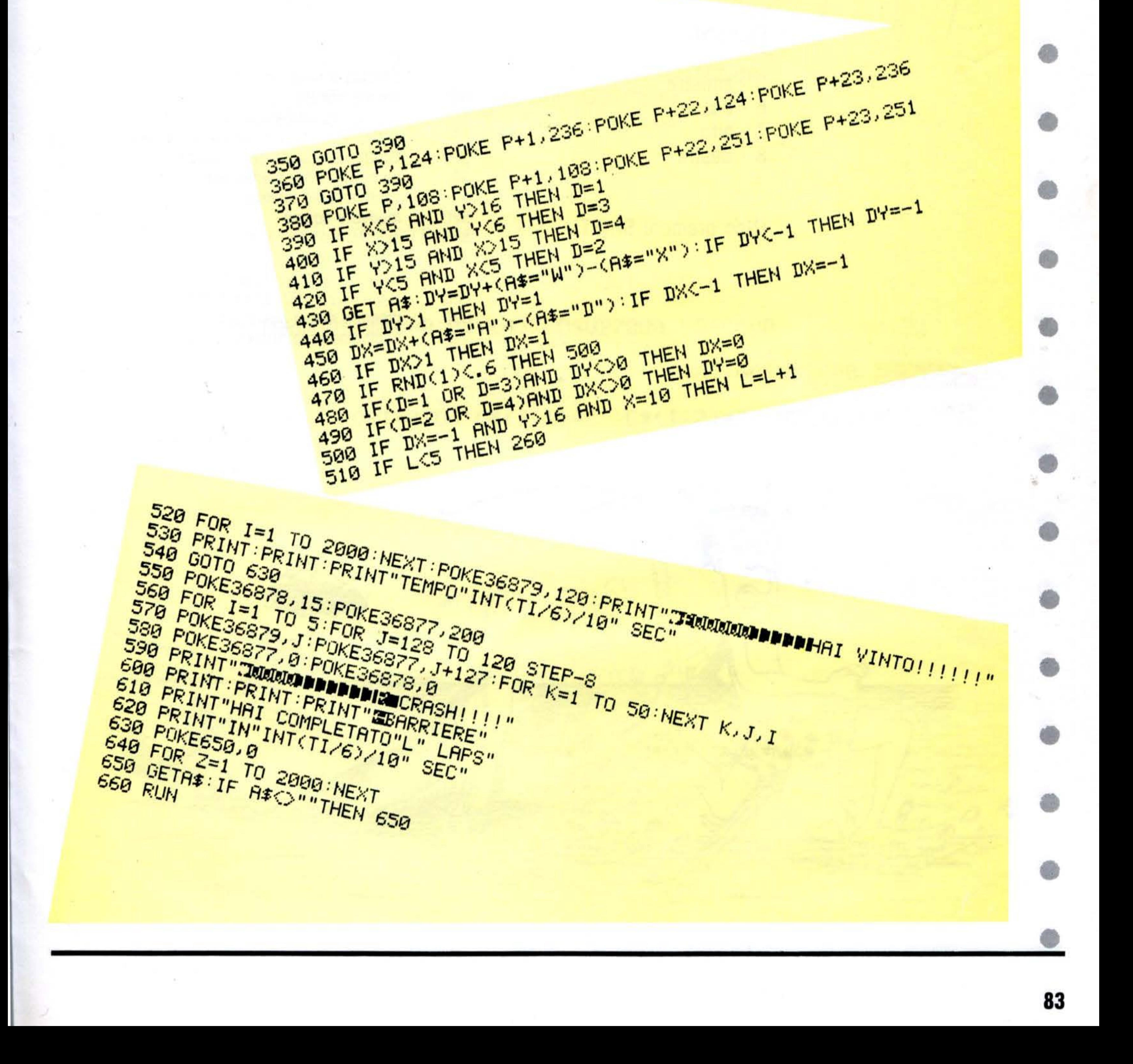

ZX - 81/16K

# • JAWS

•

•

•

•

•

•

•

•

30 linea a caso<br>40 colonna a ca colonna a caso 60 situare squalo<br>80 direzione inizia 80 direzione iniziale squalo<br>260 indicare nuotatore come 260 indicare nuotatore come «mangiato»<br>300 controllare se ci sono nuotatori vivi 300 controllare se ci sono nuotatori vivi<br>320 se ce ne sono, continuare 500 cambiamento direzione<br>520 muovere squalo 520 muovere squalo<br>530 calcolare direzio 530 calcolare direzione squalo<br>600 muovere prox. nuotatore 600 muovere prox. nuotatore<br>610 controllo direzione nuotat 610 controllo direzione nuotatore<br>620 rimuovere posiz, precedente 620 rimuovere posiz. precedente<br>630 disegno nuova posizione 630 disegno nuova posizione<br>910 aggiornamento numero n aggiornamento numero nuotatori

•

• • Dalla parte dello... squalo! Dovete cercare di «mangiare» i quattro ignari nuotatori, nel minor numero di mosse possibile. I quattro nuotatori vengono posizionati a caso sullo schermo e si muovono ognuno in direzione diversa. La loro velocità è 1/4 della vostra. Buon ... appetito!

Ő

### - ' **Struttura programma** • • • **Linee**  20 situare nuotatori IM:

▒

#### Comandi:

5 - sinistra 6 - basso 7 - alto 8 - destra

#### (Non premere SHIFT)

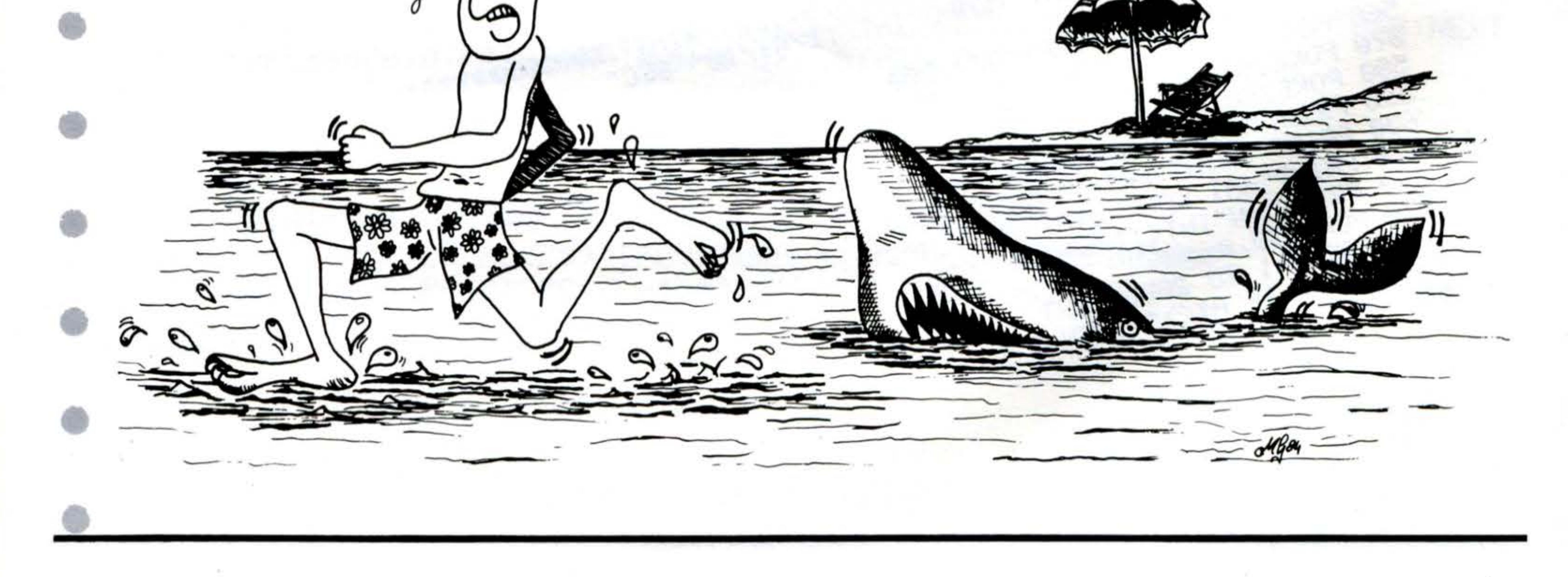

T **WAN** <u>INGLISH</u>

### **ZX - 81/16K**

SQUALO REM 2 **REM** \*\*\*\*  $F_{OR}^{IN}$   $S_{12}^{16}$ ,  $P_{01}^{21}$ <br> $F_{OR}^{X=1}$   $S_{11}^{17}$ ,  $S_{12}^{17}$ ,  $S_{11}^{17}$ 10 20 (RND #64) 30 (RND +44) 40 NEXT X 50 LET 5(5, 1) =30 60 70 80 LET 90  $T = 0$ 100  $LET N=2$ PRINT AT 10, 14; "SQUALO"  $110$ 300 REM LOOP PRINCIPALE  $210$ LET  $X=1$ FOR  $Y=1$  TO  $4$ 220 230 THEN GOTO 300  $(35(5,2))$ NT (S(Y,1) (2) "MUNCH" LET  $S(Y, 1) = -1$ 260

Đ 520  $LET D=YD$ 530 **GOSUB 1000** UNPLOT 5(6, 1), 5(6, 2) 540 550<br>560 570 580 LET S=N IF  $S(S, 1) = -1$  THEN GOTO 900 590 610 620 630  $C_5 = 1200$ 900 LET N=N+1  $910$ 920 IF N>4 THEN LET N=1 IF  $S(Y, 1) \Leftrightarrow S(5, 1)$  OR  $S(Y, 2)$ 930 GOTO 200 REM CALCOLO DIREZIONE 1000 240 PRINT AT 21-INT (51Y, 2)/2), 1010 LET DX=((D=1)  $x-1$ ) +(D=4) 1020 LET DY=((D=2)  $x-1$ ) +(D=3) INT 1030 **RETURN** 1100 REM MOUIMENTO OGGETTO 300 IF 5(Y, 1) <>-1 THEN LET X=0  $1110$ LET  $5(5,1)=5(5,1)+DX$ 1120 LET 5(5,2)=5(5,2) +DY<br>1130 LET 5(5,1)=5(5,1) -INT (5(5, 310 NEXT Y IF NOT X THEN GOTO 500 320 330 PRINT AT 20,0; "HAI ";T;" GI 64) \*64 RI" LET  $5(5,2)=5(5,2)-INT$  (5(5) 40 340 GOTO 9999  $21/44$ )  $*44$ 500 LET D=CODE INKEY\$-32<br>510 IF D>0 AND D<5 THEN LET YD= 1150 PLOT 5(5,1),5(5,2) 1150 **RETURN** 

## I manuali

# SINGLAIR ZX/81 e ZX SPECTRUM

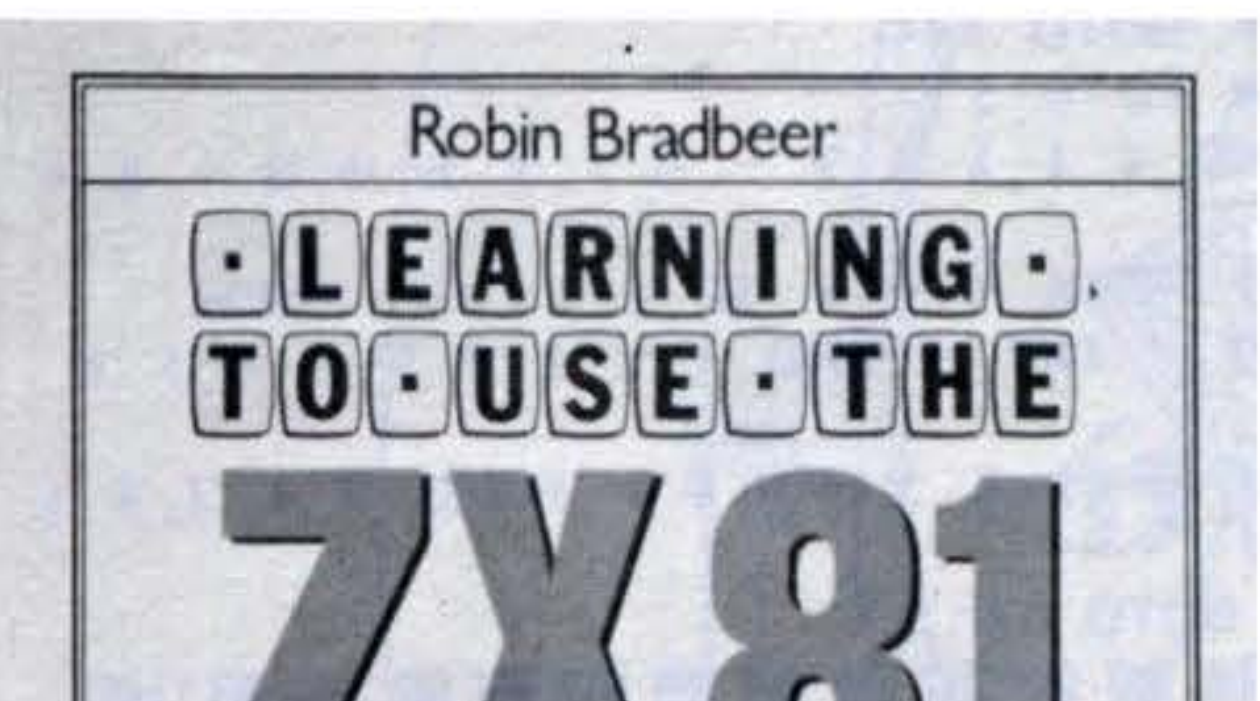

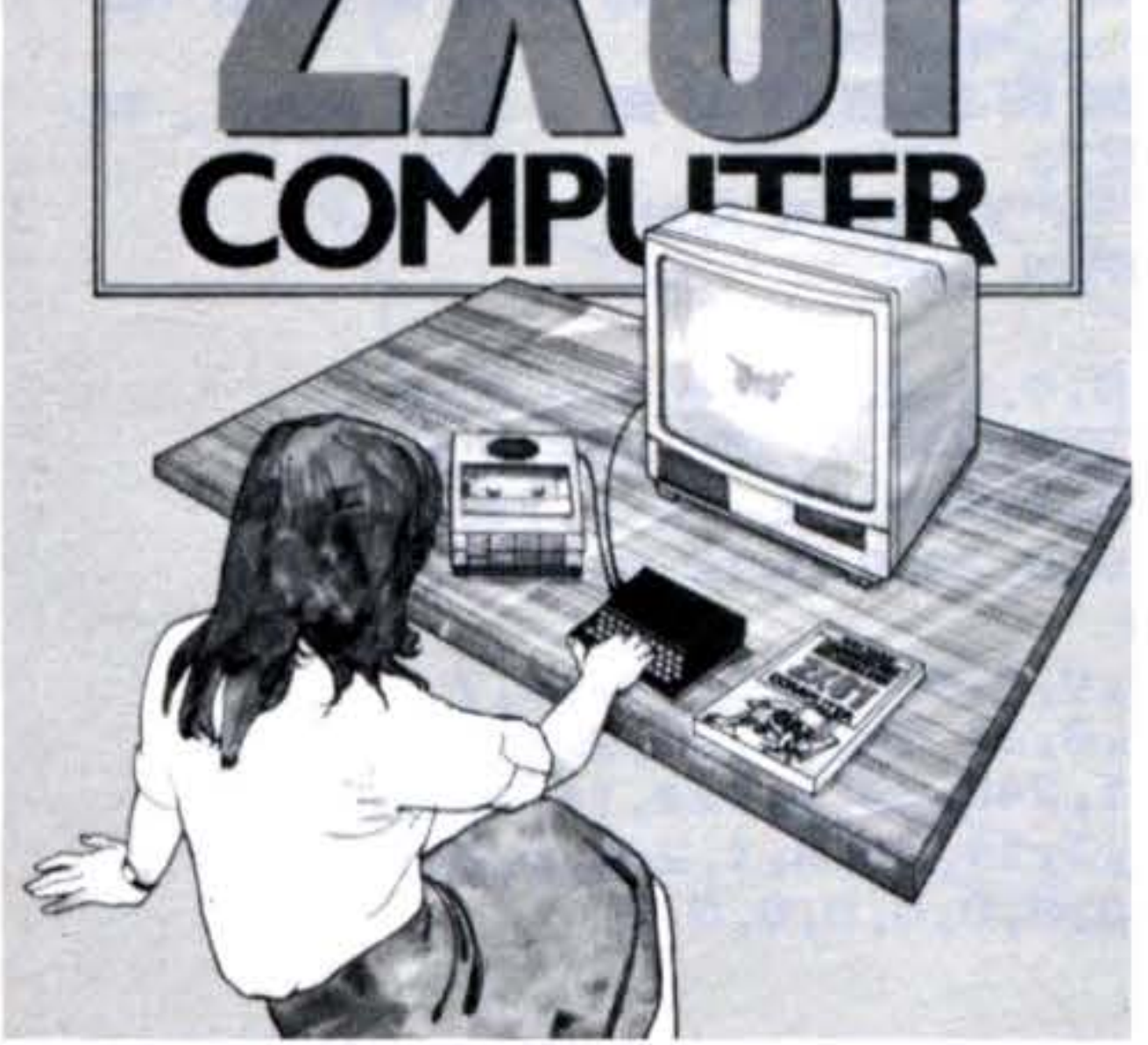

Se sei interessato all'acquisto dei manuali presentati (edizione inglese) puoi richiederli a: libreria INGEGNERIA 2000 - Via della Polveriera, 15-00184 ROMA Pagamento contrassegno postale di £. 20.000 cad. Prezzo per entrambi i manuali £. 36.000.

### **COMMODORE 64**

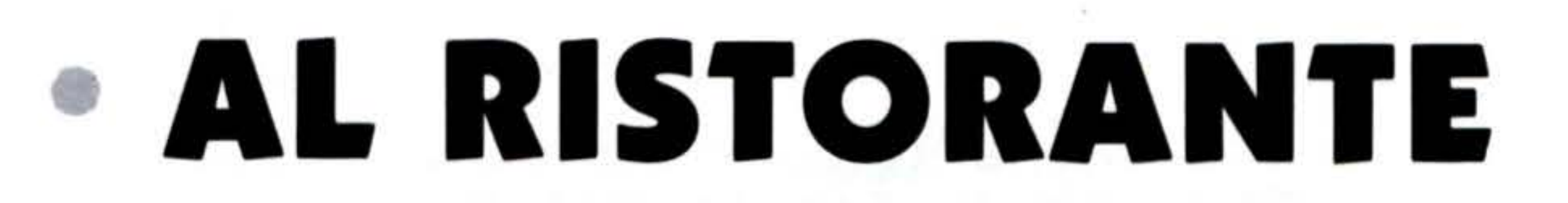

Il cuoco è impazzito: continua a far volare fuori dalla cucina dei tacchini! Aiutate il povero cameriere a non farli cadere a terra per piú di due volte, altrimenti diventeranno immangiabili.

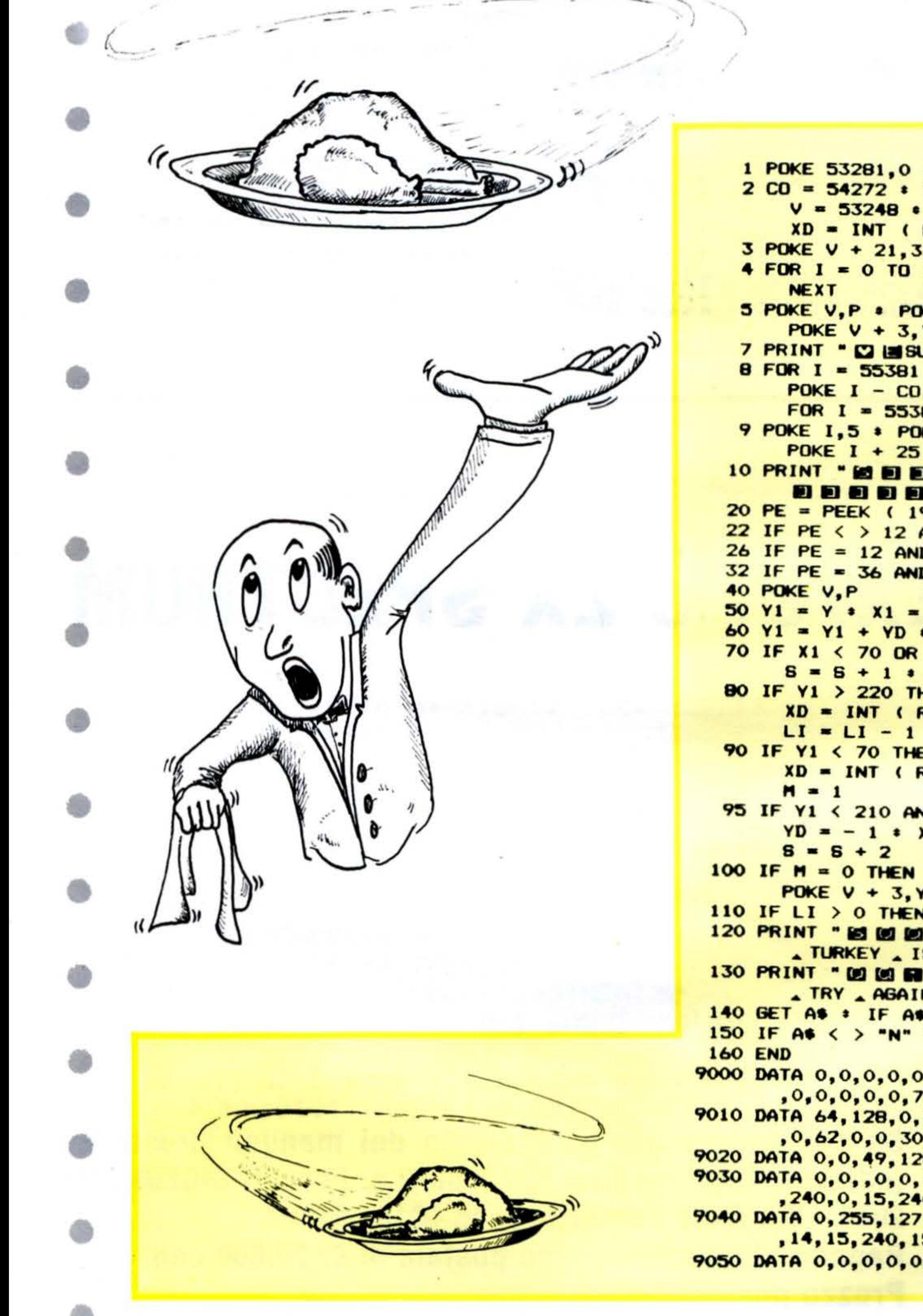

**\* POKE 53280, 9**  $V = 53248$  • SC = 0 • LI = 3 •  $XD = INT (RND (1) * 9 - 4) * YD = -1$ 3 POKE V + 21, 3 + POKE 2040, 13 + POKE 2041, 14 4 FOR I = 0 TO 126 + READ Q = POKE 832 + I.Q + 5 POKE V, P . POKE V + 1, 200 . POKE V + 2, X . POKE  $V + 3, Y$ 7 PRINT " DI LISUPER , WAITER! . . L'ISCORE ." 8 FOR I = 55381 TO 55406 . POKE I,5 . POKE  $I - CO$ ,  $B6$  \* NEXT \* FOR  $I = 55381$  TO 56156 STEP 40 9 POKE 1,5 \* POKE I - CO, 86 \* POKE I + 25,5 \* POKE I + 25 - CO, 86 : NEXT 10 PRINT \* 10 8 8 8 8 8 8 8 8 8 8 8 8 8 **DDDDDDDDDd";S;" . . . . . ";LI** 20 PE = PEEK (197) 22 IF PE < > 12 AND PE < > 36 THEN 50 26 IF PE = 12 AND P  $>$  70 THEN P = P - 2 32 IF PE = 36 AND P  $\leq$  240 THEN P = P + 2  $50 \text{ Y1} = \text{Y}$  \* X1 = X \* M = 0 60 Y1 = Y1 + YD \* X1 = X1 + XD 70 IF X1 < 70 OR X1 > 240 THEN XD = - XD +  $S = S + 1$   $\bullet$   $M = 1$ 80 IF  $Y1$  > 220 THEN  $X = P$  =  $Y = 200$  =  $XD = INT (RND (1) * 9 - 4) * YD = -1 *$  $LI = LI - 1 : 60TO 110$ 90 IF Y1  $\leq$  70 THEN YD = 1 :  $XD = INT (RND (1) * 9 - 4) * S * S + 1 *$ 95 IF Y1 < 210 AND PEEK ( V + 30 ) < > 0 THEN  $YD = -1$  \* XD = INT (RND (1) \* 9 - 4 ) \* 100 IF M = 0 THEN X = X1 + Y = Y1 + POKE V + 2.X + POKE  $V + 3, Y$ 110 IF LI  $>$  0 THEN GOTO 10

120 PRINT "IS IS IS IS IS IS IS IS IS IS ENTHE . TURKEY . IS . INEDIBLE!!" 130 PRINT " @ @ @ @ @ @ @ @ @ A A A WANT A TO . TRY . AGAIN?" 140 GET AS : IF AS = "Y" THEN RUN 150 IF AS < > "N" THEN 140 9000 DATA 0,0,0,0,0,0,0,0,0,0,0,0,0,0,0,0,0  $, 0, 0, 0, 0, 0, 7, 255, 240, 7, 255, 240, 0, 62, 0, 0$ 9010 DATA 64, 128, 0, 92, 128, 0, 92, 128, 0, 73, 0  $, 0, 62, 0, 0, 30, 0, 0, 30, 0, 0, 18, 0, 0, 17, 0, 0, 17$ 9020 DATA 0.0.49.128 9030 DATA 0, 0, 0, 0, 0, 0, 0, 0, 0, 0, 0, 192, 0, 7 , 240, 0, 15, 240, 0, 31, 252, 0, 63, 254, 0, 127, 254 9040 DATA 0, 255, 127, 1, 248, 63, 9, 224, 14, 7, 128 , 14, 15, 240, 15, 3, 14, 30, 6, 1, 248, 0, 0, 112 9050 DATA 0,0,0,0,0,0,0,0,0,0,0,0,0,0

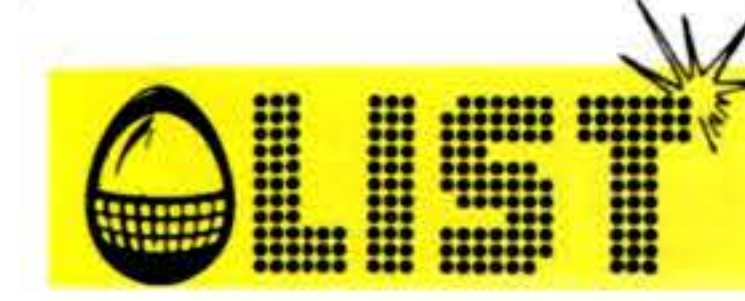

# SPACE FIGHT

Dalla nave madre escono degli alieni. Riuscirete a distruggerli prima che distruggano voi?<br>Avrete bisogno di riflessi piú che pronti per riuscire nella vostra missione.

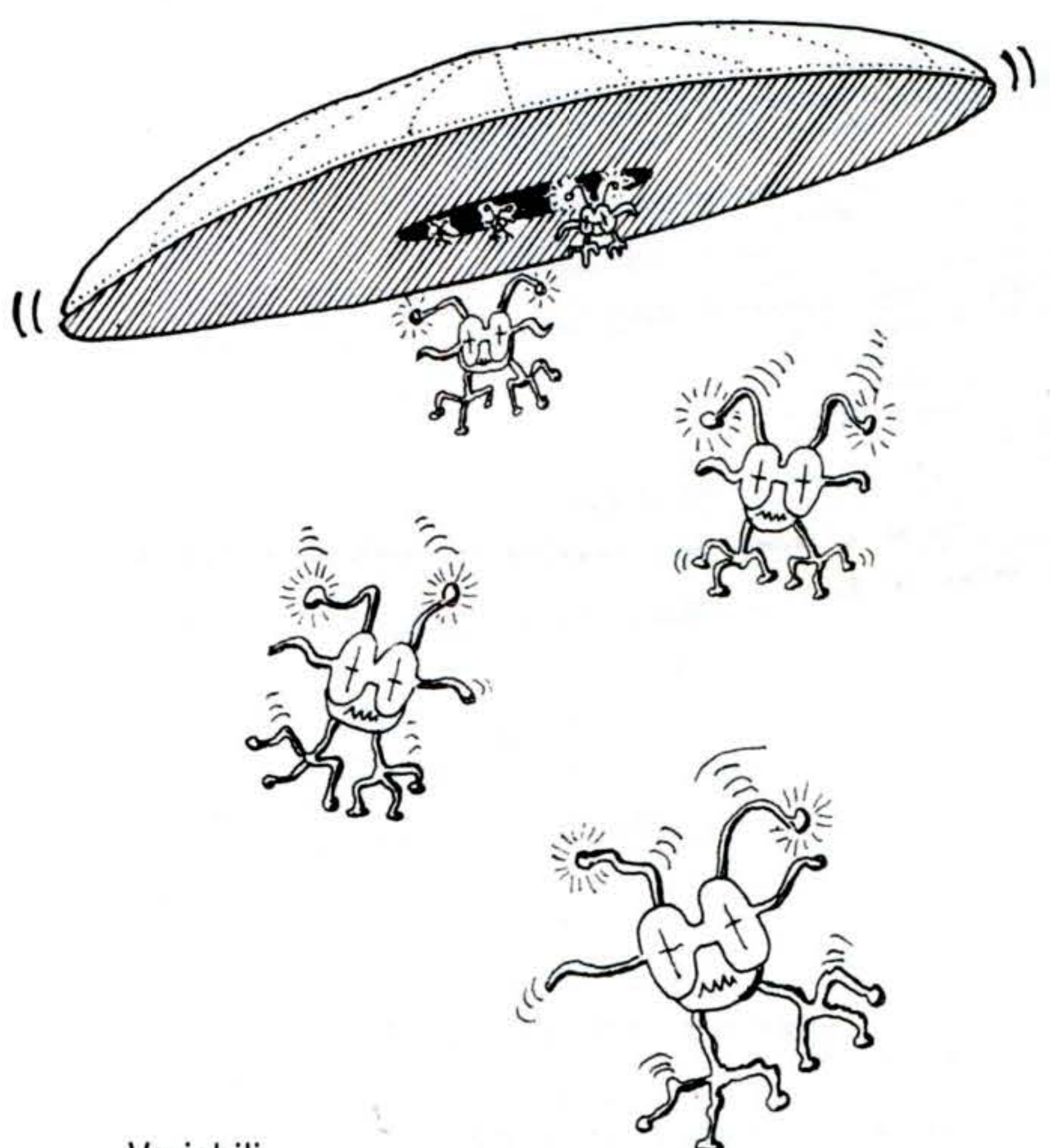

Comandi:

Z - sinistra C - destra M - laser

#### Variabili

- S - punteggio
- vite
- G - terra
- $B(2)$ - bombe
- X, J - posizione bomba
- $S(4)$ - locazioni navi
- UP, DI - navi

#### **Struttura**

#### **Linee**

100-140 Inizio 150-250 PRINT nave e punteggio 450-480 Aggiornamento punteggio Movimento nave esistente  $+$  creazione nuova nave 540-780 730-750 Bombe

87

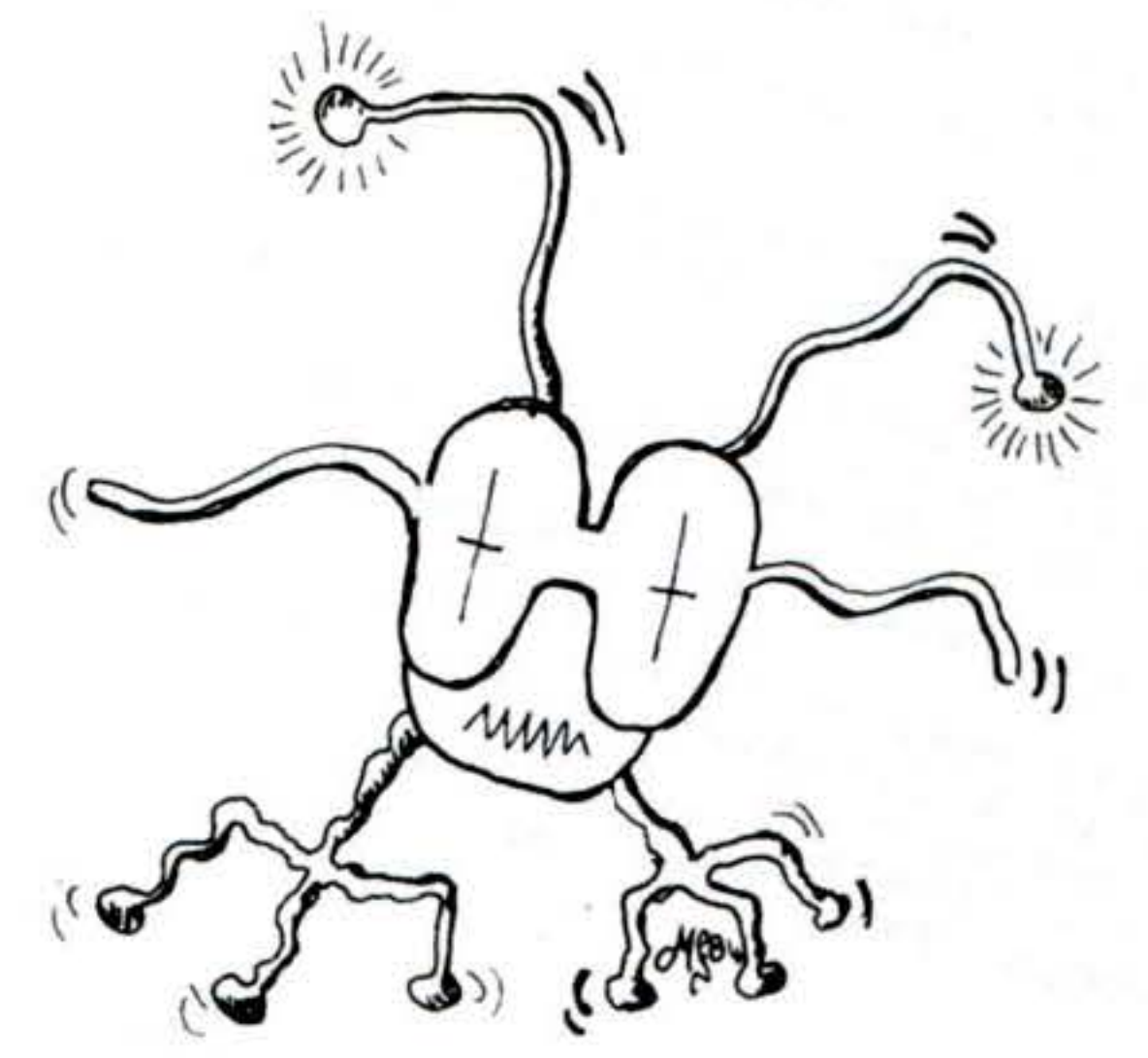

 $100$ 

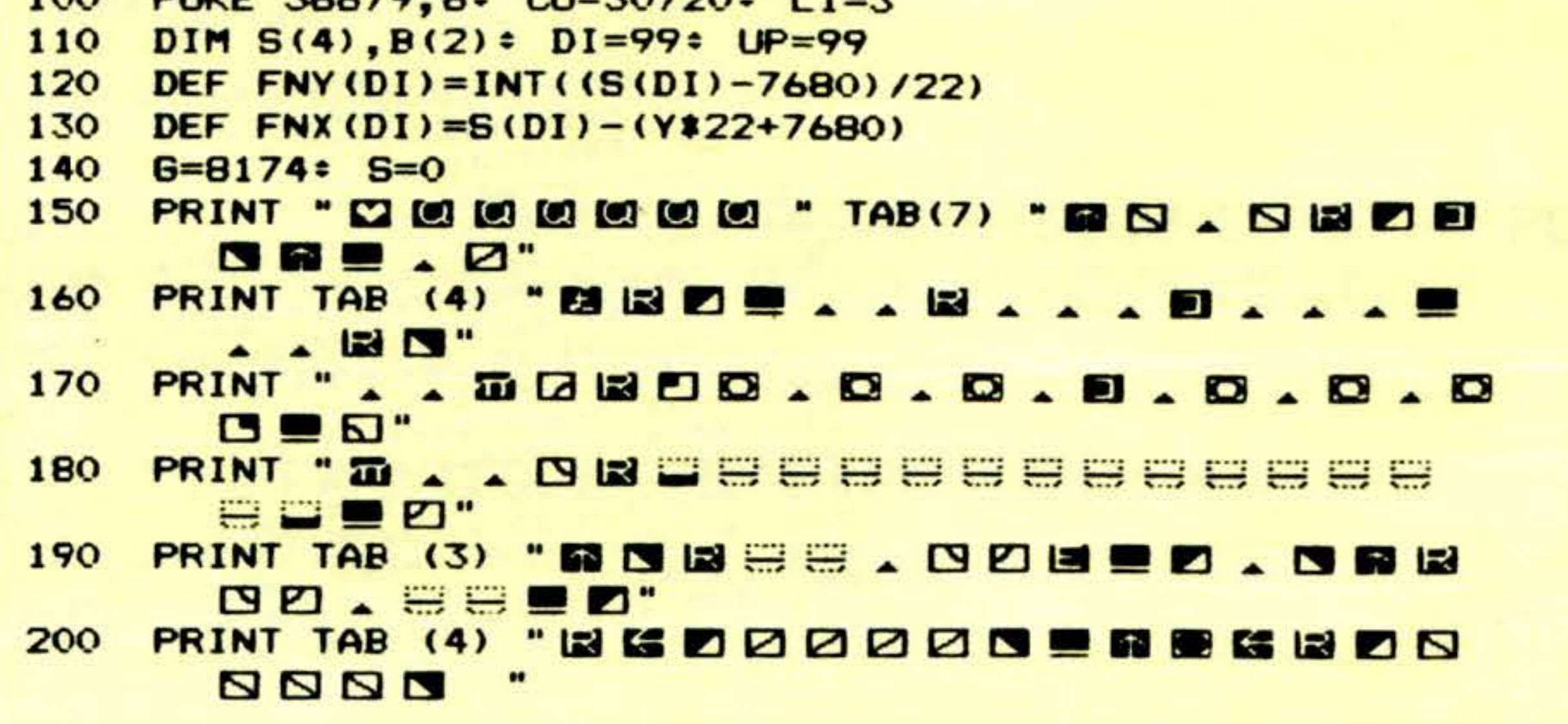

210 PRINT TAB (5) " 220 PRINT TAB (7) "A 00. ... 00" 230 PRINT "IS IS SCORE " TAB (11) "LIVES" 240 POKE G-1+CO, 1: POKE G-1, 112: POKE G+CO, 1: POKE 6, 113: POKE 6+1+CO, 1: POKE 6+1, 110 250 PRINT "BBBBBB"S; TAB (16) LI 260 FOR I=0 TO 4: IF I=DI OR I=UP OR S(I)=0 270 D=INT(RND(1)\$3-1)+INT(RND(1)\$3-1)\$22 280 IF S(I)+D(7724 OR S(I)+D>7811 THEN D=0 290 IF PEEK (S(I)+D)<>32 THEN D=0: GOTO 310 300 POKE S(1), 32: S(1)=S(1)+D: POKE S(1)+CO, 3: 310 IF PEEK (G-1)()112 OR PEEK (G)()113 OR PEEK (6+1)<> 110 THEN 800 K=PEEK (197): IF K=64 THEN 540 330 IF K=36 THEN 370 340 POKE 6-1,32: POKE 6+1,32:  $G=G-(K=33)$  \* (6>8165) + (K=34) \* (6<8184) 350 POKE 6-1+CO, 1: POKE 6+CO, 1: POKE 6+1+CO, 1 POKE 6-1, 112: POKE 6, 113: POKE 6+1, 110: 370 POKE 36878, 9: FOR J=250 TO 210 STEP -1: POKE 36877, J: NEXT: J=6-22 P=PEEK (J): IF P()32 AND P()88 AND P()46 390 POKE J+CO, 7: POKE J, 93: IF P=32 THEN 510

iii<br>iiii

410 POKE 36878, 15: POKE 36877, 130 IF DI=99 THEN 460 IF S(DI)(>J THEN 460 440 POKE 36876, 0 450 S(DI)=0: S=S+20: DI=99: POKE J,P1: POKE J+CO, C1: J=J+22 460 FOR 11=0 TO 4: IF S(11)=J THEN S=S+10: S(11)=0 480 FOR I1=0 TO 2: IF B(I1)=J THEN B(I1)=0: S=S+5 NEXT' POKE 36877.210  $J=J+2/2$ <br>POKE 36877.0: FOR 11=6-22 TO J STEP -22:<br>POKE 11.12: WEYT  $3 = 3 - 22$  IF  $3 > 7679$  THEN 380 IF UP (99 THEN 570 IF 5(UP) 20 OR RND(1) <..?<br>IF UP (8ND(1) \$5) \* IF 5(UP) 20 OR RND(1) <..?<br>UP THEN UP = 99\* BOTD **A90**  $500$  $\frac{1}{2}$  (UP)=7910<br>B(UP)<7724 OR 5(UP)<7768 AND RND(1)>.4<br>IF S(UP)<7724 ANTO 590 THEN UP=99: BOTO 590 (UP)-22: POKE B(UP)+CO, 5:<br>THEN UP=99: BOTO 590 (UP)-22: POKE B(UP)+CO, 5:<br>POKE B(UP), 32: AR  $510$  $520$ 530  $5^{40}$ IF DISTING (1) 85); IF DISUP OR 5(DI)=0 OR  $550$ RND(1)  $\zeta \cdot B$  THEN  $D1 = 995$  60TO 690  $5^{60}$ Y=FNY (DI) \* X=FNX (DI) \* D=22 (25-Y/6) \*10 D=D+1\*<br>Y=FNY (DI) \* X=FNX (DI) \* 36876 AND Y>15 THEN D=D+1\*<br>POKE 36878 AND Y<7 OR X<15 AND Y>15 THEN D=D+1\*<br>TF X>=10 AND Y<7  $570$ 580 BOTO 660 Y<10 OR X>=10 AND Y>5 AND Y<15<br>IF X<10 AND Y<10 OR X>=10 AND Y>5 AND Y<15  $590$  $600$ POKE 5(DI)+CO,CI+ POKE 5(DI)+PIHEN 5(DI)=0+<br>POKE 5(DI)+CO,CI+ 5(DI)>8185 490<br>5(DI)=99\* POKE 3/87/0\*  $610$ POKE S(DI)+CO, CI= POKE Sql OL)+PLC<br>POKE S(DI)+CO, CI= e(DI)+PLC<br>S(DI)=S(DI)+D:  $620$ 630 PLEPEK (B(DI)): CLEPEEK (B(DI)+CO):  $(D1) = 8(D1) + D2$ <br>  $D1 = 99$ <br>  $D1 = 99$ <br>  $D1 = 99$ <br>  $D2 = 10P1 + D2$ <br>  $36876 + 065P1 = 6070$ <br>  $D1 = 99$  $640$ POKE S(DI)+CO, 4: POKE S(DI), 88  $650$  $b b$ <sup>0</sup>  $670$ FOR J=0 TO 2: IF B(J) >0 THEN 740 690 700 IF DI=99 OR RND(1)<.7 THEN 790  $680$ 710 IF PEEK (6-1) <>112 OR PEEK (6) <>113 OR IF S(DI)<7980 THEN 790  $720$ 730  $B(J) = S(D1) + 22$ 740 POKE B(J), 32: B(J)=B(J)+22: IF B(J)>8185 IF PEEK (B(J))=32 THEN 780 IF ABS(B(J)-6)<2 THEN 800 770  $B(3) = 0$ : 60TO 790 780 POKE B(J) +CO, 1: POKE B(J). 46 790 **NEXT J, I: GOTO 250** POKE 6-1+CO, 2: POKE 6+CO, 2: POKE 6+1+CO, 2: 800 810 FOR I=1 TO 25: POKE 6-1,223: POKE 6,223: 820 POKE 36878, 15-(1/1.7): FOR J=1 TO 50: NEXT POKE 6-1,233: POKE 6,233: POKE 6+1,233 830 840 FOR I=0 TO 2: IF B(I) 30 THEN POKE B(I), 32 850 860 B(I)=0: NEXT: POKE 36877,0: POKE 36878,0 LI=LI-1: IF LI>O THEN 240 870 BBO FOR I=1 TO 5000: NEXT: RUN

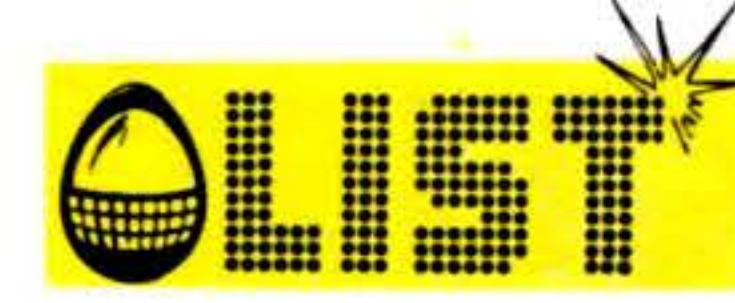

### **COMMODORE 64**

Dovete far atterrare l'elicottero su una base in mezzo al mare, di notte, durante un temporale. La visibilità è scarsa ed il vento può farvi sbandare. Fate inoltre attenzione alla forza di gravità.

#### **Struttura programma**  Variabili • **Linee**  Comandi:  $CO =$  generatori tono

•

A - sinistra D - destra W - spinta

- $T = tempo$  illuminazione<br>  $X = cordinate$
- 

Sulla destra dello schermo sono visualizzati gli strumenti di bordo: controllate il carburante (FUEL) e la **e**  velocità di discesa (DESCENT RATE) - per un buon atterraggio deve essere minore di 2.

•

•

## PIATTAFORMA 5

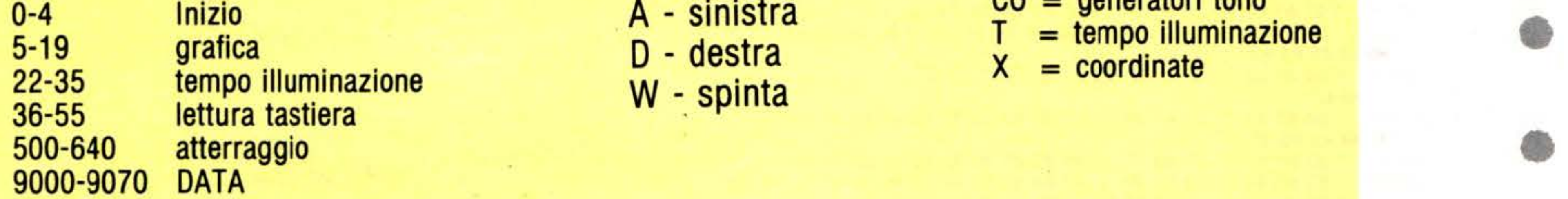

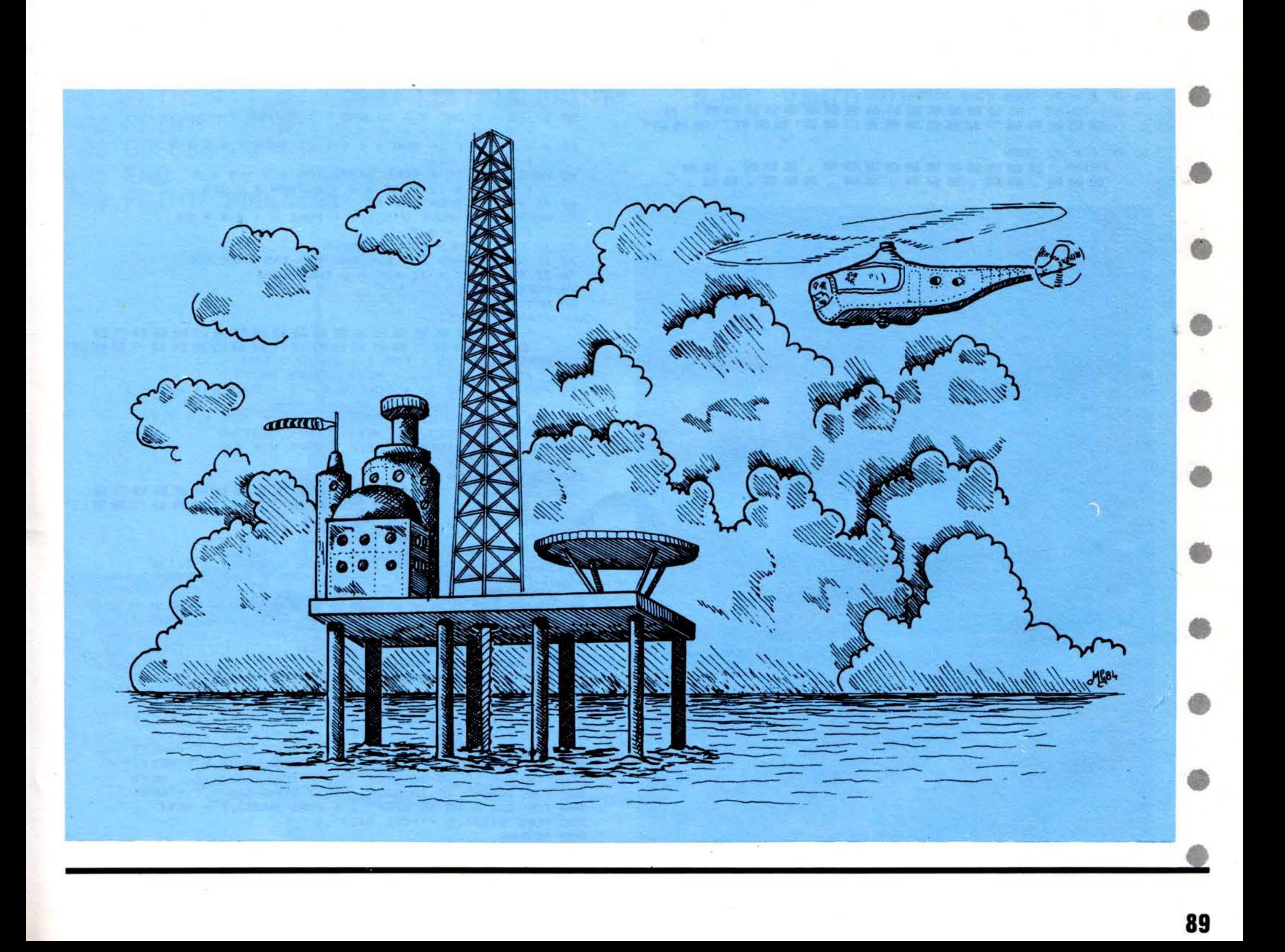

**COMMODORE 64** 

 $0$  PRINT " $\square$ " = POKE 53280,0 = POKE 53281,0  $V = 53248$  : CO = 54272 : POKE 54296.10 : POKE 54276.0 1 POKE 54276, 129 : POKE 54278, 240 2 POKE 54273, 0 : T = 0 : X = 35 + INT (RND (1) \$ 180) :  $Y = 55$  $= D = (INT (RND (1) * 5) - 2) / 2$  $3 F = 10$  = POKE V + 21,3 = POKE 2040,13 : POKE V + 39,1 : POKE 2041,14 : POKE V + 40,4  $: POKE V + 28.3$ 4 POKE V + 37,5 = POKE V + 38,7 = FOR I = 0 TO 190  $R$  READ Q  $\approx$  POKE I + 832, Q  $\approx$  NEXT 5 PRINT " 5 G G G G G G G G G G G G G  $\blacksquare$   $\blacksquare$   $\blacks$ WIND . . REDIGENT OF RESIDENCE.  $\mathbf{L}$ .  $6$  PRINT  $\ddot{ }$  00 **11 11 11**  $U$  **DESC.**  $\blacksquare$  **DESC.**  $\mathbf{H} \times \mathbf{A}$ 7 PRINT " DI BI  $\mathbf{u}$   $\mathbf{u}$   $\mathbf{u}$   $\mathbf{o}$   $\mathbf{e}$   $\mathbf{e}$   $\mathbf{e}$   $\mathbf{e}$   $\mathbf{e}$   $\mathbf{e}$   $\mathbf{e}$   $\mathbf{e}$ 8 FOR I = 56016 TO 56055 = POKE 1,6  $\approx$  POKE I - CO, 223  $\approx$  NEXT  $: FOR I = 56056$  TO  $56296 : POKE 1, 6$ 9 POKE  $I - CO, 160$  = NEXT = POKE V, X **• POKE V + 2, X + 24 • POKE V + 1, Y**  $\div$  POKE V + 3, Y  $\div$  PE = PEEK ( V + 31 ) 10 PRINT "IS COLORED COLORED BIBLES IN  $\Box$  or at at all  $\Box$  co 11 11 11 11 12 12 13 14 15 17 18 **JECTLE MILLE** 11 PRINT \* 8 6 6 6 7 8 8 8 9 8 8 8 8 8 8 8 8 8 8 1  $\cdot$   $\blacksquare$   $\Box$  " 18 PRINT "DDDBBOD - 00000000000 19 PRINT \* 8 8 8 8 8 8 8 8 8 8 8 8 8 8 8 8 8 7 **BULLER AND ARREST PRINT " DO DO BULLER BULLER BY BE . . . BE SE SE SE** : INT (  $6$  \$ 10 ) / 10 ; INT (F # 10 ) / 10 22 T = T + 1 = POKE 2041, 14 = POKE 54273, 100 25 IF T = 30 THEN POKE 53281, 11  $\therefore$  PRINT " 185 180 190 190 190 190 191 191 191 191 192 193 193 193 194 195 196 197 198 199 199 1 **HOMMMMMMMMMMMMM**  $30$  IF T = 32 THEN PRINT " DIS DIS DISSIBILITIES BE BE BE SI SI ALLA DE DIS LA BE A **MINITION AND A BOOK OF A BOOK A MIN** 

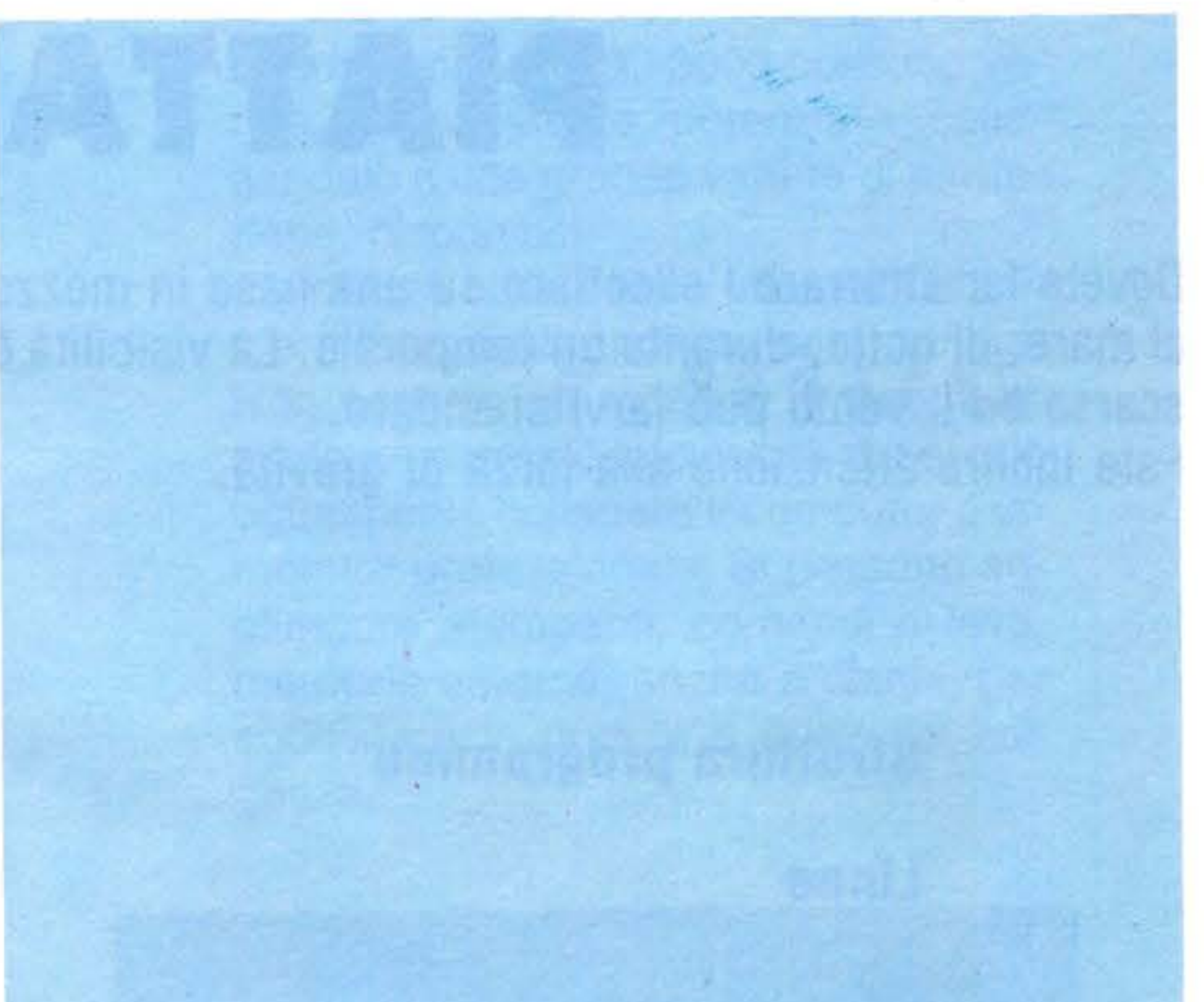

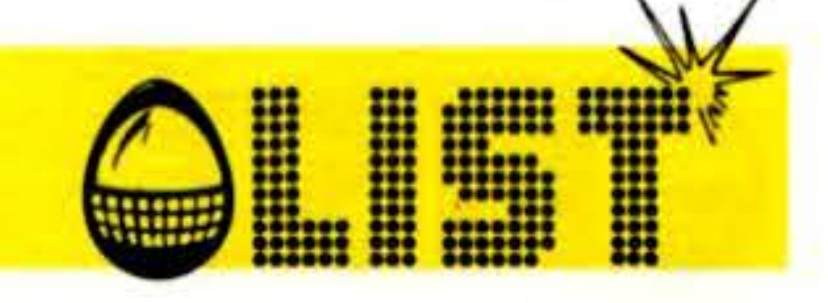

35 IF T = 35 THEN POKE 53281, 0 : T = 0 36 POKE 54273, 0 40 PE = PEEK (197) 45 IF PE = 18 AND F > 0 THEN X = X + 2 = F = F - .1 50 IF PE = 10 AND F > 0 THEN  $X = X - 2 : F = F - 1$ 55 IF PE = 9 AND Y > 50 AND F > 0 THEN Y = Y - 2

 $= 6 = 0 \cdot F = F - .3$ 66  $X = X + D$  : IF RND (1) < .1 THEN  $X = X + 2$  $E = F - 1$ 68 POKE 2041, 15 : POKE 54273, 100 : Y = Y + G  $= 6 = 6 + .2 = 1F X > 215$  THEN  $X = 215$ 69 IF  $x < 32$  THEN  $x = 32$ 70 POKE V, X = POKE V + 1, Y = POKE V + 2, X + 24  $\approx$  POKE V + 3, Y 71 IF F < 0 THEN POKE 54296, 1 72 IF X > 11 AND X < 120 AND Y > 135 THEN 500 78 IF PEEK ( V + 31 ) < > 0 THEN 100 79 POKE 54273,0 **BO GOTO 20** 100 POKE 53281, 11 101 POKE 54296, 15 : FOR I = 20 TO 0 STEP - .2 : POKE 54273, I : NEXT : POKE 54273, 0 110 FOR I = 1 TO 20 = POKE  $V_1X - I$  = POKE  $V + 2, X + I$ **\* NEXT** 120 FOR  $1 = Y$  TO 220 : POKE  $V + 1$ , I : POKE  $V + 3$ , I : POKE 54273, I : NEXT : POKE 54273, 0 130 POKE V, 0 = POKE V + 1, 0 = POKE V + 2, 0  $\div$  POKE V + 3.0 150 POKE 53281.0

 $\therefore$  PRINT "IS COLORED COLORED TO THE REPORT  $\blacksquare$ 

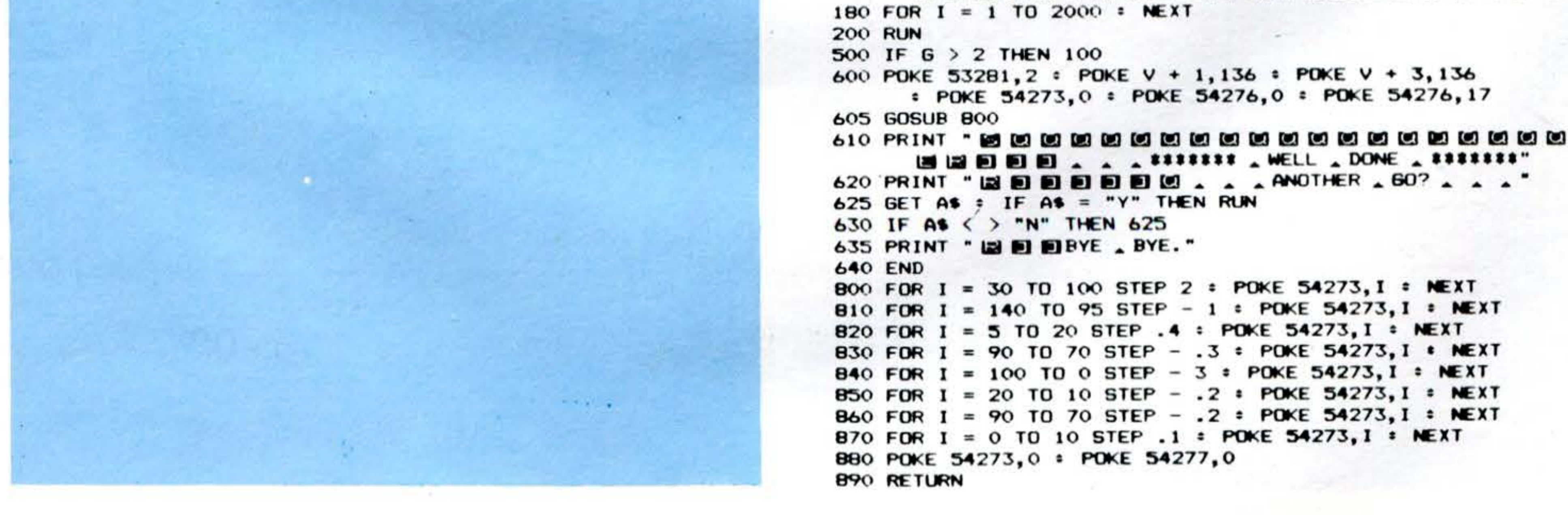

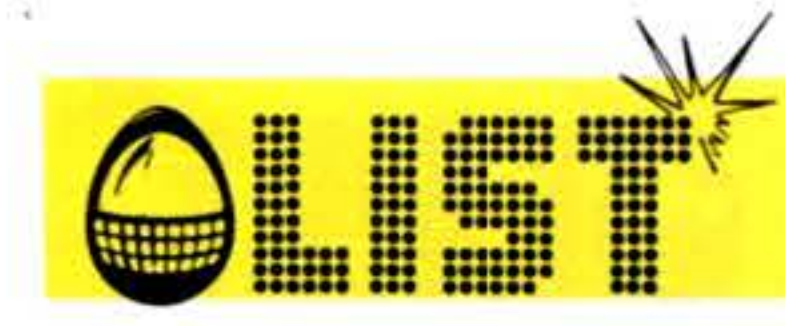

PET

### NOVITÀ ALL'EDICOLA LIST

# • I **ORIC-1 TI99/4A**

•

•

•

Se sei interessato all'acquisto dei manuali presentati (edizione inglese) puoi richiederli a: libreria INGEGNERIA 2000 - Via della Polveriera, 15 - 00184 ROMA Pagamento contrassegno postale di £. 20.000 cad.

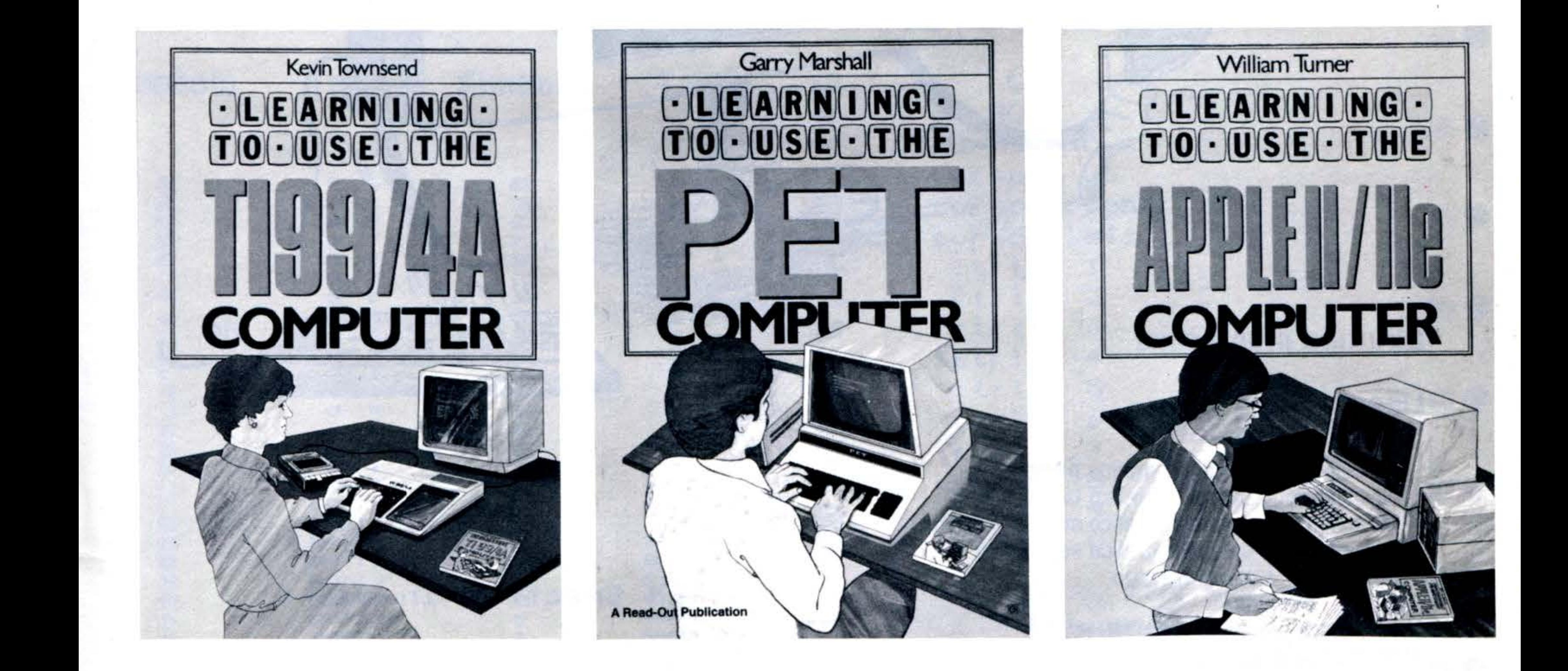

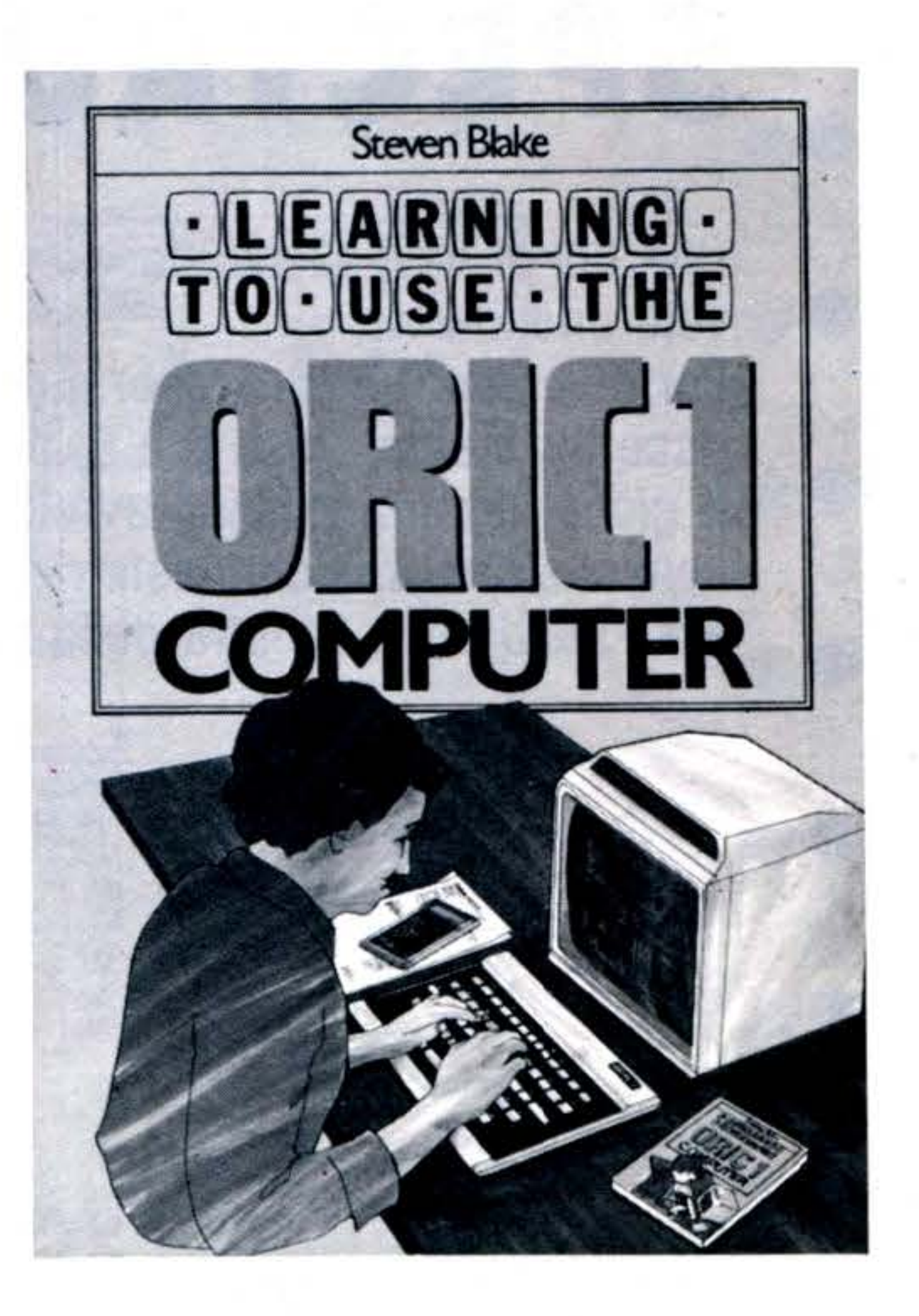

# **APPLE II/IIe**

•

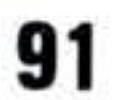

### ZX - 81/16K

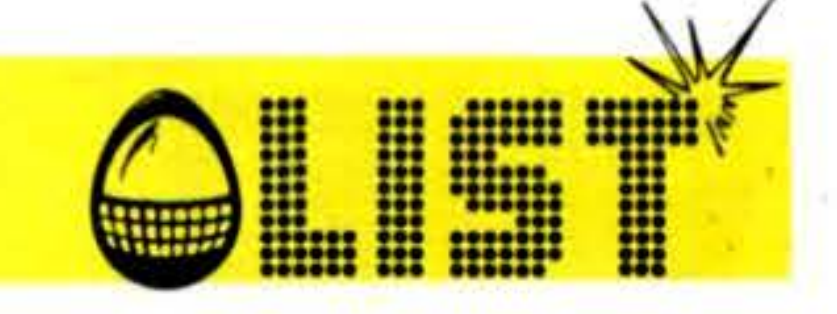

# **SPECTRUM INVADERS**

Due tipi di navi aliene stanno attaccando la terra: dovete difendervi!

Per muovere il nostro laser a destra e a sinistra usate rispettivamente i tasti 8 e 5, per fare fuoco il tasto 7. Il gioco termina quando avrete distrutto tutte le navi nemiche o se una di queste riesce ad arrivare al limite X segnato sulla sinistra dello schermo.

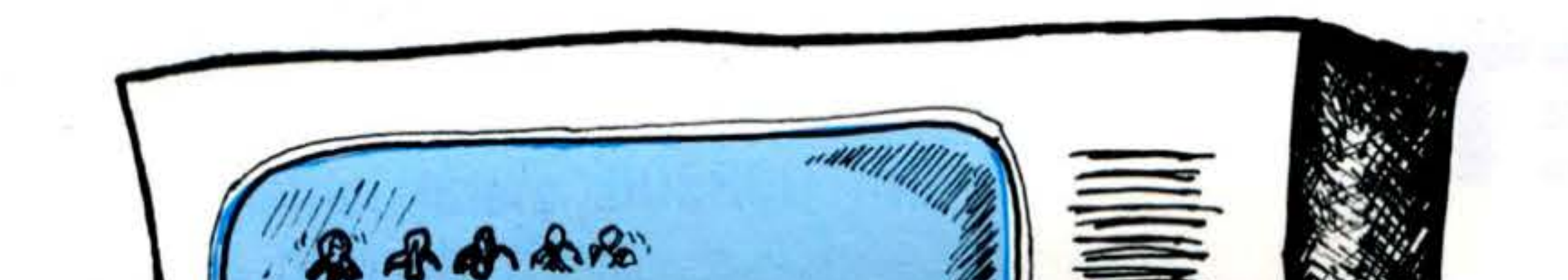

Cally Alm

 $2\mathbb{N}_{11}$ 

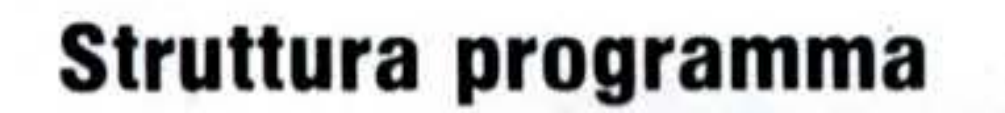

#### Linee

92

10 definizione carattere grafico primo alieno 100 definizione carattere grafico lancia missili 200 definizione carattere grafico secondo alieno

300 definizione carattere grafico esplosione 400 variabile e colori di fondo 500 iniz. stringhe 1000 stampa alieni 1100 stampa e movimento lancia missili 1400 lancio missili 7000 eliminazione alieno colpito 7900 esplosione, suono e aggiornamento nuovo punteggio

5 REM Spectrum invaders

**NILLE** 

9

10 POKE USR "i"+0.BIN 00011000 20 FOKE USR "i"+1, BIN 00111100 30 FOKE USR "i"+2, BIN 01111110 40 POKE USR "i"+3, BIN 11111111 **FOKE USR "i"+4, EIN 11000011** 50 **FOKE USR "i"+5, EIN 11000011** 60 70 FOKE USR "i"+6, BIN 01100110 80 FOKE USR "i"+7, BIN 00100100

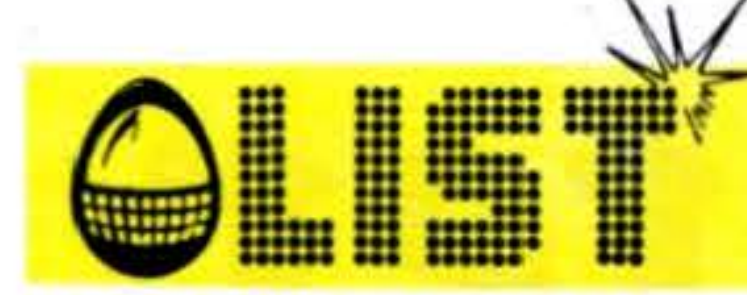

### **COMMODORE 64**

# **EQUAZIONI DI II GRADO**

Le equazioni di 2º grado da adesso in poi non sono piú un problema per voi! Con questo semplice programma le potrete risolvere in un attimo senza possibilità di errore.

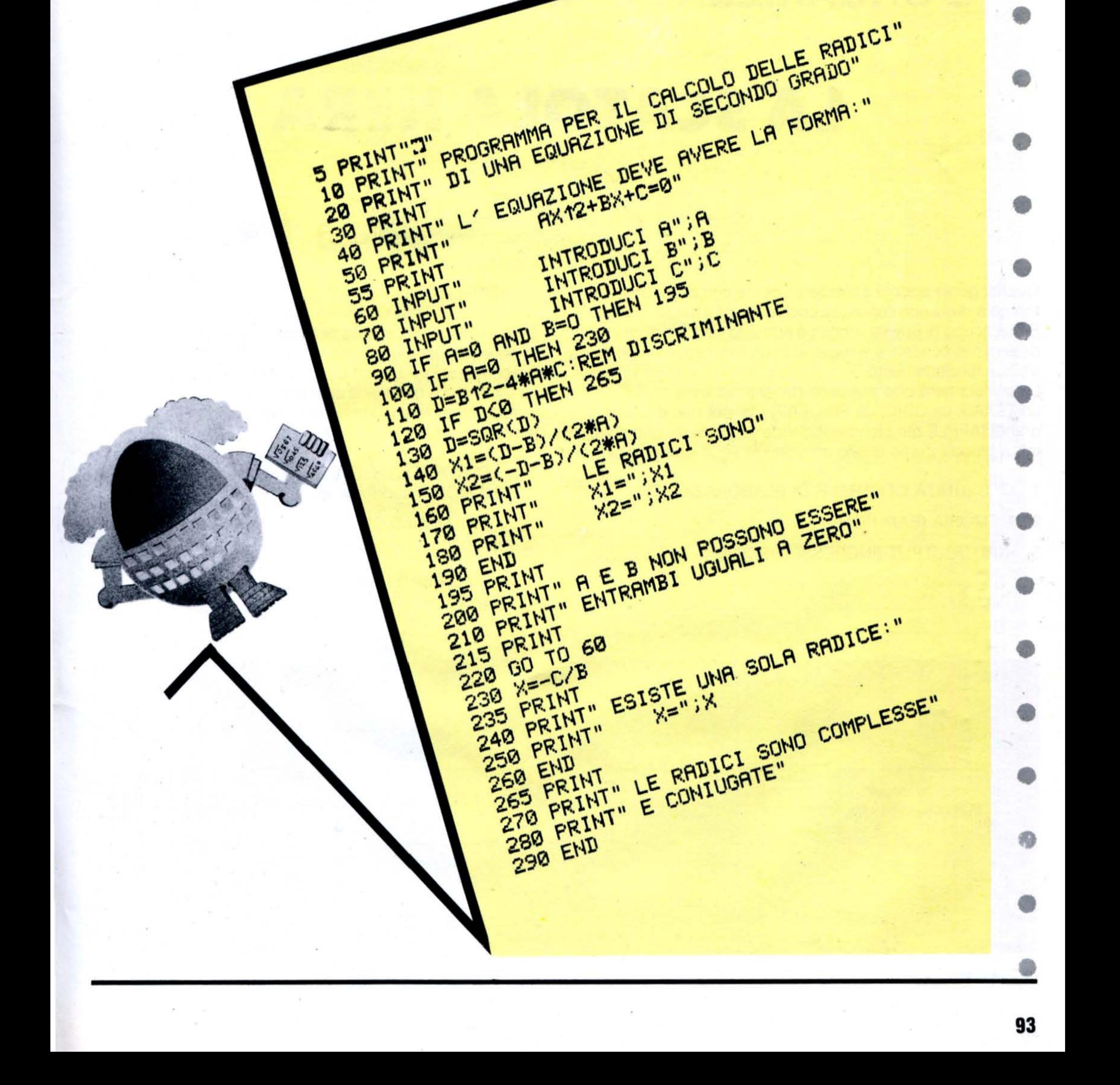

# Dentro il computer

•

**PRIMA LEZIONE** 

### **L'ORGANIZZAZIONE DI UN COMPUTER**

### **LA SCATOLA NERA**

Quanta gente ancora considera l'home-computer una scatola nera di cui non conosce il contenuto, né il funzionamento. Bene, scopo di questa rubrica è appunto cercare di chiarire determinati concetti e spiegarne in un linguaggio comprensibile il funzionamento.

La scatola nera che abbiamo davanti sia essa un VIC-20, un TEXAS, un ORIC, un SINCLAIR etc. per non citare i più grandi (APPLE etc.) fondamentalmente parte da uno schema a blocchi come quello mostrato in fig. 1 composto da:

- 1 CPU (UNITÀ CENTRALE DI ELABORAZIONE)
- MEMORIA (RAM-ROM)
- 3 INPUT/OUTPUT (INGRESSO/USCITA)

#### **PERIFERICHE**

•

Fig. 1 - Diagramma a blocchi delle parti principali

•

Senza soffermarci adesso nella descrizione particolareggiata delle singole parti, oggetto di prossimi articoli, analizziamo come i singoli blocchi descritti sono interconnessi fra loro. La fig. 2 che è una tipica architettura di un sistema a microprocessori mostra più in dettaglio la relazione fra le parti, e precisamente:

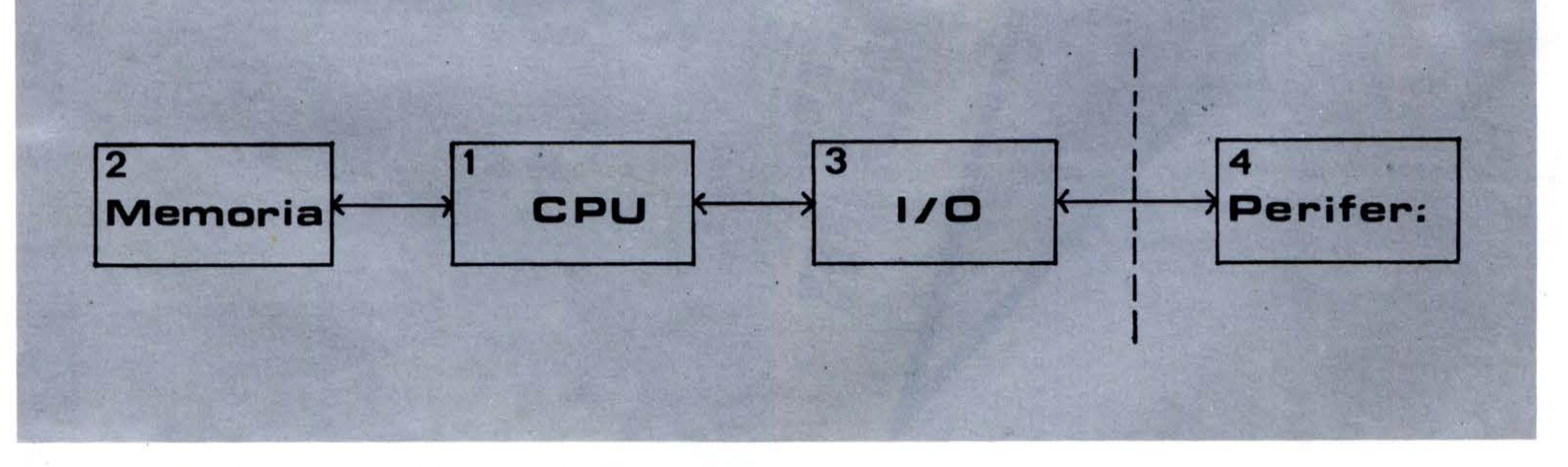

1) MICROPROCESSORE (MP) cuore di tutto il sistema 2) MEMORIA suddivisa in: •

a) ROM (READ ONLY MEMORY) (Memoria a sola lettura - tipo particolare di memoria dove vengono immagazzi-

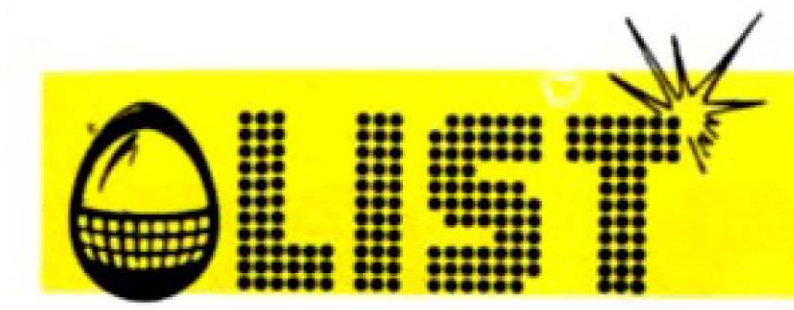

### **LA SCATOLA NERA**

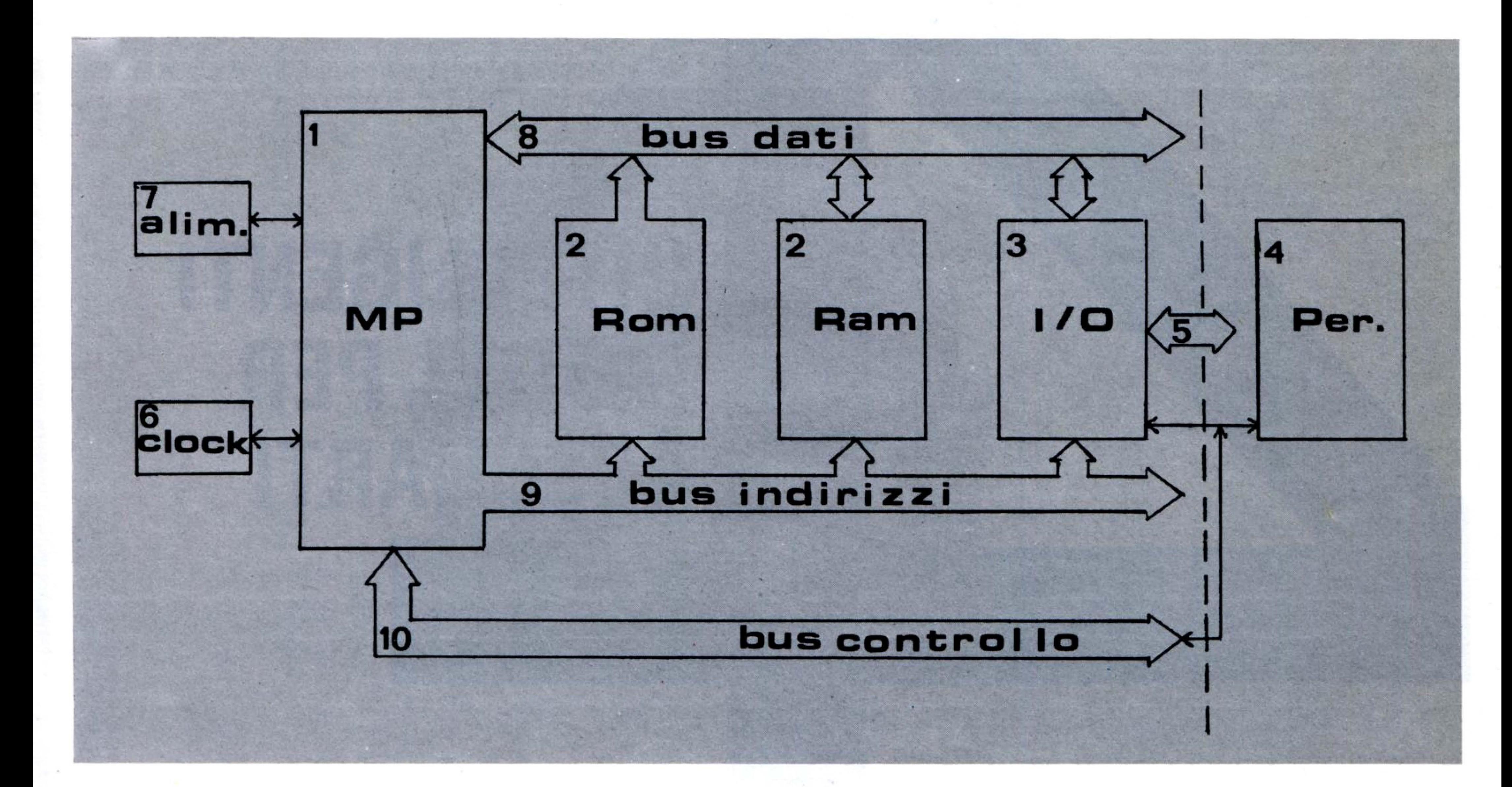

Fig. 2 - Schema a blocchi di un sistema a microprocessori

nate delle informazioni in modo permanente - p.e. il sistema operativo che consente il funzionamento dell'accensione della macchina)

b) RAM (RANDOM ACCESS MEMORY) (Memoria di lettura e scrittura). Area di lavoro temporanea poichè il contenuto allo spengimento del sistema andrà perso.

3) Circuiti di Input/Output (ingresso/uscita) programmabili ovvero dei chips per interfacciare dispositivi esterni. 4) PERIFERICHE come la stampante, etc. 5) BUS di YO 6) CLOCK. Temporizzazione del sistema. 7) ALIMENTAZIONE del SISTEMA 8) BUS DATI insieme di 8 linee sulle quali si muovono le informazioni da e verso il microprocessore. 9) BUS INDIRIZZI per specificare dove questi dati devono andare o da dove essi devono essere prelevati. 10) BUS CONTROLLO specifica che tipo di operazione va eseguita (p.e. se è un'operazione di lettura o scrittura in memoria).

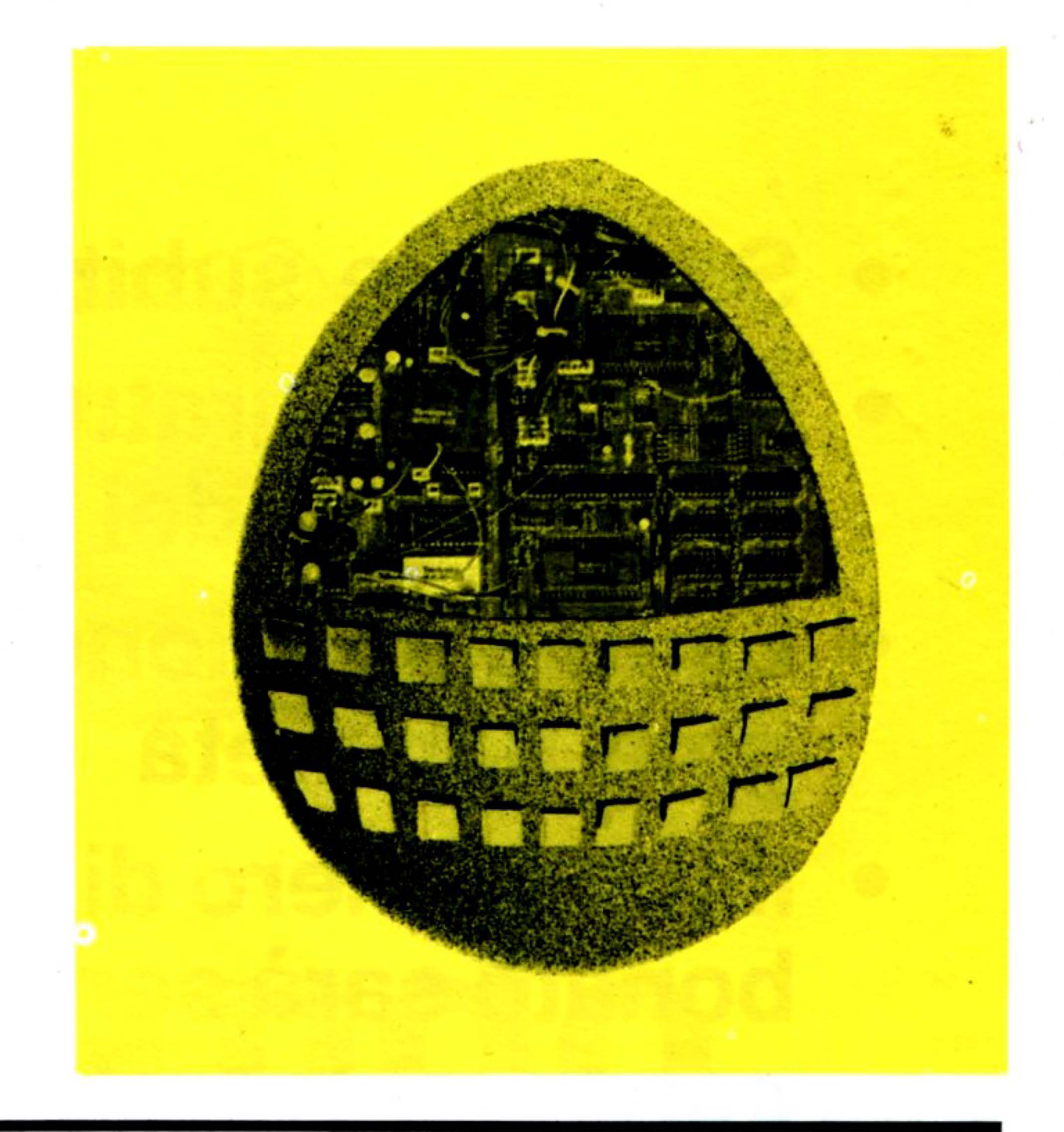

Non perdete di vista il prossimo numero, inizieremo a parlare di microprocessore.

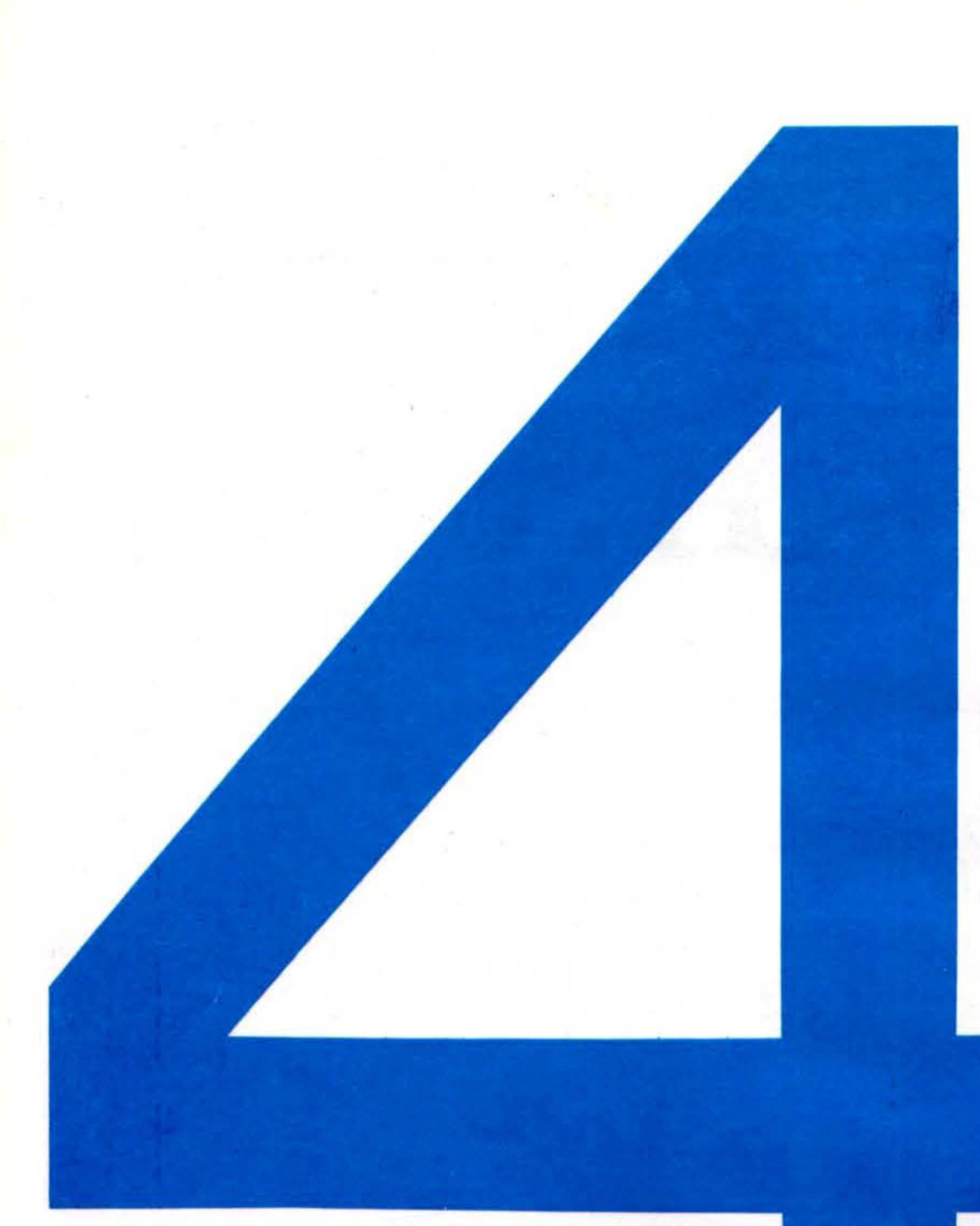

# **INTELLIGENTI MOTIVI PER ARRONARTI**

•

•

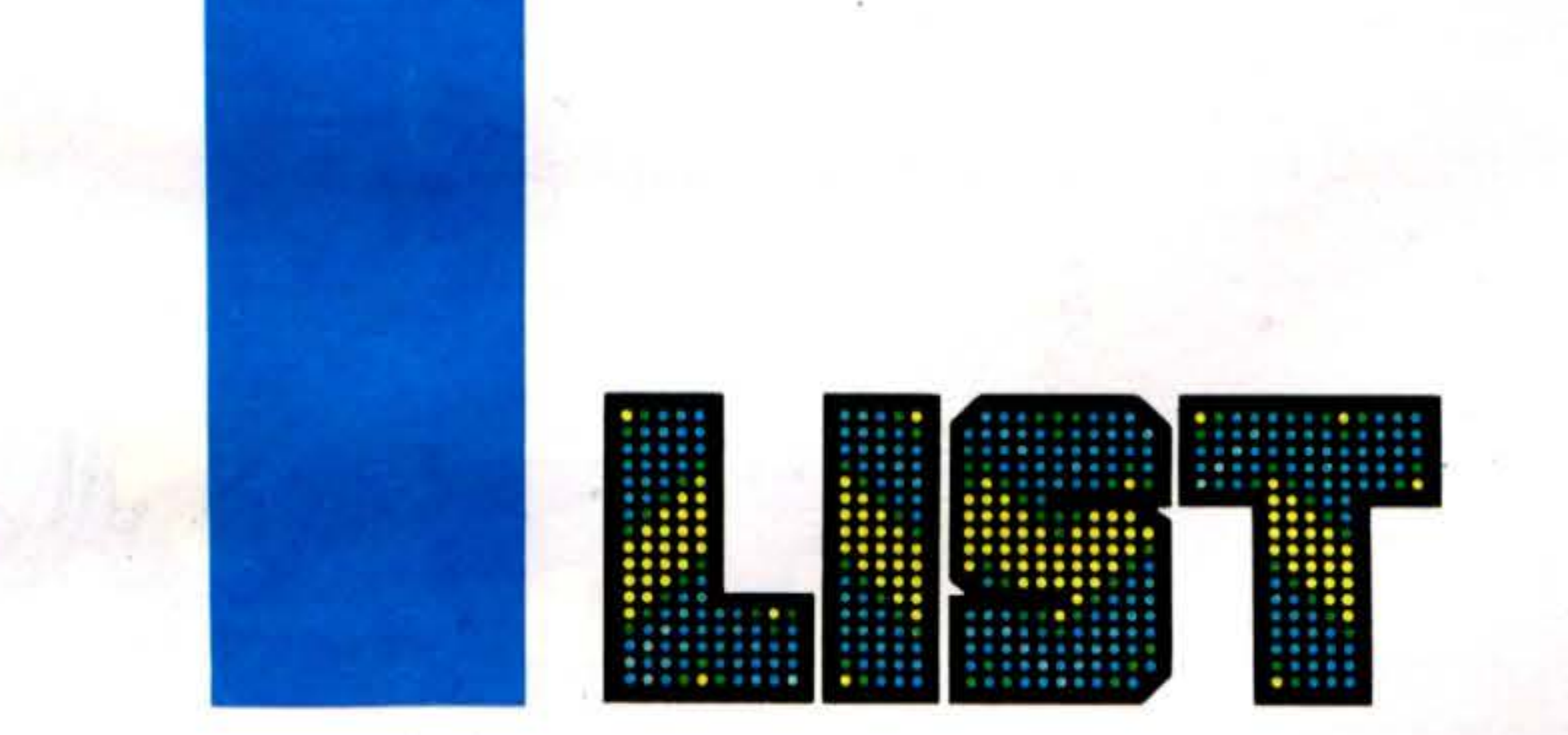

- Sempre e subito a casa tua
- Riceverai gratuitamente il CATALOGO

### semestrale dei prodotti LIST

- La tUa iscrizione al LIST CLUB è già pagata per metà
- Il tuo numero di identificazione quale abbonato sarà sempre inserito di diritto nei concorsi (con fantastici premi) proposti nel corso dell'anno.

•

•

# li apre un "credito.

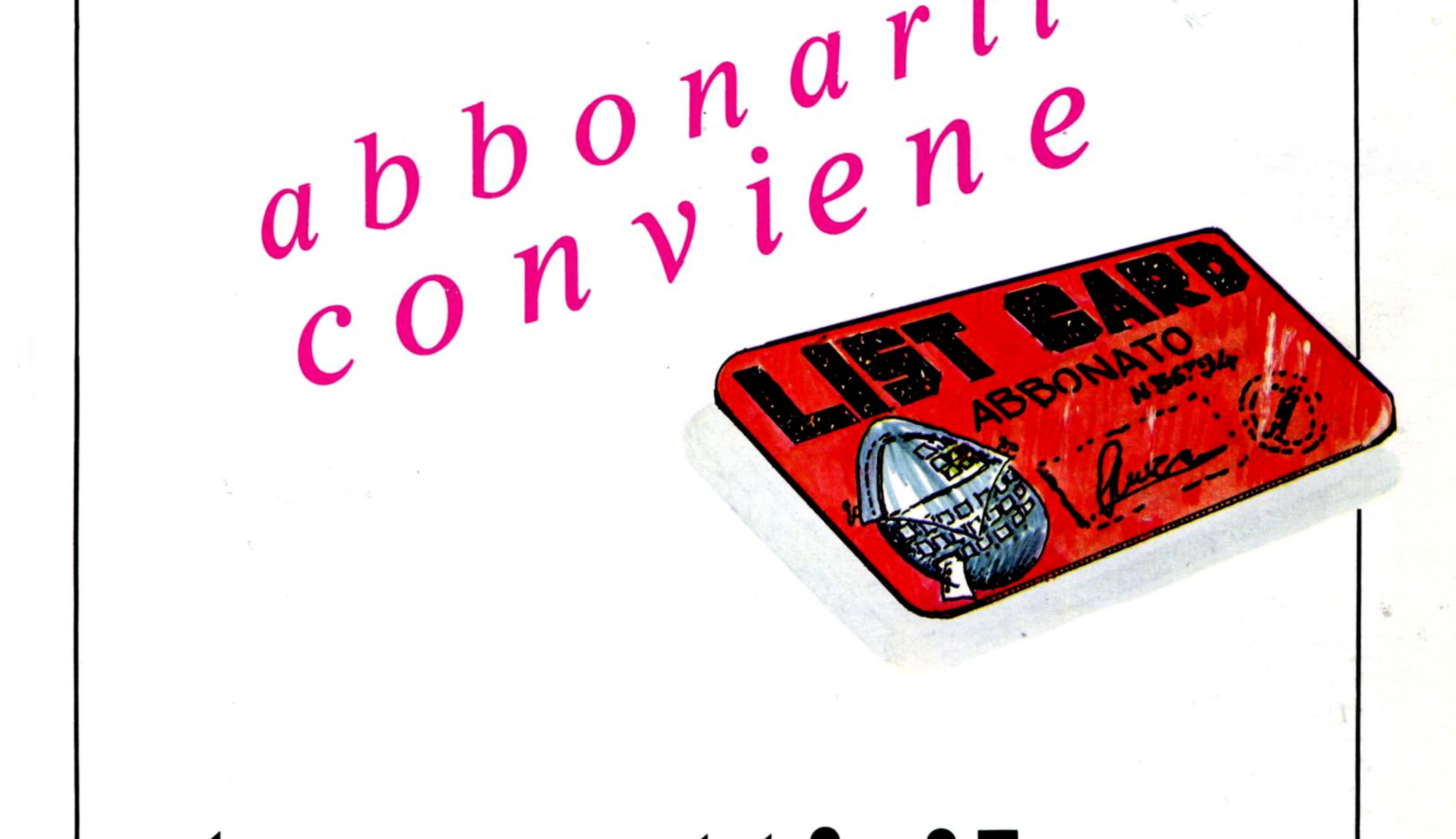

# tu metti il computer, al resto pensa LIBT

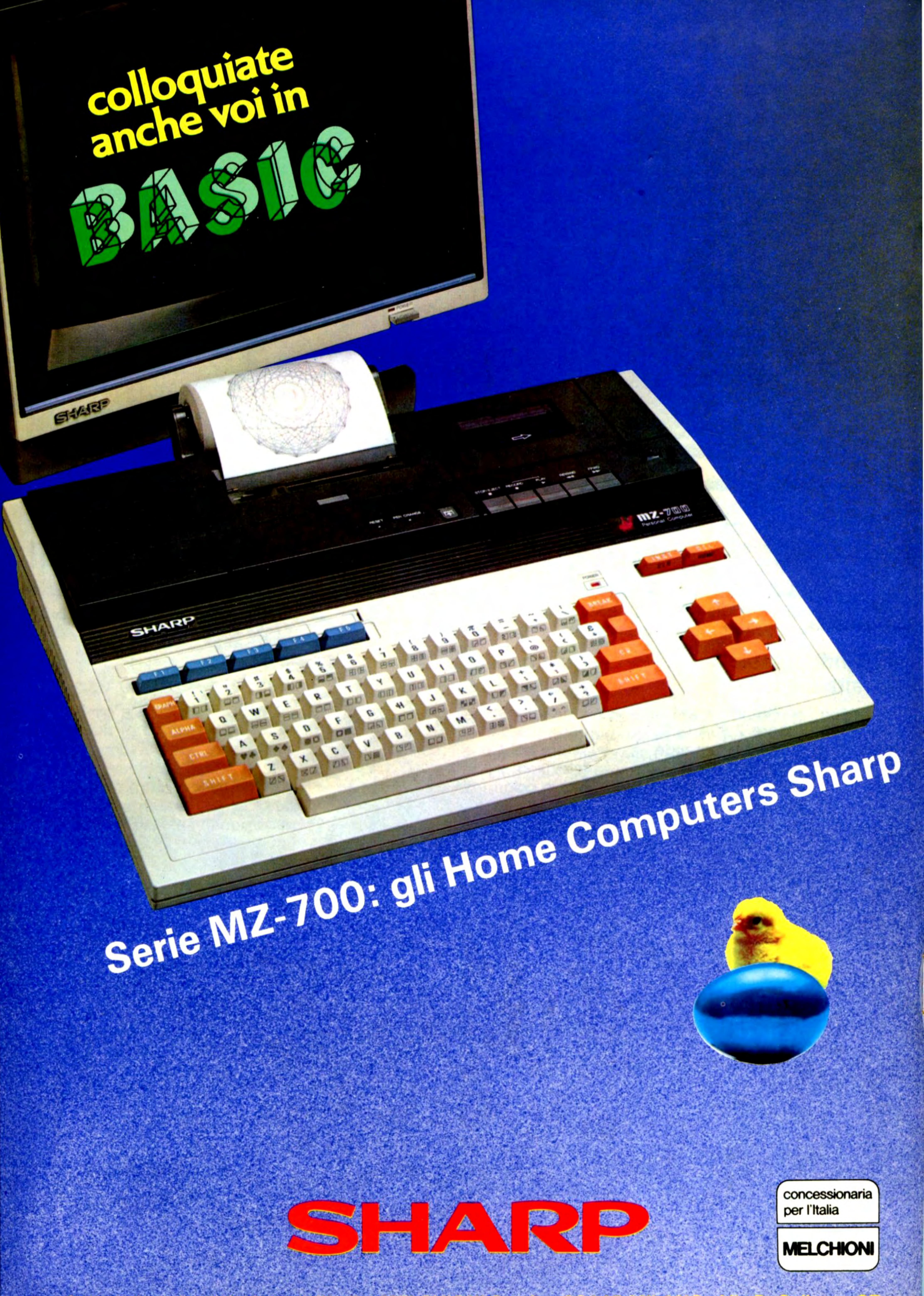

Concessionaria esclusiva per l'Italia: MELCHIONI S.p.A. - 20145 MILANO - Via P. Colletta